# Décrets, arrêtés, circulaires

# TEXTES GÉNÉRAUX

#### **MINISTÈRE DE LA TRANSITION ÉCOLOGIQUE**

#### **LOGEMENT**

**Arrêté du 8 octobre 2021 modifiant la méthode de calcul et les modalités d'établissement du diagnostic de performance énergétique** 

NOR : *LOGL2118341A* 

*Publics concernés : diagnostiqueurs immobiliers, organismes de certification de personnes, organismes de certification des organismes de formation, organismes de formation, propriétaires d'immeubles et de logements, éditeurs de logiciels pour l'élaboration des diagnostics de performance énergétique.* 

*Objet : arrêté modifiant diverses dispositions relatives au diagnostic de performance énergétique.* 

*Entrée en vigueur : au lendemain de sa publication.* 

*Notice : cet arrêté modifie la méthode de calcul et certaines modalités d'établissements du diagnostic de performance énergétique sur la base de l'expérience tirée des premiers mois de mise en œuvre.* 

*Références : le présent arrêté peut être consulté sur le site Légifrance [\(https://www.legifrance.gouv.fr\)](https://www.legifrance.gouv.fr).* 

La ministre de la transition écologique et la ministre déléguée auprès de la ministre de la transition écologique, chargée du logement,

Vu la directive 2010/31/UE du Parlement européen et du Conseil du 19 mai 2010 sur la performance énergétique des bâtiments modifiée par la directive 2018/844 du Parlement européen et du Conseil du 30 mai 2018, notamment ses articles 11 et 12 ;

Vu le code de la construction et de l'habitation, notamment ses articles L. 126-26 à L. 126-33 et R. 126-15 à R. 126-29 ;

Vu l'arrêté du 31 mars 2021 relatif au diagnostic de performance énergétique pour les bâtiments ou parties de bâtiments à usage d'habitation en France métropolitaine ;

Vu l'arrêté du 31 mars 2021 relatif aux méthodes et procédures applicables au diagnostic de performance énergétique et aux logiciels l'établissant,

#### Arrêtent :

**Art. 1er. –** L'arrêté du 31 mars 2021 relatif au diagnostic de performance énergétique pour les bâtiments ou parties de bâtiments à usage d'habitation en France métropolitaine est ainsi modifié :

1o Au dernier alinéa de la partie 1 de l'annexe 2, après le mot : « directe », sont ajoutés les mots : « ou indirecte » ;

2<sup>°</sup> Au dernier alinéa de l'annexe 2, l'expression « . » est remplacée par « ; »

3o L'annexe 2 est complétée par l'alinéa suivant :

« – les données relatives à l'enveloppe d'un diagnostic de performance énergétique réalisé pour un bâtiment neuf, se basant lui-même sur les résultats de l'étude thermique réglementaire susmentionnée. » ;

4o Au premier paragraphe du 1 de l'annexe 7, les mots : « le tableau suivant » sont remplacés par les mots : « les tableaux suivants » ;

5o Au deuxième paragraphe du 1 de l'annexe 7, les mots : « le tableau » sont remplacés par les mots : « les tableaux » ;

6o Au 1 de l'annexe 7, l'intitulé du tableau est modifié comme suit : après les mots : « des énergies », sont ajoutés les mots : « hors électricité et gaz naturel » ;

7o Au 1 de l'annexe 7, les 8 dernières lignes du tableau sont supprimées ;

8o Au 1 de l'annexe 7, après le tableau, les alinéas et le tableau suivants sont insérés :

« Pour le gaz naturel et l'électricité, le calcul des coûts énergétiques est réalisé en fonction des tranches de consommation définies dans le tableau ci-dessous à partir de la formule de calcul de la dernière colonne obtenue à partir des données annuelles publiées par le Commissariat général au développement durable. Pour chaque «

énergie, les frais annuels sont établis à partir de la formule de la plage de consommation correspondante, sans effet cumulatif des tranches précédentes.

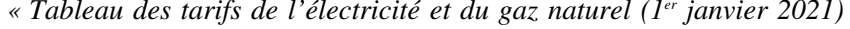

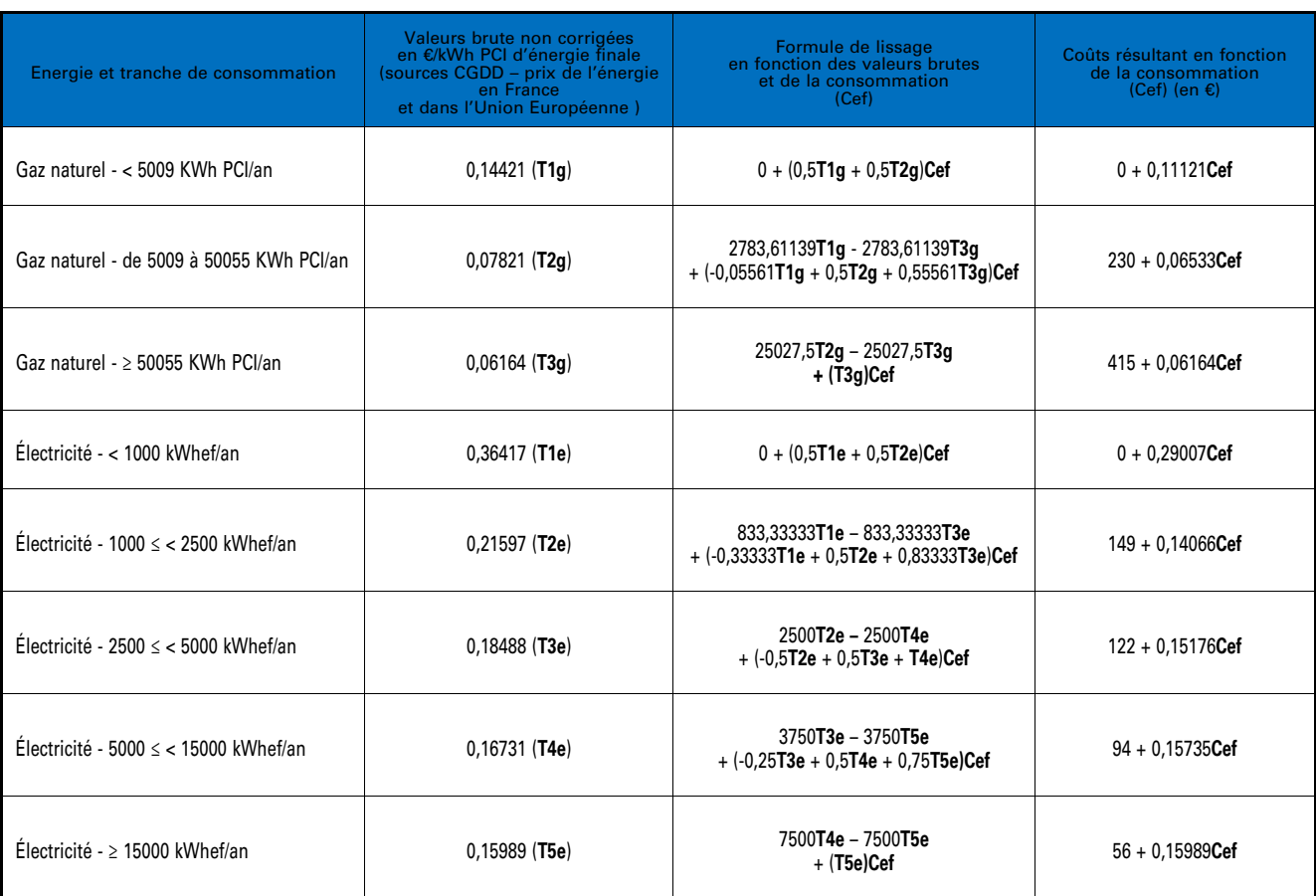

» ;

9o A l'annexe 8, la partie 2.2.3 est complétée par l'alinéa suivant :

« Ce calcul est effectué pour chacun des trois sous-groupes précédemment définis. » ;

10o A la partie 1.2 de l'annexe 9, après l'expression : « jalousie accordéon, etc.) », est ajoutée l'expression : «, à l'exception des baies orientées au Sud, à l'Est et à l'Ouest dont la surface est strictement inférieure à 0,7 m<sup>2</sup> et si celles-ci représentent moins de 10 % de la surface totale de baie » ;

11o A la partie 1.2.1 de l'annexe 9, après l'expression : « protection solaire extérieure », est ajoutée l'expression : «, à l'exception des baies orientées au Sud, à l'Est et à l'Ouest dont la surface est strictement inférieure à 0,7 m<sup>2</sup> et si celles-ci représentent moins de 10 % de la surface totale de baie » ;

12o A la partie 1.2.1 de l'annexe 9, l'expression : « en dernier étage » est remplacée par : « possédant un plafond déperditif » ;

13o A la partie 2.1 de l'annexe 9, après l'expression : « protections solaires extérieures », est ajoutée l'expression : «, à l'exception des baies orientées au Sud, à l'Est et à l'Ouest dont la surface est strictement inférieure à 0,7 m<sup>2</sup> et si celles-ci représentent moins de 10 % de la surface totale de baie »;

14o A la partie 2.2.2 de l'annexe 9, après le mot : « toiture », est ajoutée l'expression : « , à l'exception des baies orientées au Sud, à l'Est et à l'Ouest dont la surface est strictement inférieure à  $0.7$  m<sup>2</sup> et si celles-ci représentent moins de 10 % de la surface totale de baie, » ;

15<sup>°</sup> A la partie 3.1 de l'annexe 9, après le mot : « toiture », est ajoutée l'expression : «, à l'exception des baies orientées au Sud, à l'Est et à l'Ouest dont la surface est strictement inférieure à 0,7 m2 et si celles-ci représentent moins de 10 % de la surface totale de baie, » ;

16o A la partie 3.2.2 de l'annexe 9, après l'expression : « n'est pas satisfaite », est ajoutée l'expression : «, à l'exception des baies orientées au Sud, à l'Est et à l'Ouest dont la surface est strictement inférieure à 0,7 m<sup>2</sup> et si celles-ci représentent moins de 10 % de la surface totale de baie, » ;

17o La partie 1 de l'annexe 14 est complétée par l'alinéa suivant :

« Dans le cas où un bâtiment est équipé d'un système de chauffage collectif et d'un système de chauffage individuel, les calculs détaillés dans les paragraphes suivants sont réalisés pour chacun des systèmes puis sommés pour obtenir la consommation du bâtiment. » ;

«

18o A la partie 2 de l'annexe 14, après l'expression : « nj : nombre de jours d'occupation du bâtiment. », sont insérés le tableau et l'alinéa suivants :

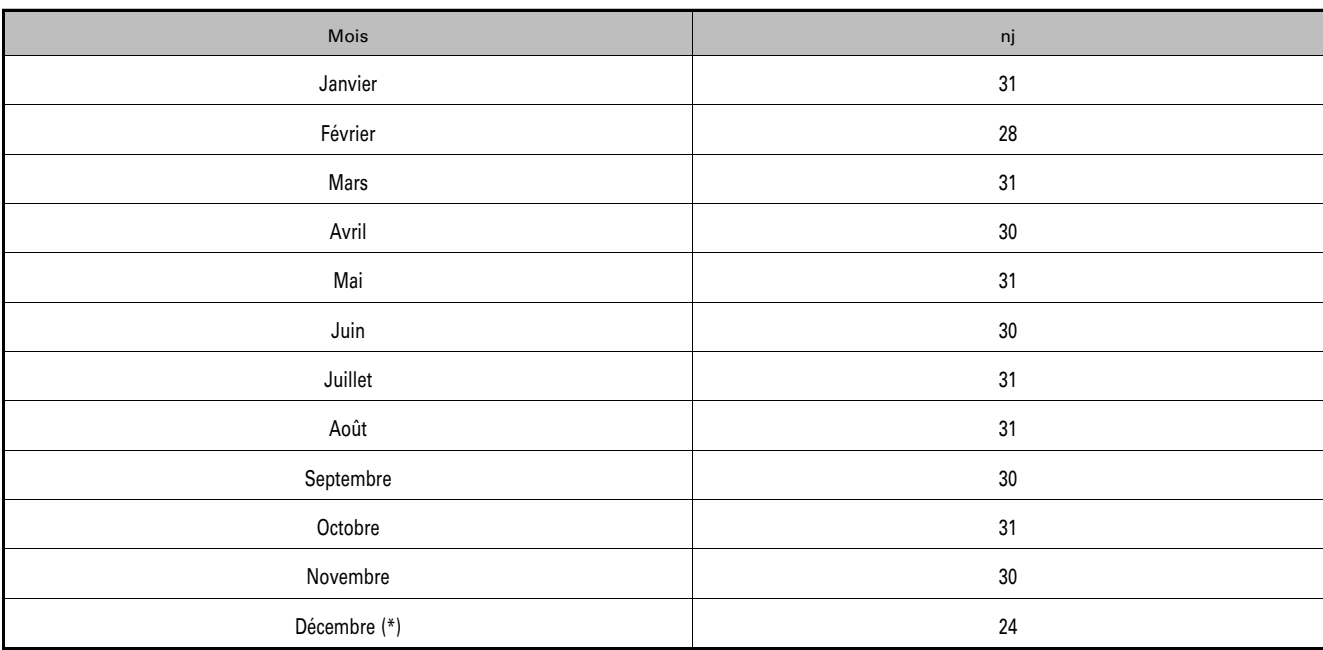

« (\*) Dans l'approche conventionnelle une absence d'une semaine est comptée en décembre. »

**Art. 2. –** L'arrêté du 31 mars 2021 relatif aux méthodes et procédures applicables au diagnostic de performance énergétique et aux logiciels l'établissant est ainsi modifié :

1o A l'article 3, les mots : « 31 décembre 2021 » sont remplacés par les mots : « 31 mars 2022 » ;

2o L'annexe « Méthode de calcul 3CL-DPE 2021 » est remplacée par l'annexe du présent arrêté ;

3o Au 6 de l'annexe « Procédure d'évaluation de la conformité des logiciels aux règles d'établissement du diagnostic de performance énergétique », les mots : « 31 décembre 2021 » sont remplacés par les mots : « 31 mars 2022 ».

**Art. 3. –** Le présent arrêté entre en vigueur au lendemain de sa publication.

A titre transitoire, jusqu'au 31 octobre 2021, le diagnostic de performance énergétique peut être établi en application de l'arrêté du 31 mars 2021 relatif au diagnostic de performance énergétique pour les bâtiments ou parties de bâtiments à usage d'habitation en France métropolitaine, et de la méthode de calcul décrite en annexe 1 de l'arrêté du 31 mars 2021 relatif aux méthodes et procédures applicables au diagnostic de performance énergétique et aux logiciels l'établissant, dans leurs versions antérieures à celles issues des dispositions du présent arrêté.

**Art. 4. –** Le directeur de l'habitat, de l'urbanisme et des paysages et le directeur général de l'énergie et du climat sont chargés, chacun en ce qui le concerne, de l'exécution du présent arrêté, qui sera publié au *Journal officiel* de la République française.

Fait le 8 octobre 2021.

*La ministre déléguée auprès de la ministre de la transition écologique, chargée du logement,*  Pour la ministre et par délégation : *Le directeur de l'habitat, de l'urbanisme et des paysages,*  F. ADAM

*La ministre de la transition écologique,*  Pour la ministre et par délégation :

*Le directeur de l'habitat, de l'urbanisme et des paysages,*  F. ADAM

*Le directeur général de l'énergie et du climat,*  L. MICHEL

# **Annexe 1**

# **Méthode de calcul 3CL-DPE 2021**

# **(Logements existants)**

*Dernière mise à jour - Octobre 2021* 

## **SOMMAIRE**

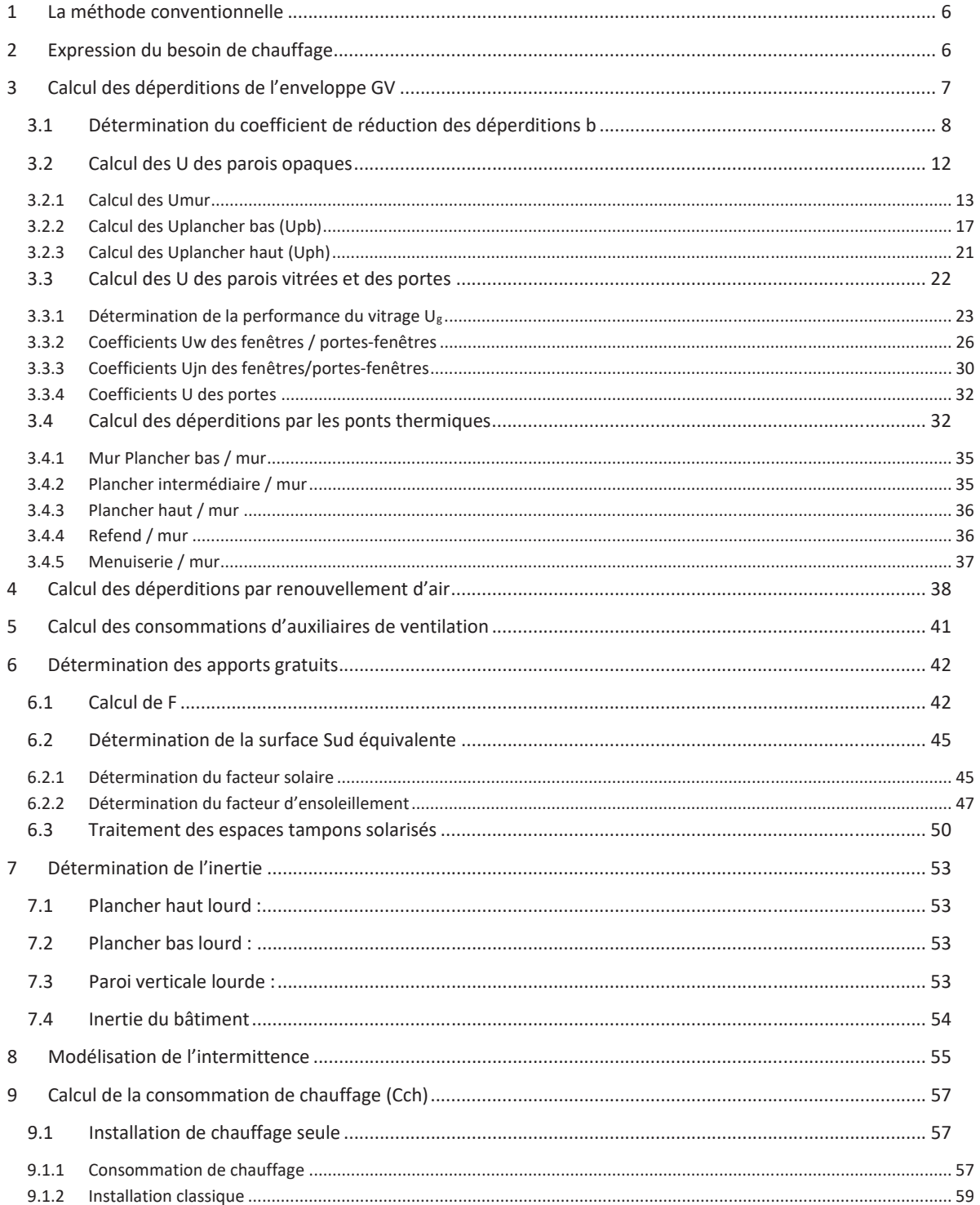

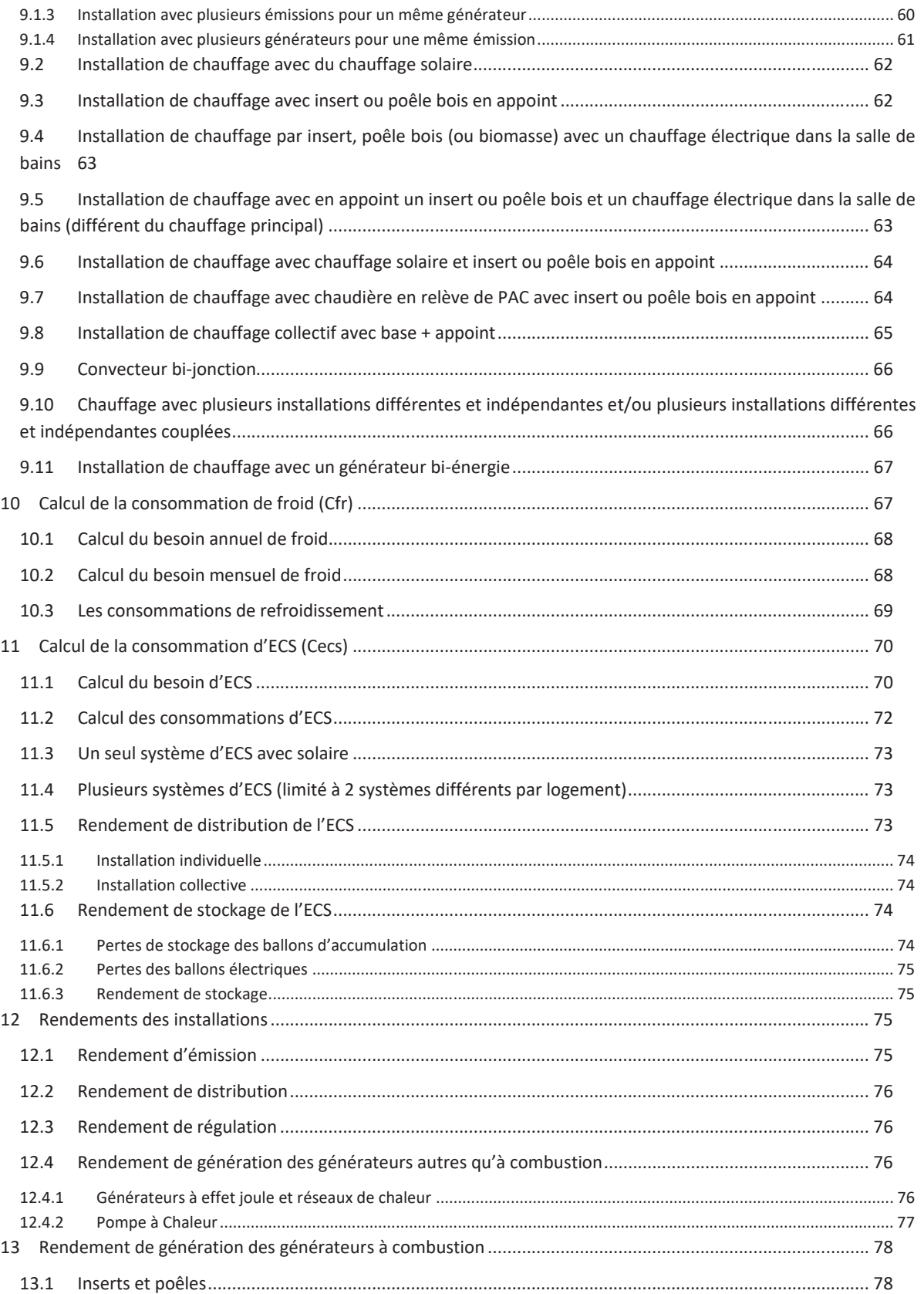

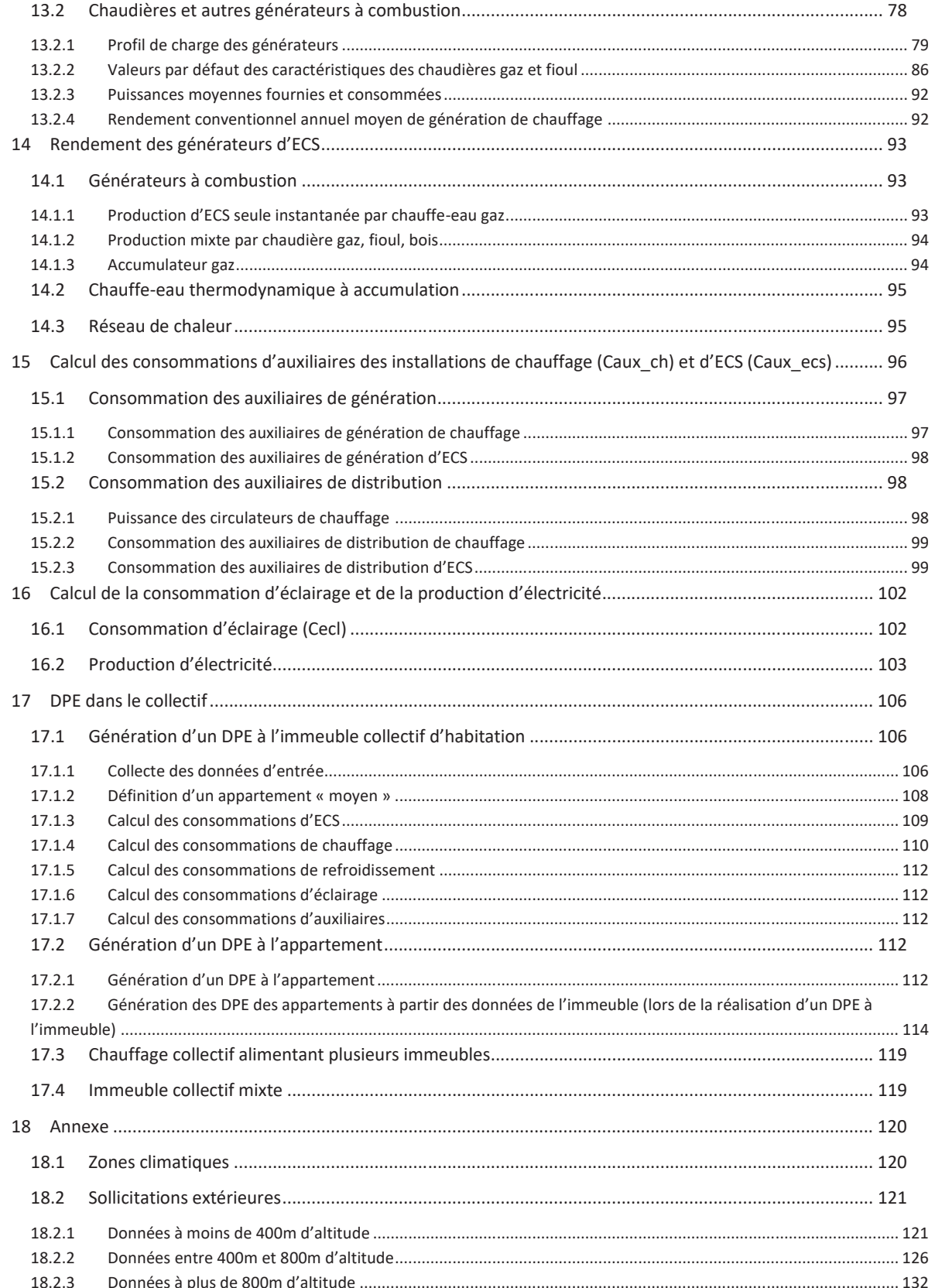

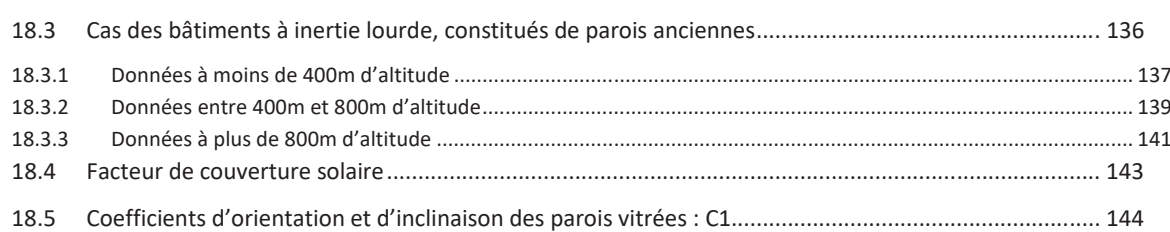

## 1 **La méthode conventionnelle**

Le DPE a pour principal objectif d'informer sur la performance énergétique des bâtiments. Il affiche le bilan annuel des consommations de chauffage, d'eau chaude sanitaire, de refroidissement, d'éclairage et des auxiliaires. Il contient aussi une estimation des émissions de gaz à effet de serre associée aux consommations des 5 usages précédents.

Ces informations communiquées par le DPE doivent permettre de comparer objectivement les différents bâtiments entre eux. Prenons le cas d'une maison individuelle occupée par une famille de 3 personnes, la consommation de cette même maison ne sera pas la même si elle est occupée par une famille de 5 personnes. De plus, selon que l'hiver aura été rigoureux ou non, que la famille se chauffe à 19°C, ou 21°C, les consommations du même bâtiment peuvent significativement fluctuer. Il est dès lors nécessaire dans l'établissement de ce diagnostic de s'affranchir du comportement des occupants afin d'avoir une information sur la qualité énergétique du bâtiment. C'est la raison pour laquelle l'établissement du DPE se fait principalement par une méthode de calcul des consommations conventionnelles. Elle s'appuie sur une utilisation standardisée du bâtiment pour des conditions climatiques moyennes du lieu.

Les principaux critères caractérisant la méthode conventionnelle sont les suivants :

- x En présence d'un système de chauffage dans le bâtiment autre que les équipements mobiles et les cheminées à foyer ouvert, toute la surface habitable du logement est considérée chauffée en permanence pendant la période de chauffe ;
- Les besoins de chauffage sont calculés mensuellement à partir de degrés heures base 19 pour des météos représentatives du climat des 8 zones climatiques de la France métropolitaine. Les degrés heures sont égaux à la somme, pour toutes les heures de la saison de chauffage pendant laquelle la température extérieure est inférieure à 19°C. Ils prennent en compte une inoccupation de 7 jours en décembre (dernière semaine) pendant la période de chauffe ainsi qu'un réduit des températures à 16°C pendant la journée en semaine ;
- Le besoin d'ECS est forfaitisé selon la surface habitable du bâtiment et la zone climatique. Dans le calcul du besoin d'ECS une semaine d'absence est comptée au mois de décembre ;
- Les besoins de refroidissements sont calculés mensuellement sur les périodes où la température extérieure est supérieure à 28°C.

Ces caractéristiques du calcul conventionnel peuvent être responsables de différences importantes entre les consommations réelles facturées et celles calculées avec la méthode conventionnelle. En effet, tout écart entre les hypothèses du calcul conventionnel et le scénario réel d'utilisation du bâtiment entraîne des différences au niveau des consommations. De plus, certaines caractéristiques impactant les consommations du bâtiment ne sont connues que de façon limitée (par exemple : les rendements des chaudières qui dépendent de leur dimensionnement et de leur entretien, la qualité de mise en œuvre du bâtiment, le renouvellement d'air dû à la ventilation, etc.).

## 2 **Expression du besoin de chauffage**

BV<sub>i</sub> : besoins mensuels de chauffage d'un logement, divisés par l'écart moyen de température entre l'intérieur et l'extérieur durant la période de chauffage. Son calcul se fait à partir du coefficient GV en tenant compte des apports de chaleur dus à l'occupation et au rayonnement solaire. Il est exprimé en watts par kelvin (W/K) :

$$
BV_j = GV * (1 - F_j)
$$

Avec :

- GV : déperditions de l'enveloppe en W/K (voir partie 3)
- $F_i$ : fraction des besoins de chauffage couverts par les apports gratuits sur le mois j (voir partie 6.1)

## 3 **Calcul des déperditions de l'enveloppe GV**

#### *Données d'entrée :*

*Caractéristiques de l'enveloppe (linéaires, surfaces, U)* 

*Surface des parois déperditives i (murs, plafonds, planchers, baies, portes)* 

*Linéaires de ponts thermiques* 

La somme GV des déperditions par les parois et par renouvellement d'air (W/K) s'exprime de la manière suivante :

 $GV = DPmur + DPplancher_bas + DPplancher_baut + DPmenuiserie + PT + DR$ 

#### Avec :

- PT : déperditions par les ponts thermiques (W/K) (voir partie 3.4)
- DR : déperditions par le renouvellement d'air (W/K) (voir partie 4)
- DPparoi : déperdition par la paroi (W/K) :

$$
DPmur = \sum_{i} b_i * Smur_i * Umur_i
$$

$$
DPplancher\_bas = \sum_{i} b_i * Spb_i * Upb_i
$$

$$
DPplancher\_haut = \sum_{i} b_i * Sph_i * Uph_i
$$

$$
DPmenuiserie = \sum_{i} b_i * Smenuiserie_i * Umensuiserie_i
$$

Avec :

- $-$  b<sub>i</sub>: coefficient de réduction des déperditions pour la paroi i (voir partie 3.1)
- Sparoi<sub>i</sub> : surface de la paroi déperditive i (m<sup>2</sup>)
- Uparoi<sub>i</sub>: coefficient de transmission thermique de la paroi i (W/(m<sup>2</sup>.K)) (voir parties 3.2 et 3.3)

On appelle menuiserie l'ensemble vitrage-protection solaire des fenêtres, portes-fenêtres et portes.

Attention : Les parois donnant sur un bâtiment autre que d'habitation sont aussi considérées déperditives.

La surface prise en compte pour l'établissement du DPE est la surface habitable du bâtiment. Cette surface intègre les vérandas chauffées.

En présence d'un espace non habitable chauffé (par exemple un garage ou un sous-sol), cet espace est traité dans le DPE comme un espace non chauffé. Dans ce cas, le diagnostiqueur devra obligatoirement mentionner dans le rapport que cet espace ne doit pas être chauffé et intégrer ce commentaire dans la justification des écarts entre les factures et les consommations conventionnelles.

#### 3.1 **Détermination du coefficient de réduction des déperditions b**

#### *Données d'entrée :*

*Surface des parois séparant le local non chauffé des locaux chauffés : Aiu (m2 )* 

*Surface des parois séparant le local non chauffé de l'extérieur ou du sol : Aue (m2 )* 

*Type de local non chauffé (garage, comble, circulation…)* 

*Etat d'isolation des parois du local non chauffé (isolées, non isolées)* 

Pour une paroi enterrée ou donnant sur l'extérieur, ou un plancher sur terre-plein, vide sanitaire ou sous-sol non chauffé,  $b = 1$ .

Dans le cas de locaux non chauffés non accessibles (mitoyenneté, espace sans accès…), forfaitairement b = 0,95.

Les parois donnant sur un bâtiment ou un espace autre que d'habitation (occupation discontinue) sont considérées comme déperditives avec b = 0,2.

Pour les circulations communes au niveau d'un appartement en bâtiment collectif d'habitation, le calcul de b se fait en considérant les parois situées au même niveau que le lot traité. Pour un calcul fait à l'immeuble, un seul b est pris pour toutes les circulations communes si elles ne sont pas en volume intérieur chauffé.

La méthode de caractérisation des espaces communs en volume chauffé ou non chauffé est détaillée au §17.1.1.3. Une paroi donnant sur un volume non intérieur ou sur un volume intérieur non chauffé sera considérée comme déperditive. Le b sera déterminé à l'aide de la méthode suivante.

Dans les autres cas, b est déterminé à l'aide des tableaux suivants, en fonction du rapport des surfaces A<sub>iu</sub>/A<sub>ue</sub> et du coefficient surfacique équivalent UV,ue :

- A<sub>ue</sub> est la surface des parois du local non chauffé donnant sur l'extérieur ou en contact avec le sol (paroi enterrée, terre-plein)
- A<sub>iu</sub> est la surface des parois du local non chauffé qui donnent sur des locaux chauffés

Il est considéré qu'il n'y a pas d'échange entre deux locaux non chauffés distincts (sans liaison aéraulique). La surface des parois du local non chauffé donnant sur un vide sanitaire ou un autre local non chauffé n'entre donc ni dans Aiu ni dans Aue.

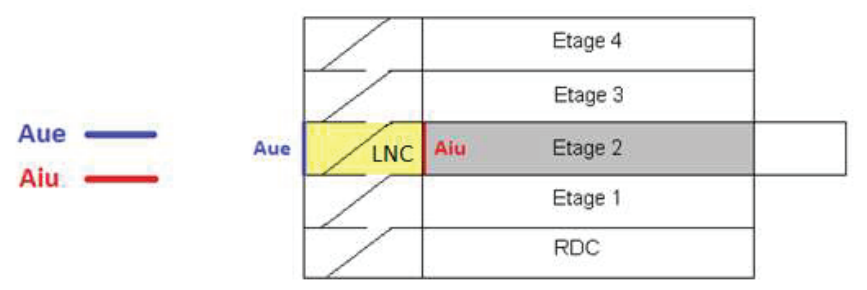

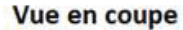

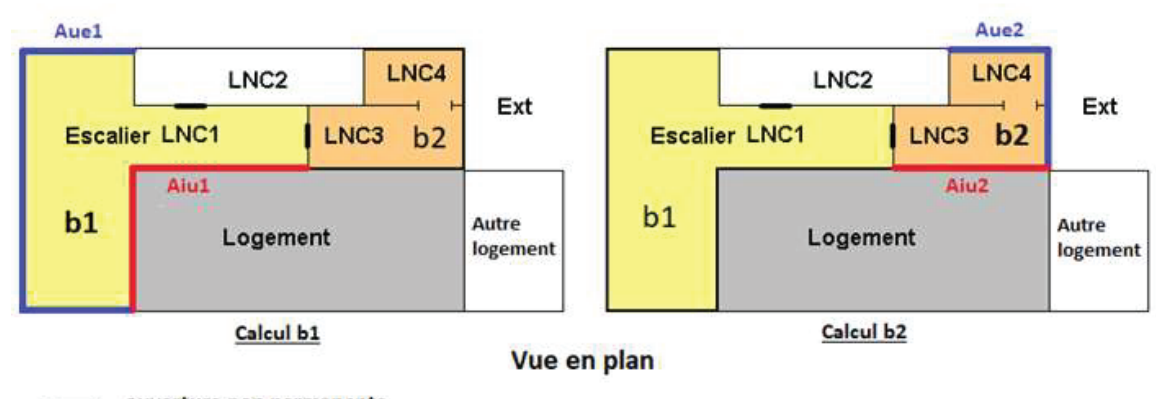

ouverture non permanente

ouverture permanente  $\rightarrow$  $\overline{r}$ 

LNC local non chauffé

Le coefficient surfacique équivalent U<sub>V, ue</sub> est déterminé via le tableau ci-dessous :

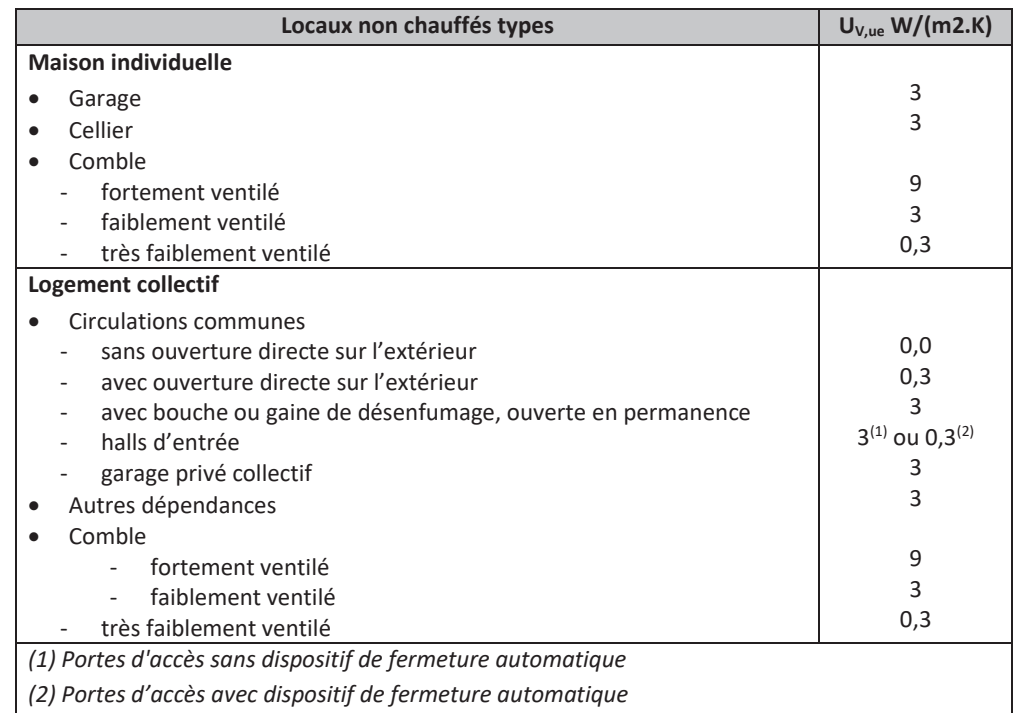

9 and 20 and 20 and 20 and 20 and 20 and 20 and 20 and 20 and 20 and 20 and 20 and 20 and 20 and 20 and 20 and Annexe 1 - Méthode de calcul 3CL-DPE 2021 L'identification du niveau de ventilation des combles peut s'appuyer sur les définitions ci-dessous. Cependant, la présence d'ouvertures dans les parois des combles doit aussi être prise en compte pour déterminer leur niveau de ventilation :

- Combles fortement ventilés : combles couverts en tuiles ou autres éléments de couverture discontinus, sans support continu ;
- Combles faiblement ventilés : combles couverts avec éléments de couverture continus sur support discontinu, ou avec éléments de couverture discontinus sur support continu ;
- Combles très faiblement ventilés : combles couverts avec éléments de couverture continus sur support continu.

Dans le cas où Aue = 0, alors b = 0.

Dans les tableaux suivants :

- lnc désigne un local non chauffé ;
- lc désigne le local chauffé.

Les parois du local non chauffé sont considérées comme isolées si plus de 50% de leur surface est isolée.

Les parois en double vitrage et les portes seront considérées comme non isolées pour le calcul de b. Les parois en triple vitrage seront considérées isolées.

Les parois déperditives dont l'état d'isolation n'est pas connu sont considérées :

- Pour les bâtiments d'avant 1975, la paroi est considérée comme non isolée ;
- Pour les bâtiments construits à partir de 1975 :
	- o Les murs sont considérés comme isolés par l'intérieur ;
	- o Les plafonds sont considérés isolés par l'extérieur ;
	- o Les planchers sur terre-plein sont considérés isolés par l'extérieur (en sous face) à partir de 2001.

 $\mathsf{A}_{_\mathsf{in}}$ 

On en déduit la valeur de b en fonction des différents cas suivants :

Ext.

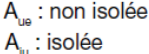

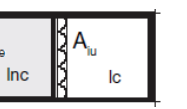

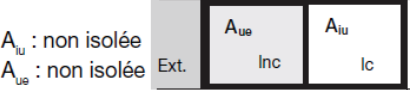

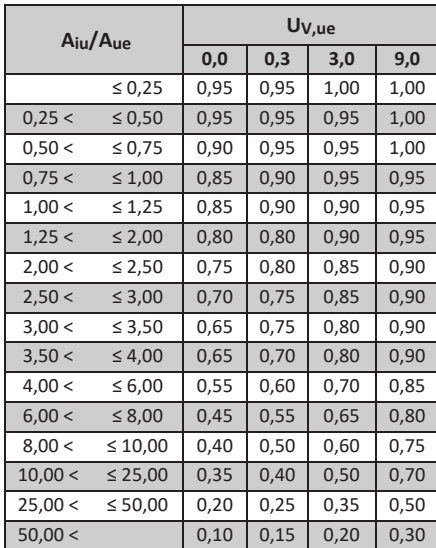

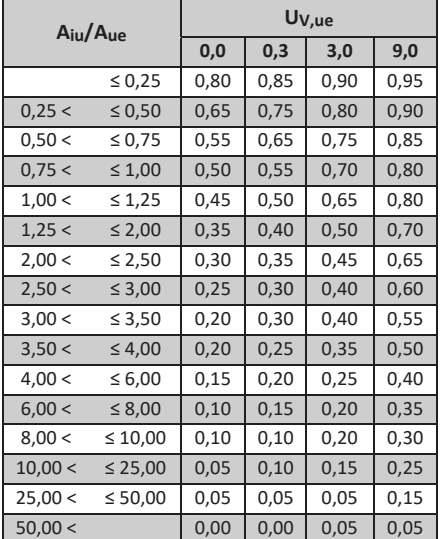

A<sub>iu</sub>: isolée A<sub>ue</sub>: isolée

Ext.

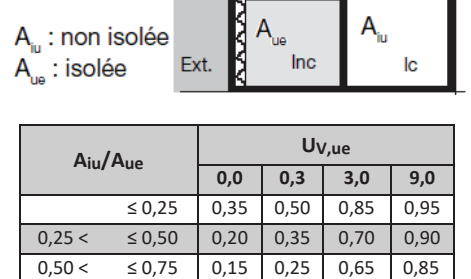

 $0,75 <$   $\leq 1,00$   $0,15$   $0,20$   $0,55$   $0,80$  $1,00 < 1,25 \mid 0,10 \mid 0,15 \mid 0,50 \mid 0,75$  $1,25 <$   $\leq 2,00$  0,05 0,10 0,40 0,65  $2,00 <$   $\leq$  2,50 0,05 0,10 0,35 0,60  $2,50 < 3,00 \big| 0,05 \big| 0,10 \big| 0,30 \big| 0,55$  $3,00 < 3,50$  0,05 0,05 0,25 0,50  $3,50 < 4,00 | 0,05 | 0,05 | 0,25 | 0,45$  $4,00 < 6,00 | 0,00 | 0,05 | 0,20 | 0,35$  $6,00 < 8,00 | 0,00 | 0,05 | 0,15 | 0,30$  $8,00 < 10,00$  0,00 0,05 0,10 0,25  $10,00 < 25,00 | 0,00 | 0,00 | 0,10 | 0,20$  $25,00 < 50,00 | 0,00 | 0,00 | 0,05 | 0,10$  $50,00 <$  0,00 0,00 0,00 0,05

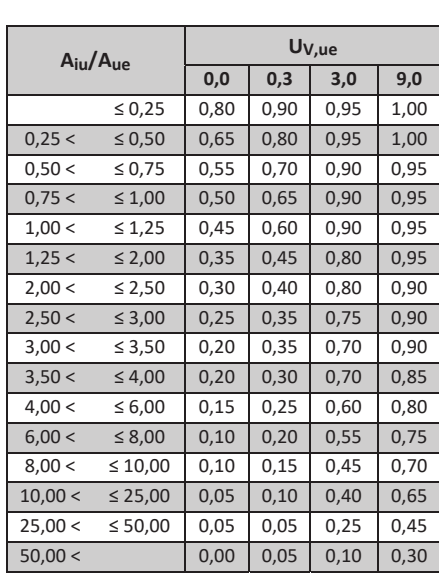

 $lnc$ 

lc

Les espaces tampons solarisés (vérandas, loggias fermées) non chauffés bénéficient d'apports solaires qui y génèrent des températures supérieures à celles atteintes dans les espaces non solarisés.

Rappelons que les vérandas chauffées sont traitées en surface habitable.

Dans le cas de vérandas ou loggias fermées non chauffées, les coefficients de réduction de température pris sont donnés dans le tableau ci-dessous :

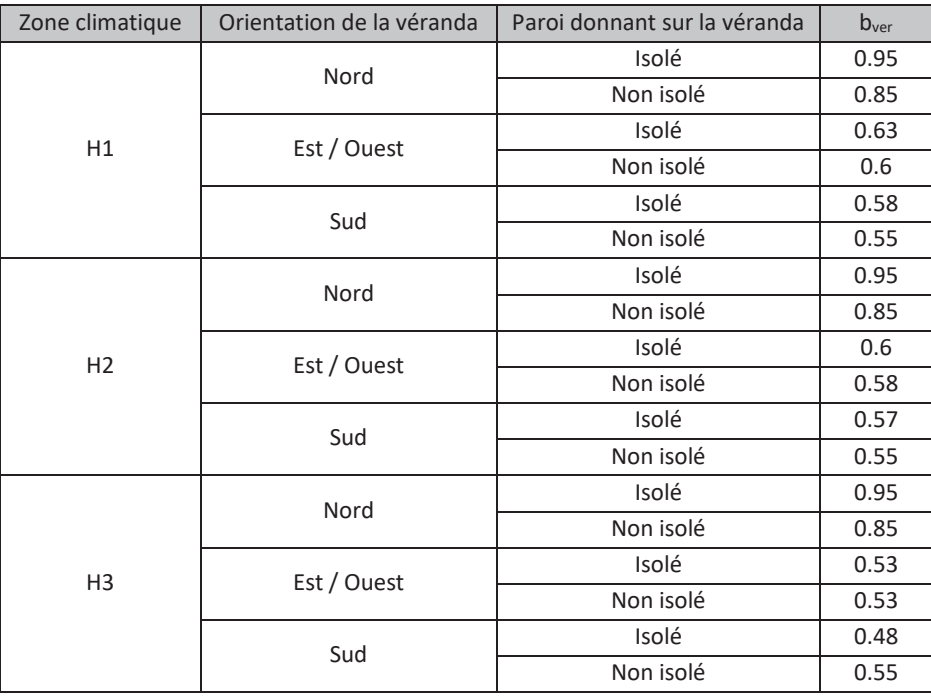

Les orientations Nord intègrent les limites Nord-Est et Nord-Ouest.

Les orientations Sud intègrent les limites Sud-Est et Sud-Ouest.

L'orientation de la véranda prise en compte est celle de sa façade principale (avec la plus grande surface de vitrages verticaux). S'il existe plusieurs façades principales, c'est-à-dire qu'au moins deux façades d'orientation présentent de façon égale les surfaces vitrées les plus importantes, bver est la moyenne des bver sur ces orientations.

### 3.2 **Calcul des U des parois opaques**

*Données d'entrée :* 

*Caractéristiques des parois (type, épaisseur, mitoyenneté, matériaux traditionnels)* 

*Caractéristique isolation (épaisseur, résistance, année d'isolation)* 

*Nombre d'appartements* 

*Retour d'isolation autour des menuiseries (avec ou sans)* 

#### *Hauteur moyenne sous plafond*

On considère qu'un logement est chauffé par effet joule lorsque la chaleur est fournie par une résistance électrique.

Une paroi opaque (hors plancher bas) est considérée comme un mur dès lors que l'angle par rapport à l'horizontal est supérieur ou égal à 75°. Dans les autres cas, il s'agit d'un plancher haut.

#### 3.2.1 Calcul des Umur

#### 3.2.1.1 Schéma du calcul de Umur

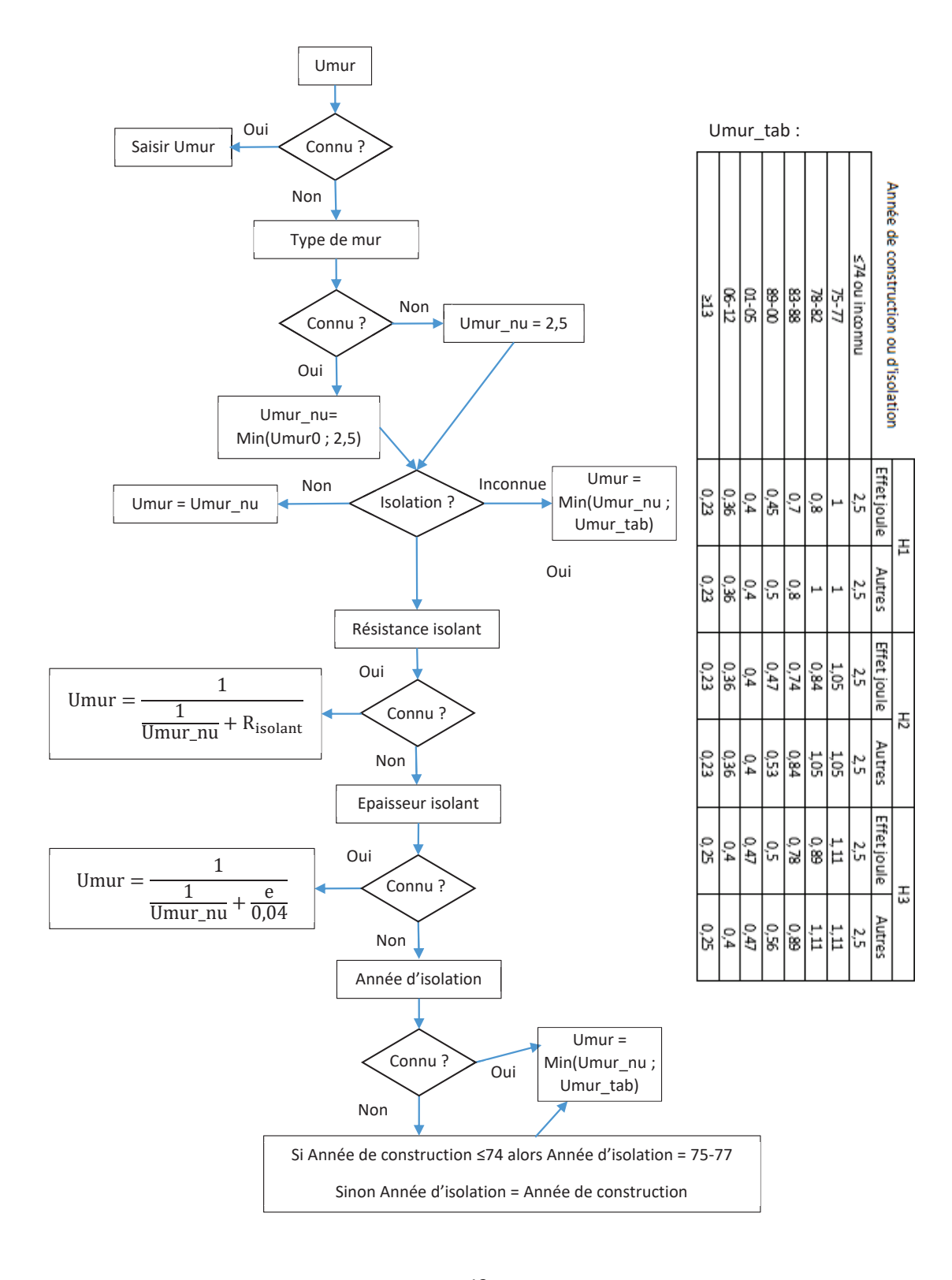

 13 Annexe 1 - Méthode de calcul 3CL-DPE 2021

#### 3.2.1.2 Calcul des Umur0

Umur0 est le coefficient de transmission thermique du mur non isolé (W/(m<sup>2</sup>.K)).

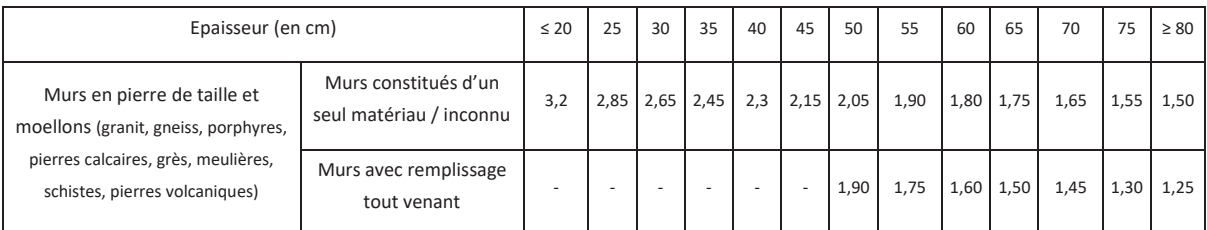

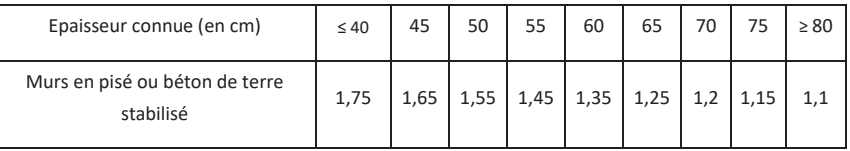

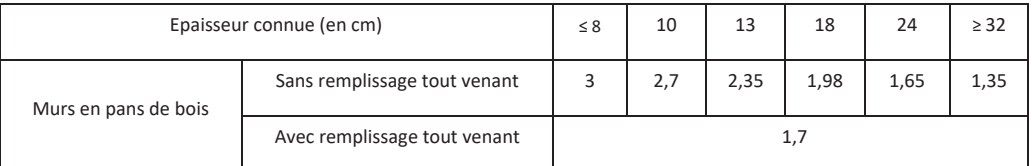

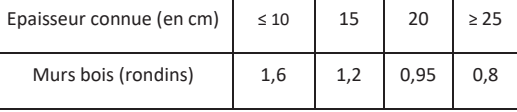

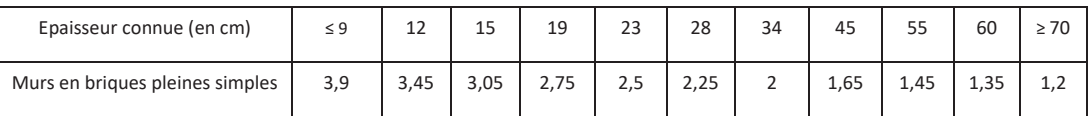

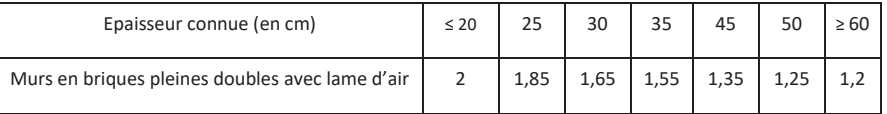

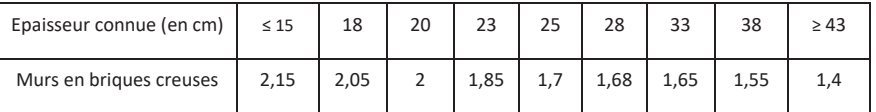

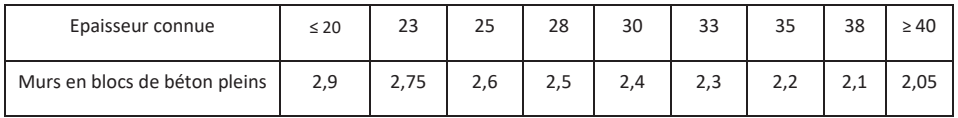

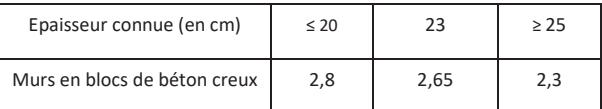

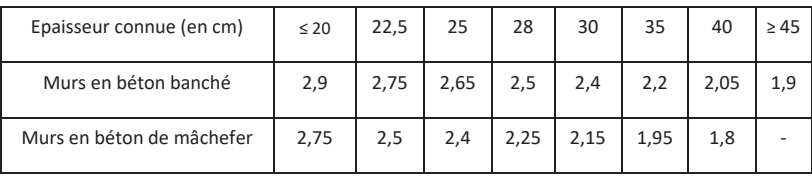

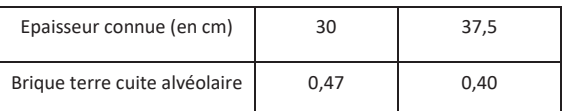

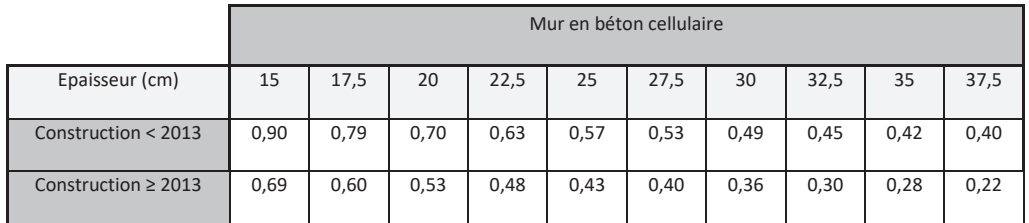

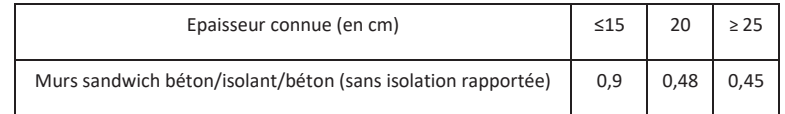

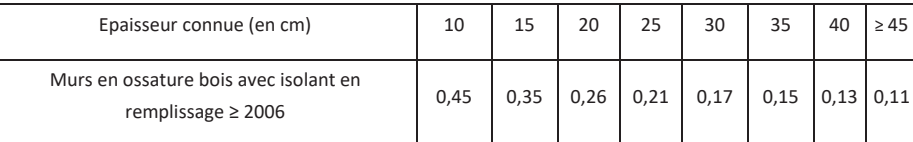

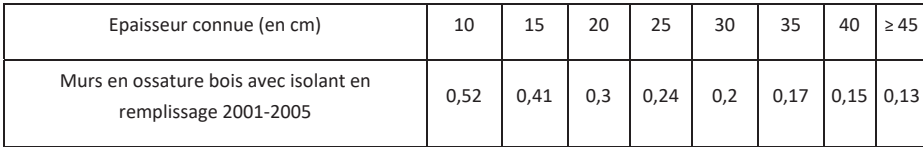

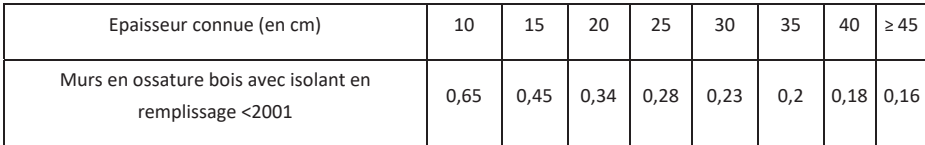

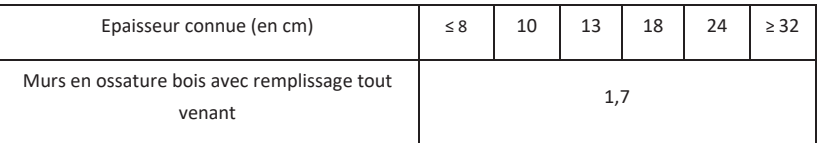

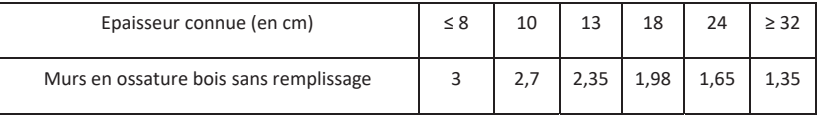

Cloison de plâtre : Umur0 = 3,33 W/(m².K)

Pour les parois dites « anciennes », c'est-à-dire constituées de matériaux traditionnels à savoir pierres, terre, mur à colombage, brique ancienne, la présence d'un enduit isolant n'est pas considérée comme une isolation. Cependant, cet enduit apporte une correction d'isolation qu'il faut prendre en compte en considérant :

$$
Umur0 = \frac{1}{\frac{1}{Umur0\_sansEnduit} + R_{enduit}}
$$

Avec :

 $R_{\text{enduit}} = 0.7 \text{ m}^2$ .K/W

Pour l'ensemble des parois, la présence d'un doublage apporte une résistance thermique supplémentaire calculée comme suit :

$$
Umur_{doublege} = \frac{1}{\frac{1}{Umur0} + R_{doublege}}
$$

Avec les valeurs de résistances suivantes :

- Pour un mur avec un doublage rapporté de nature indéterminée ou avec lame d'air de moins de 15 mm : Rdoublage = 0,1 m².K/W

- Pour un mur avec un doublage rapporté avec une lame d'air de plus de 15 mm ou avec un matériau de doublage connu (plâtre, brique, bois) :  $R_{\text{doublege}} = 0.21 \text{ m}^2$ .K/W

Les murs en pavés de verre sont traités comme des parois vitrées (voir paragraphe 3.3).

Pour les murs non répertoriés, saisir directement les coefficients de transmission thermique quand ils sont justifiés.

Pour les murs doubles ou de composants multiples connus et justifiés, saisir directement le U du mur calculé.

#### 3.2.2 Calcul des Uplancher bas (Upb)

3.2.2.1 Schéma du calcul de Upb

**Si le plancher donne sur l'extérieur ou un local non chauffé (hors sous-sol) :**

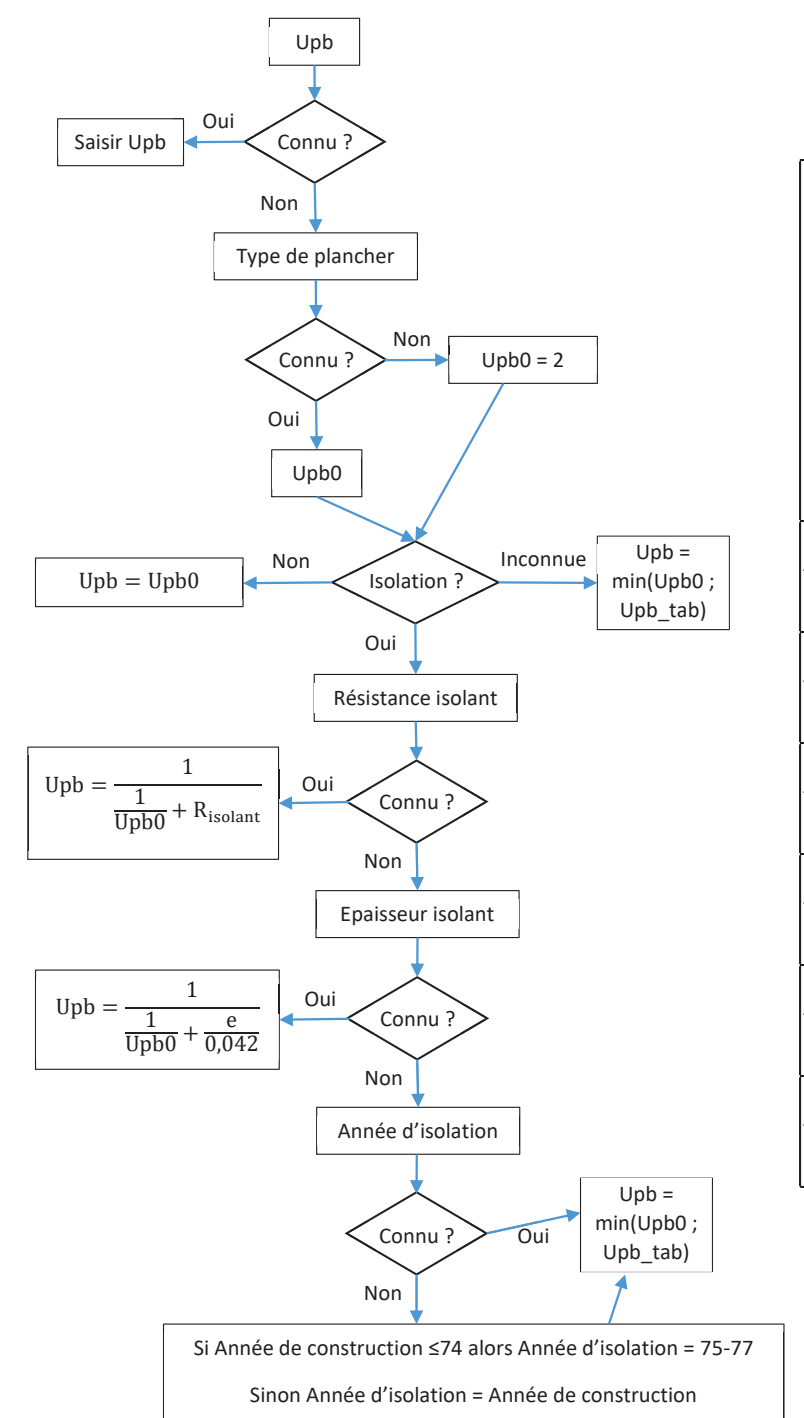

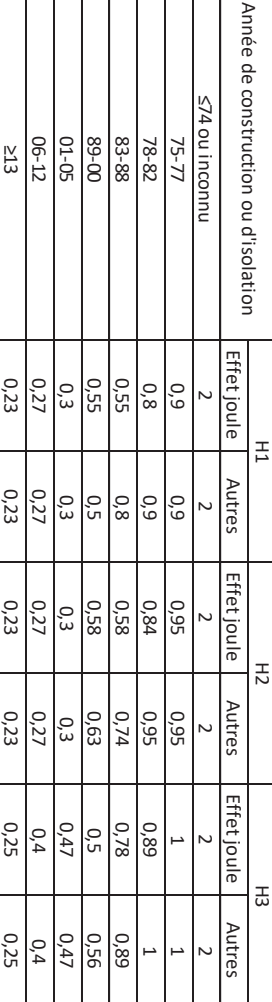

Upb\_tab :

 <sup>17</sup>  Annexe 1 - Méthode de calcul 3CL-DPE 2021

Pour les vides sanitaires, les sous-sol non chauffés et terre-plein, le calcul des déperditions se fait avec un coefficient Ue en remplacement de Upb. Le calcul de Upb est toutefois nécessaire pour obtenir la valeur du coefficient Ue, selon les tableaux ci-dessous.

Upb est le coefficient de transmission thermique de la partie du plancher située entre l'ambiance intérieure et le vide sanitaire, le sous-sol ou le terre-plein. Il est calculé selon le schéma précédent (voir « plancher donnant sur l'extérieur ou un local non chauffé »), en W/(m<sup>2</sup>.K).

Les données ne figurant pas dans le tableau peuvent être obtenues par interpolation et extrapolation en traçant des droites entre les valeurs les plus proches présentes dans le tableau.

- P : périmètre ou linéaire du plancher déperditif du bâtiment ou du lot sur terre-plein, vide sanitaire ou soussol non chauffé donnant sur l'extérieur ou un local non chauffé (m)
- S : surface du plancher du bâtiment ou du lot sur terre-plein, vide sanitaire ou sous-sol non chauffé (m²)
- 2S/P est arrondi à l'entier le plus proche

Le Ue d'un plancher est un Umoyen pour tout le plancher du bâtiment. Il prend en compte l'isolation périphérique du plancher bas. Dès lors, tous les appartements d'un immeuble donnant sur un même terre-plein ont le même Ue.

Le Ue d'un plancher bas d'immeuble est toujours calculé à l'immeuble, même dans le cas d'un DPE seulement sur un appartement.

Valeurs de Ue (W/(m².K)) selon Upb et 2S/P :

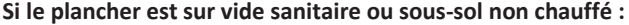

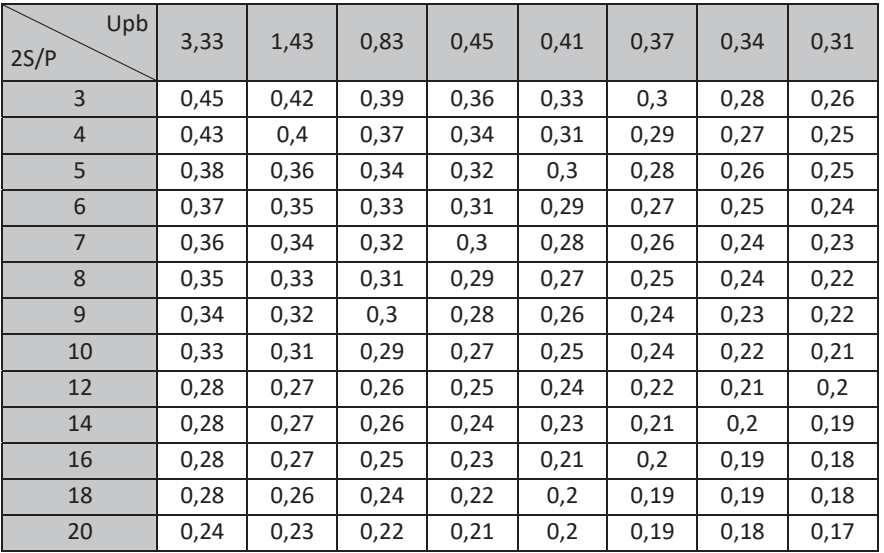

#### **Si le plancher donne sur terre-plein :**

• Bâtiment construit avant 2001

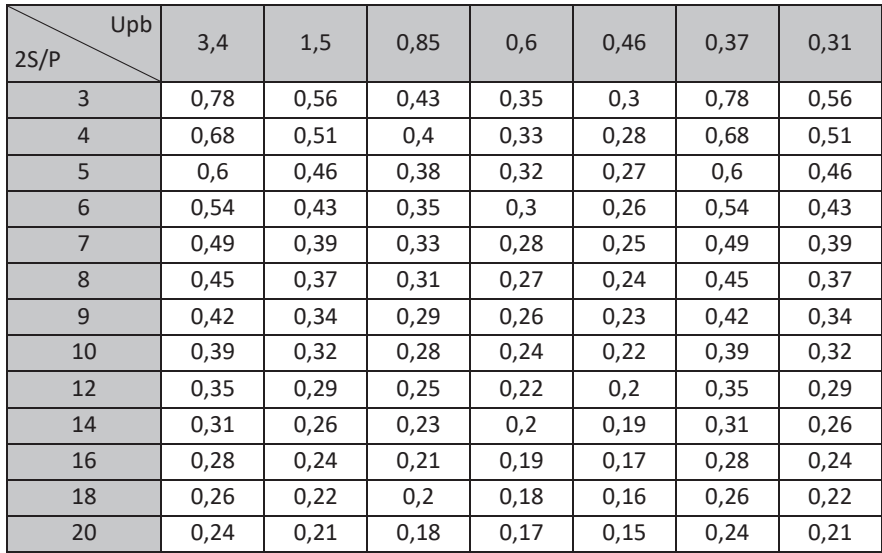

x Bâtiments à partir de 2001

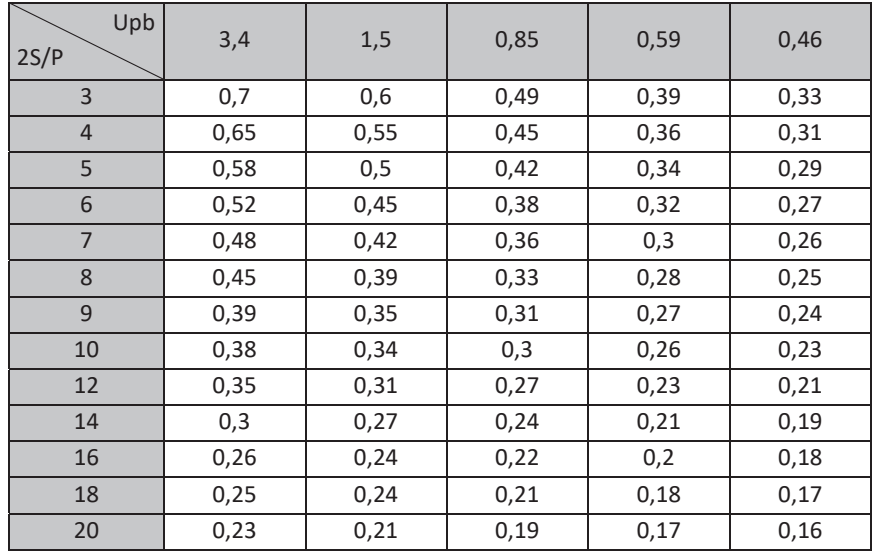

#### 3.2.2.2 Calcul des Upb0

Upb0 est le coefficient de transmission thermique du plancher bas non isolé (W/(m<sup>2</sup>.K)).

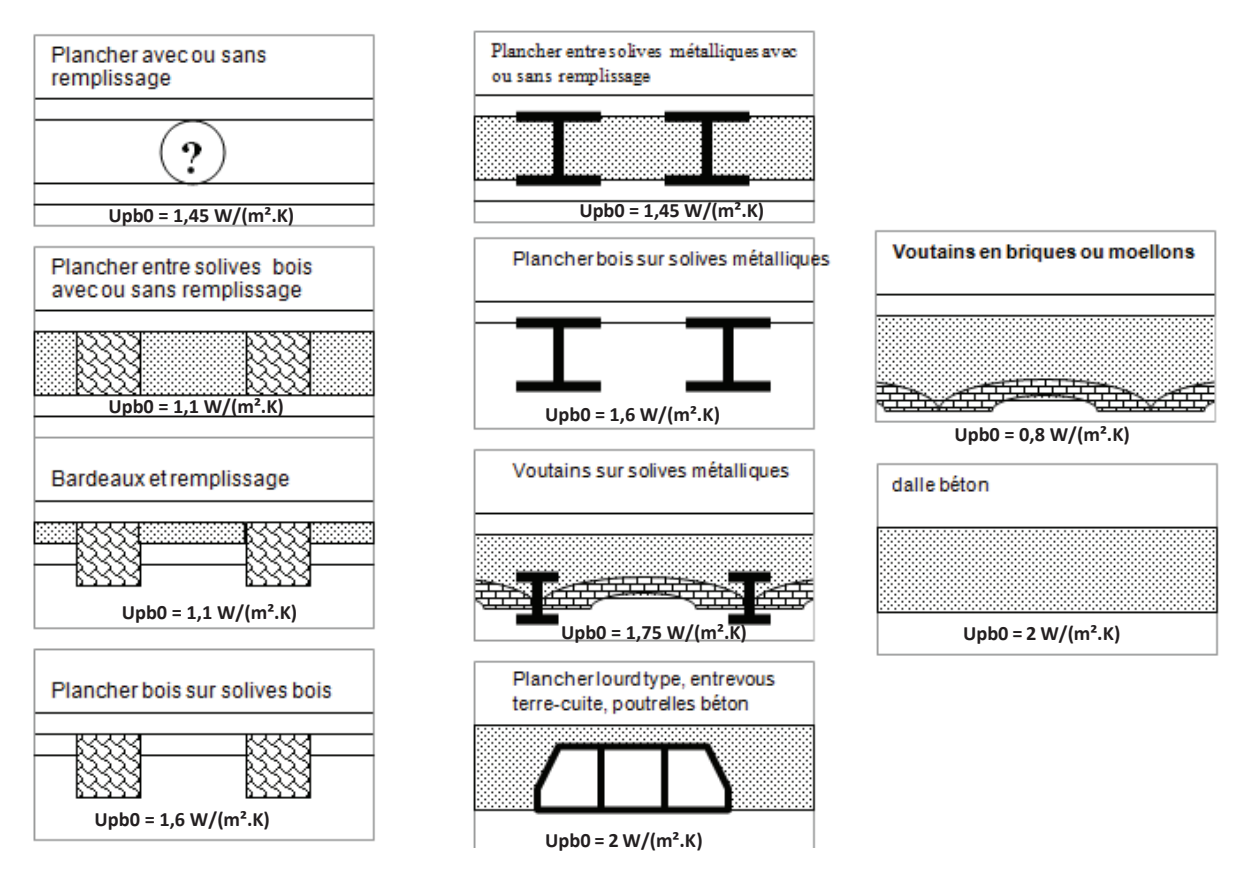

Plancher à entrevous isolant Upb0 = 0,45 W/(m².K)

Pour les planchers bas non répertoriés, saisir directement les coefficients de transmission thermique Upb0 quand ils sont justifiés. Les données des règles TH-U peuvent être utilisées.

### 3.2.3 Calcul des Uplancher haut (Uph)

3.2.3.1 Schéma du calcul de Uph

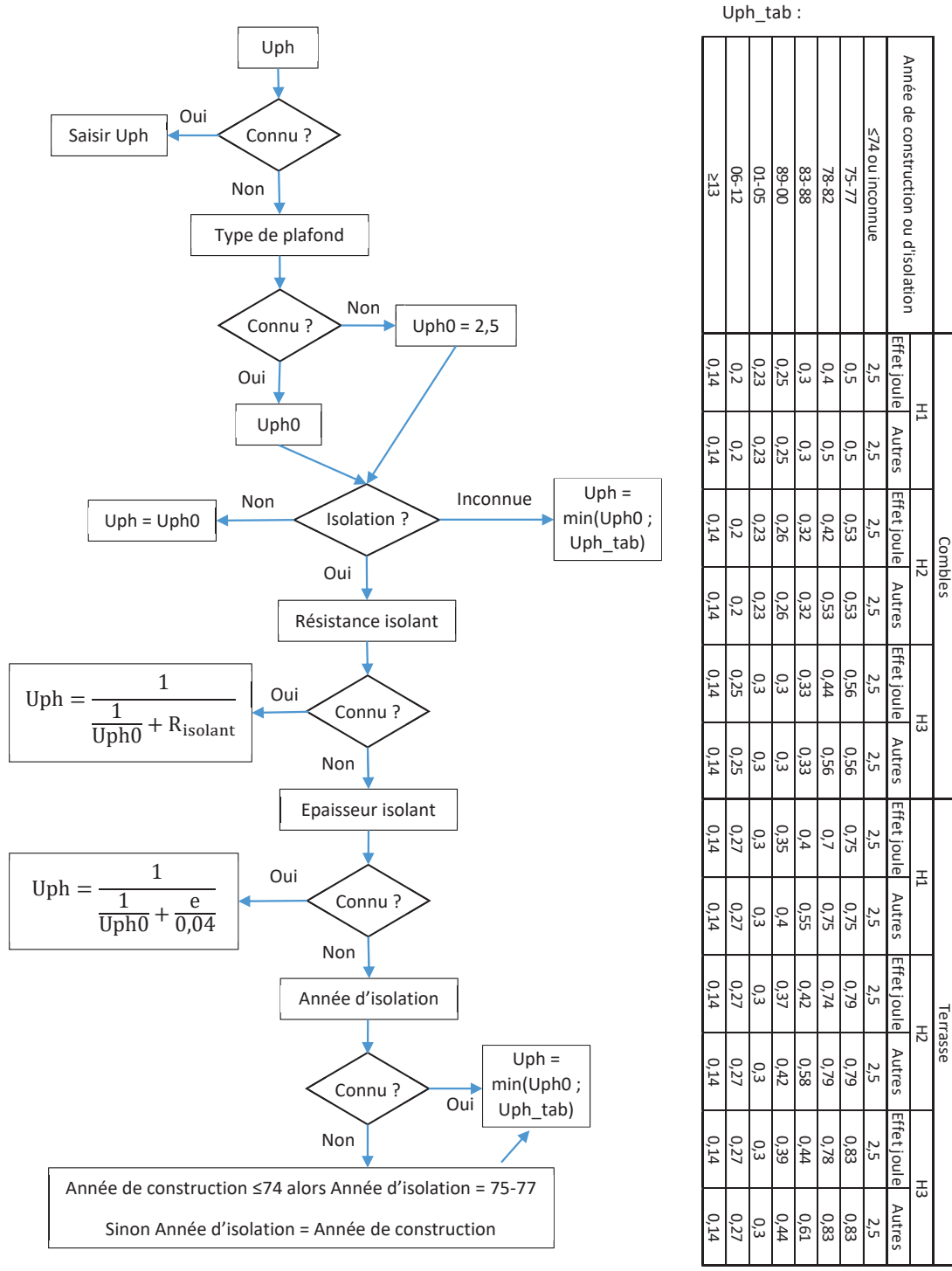

Lorsque le local au-dessus du logement est un local non chauffé ou un local autre que d'habitation., Uph tab est pris dans la catégorie « Terrasse ».

 21 Annexe 1 - Méthode de calcul 3CL-DPE 2021

#### 3.2.3.2 Calcul des Uph0

Uph0 est le coefficient de transmission thermique du plancher haut non isolé (W/(m<sup>2</sup>.K)).

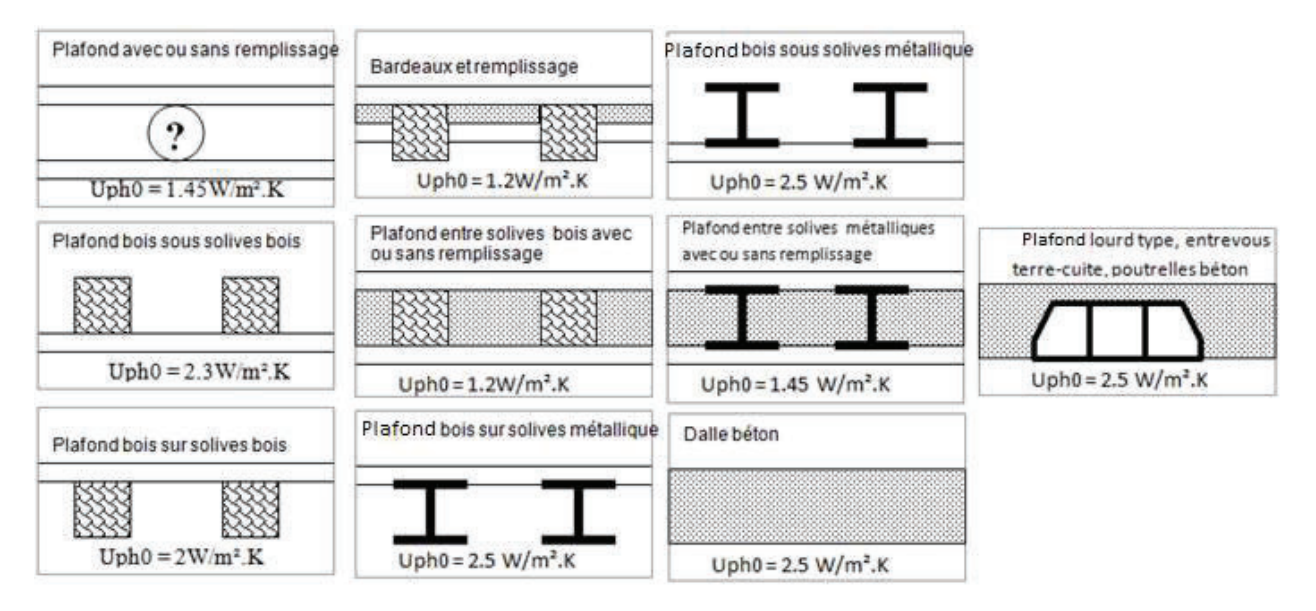

Combles aménagés sous rampant : Uph0 = 2,5 W/(m².K)

Toiture en chaume : Uph0 =  $0,24$  W/(m<sup>2</sup>.K)

Plafond en plaque de plâtre : Uph0 = 2,5 W/(m².K)

Les toitures en bac acier sont traités comme des combles aménagés sous rampants : Uph0 = 2.5W/m<sup>2</sup>.KPour les murs, plafonds, planchers non répertoriés, saisir directement les coefficients de transmission thermique quand ceux si peuvent être justifiés. Les données des règles TH-U peuvent être utilisées à défaut.

Attention : Les valeurs par défaut des caractéristiques des parois dépendent des années de construction dans certains cas. Pour les bâtiments ayant fait l'obiet d'extension, les valeurs par défaut des caractéristiques des parois peuvent donc être différentes entre l'extension et le bâtiment originel.

#### 3.3 **Calcul des U des parois vitrées et des portes**

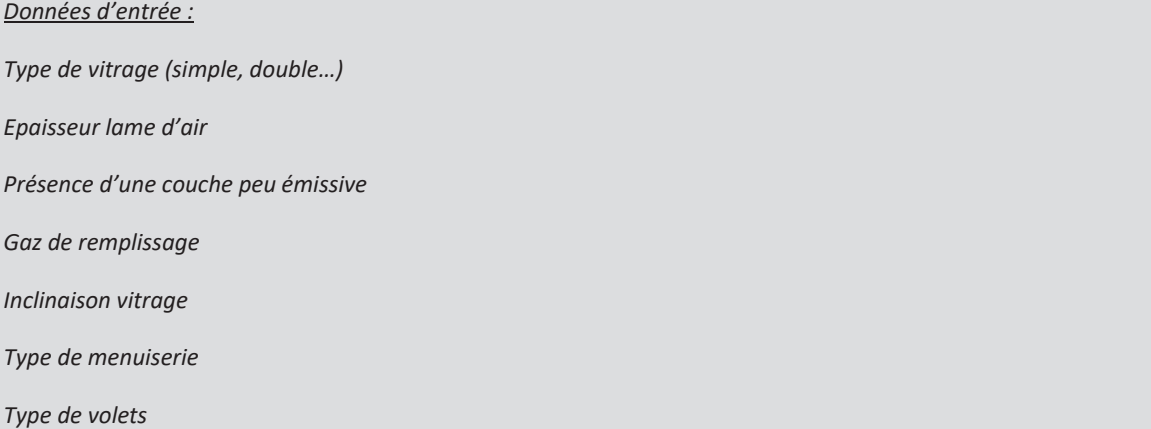

#### *Type de porte*

Les grandes surfaces vitrées des vérandas chauffées seront traitées comme des portes-fenêtres avec des menuiseries au nu extérieur.

Les parois en brique de verre sont traitées comme des parois vitrées avec :

- Brique de verre pleine Uw =  $3.5 W/(m^2.K)$
- Brique de verre creuse Uw =  $2 W/(m^2.K)$

Les parois en polycarbonate sont traitées comme des parois vitrées avec : Uw = 3 W/(m<sup>2</sup>.K)

Définition de l'inclinaison des baies pour le calcul des U :

- Paroi verticale = angle par rapport à l'horizontal ≥ 75°
- Paroi horizontale = angle par rapport à l'horizontal < 75°

Le coefficient U des fenêtres est connu : saisir Uw et caractériser les occultations pour déterminer Ujn.

Si Uw est inconnu alors suivre la démarche suivante :

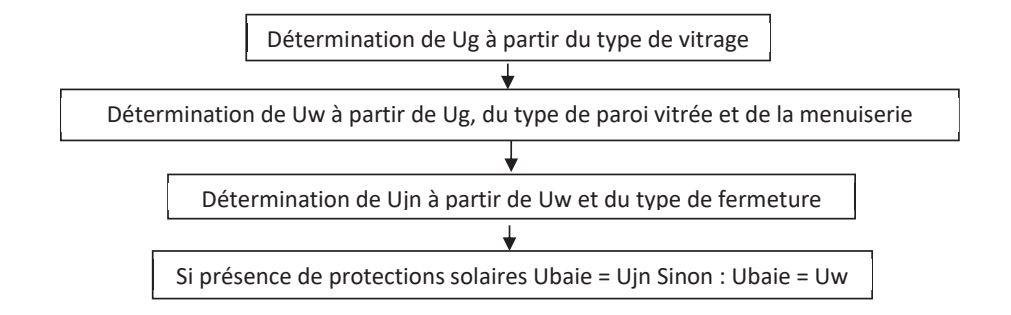

Avec :

- Ug : coefficient de transmission thermique du vitrage  $(W/(m^2.K))$
- Uw : coefficient de transmission thermique de la fenêtre ou de la porte-fenêtre (vitrage + menuiserie)  $(W/(m^2.K))$
- Ujn : coefficient de transmission thermique de la fenêtre ou de la porte-fenêtre avec les protections solaires  $(W/(m^2.K))$

#### 3.3.1 Détermination de la performance du vitrage  $U_g$

x **Simple vitrage et survitrage** 

Pour un simple vitrage, quelle que soit l'épaisseur du verre, prendre :

 $-U_g = 5.8 \text{ W/(m}^2 \text{K)}$  pour un vitrage vertical ou horizontal

Le U<sub>g</sub> d'un survitrage est déterminé en apportant une majoration de 0,1 W/(m<sup>2</sup>.K) au U<sub>g</sub> du double vitrage rempli à l'air sec ayant la même épaisseur de lame d'air. Les épaisseurs des lames d'air pour le survitrage sont plafonnées à 20mm. C'est-à-dire que toute lame d'air d'un survitrage d'épaisseur supérieure à 20mm sera traitée dans les calculs comme une lame d'air de 20mm d'épaisseur.

#### **Double vitrage vertical**

#### Remplissage air sec ou inconnu **Remplissage Argon ou Krypton**

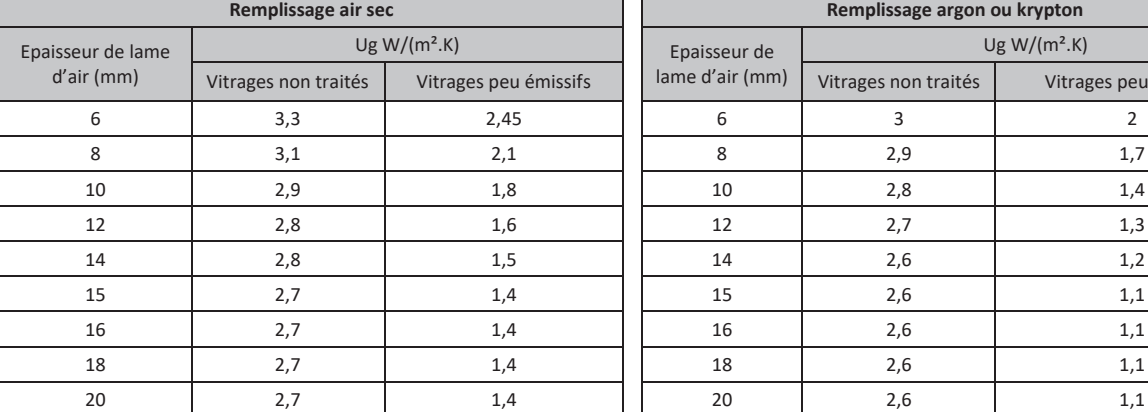

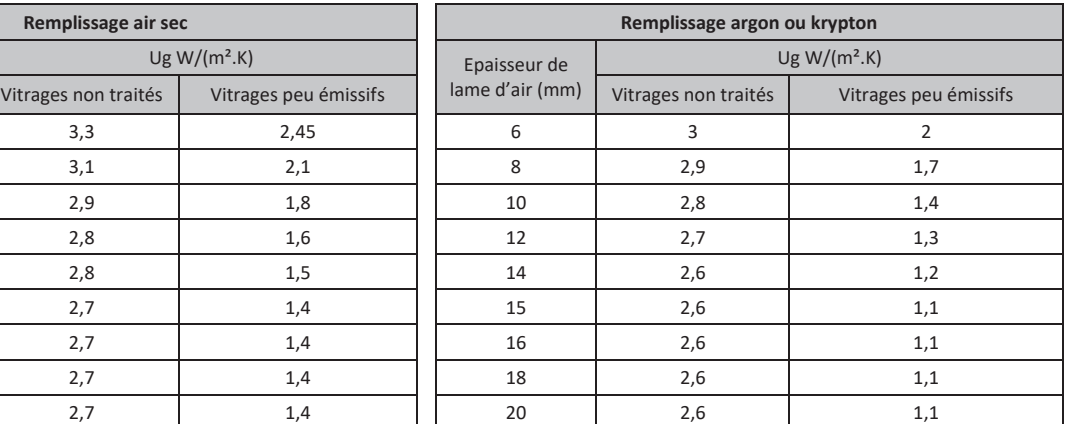

#### - **Double vitrage horizontal**

#### Remplissage air sec ou inconnu **Remplissage Argon ou Krypton**

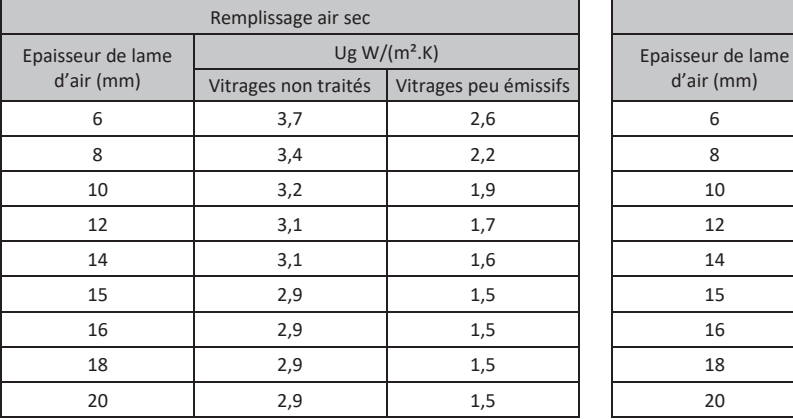

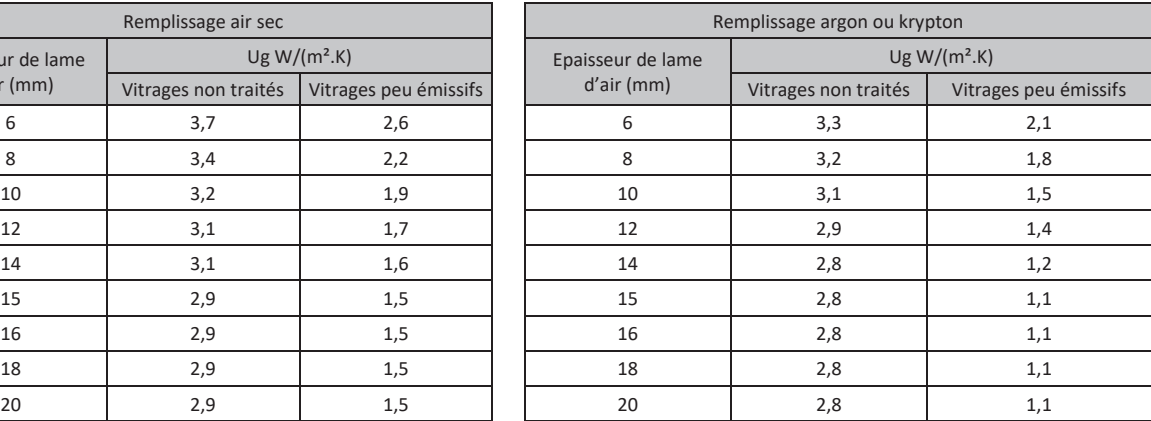

Attention : si la valeur de l'épaisseur de la lame d'air n'est pas dans le tableau présenté, prendre la valeur directement inférieure qui s'y trouve.

#### **Triple vitrage vertical**

#### Remplissage air sec ou inconnu **Remplissage Argon ou Krypton**

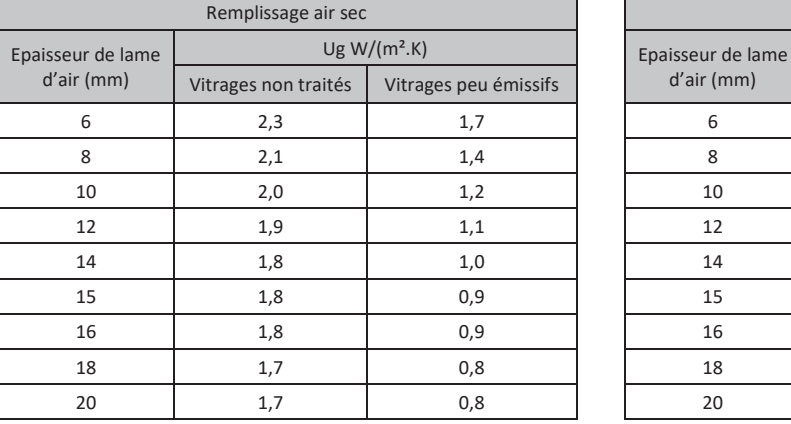

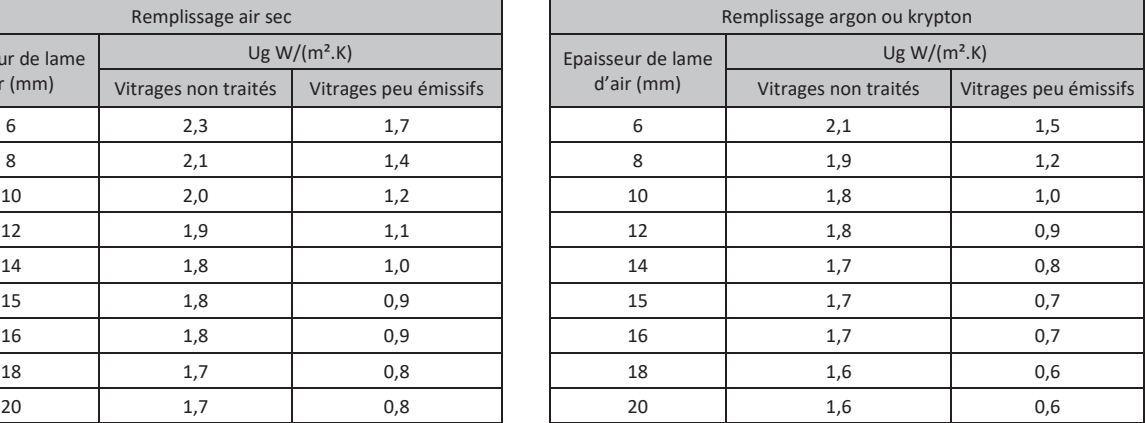

#### - **Triple vitrage horizontal**

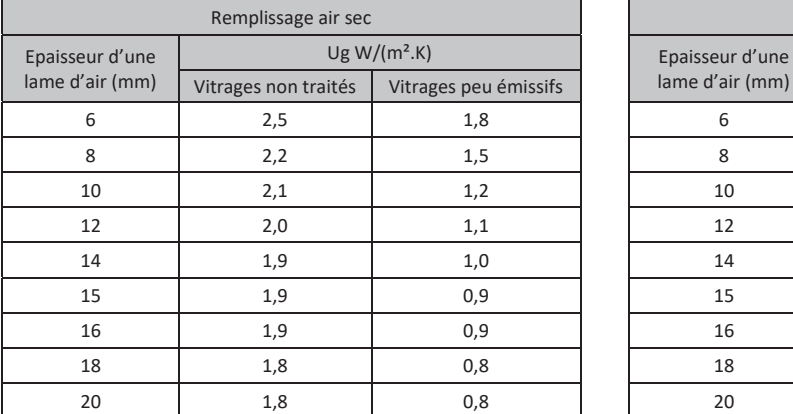

#### Remplissage air sec ou inconnu **Remplissage Argon ou Krypton**

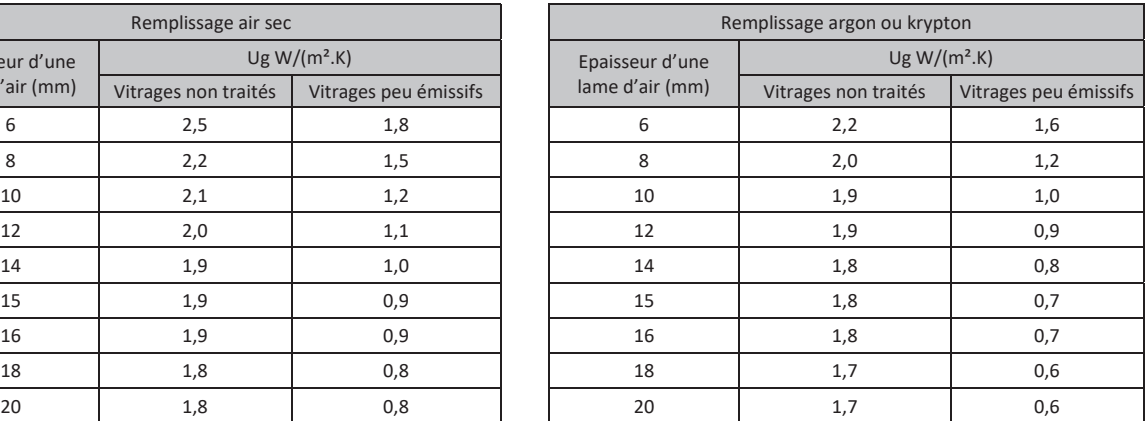

Attention : Si un triple vitrage a des épaisseurs de lame d'air différentes, considérer que c'est un triple vitrage dont l'épaisseur de chaque lame d'air est la moitié de l'épaisseur totale des deux lames d'air (ou la valeur consignée dans les tableaux précédents la plus proche de la moitié de l'épaisseur).

Exemple : pour un triple vitrage 4/10/4/12/4, considérer que c'est équivalent à un 4/10/4/10/4.

Par défaut, les doubles et triples vitrages installés à partir de 2006 sont tous considérés remplis à l'Argon ou au Krypton.

Si le Ug d'un vitrage est connu et justifié, le saisir directement.

#### 3.3.2 Coefficients Uw des fenêtres / portes-fenêtres

Les baies sans ouverture possible (ni battantes ni coulissantes) et les baies oscillantes seront traitées comme battantes dans toute la suite.

Dans la suite, les Uw associés à des Ug non présents dans les tableaux peuvent être obtenus par interpolation ou extrapolation avec les deux Ug tabulés les plus proches.

#### - **Menuiserie métallique à rupture de pont thermique**

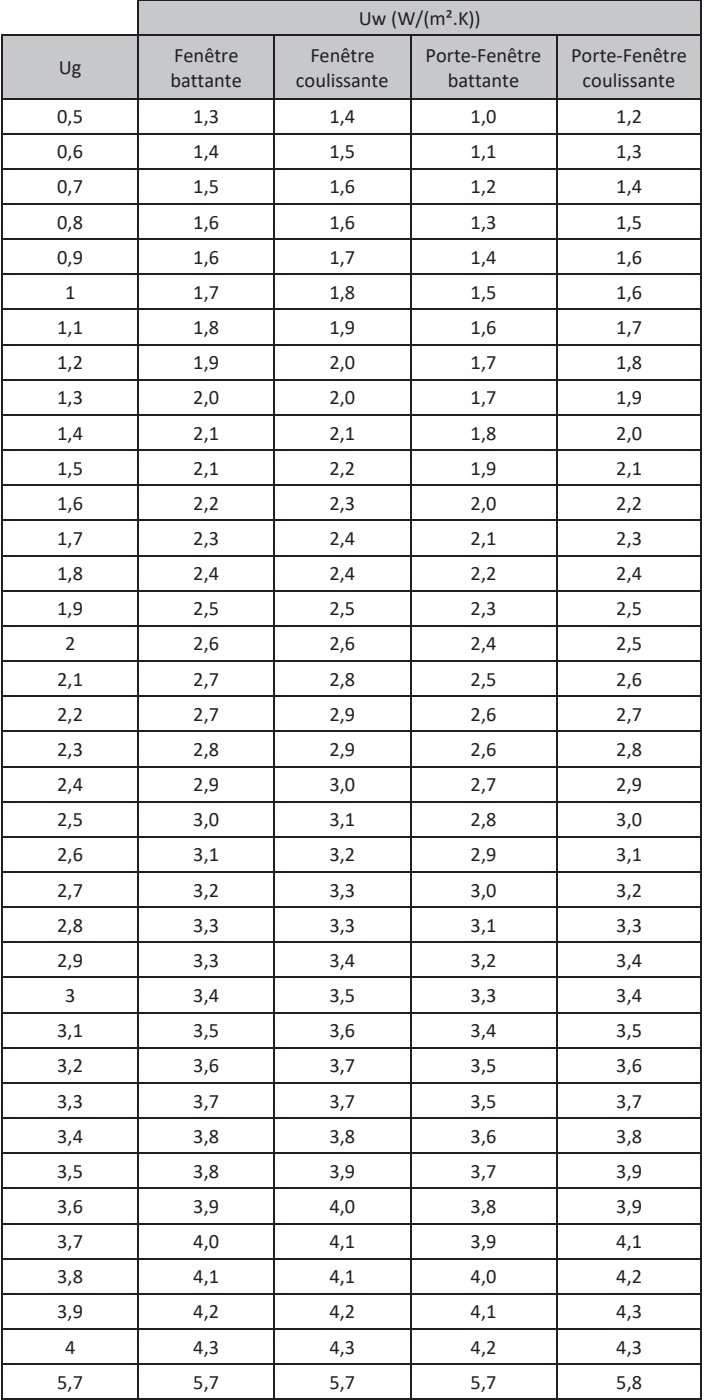

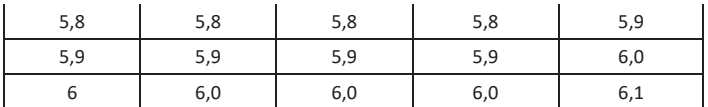

#### - **Menuiserie métallique sans rupture de pont thermique**

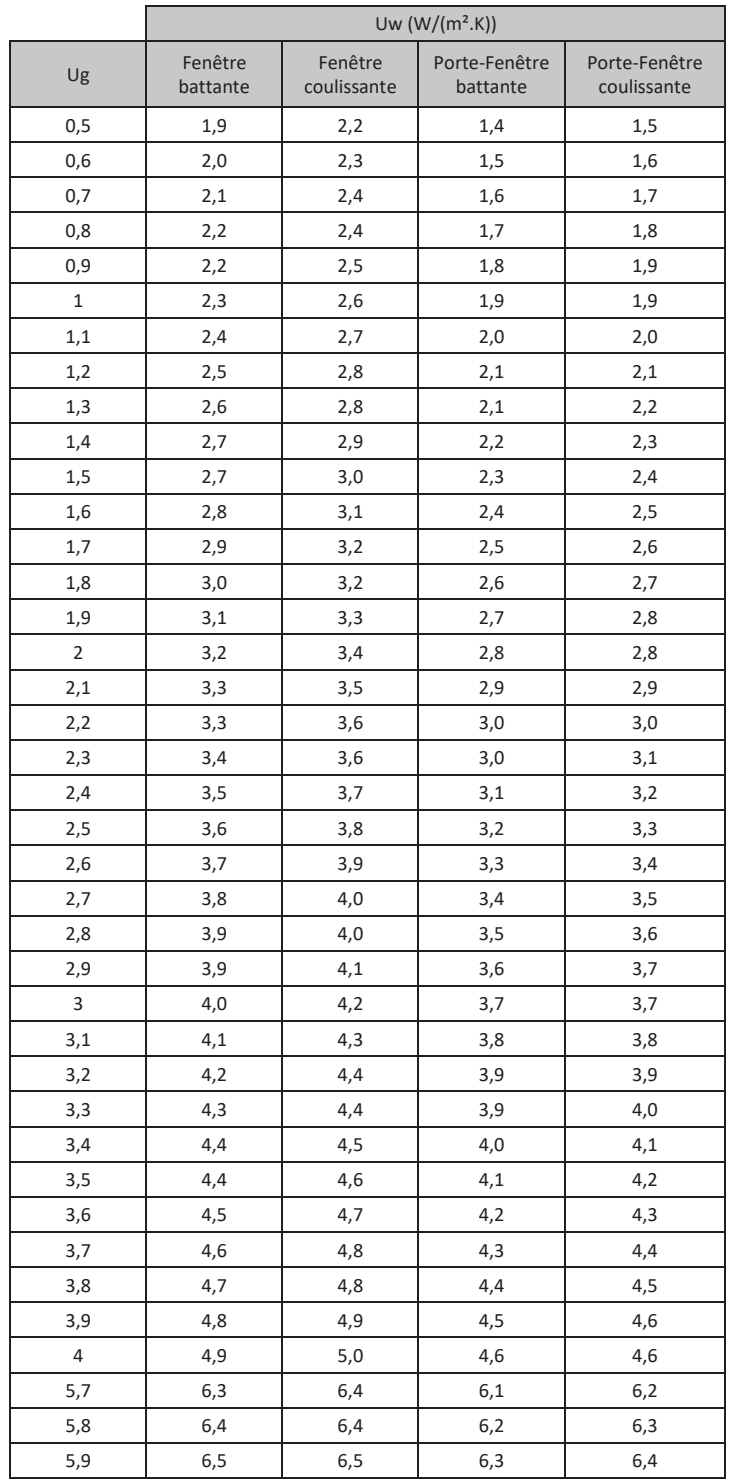

<u>27 and 27</u> Annexe 1 - Méthode de calcul 3CL-DPE 2021

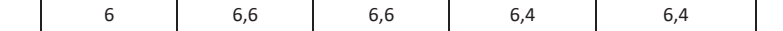

#### - **Menuiserie PVC**

|                | Uw $(W/(m^2.K))$ |                        |                           |                              |                                                |  |  |
|----------------|------------------|------------------------|---------------------------|------------------------------|------------------------------------------------|--|--|
| Ug             | Fenêtre battante | Fenêtre<br>coulissante | Porte-Fenêtre<br>battante | Porte-Fenêtre<br>coulissante | Porte-Fenêtre<br>battante avec<br>soubassement |  |  |
| 0,5            | 0,9              | 1,3                    | 0,8                       | 1,1                          | 0,9                                            |  |  |
| 0,6            | 1,0              | 1,4                    | 0,9                       | 1,2                          | 1,0                                            |  |  |
| 0,7            | 1,1              | 1,5                    | 1,0                       | 1,2                          | 1,1                                            |  |  |
| 0,8            | 1,2              | 1,5                    | 1,0                       | 1,3                          | 1,1                                            |  |  |
| 0,9            | 1,2              | 1,6                    | 1,1                       | 1,4                          | 1,2                                            |  |  |
| $\mathbf{1}$   | 1,3              | 1,7                    | 1,2                       | 1,5                          | 1,3                                            |  |  |
| 1,1            | 1,4              | 1,7                    | 1,3                       | 1,6                          | 1,4                                            |  |  |
| 1,2            | 1,5              | 1,8                    | 1,4                       | 1,6                          | 1,4                                            |  |  |
| 1,3            | 1,5              | 1,9                    | 1,4                       | 1,7                          | 1,5                                            |  |  |
| 1,4            | 1,6              | 2,0                    | 1,5                       | 1,8                          | 1,6                                            |  |  |
| 1,5            | 1,7              | 2,0                    | 1,6                       | 1,9                          | 1,6                                            |  |  |
| 1,6            | 1,8              | 2,1                    | 1,7                       | 2,0                          | 1,7                                            |  |  |
| 1,7            | 1,8              | 2,2                    | 1,8                       | 2,0                          | 1,8                                            |  |  |
| 1,8            | 1,9              | 2,2                    | 1,8                       | 2,1                          | 1,8                                            |  |  |
| 1,9            | 2,0              | 2,3                    | 1,9                       | 2,2                          | 1,9                                            |  |  |
| $\overline{2}$ | 2,1              | 2,4                    | 2,0                       | 2,3                          | 2,0                                            |  |  |
| 2,1            | 2,1              | 2,4                    | 2,1                       | 2,4                          | 2,1                                            |  |  |
| 2,2            | 2,2              | 2,5                    | 2,2                       | 2,4                          | 2,1                                            |  |  |
| 2,3            | 2,3              | 2,6                    | 2,2                       | 2,5                          | 2,2                                            |  |  |
| 2,4            | 2,4              | 2,7                    | 2,3                       | 2,6                          | 2,3                                            |  |  |
| 2,5            | 2,4              | 2,7                    | 2,4                       | 2,7                          | 2,3                                            |  |  |
| 2,6            | 2,5              | 2,8                    | 2,5                       | 2,8                          | 2,4                                            |  |  |
| 2,7            | 2,6              | 2,9                    | 2,6                       | 2,8                          | 2,5                                            |  |  |
| 2,8            | 2,7              | 2,9                    | 2,6                       | 2,9                          | 2,5                                            |  |  |
| 2,9            | 2,7              | 3,0                    | 2,7                       | 3,0                          | 2,6                                            |  |  |
| $\overline{3}$ | 2,8              | 3,1                    | 2,8                       | 3,1                          | 2,7                                            |  |  |
| 3,1            | 2,9              | 3,1                    | 2,9                       | 3,2                          | 2,8                                            |  |  |
| 3,2            | 3,0              | 3,2                    | 3,0                       | 3,2                          | 2,8                                            |  |  |
| 3,3            | 3,0              | 3,3                    | 3,0                       | 3,3                          | 2,9                                            |  |  |
| 3,4            | 3,1              | 3,4                    | 3,1                       | 3,4                          | 3,0                                            |  |  |
| 3,5            | 3,2              | 3,4                    | 3,2                       | 3,5                          | 3,0                                            |  |  |
| 3,6            | 3,3              | 3,5                    | 3,3                       | 3,6                          | 3,1                                            |  |  |
| 3,7            | 3,3              | 3,6                    | 3,4                       | 3,6                          | 3,2                                            |  |  |
| 3,8            | 3,4              | 3,6                    | 3,4                       | 3,7                          | 3,2                                            |  |  |
| 3,9            | 3,5              | 3,7                    | 3,5                       | 3,8                          | 3,3                                            |  |  |
| $\overline{4}$ | 3,6              | 3,8                    | 3,6                       | 3,9                          | 3,4                                            |  |  |
| 5,7            | 4,8              | 5,0                    | 5,0                       | 5,2                          | 4,6                                            |  |  |
| 5,8            | 4,9              | 5,0                    | 5,0                       | 5,3                          | 4,6                                            |  |  |
| 5,9            | $5,0$            | 5,1                    | 5,1                       | 5,4                          | 4,7                                            |  |  |

<sup>&</sup>lt;u>28 and 28</u>

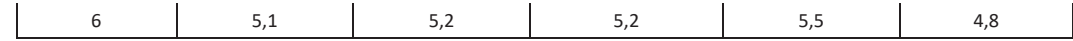

#### - **Menuiserie bois ou bois métal**

Dans tous les calculs, les menuiseries mixtes bois métal prendront les caractéristiques du bois.

|                | Uw $(W/(m^2.K))$    |                        |                           |                              |                                             |  |  |
|----------------|---------------------|------------------------|---------------------------|------------------------------|---------------------------------------------|--|--|
| Ug             | Fenêtre<br>battante | Fenêtre<br>coulissante | Porte-Fenêtre<br>battante | Porte-Fenêtre<br>coulissante | Porte-Fenêtre battante<br>avec soubassement |  |  |
| 0,5            | 1,1                 | 1,2                    | 0,9                       | 1,0                          | 1,1                                         |  |  |
| 0,6            | 1,2                 | 1,3                    | 1,0                       | 1,1                          | 1,2                                         |  |  |
| 0,7            | 1,3                 | 1,4                    | 1,1                       | 1,2                          | 1,2                                         |  |  |
| 0,8            | 1,4                 | 1,4                    | 1,2                       | 1,2                          | 1,3                                         |  |  |
| 0,9            | 1,4                 | 1,5                    | 1,2                       | 1,3                          | 1,4                                         |  |  |
| $\mathbf 1$    | 1,5                 | 1,6                    | 1,3                       | 1,4                          | 1,4                                         |  |  |
| 1,1            | 1,6                 | 1,7                    | 1,4                       | 1,5                          | 1,5                                         |  |  |
| 1,2            | 1,7                 | 1,8                    | 1,5                       | 1,6                          | 1,6                                         |  |  |
| 1,3            | 1,8                 | 1,9                    | 1,6                       | 1,7                          | 1,7                                         |  |  |
| 1,4            | 1,8                 | 2,0                    | 1,7                       | 1,7                          | 1,7                                         |  |  |
| 1,5            | 1,9                 | 2,1                    | 1,8                       | 1,8                          | 1,8                                         |  |  |
| 1,6            | 2,0                 | 2,1                    | 1,8                       | 1,9                          | 1,9                                         |  |  |
| 1,7            | 2,1                 | 2,2                    | 1,9                       | 2,0                          | 1,9                                         |  |  |
| 1,8            | 2,2                 | 2,3                    | 2,0                       | 2,1                          | 2,0                                         |  |  |
| 1,9            | 2,2                 | 2,4                    | 2,1                       | 2,2                          | 2,1                                         |  |  |
| $\overline{2}$ | 2,3                 | 2,4                    | 2,2                       | 2,3                          | 2,1                                         |  |  |
| 2,1            | 2,4                 | 2,5                    | 2,3                       | 2,3                          | 2,2                                         |  |  |
| 2,2            | 2,5                 | 2,6                    | 2,3                       | 2,4                          | 2,3                                         |  |  |
| 2,3            | 2,6                 | 2,7                    | 2,4                       | 2,5                          | 2,4                                         |  |  |
| 2,4            | 2,6                 | 2,7                    | 2,5                       | 2,6                          | 2,4                                         |  |  |
| 2,5            | 2,7                 | 2,8                    | 2,6                       | 2,7                          | 2,5                                         |  |  |
| 2,6            | 2,8                 | 2,9                    | 2,7                       | 2,8                          | 2,6                                         |  |  |
| 2,7            | 2,9                 | 3,0                    | 2,8                       | 2,9                          | 2,6                                         |  |  |
| 2,8            | 3,0                 | 3,0                    | 2,9                       | 2,9                          | 2,7                                         |  |  |
| 2,9            | 3,0                 | 3,1                    | 2,9                       | 3,0                          | 2,8                                         |  |  |
| $\mathsf{3}$   | 3,1                 | 3,2                    | 3,0                       | 3,1                          | 2,8                                         |  |  |
| 3,1            | 3,2                 | 3,3                    | 3,1                       | 3,2                          | 2,9                                         |  |  |
| 3,2            | 3,3                 | 3,3                    | 3,2                       | 3,3                          | 3,0                                         |  |  |
| 3,3            | 3,4                 | 3,4                    | 3,3                       | 3,4                          | 3,1                                         |  |  |
| 3,4            | 3,4                 | 3,5                    | 3,4                       | 3,4                          | 3,1                                         |  |  |
| 3,5            | 3,5                 | 3,6                    | 3,5                       | 3,5                          | 3,2                                         |  |  |
| 3,6            | 3,6                 | 3,6                    | 3,5                       | 3,6                          | 3,3                                         |  |  |
| 3,7            | 3,7                 | 3,7                    | 3,6                       | 3,7                          | 3,3                                         |  |  |
| 3,8            | 3,8                 | 3,8                    | 3,7                       | 3,8                          | 3,4                                         |  |  |
| 3,9            | 3,8                 | 3,9                    | 3,8                       | 3,9                          | 3,5                                         |  |  |
| $\sqrt{4}$     | 3,9                 | 3,9                    | 3,9                       | 4,0                          | 3,5                                         |  |  |
| 5,7            | 5,3                 | 5,3                    | 5,3                       | 5,4                          | 4,7                                         |  |  |

<sup>&</sup>lt;u>29 and 2014 and 2014 and 2014 and 2014 and 2014 and 2014 and 2014 and 2014 and 2014 and 2014 and 2014 and 201</u>

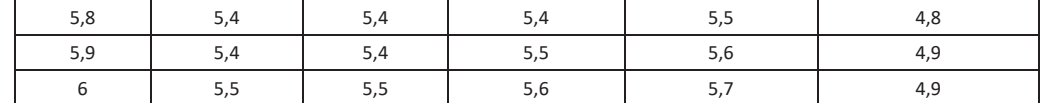

#### - **Traitement des doubles fenêtres**

$$
Uw = \frac{1}{\frac{1}{Uw1} + \frac{1}{Uw2} + 0.07}
$$

Uw1 et Uw2 sont respectivement le coefficient de transmission thermique des fenêtres 1 et 2 (W/(m<sup>2</sup>.K))

Chaque fenêtre du complexe doit donc être caractérisée pour déterminer la performance de la double fenêtre.

Si le Uw d'une menuiserie est connu et justifié, le saisir directement.

#### 3.3.3 Coefficients Ujn des fenêtres/portes-fenêtres

La présence de volets aux fenêtres et portes-fenêtres leur apporte un supplément d'isolation avec une résistance additionnelle ΔR.

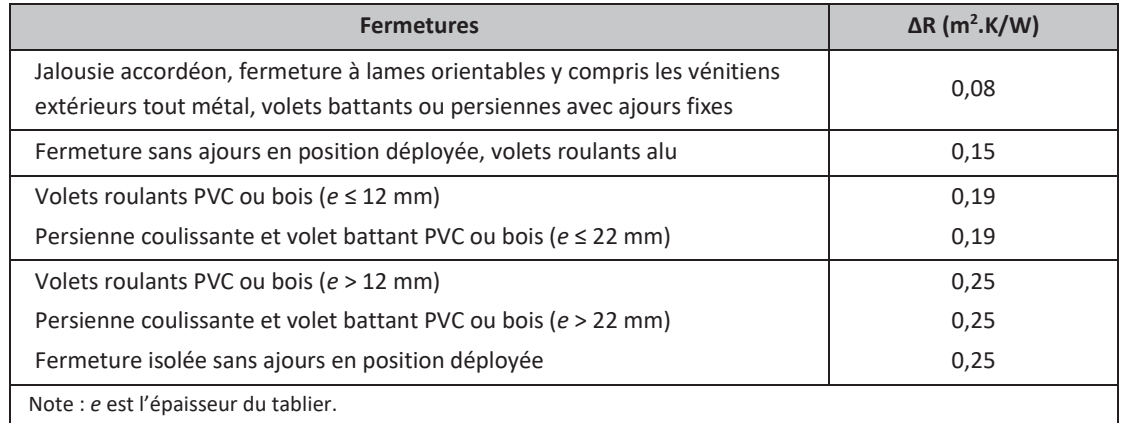

Dans la suite, les Ujn associés à des Uw non présents dans les tableaux peuvent être obtenus par interpolation ou extrapolation avec les deux Uw tabulés les plus proches.

|                   | Ujn pour une valeur de résistance supplémentaire $\Delta R$ (en m <sup>2</sup> .K/W) de : |      |      |      |  |  |  |
|-------------------|-------------------------------------------------------------------------------------------|------|------|------|--|--|--|
| Uw<br>$W/(m^2.K)$ | 0,08                                                                                      | 0,15 | 0,19 | 0,25 |  |  |  |
| 0,8               | 0,8                                                                                       | 0,8  | 0,7  | 0,7  |  |  |  |
| 0,9               | 0,9                                                                                       | 0,8  | 0,8  | 0,8  |  |  |  |
| $\mathbf{1}$      | 1,0                                                                                       | 0,9  | 0,9  | 0,9  |  |  |  |
| 1,1               | 1,1                                                                                       | 1,0  | 1,0  | 1,0  |  |  |  |
| 1,2               | 1,1                                                                                       | 1,1  | 1,1  | 1,1  |  |  |  |
| 1,3               | 1,2                                                                                       | 1,2  | 1,2  | 1,1  |  |  |  |
| 1,4               | 1,3                                                                                       | 1,3  | 1,3  | 1,2  |  |  |  |
| 1,5               | 1,4                                                                                       | 1,4  | 1,3  | 1,3  |  |  |  |
| 1,6               | 1,5                                                                                       | 1,5  | 1,4  | 1,4  |  |  |  |

 $30<sup>2</sup>$ Annexe 1 - Méthode de calcul 3CL-DPE 2021

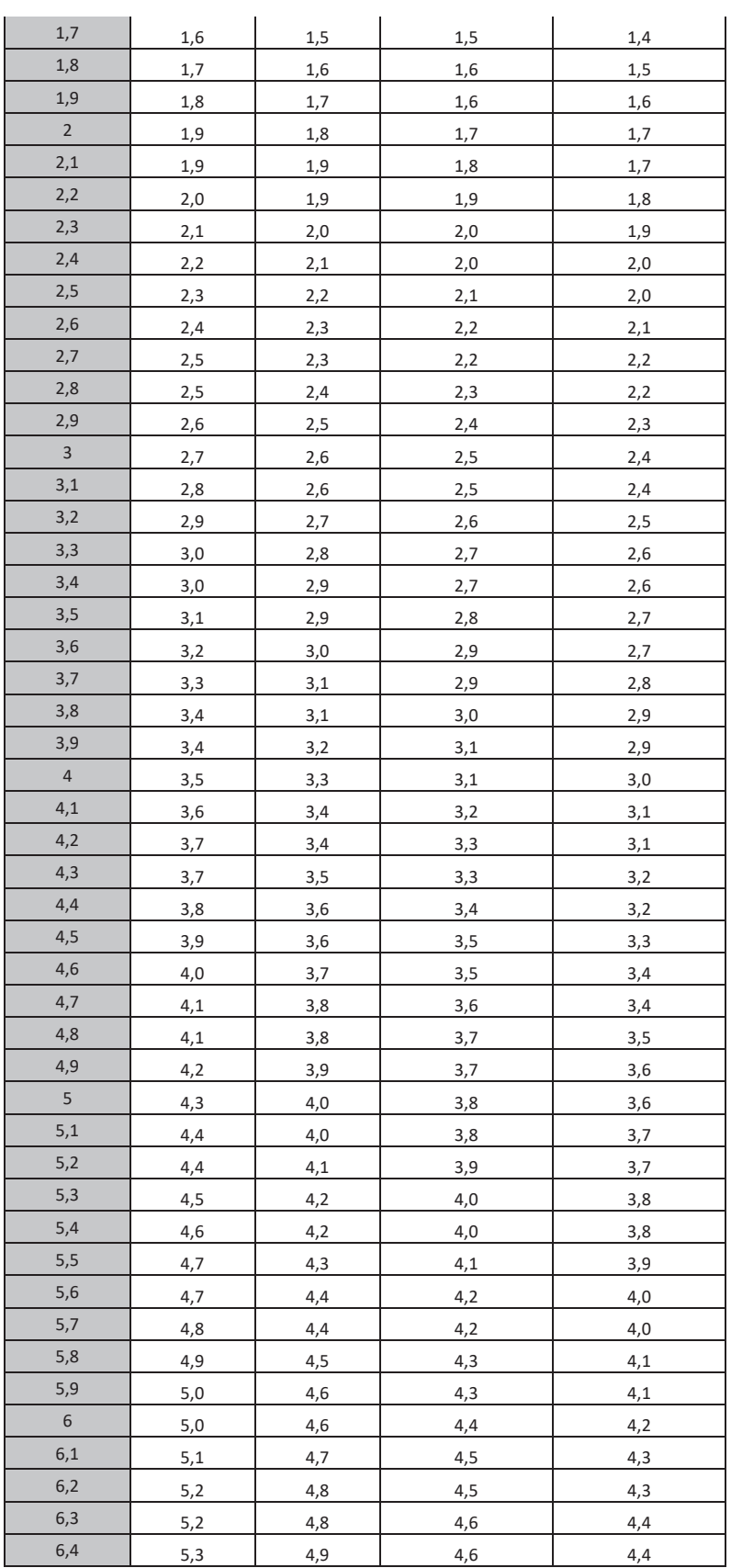

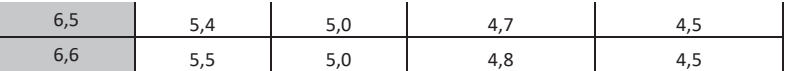

Si le Ujn d'une menuiserie est connu et justifié, le saisir directement.

#### 3.3.4 Coefficients U des portes

Si le coefficient U des portes est connu et justifié, le saisir directement. Sinon, prendre les valeurs tabulées ci-dessous :

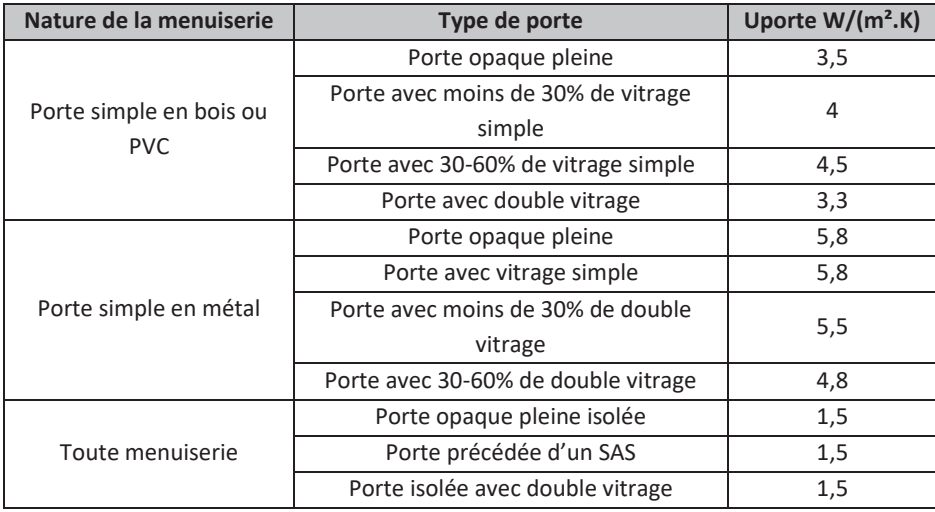

Attention : une porte vitrée avec plus de 60% de vitrage est traitée comme une porte-fenêtre avec soubassement.

### 3.4 **Calcul des déperditions par les ponts thermiques**

*Données d'entrée :* 

*Type d'isolation (ITI, ITE, ITR)* 

*Nombre de niveaux* 

*Nombre d'appartements* 

*Retour d'isolation autour des menuiseries (avec ou sans)* 

*Hauteur moyenne sous plafond* 

*Linéaires de pont thermique* 

*Position des menuiseries (nu extérieur, nu intérieur, tunnel)* 

$$
PT = \sum_{i,j} k_{pb\_i/m\_j} * l_{pb\_i/m\_j} + \sum_{i,j} k_{pi\_i/m\_j} * l_{pi\_i/m\_j} + \sum_{j} k_{rf/m\_j} * l_{rf/m\_j} + \sum_{i,j} k_{ph\_i/m\_j} * l_{ph\_i/m\_j}
$$

$$
+ \sum_{i,j} k_{men\_i/m\_j} * l_{men\_i/m\_j}
$$

Avec :

 $k_{pb\ ij/m\ j}$ : valeur du pont thermique de la liaison plancher bas i mur j (W/(m.K)) (définie ci-après)

- $k_{pi}$ <sub>i/m</sub> ; valeur du pont thermique de la liaison plancher intermédiaire i mur j (W/(m.K)) (définie ci-après)
- $k_{rf/m}$  : valeur du pont thermique de la liaison refend mur j (W/(m.K)) (définie ci-après)
- k<sub>ph\_i/m</sub> : valeur du pont thermique de la liaison plancher haut i mur j (W/(m.K)) (définie ci-après)
- k<sub>meni/m</sub> j : valeur du pont thermique de la liaison menuiserie i mur j (W/(m.K)) (définie ci-après)
- l<sub>pb i/m</sub> ; longueur du pont thermique plancher bas i mur j (m). Il prend en compte les seuils des portes et portefenêtre
- $I_{pi\ i/m}$  : longueur du pont thermique plancher intermédiaire i mur j (m)
- $I_{ph i/m j}$  : longueur du pont thermique plancher haut i mur j (m)
- $I_{rf/m}$  : longueur du pont thermique refend mur j (m)

En immeuble collectif d'habitation, la longueur totale forfaitaire du pont thermique refend mur est :

$$
l_{rf/m\_j} = 2 * Hsp * (Nb_{lgt} - Niv)
$$

Avec :

- $\blacksquare$  Hsp : hauteur moyenne sous plafond
- $\blacksquare$  Nb<sub>lgt</sub> : nombre d'appartements
- Niv : nombre de niveaux de logements
- $I_{\text{men}_i/m_j}$ : longueur du pont thermique menuiserie i mur j (m)
- ITI, ITE, ITR respectivement isolation thermique intérieure, extérieure et répartie.

Si l'état d'isolation d'une paroi est inconnu :

- Pour les bâtiments d'avant 1975, la paroi est considérée comme non isolée ;
- Pour les bâtiments construits à partir de 1975 :
	- o Les murs sont considérés comme isolés par l'intérieur ;
	- o Les plafonds sont considérés isolés par l'extérieur ;
	- o Les planchers sur terre-plein sont considérés non isolés avant 2001 et isolés par l'extérieur (en sous face) à partir de 2001 ;
	- o Les autres planchers sont considérés isolés par l'extérieur.

Dans la suite, les murs en ossature bois sont traités comme des murs à isolation répartie.

Si les valeurs des ponts thermiques sont connues et justifiées, les saisir directement pour le calcul, à l'exception des ponts thermiques négligés dans les valeurs par défaut. Sinon les valeurs par défaut proposées dans la suite peuvent être utilisées.

Les ponts thermiques des parois au niveau des circulations communes ne sont pas pris en compte.

Aucun coefficient de réduction des températures (b) n'est appliqué aux ponts thermiques.

Seuls les ponts thermiques entre parois lourdes ou entre une paroi et une menuiserie sont conservés.

Le schéma ci-dessous permet d'identifier les différents types de ponts thermiques.

33 September 2008 September 2008 September 2008 September 2008 September 2008 September 2008 September 2008 Se Annexe 1 - Méthode de calcul 3CL-DPE 2021
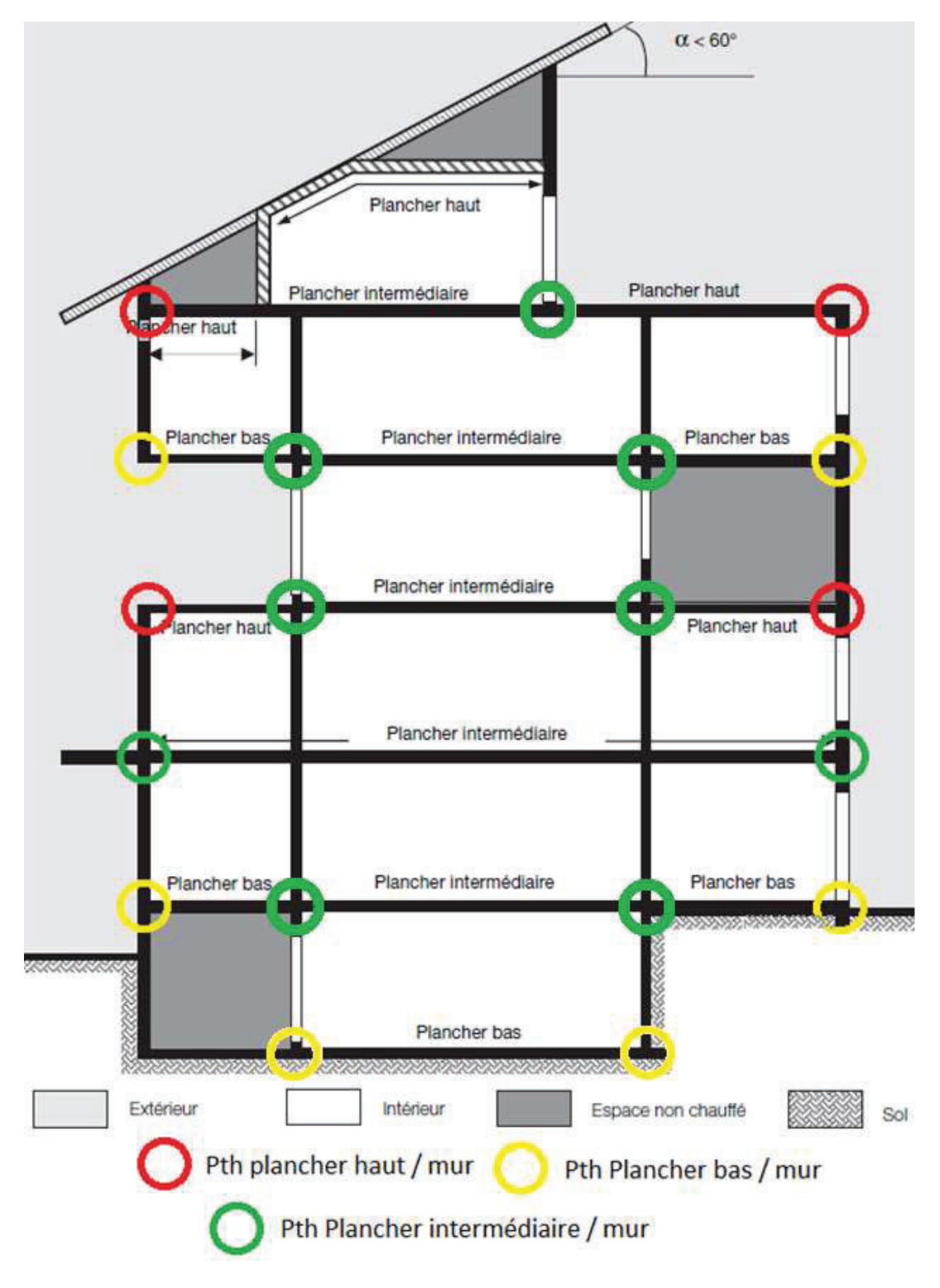

*Exemple de représentations de ponts thermiques* 

 $34$ Annexe 1 - Méthode de calcul 3CL-DPE 2021

### 3.4.1 Mur Plancher bas / mur

**kpb\_i/m\_j :** Valeur du pont thermique de la liaison Plancher bas i/Mur j (W/(m.K))

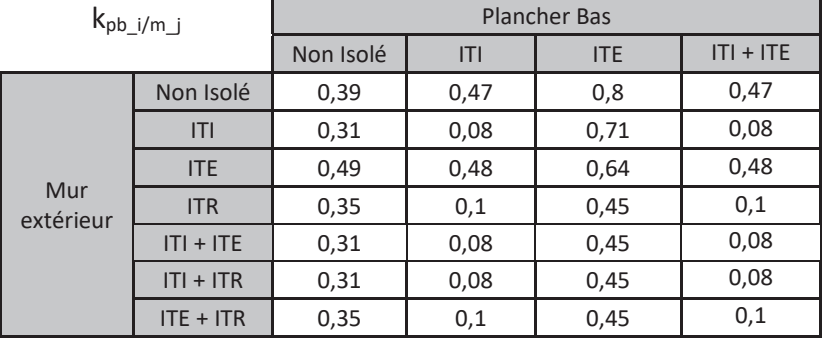

Seuls les murs et planchers bas constitués d'un matériau lourd (béton, brique, …) sont considérés ici. Pour les autres cas ce pont thermique est pris nul.

Pour les murs, s'il n'est pas possible de distinguer le type d'isolation (ITI, ITE…), prendre par défaut ITI.

Pour les planchers bas, s'il n'est pas possible de distinguer le type d'isolation (ITI, ITE…), prendre par défaut ITE.

Pour un plancher bas, ITI correspond à une isolation sous chape et ITE à une isolation en sous face.

Les planchers en hourdis polystyrène sont traités comme des planchers avec ITE.

### 3.4.2 Plancher intermédiaire / mur

**kpi\_i/m\_j :** Valeur du pont thermique de la liaison Plancher intermédiaire i/Mur j (W/(m.K))

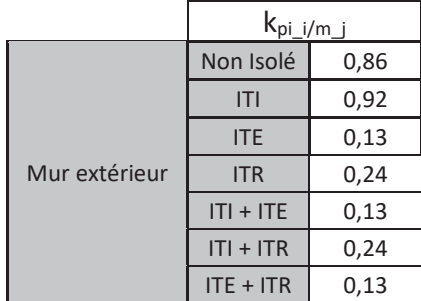

Seuls les murs et planchers constitués d'un matériau lourd (béton, brique, …) sont considérés ici. Pour les autres cas ce pont thermique est pris nul.

Pour les murs, s'il n'est pas possible de distinguer le type d'isolation (ITI, ITE…), prendre par défaut ITI.

Les ponts thermiques des planchers intermédiaires en structure légère (ossature bois ou autre matériau) / murs sont négligés.

Lorsque le plancher intermédiaire ne sépare pas deux niveaux du lot faisant l'objet du DPE, il faut prendre en compte dans les calculs seulement la moitié de la valeur tabulée ci-dessus.

## 3.4.3 Plancher haut / mur

**kph\_i/m\_j :** Valeur du pont thermique de la liaison Plancher haut i/Mur j (W/(m.K))

Terrasse ou plancher haut lourd :

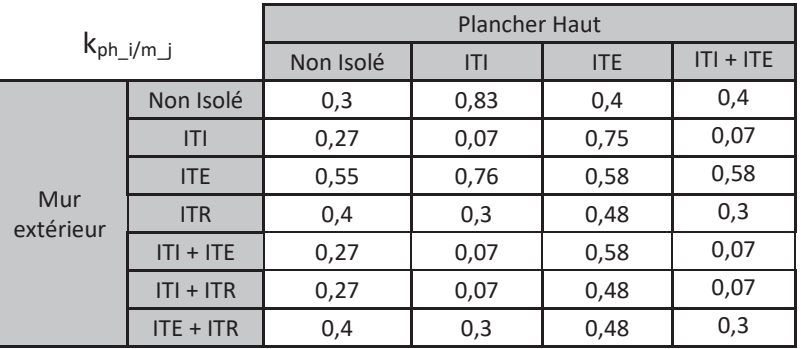

Pour les murs, s'il n'est pas possible de distinguer le type d'isolation (ITI, ITE…), prendre par défaut ITI. Pour les planchers haut, s'il n'est pas possible de distinguer le type d'isolation (ITI, ITE…), prendre par défaut ITE. Pour un plancher haut, ITI correspond à une isolation sous plancher haut et ITE à une isolation sur plancher haut. Les ponts thermiques des planchers haut en structure légère sont négligés.

## 3.4.4 Refend / mur

**krf/m\_j :** Valeur du pont thermique de la liaison Refend/Mur j (W/(m.K))

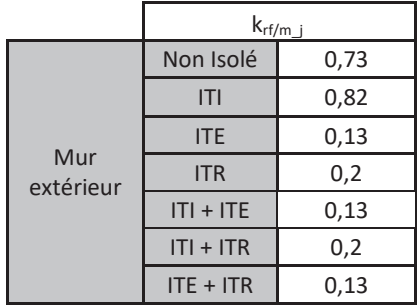

Seuls les murs et refends constitués d'un matériau lourd (béton, brique, …) sont considérés ici. Pour les autres cas, ce pont thermique est pris nul.

Pour les murs, s'il n'est pas possible de distinguer le type d'isolation (ITI, ITE…), prendre par défaut ITI.

Les ponts thermiques des parois sur circulation sont négligés pour les appartements et les immeubles.

Lorsque le refend ne sépare pas deux volumes du même lot faisant l'objet du DPE, il faut prendre en compte dans les calculs seulement la moitié de la valeur tabulée ci-dessus.

## 3.4.5 Menuiserie / mur

**kmen\_i/m\_j :** Valeur du pont thermique de la liaison Menuiserie i/Mur j (W/(m.K))

On entend par menuiserie les fenêtres, portes ou portes-fenêtres.

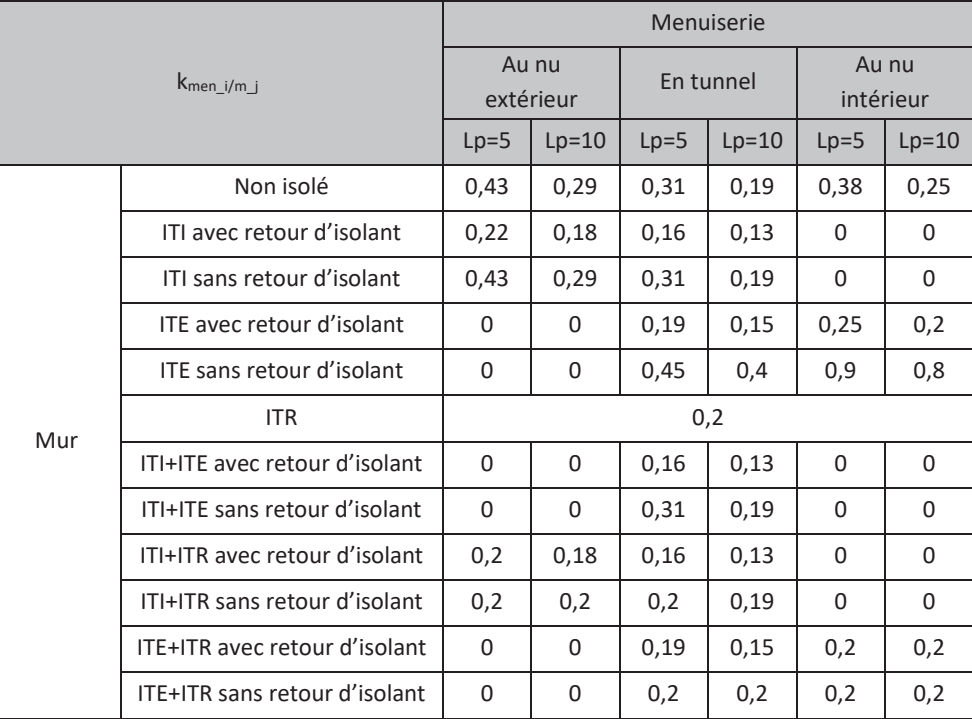

Avec :

- Lp est la largeur approximative (arrondie à la valeur la plus proche apparaissant dans le tableau) du dormant de la menuiserie (cm).

En cas de double-fenêtre, la largeur du dormant est la plus importante des deux.

Pour les murs, s'il n'est pas possible de distinguer le type d'isolation (ITI, ITE…), prendre par défaut ITI.

Ces valeurs de pont thermique sont valables pour les appuis, tableaux et le linteau de la menuiserie.

Les ponts thermiques au niveau des seuils de porte et de porte-fenêtre ne sont pas pris en compte.

Les ponts thermiques avec les parois en structure bois (ossature bois, rondin de bois, pans de bois) sont négligés.

Les ponts thermiques au niveau des fenêtres de toit sont négligés.

Les ponts thermiques pour la liaison mur / pavés de verre, plancher pavé de verre et plafond pavés de verre ne sont pas pris en compte.

## 4 **Calcul des déperditions par renouvellement d'air**

*Données d'entrée :* 

*Type de bâtiment* 

*Surface des parois déperditives hors plancher bas* 

*Surface habitable* 

*Nombre de niveaux* 

*Hauteur moyenne sous plafond* 

*Type de ventilation* 

*Année de construction ou de l'installation* 

*Zone climatique* 

Les déperditions DR par renouvellement d'air par degré d'écart entre l'intérieur et l'extérieur (W/K) sont données par la formule suivante :

$$
DR = Hvent + Hperm
$$

Avec :

- Hvent : déperdition thermique par renouvellement d'air due au système de ventilation par degré d'écart entre l'intérieur et l'extérieur (W/K) :

$$
Hvent = 0.34 * Qvarep_{conv} * Sh
$$

- **Quarep<sub>conv</sub>**: débit d'air extrait conventionnel par unité de surface habitable (m<sup>3</sup>/(h.m<sup>2</sup>)) (voir tableau par type de ventilation ci-après)
- Sh : surface habitable  $(m^2)$
- $\blacksquare$  0,34 : chaleur volumique de l'air (Wh/(m<sup>3</sup>.K))
- Hperm : déperdition thermique par renouvellement d'air due au vent par degré d'écart entre l'intérieur et l'extérieur (W/K) :

$$
Hperm = 0.34 * Qvinf
$$

**Q**vinf : débit d'air dû aux infiltrations liées au vent  $(m^3/h)$  :

$$
Quinf = \frac{Hsp * Sh * n_{50} * e}{1 + \frac{f}{e} * (\frac{Quasouf_{conv} - Quarep_{conv}}{Hsp * n_{50}})^2}
$$

- □ Hsp : hauteur moyenne sous plafond (m)
- $\Box$  Sh : surface habitable (m<sup>2</sup>)
- □ Qvasouf<sub>conv</sub> : débit volumique conventionnel à souffler (m<sup>3</sup>/(h.m<sup>2</sup>)) (voir tableau par type de ventilation ci-après)
- □ Qvarep<sub>conv</sub> : débit volumique conventionnel à reprendre (m<sup>3</sup>/(h.m<sup>2</sup>)) (voir tableau par type de ventilation ci-après)

<u>38 and 200 and 200 and 200 and 200 and 200 and 200 and 200 and 200 and 200 and 200 and 200 and 200 and 200 and 200 and 200 and 200 and 200 and 200 and 200 and 200 and 200 and 200 and 200 and 200 and 200 and 200 and 200 an</u> Annexe 1 - Méthode de calcul 3CL-DPE 2021 □ e et f sont des coefficients de protection prenant les valeurs tabulées ci-dessous :

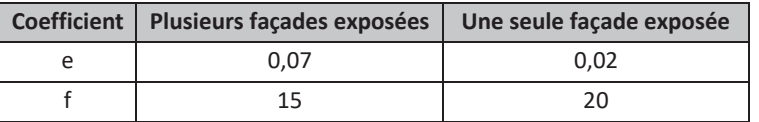

Une façade exposée est une façade donnant sur l'extérieur.

 $\Box$  n<sub>50</sub>: Renouvellement d'air sous 50 Pascals (h<sup>-1</sup>) :

$$
n_{50} = \frac{Q_{4pa}}{\left(\frac{4}{50}\right)^{\frac{2}{3}} * Hsp * Sh}
$$

 $\bullet$  Q<sub>4Pa</sub> : perméabilité sous 4 Pa de la zone (m<sup>3</sup>/h) :

$$
Q_{4Pa} = Q_{4Paenv} + 0.45 * Smea_{conv} * Sh
$$

- o Smeaconv : somme des modules d'entrée d'air sous 20 Pa par unité de surface habitable (m<sup>3</sup>/(h.m<sup>2</sup>)) (voir tableau par type de ventilation ci-après)
- o Q<sub>4Paenv</sub> : perméabilité de l'enveloppe (m<sup>3</sup>/h) :

$$
Q_{4Paenv} = Q_{4Paconv/m^2} * Sdep
$$

- $\triangleright$  Sdep : surface des parois déperditives hors plancher bas (m<sup>2</sup>)
- $\triangleright$   $Q_{\text{4Paconv/m}^2}$ : valeur conventionnelle de la perméabilité sous 4Pa (m<sup>3</sup>/(h.m<sup>2</sup>)) :

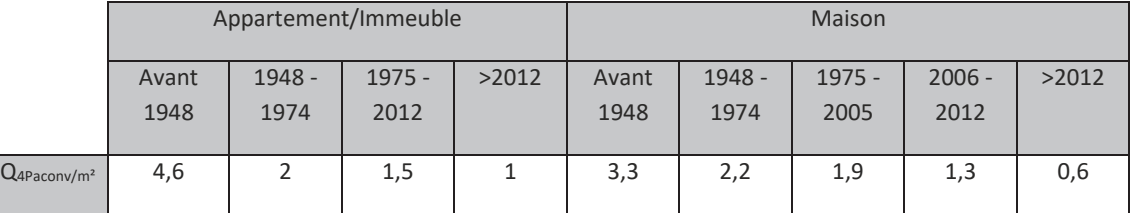

Pour les bâtiments qui ont fait l'objet d'une mesure d'étanchéité à l'air moins de deux ans avant le diagnostic, la valeur mesurée de Q4Paconv/m² peut être saisie.

Pour les bâtiments ou logements construits avant 1948 avec une isolation des murs et/ou du plafond (isolation de plus de 50% des surfaces),  $Q_{4Paconv/m^2} = 2 m^3/(h.m^2)$ 

Pour les bâtiments ou logements construits entre 1948 et 1974 avec une isolation des murs et/ou du plafond (isolation de plus de 50% des surfaces),  $Q_{4Paconv/m^2} = 1.9 m^3/(h.m^2)$ 

Pour les bâtiments ou logements construits avant 1948 et dont les menuiseries possèdent des joints,  $Q_{4Paconv/m^2} = 2.5$ m<sup>3</sup>/(h.m<sup>2</sup>). On considère cette condition respectée si les menuiseries représentant plus de 50% de la surface totale possèdent des joints.

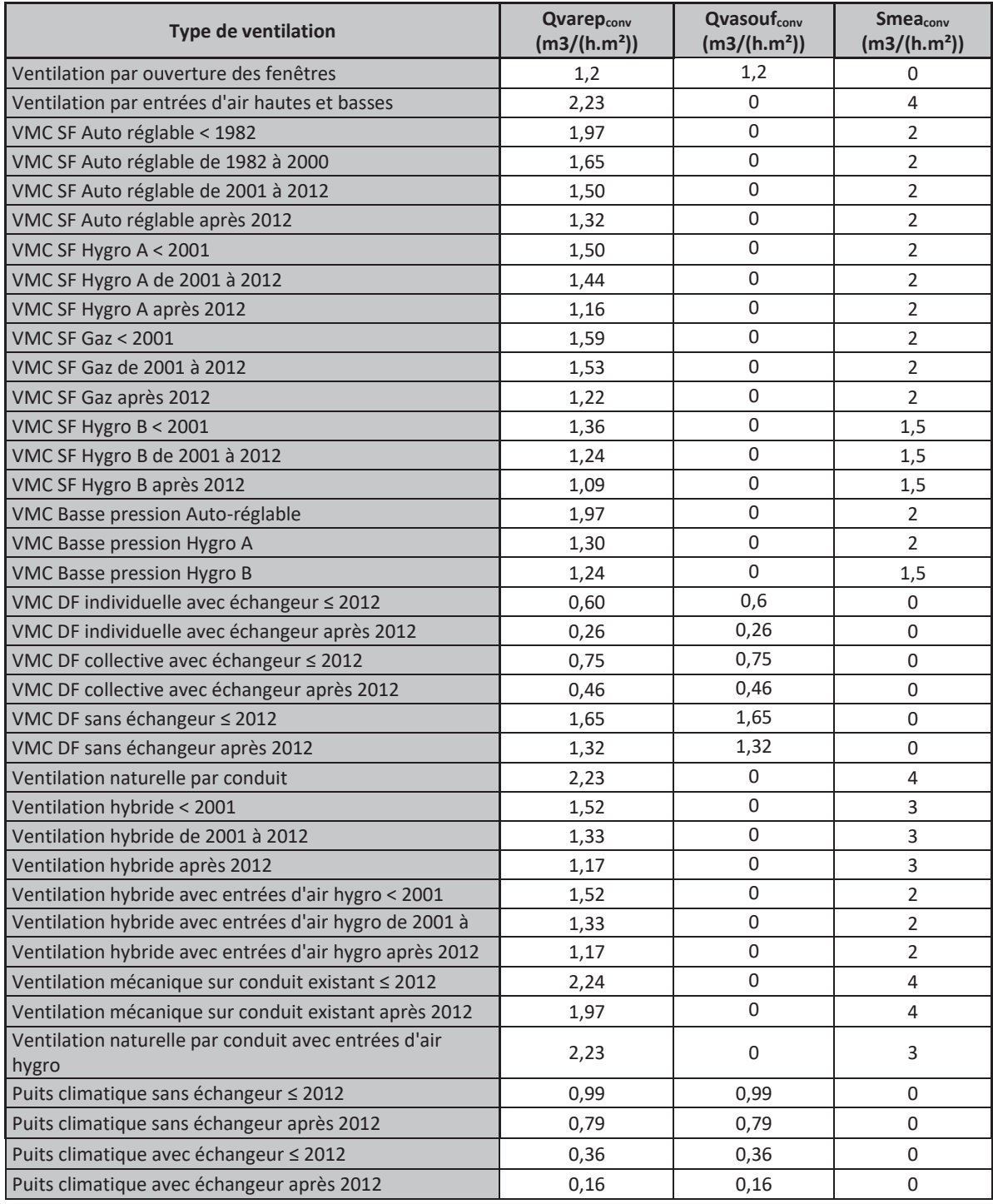

### Cas des VMC par insufflation :

Les VMC par insufflation sont traitées comme des VMC simple flux autoréglables et avec les mêmes caractéristiques selon les années d'installation.

Cas des puits climatiques (intégrés au tableau ci-dessus) :

Le puits climatique est considéré comme une VMC double flux faisant rentrer dans le logement de l'air à une température proche de celle du sol.

Par hypothèse la température moyenne en sortie du puits canadien est de 12°C. La température moyenne extérieure d'Octobre à Avril est de 8°C.

La modélisation du puits climatique est donc comparable à une celle d'une VMC double flux avec une correction sur les températures  $\rightarrow$  correction =  $\frac{\text{Tint}-12}{\text{Tint}-8}$  = 0,6 appliquée pour obtenir les valeurs présentes dans le tableau.

# 5 **Calcul des consommations d'auxiliaires de ventilation**

*Données d'entrée :* 

*Type de VMC* 

*Type de bâtiment* 

*Surface habitable*

La consommation annuelle d'auxiliaires de ventilation (kWhef/an) est donnée par la formule :

$$
Caux = 8760 * \frac{Pvent_{mov}}{1000}
$$

Avec :

- Pvent<sub>moy</sub>: puissance moyenne des auxiliaires (W)
	- Pvent<sub>moy</sub> en maison individuelle :

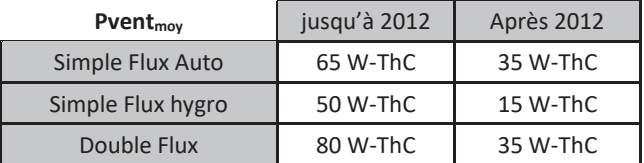

Les puissances d'auxiliaires tabulées ci-dessus pour les VMC double flux intègrent les puissances du soufflage et de l'extraction.

Pvent<sub>moy</sub> en immeuble collectif :

$$
Pvent_{moy} = Pvent * Qvarep_{conv} * Sh
$$

- Qvarep<sub>conv</sub> : débit d'air extrait conventionnel par unité de surface habitable (m<sup>3</sup>/(h.m<sup>2</sup>)) (voir chapitre 4)
- $\Box$  Sh : surface habitable (m<sup>2</sup>)
- $\Box$  Pvent : puissance des auxiliaires (W/(m<sup>3</sup>/h)) :

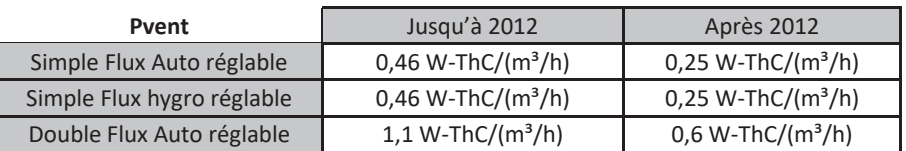

Les puissances d'auxiliaires des VMC basse pression sont les mêmes que pour les VMC classiques.

 41 Annexe 1 - Méthode de calcul 3CL-DPE 2021 Les puissances d'auxiliaires tabulées ci-dessus pour les VMC double flux intègrent les puissances du soufflage et de l'extraction.

**Ventilation Hybride:** 

On considère que le système bascule d'un mode mécanique à un mode naturel et inversement. Les consommations d'auxiliaire ont lieu pendant le mode de fonctionnement mécanique.

Par défaut la durée de fonctionnement de l'extracteur mécanique est prise pour le mode grand débit :

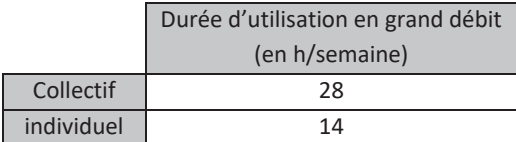

Les consommations d'auxiliaires pour une VMC hybride correspondent aux consommations d'une VMC classique autoréglable de 2001 à 2012 multipliées par le ratio du temps d'utilisation :

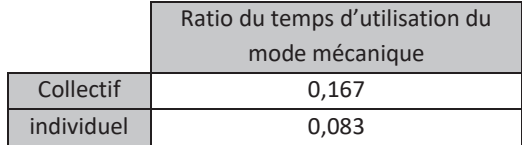

# 6 **Détermination des apports gratuits**

## 6.1 **Calcul de F**

*Données d'entrée :* 

*Département* 

*Altitude* 

F<sub>i</sub> est la fraction des besoins de chauffage du mois j couverts par les apports gratuits, elle s'exprime en fonction de l'inertie du bâtiment :

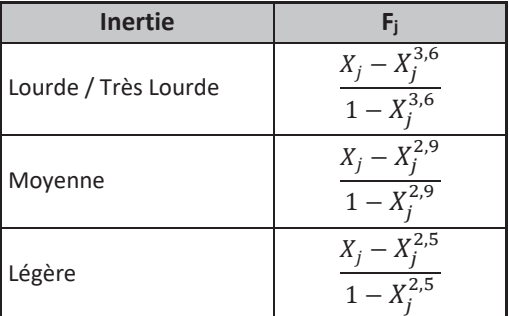

Avec :

$$
X_j = \frac{As_j + Ai_j}{GV * DH_j}
$$

- GV : déperditions de l'enveloppe en W/K (calculées dans la partie 3)

- DH<sub>i</sub>: degrés-heures de chauffage sur le mois j (°Ch), déterminés à partir des tableaux des paragraphes 18.2 et 18.3 :
	- □ DH19 pour une consigne de chauffage à 19°C (comportement conventionnel)
	- □ DH21 pour une consigne de chauffage à 21°C (comportement dépensier)
- $Ai<sub>i</sub>$ : apports internes dans le logement sur le mois j (Wh) :

Les apports internes de chaleur dus aux équipements prennent en compte l'ensemble des équipements « mobiliers » (cuisson, audiovisuel, informatique, lavage, froid, appareils ménagers). Pour distinguer le fonctionnement permanent du fonctionnement lié à l'occupation, on considère que la puissance de chaleur dégagée par l'ensemble des équipements est conventionnellement de :

- 5,7 W/m² en occupation hors période de sommeil
- 1,1 W/m<sup>2</sup> en inoccupation et pendant le sommeil

Le scénario conventionnel d'occupation hebdomadaire des logements est le suivant :

- De 0h à 9h et de 17h à 24h avec une période de sommeil allant de 0h et de 6h et de 22h à 24h les lundi, mardi, jeudi et vendredi
- De 0h à 9h et de 13h à 24h avec une période de sommeil allant de 0h à 6h et de 22h à 24h le mercredi
- De 0h à 24h les samedi et dimanche avec une période de sommeil allant de 0h à 6h et de 22h à 24h

Soit sur une semaine :

- 132h d'occupation dont 56h de sommeil
- 36h d'inoccupation

Les apports internes moyens dus aux équipements sur une semaine type sont donc de 3,18 W/m<sup>2</sup>.

À ces apports il faut ajouter :

Ceux de l'éclairage, qui correspondent à une puissance moyenne de  $1.4 \text{ W/m}^2$  en fonctionnement. Les apports d'éclairage sont des moyennes annuelles sur toutes les zones climatiques. Cette valeur est pondérée par le nombre d'heures moyen d'éclairage (voir paragraphe 16.1) sur l'année c'est-à-dire 2123 h sur 8760 h.

Les apports moyens annuels d'éclairage correspondent donc à  $1.4*\frac{2123}{8760}=0.34$  W/m<sup>2</sup>.

 Ceux dus aux occupants : on considère un apport de chaleur de 90W par adulte équivalent (variable Nadeq déterminée au paragraphe 11.1). Le nombre d'adultes équivalent est calculé en fonction de la surface habitable. Les apports de chaleur dus aux occupants sont donc à 90  $*$   $N_{adeq} * \frac{132}{7 * 24}$ .

#### En période de chauffe :

Les apports internes sur le mois j (en Wh) en période de chauffe sont donc :

$$
Ai_j = \left[ (3,18 + 0,34) * Sh + 90 * \frac{132}{168} * N_{adeq} \right] * Nref_j
$$

- Sh : surface habitable du logement  $(m<sup>2</sup>)$
- $N_{\text{adeq}}$  : nombre d'adultes équivalent (voir paragraphe 11.1)
- Nref<sub>i</sub>: nombre d'heures de chauffage pour le mois j, déterminé à partir des tableaux des paragraphes 18.2 et 18.3 :

43 and 2012 and 2013 and 2014 and 2014 and 2014 and 2014 and 2014 and 2014 and 2014 and 2014 and 2014 and 2014 Annexe 1 - Méthode de calcul 3CL-DPE 2021

- □ Nref (19°C) pour une consigne de chauffage à 19°C (comportement conventionnel)
- □ Nref (21°C) pour une consigne de chauffage à 21°C (comportement dépensier)

Pour une année complète, Nref est évalué seulement sur la saison de chauffe avec :

$$
Nref = \sum_{j} Nref_{j}
$$

As<sub>j</sub> : apports solaires sur le mois j durant la période de chauffe (Wh) :

$$
As_j = 1000 * Sse_j * E_j
$$

En présence d'une véranda ou autre espace solarisé non chauffé, à ces apports solaires s'ajoutent ceux à travers cet espace. Le calcul des apports solaires à travers un espace solarisé non chauffé est détaillé au paragraphe 6.3.

- Ssej : « Surface transparente sud équivalente » du logement, c'est-à-dire la surface de paroi, fictive, exposée au sud, totalement transparente et sans ombrage, qui provoquerait les mêmes apports solaires que les parois du logement, pour le mois j (m²) (voir partie 6.2)
- Ei : ensoleillement reçu, sur le mois j, par une paroi verticale orientée au sud en absence d'ombrage (kWh/m²)

#### En période de refroidissement :

De la même manière, les apports internes sur le mois i (en Wh) en période de refroidissement sont donc :

$$
Ai_{-}fr_{j} = \left[ (3,18 + 0,34) * Sh + 90 * \frac{132}{168} * N_{adeq} \right] * Nref_{j}
$$

Avec :

- Nref<sub>i</sub>: nombre d'heures de chauffage pour le mois j, déterminé à partir des tableaux des paragraphes 18.2 et 18.3 :
	- Nref (28°C) pour une consigne de refroidissement à 28°C (comportement conventionnel)
	- Nref (26°C) pour une consigne de refroidissement à 26°C (comportement dépensier)

Pour une année complète, Nref est évalué seulement sur la saison de refroidissement avec :

$$
Nref = \sum_{j} Nref_j
$$

Les apports solaires sur le mois j As fr<sub>i</sub> (en Wh) durant la période de refroidissement sont :

$$
As\_fr_j = 1000 * Sse_j * E\_fr_j
$$

Avec :

- E fr<sub>i</sub>: ensoleillement reçu en période de refroidissement, sur le mois j, par une paroi verticale orientée au sud en absence d'ombrage (kWh/m²), déterminé à partir des tableaux des paragraphes 18.2 et 18.3 :
	- E\_fr<sub>j</sub> (19°C) pour une consigne de chauffage à 19°C (comportement conventionnel)
	- E\_fr<sub>i</sub> (21°C) pour une consigne de chauffage à 21°C (comportement dépensier)
- Sse<sub>j</sub>: « Surface transparente sud équivalente » du logement pour le mois j (m<sup>2</sup>)

 44 Annexe 1 - Méthode de calcul 3CL-DPE 2021

### 6.2 **Détermination de la surface Sud équivalente**

*Données d'entrée :* 

*Inclinaison des baies (verticale, pente, horizontale)* 

*Orientation des baies (Nord, Sud, Est, Ouest)* 

*Position des baies en flanc de loggias* 

*Nature des menuiseries (bois, PVC…)* 

*Type de vitrage (Simple, double…)* 

*Positionnement de la menuiserie (tunnel, nu intérieur…)* 

*Type de masque* 

*Masques proches (balcon, loggias…)* 

*Masques lointains* 

*Profondeur des masques proches (profondeur balcon)* 

*Largeur des baies* 

*Positionnement des masques (Nord, Sud…)* 

*Angle de vue des masques lointains* 

*Type de fenêtre ou de porte fenêtre (coulissante, battante, avec ou sans soubassement…)* 

La prise en compte des apports solaires exige à minima une saisie par façade des fenêtres du bâtiment. Le calcul de la surface sud équivalente se fait en sommant les valeurs de Sse pour chaque paroi vitrée i :

$$
S_{se_j} = \sum_i A_i * Sw_i * Fe_i * C1_{i,j}
$$

Avec :

- $A_i$ : surface de la baie i (m<sup>2</sup>)
- $Sw_i$ : proportion d'énergie solaire incidente qui pénètre dans le logement par la paroi vitrée i
- $Fe$ ; : facteur d'ensoleillement, qui traduit la réduction d'énergie solaire reçue par une paroi vitrée du fait des masques
- $C_1$ , : coefficient d'orientation et d'inclinaison pour la paroi vitrée i pour le mois j, voir paragraphe 18.5

La surface vitrée des portes n'est pas prise en compte dans le calcul de Ssej.

## 6.2.1 Détermination du facteur solaire

La proportion d'énergie solaire incidente qui pénètre dans le logement à travers une paroi est donnée par :

Pour les parois en polycarbonate : Sw = 0,4

de antico de la construcción de la construcción de la construcción de la construcción de la construcción de la Annexe 1 - Méthode de calcul 3CL-DPE 2021

- Pour les parois en brique de verre pleine ou creuse : Sw = 0,4
- Pour les doubles-fenêtres composées de deux fenêtres de facteur solaire Sw1 et Sw2, le facteur solaire de la double-fenêtre est : Sw = Sw1 ∗ Sw2
- Dans le cas d'un survitrage, on prendra en compte le Sw du double vitrage équivalent.

Si les facteurs solaires des menuiseries sont connus et justifiés, les saisir directement. Sinon, les tableaux suivants donnent des valeurs par défaut des facteurs solaires en fonction des caractéristiques des menuiseries :

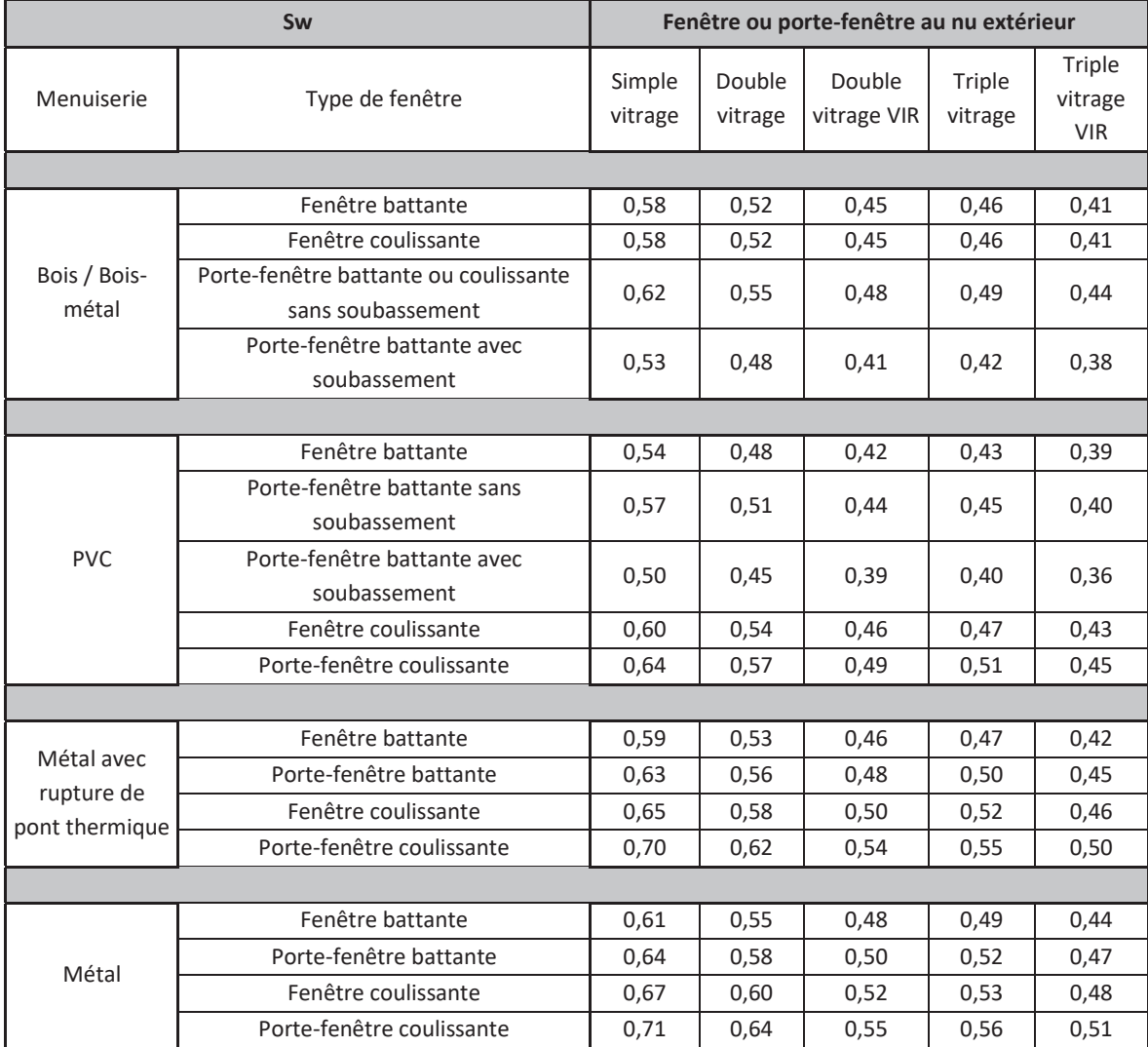

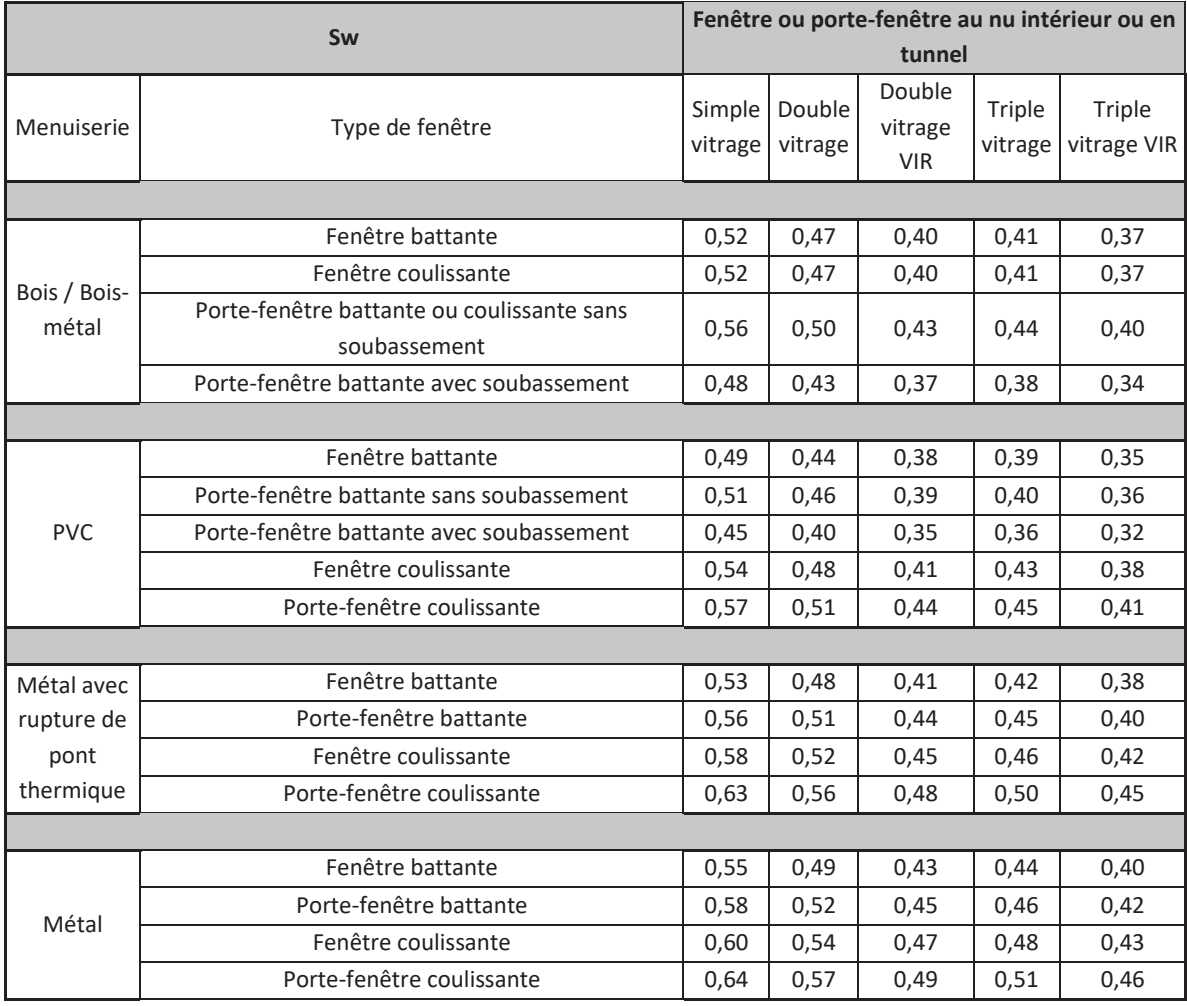

## 6.2.2 Détermination du facteur d'ensoleillement

On considère successivement les obstacles liés au bâtiment (balcons, loggias, avancées, ...) et les obstacles liés à l'environnement (autres bâtiments, reliefs, végétation, ...). On obtient ainsi deux coefficients, Fe1 et Fe2, dont on fait le produit, soit :

$$
Fe = Fe1*Fe2
$$

En l'absence d'obstacles liés au bâtiment et pour les configurations non présentées ci-dessous, Fe1 = 1 ;

En l'absence d'obstacles liés à l'environnement, Fe2 = 1 ;

Conventionnellement, les orientations Nord, Sud, Est et Ouest correspondent aux secteurs situés de part et d'autre de ces orientations dans un angle de 45°. Pour respectivement le Nord et le Sud, les orientations incluent les limites Nord-Est, Nord-Ouest et Sud-Est, Sud-Ouest.

#### 6.2.2.1 Masques proches

*6.2.2.1.1 Baie en fond de balcon ou fond et flanc de loggias* 

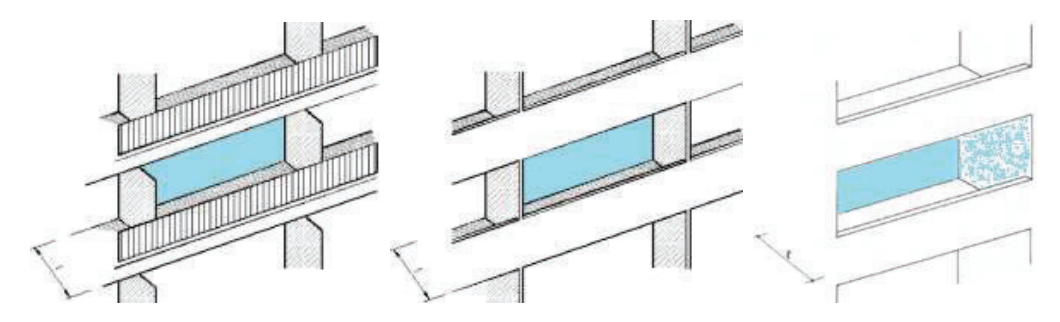

#### **Configuration du masque**

Le tableau ci-dessous donne les valeurs de Fe1 en fonction de l'orientation de la façade et de l'avancée I de la loggia ou du balcon :

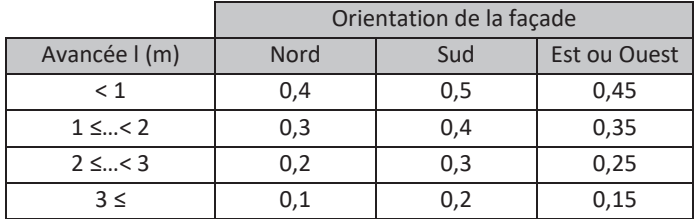

L'orientation Nord va du Nord-Est au Nord-Ouest bornes comprises.

L'orientation Sud va du Sud-Est au Sud-Ouest bornes comprises.

L'orientation Est va du Nord-Est au Sud-Est bornes exclues.

L'orientation Ouest va du Nord-Ouest au Sud-Ouest bornes exclues.

*6.2.2.1.2 Baie sous un balcon ou auvent* 

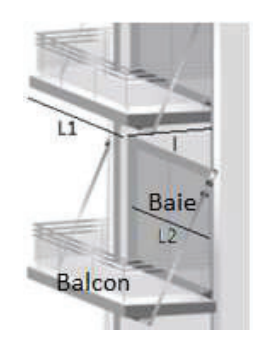

**Configuration du masque** 

Le tableau ci-dessous donne les valeurs de Fe1 quelle que soit l'orientation de la façade en fonction de l'avancée I.

| Avancée I (m)    | Fe1 |  |
|------------------|-----|--|
| < 1              | 0,8 |  |
| $1 \leq  \leq 2$ | 0,6 |  |
| $2 \leq  \leq 3$ | 0,5 |  |
| > 3              | 0.4 |  |

*6.2.2.1.3 Baie masquée par une paroi latérale* 

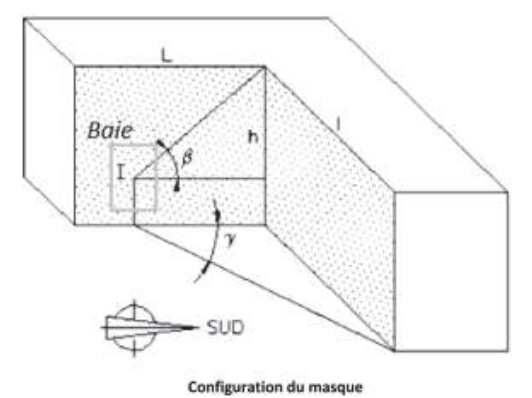

Une paroi latérale est considérée faire obstacle si les angles β et γ sont supérieurs à 30°. Les angles sont pris au centre des baies.

Le tableau ci-dessous donne les valeurs de Fe1 selon la position de l'obstacle latéral :

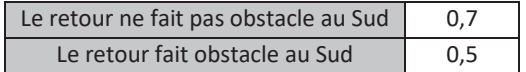

Attention : en présence de plusieurs types de masques proches, seul l'impact du masque le plus pénalisant est pris en compte.

### 6.2.2.2 Masques lointains

*6.2.2.2.1 Obstacle d'environnement homogène* 

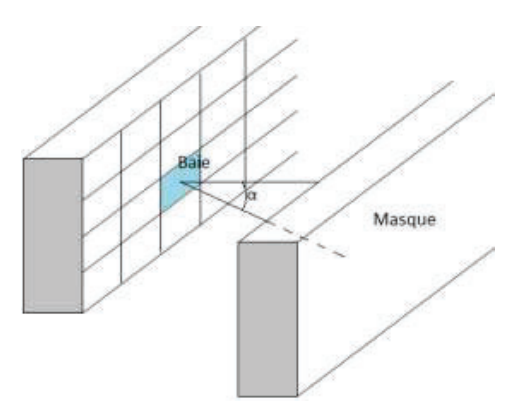

#### **Configuration du masque**

Les masques lointains s'appliquent à toute une façade. Les angles sont mesurés à partir du centre de la façade.

49 and 2012 and 2014 and 2014 and 2014 and 2014 and 2014 and 2014 and 2014 and 2014 and 2014 and 2014 and 201 Annexe 1 - Méthode de calcul 3CL-DPE 2021 Le tableau ci-dessous donne les valeurs de Fe2 selon la hauteur du masque et l'orientation de la façade :

|                                | Orientation de la façade |              |             |
|--------------------------------|--------------------------|--------------|-------------|
| Hauteur $\alpha$ ( $\degree$ ) | Sud                      | Est ou Ouest | <b>Nord</b> |
| < 15                           |                          |              |             |
| $15 \leq  < 30$                | 0,8                      | 0.77         | 0,82        |
| $30 \leq  \leq 60$             | 0.3                      | 0.4          |             |
| $60 \leq  \leq 90$             | 1.1                      |              |             |

*6.2.2.2.2 Obstacle d'environnement non homogène* 

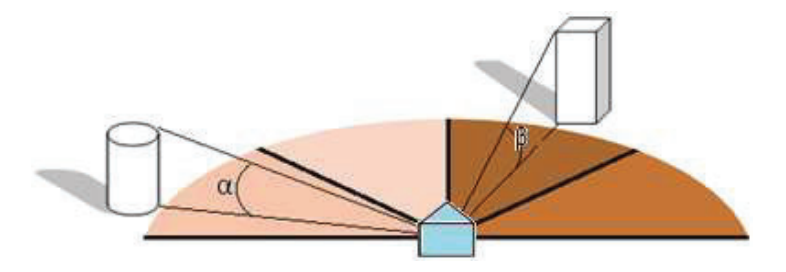

**Configuration du masque** 

$$
Fe2 = 1 - \sum \frac{Omb}{100}
$$

Avec :

- Omb : l'ombrage créé par l'obstacle sur la paroi

La méthode d'évaluation est la suivante :

- 1. on découpe le champ de vision en quatre secteurs égaux ;
- 2. on détermine, pour chacun d'eux, la hauteur moyenne des obstacles ;
- 3. on lit dans le tableau ci-dessous les valeurs correspondantes de l'ombrage, Omb :

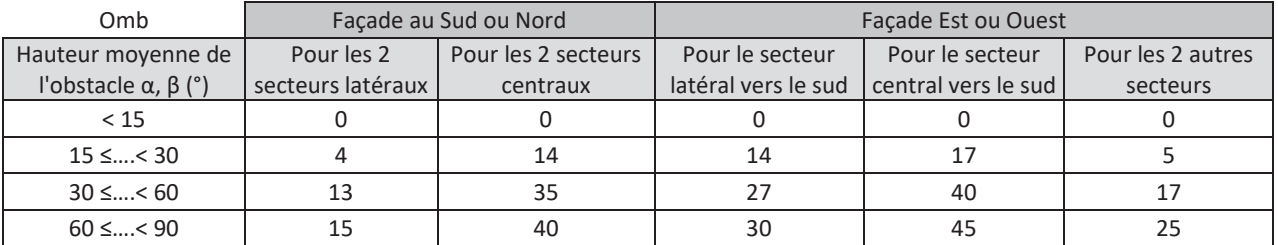

Les masques lointains sont évalués au niveau de la baie la plus proche du centre de la façade avant de s'appliquer à toutes les baies de cette façade.

## 6.3 **Traitement des espaces tampons solarisés**

Un logement donnant sur un espace tampon solarisé (véranda, loggia fermée) est influencé dans son bilan énergétique par les apports solaires. Il en existe deux types :

- Les apports solaires indirects qui sont associés au rayonnement solaire qui rentre dans le logement après de multiples réflexions dans l'espace tampon solarisé ;
- Les apports solaires directs qui sont associés au rayonnement solaire qui rentre directement dans le logement après avoir traversé l'espace tampon solarisé pour pénétrer dans le logement (en direct ou diffus).

Les apports solaires à travers un espace tampon solarisé sont donnés sur un mois j par :

$$
As_{ver_j} = 1000 * Sse_{veranda,j} * E_j
$$

Avec :

- $E_i$ : ensoleillement reçu par une paroi verticale orientée au sud en l'absence d'ombrage sur le mois j (kWh/m<sup>2</sup>), déterminé à partir des tableaux des paragraphes 18.2 et 18.3
- Dans le cas de baies vitrées séparant l'espace tampon solarisé de la partie habitable du logement, l'impact de l'espace tampon solarisé sur les apports solaires à travers ces baies vitrées est modélisé par une surface sud équivalente pour le mois j  $Sse_{veranda, i}$ :

$$
Sse_{veranda,j} = Ssd_j + Ssind_j * b_{ver}
$$

 Ssd : Surface sud équivalente représentant l'impact des apports solaires associés au rayonnement solaire traversant directement l'espace tampon pour arriver dans la partie habitable du logement (apports directs) :

$$
Ssd_j = T * \sum_i A_i * Sw_i * Fe_i * C1_{i,j}
$$

Avec :

- $\Box$   $A_i$ : Surface de la baie i séparant le logement de l'espace tampon solarisé (m<sup>2</sup>)
- $\square$   $\square$   $\square$  : Facteur solaire de la baie i séparant le logement de l'espace tampon solarisé
- $\Box$   $Fe$ ; : Facteur d'ensoleillement, qui traduit la réduction d'énergie solaire reçue par la baie i du fait des masques (la présence de l'espace tampon solarisé n'est pas prise en compte pour déterminer ce coefficient)
- $\Box$   $C1_{ij}$ : Coefficient d'orientation et d'inclinaison de la baie i séparant le logement de l'espace tampon solarisé pour le mois j, voir paragraphe 18.5
- □ T : Coefficient représentant la transparence de l'espace tampon solarisé. Il correspond à l'atténuation du rayonnement solaire arrivant directement dans le logement par la traversée de l'espace tampon solarisé. Il prend les valeurs du tableau suivant selon les caractéristiques des parois vitrées de l'espace tampon solarisé :

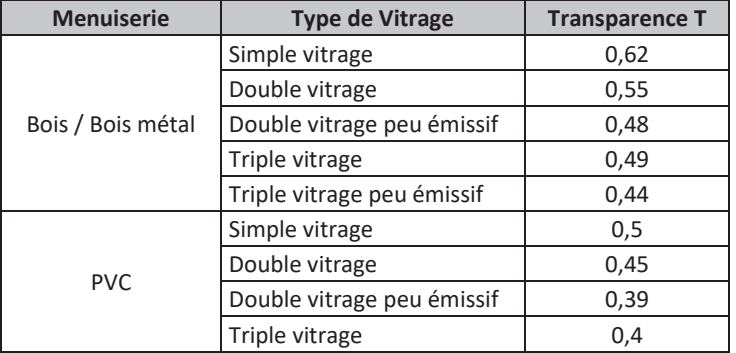

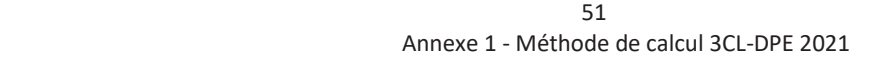

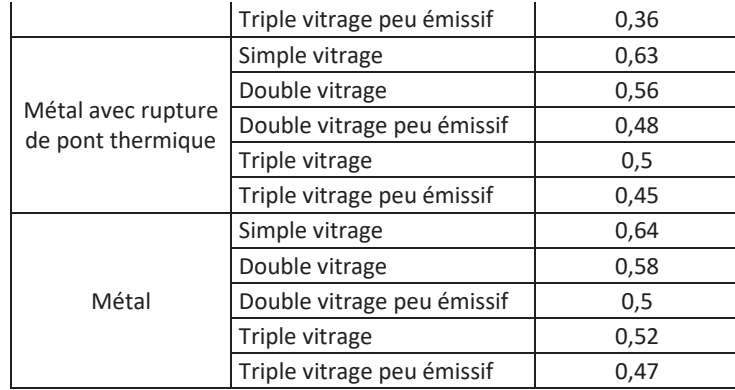

Pour les parois en polycarbonate, on prendra T = 0,4.

Dans le cas où les vitrages séparant l'espace tampon solarisé de l'extérieur sont hétérogènes, le coefficient T est celui du vitrage majoritaire. Dans le cas où aucun vitrage n'est majoritaire, le coefficient T est proratisé à la surface.

- **b**<sub>ver</sub>: Coefficient de réduction des déperditions (voir partie 3.1)
- Ssind<sub>i</sub>: Surface sud équivalente représentant l'impact des apports solaires associés au rayonnement solaire entrant dans la partie habitable du logement après de multiples réflexions dans l'espace tampon solarisé (apports indirects) pour le mois j.

La surface sud équivalente représentant les apports solaires indirects dans le logement pour le mois j Ssind<sub>i</sub>, correspond à la surface sud équivalente des apports totaux dans la véranda Sst<sub>i</sub>, à laquelle il faut déduire celle des apports directs Ssdj :

$$
S\,_j = Sst_j - Ssd_j
$$

$$
Sst_j = \sum_{k} A_k * (0,8 * T + 0,024) * Fe_k * C1_{k,j}
$$

Avec :

- $\Box$   $A_k$ : Surface de la baie k séparant la véranda de l'extérieur (m<sup>2</sup>)
- $\Box$   $T$  : Coefficient de transparence des baies séparant la véranda de l'extérieur (m<sup>2</sup>)
- $\Box$   $Fe_k$ : Facteur d'ensoleillement, qui traduit la réduction d'énergie solaire reçue par la baie k du fait des masques lointains. Pour les espaces tampons solarisés,  $Fe_k = 1$  car l'impact des masques sera négligé.
- $\Box$   $\mathcal{C}1_{k,i}$ : Coefficient d'orientation et d'inclinaison de la baie k séparant la véranda de l'extérieur pour le mois j, voir paragraphe 18.5

Les grandes surfaces vitrées séparant la véranda de l'extérieur seront traitées comme des portes-fenêtres avec des menuiseries au nu extérieur.

# 7 **Détermination de l'inertie**

## 7.1 **Plancher haut lourd :**

- x Plancher sous toiture (terrasse, combles perdus, rampant lourd) non isolé ou isolé par l'extérieur et sans faux plafond (\*) et constitué de :
	- o Béton plein de plus de 8 cm,
	- o Poutrelles et hourdis béton ou terre cuite ;
- \* Sous-face de plancher intermédiaire sans isolant et sans faux plafond (\*) constitué de :
	- o Béton plein de plus de 15 cm
	- o Poutrelles et hourdis béton ou terre cuite

(\*) Ne sont considérés que les faux plafonds possédant une lame d'air non ventilée ou faiblement ventilée (moins de 1 500 mm<sup>2</sup> d'ouverture par m<sup>2</sup> de surface), couvrant plus de la moitié de la surface du plafond du niveau considéré.

Un plancher haut dont l'inertie est inconnue est considéré par défaut à inertie légère.

## 7.2 **Plancher bas lourd :**

- x Face supérieure de plancher intermédiaire avec un revêtement non isolant :
	- o Béton plein de plus de 15 cm sans isolant,
	- o Chape ou dalle de béton de 4 cm ou plus sur entrevous lourds (béton, terre cuite), sur béton cellulaire armé ou sur dalles alvéolées en béton ;
- Plancher bas non isolé ou avec un isolant thermique en sous-face et un revêtement non isolant :
	- o Béton plein de plus de 10 cm d'épaisseur,
	- o Chape ou dalle de béton de 4 cm ou plus sur entrevous lourds (béton, terre cuite), béton cellulaire arme ou dalles alvéolées en béton,
	- o Dalle de béton de 5 cm ou plus sur entrevous en matériau isolant,
	- o Autres planchers dans un matériau lourd (pierre, brique ancienne, terre…) sans revêtement isolant.

Un plancher bas (autre que sur terre-plein) dont l'inertie est inconnue est considéré par défaut à inertie lourde.

### 7.3 **Paroi verticale lourde :**

Une paroi verticale est dite lourde si elle remplit l'une ou l'autre des conditions suivantes :

- x Lorsque les murs de façade, de pignon et de refends mitoyens sont non isolés ou isolés par l'extérieur avec en matériau constitutif :
	- o Béton plein (banche, bloc, préfabriqué) de 7 cm ou plus,
	- o Bloc agglo béton 11 cm ou plus,
	- o Bloc perforé en béton (ou autres matériaux lourds) 10 cm ou plus,
	- o Bloc creux béton 11 cm ou plus,
	- o Brique pleine ou perforée 10,5 cm ou plus,

the contract of the contract of the contract of the contract of the contract of the contract of the contract o

Annexe 1 - Méthode de calcul 3CL-DPE 2021

- o Tout matériau ancien lourd (pierre, brique ancienne, terre, pisée, …),
- o Mur sandwich (béton / isolant / béton).
- x Murs extérieurs à isolation répartie de 30 cm minimum, avec un cloisonnement réalisé en bloc de béton, en brique plâtrière enduite ou en carreau de plâtre de 5 cm minimum ou en béton cellulaire de 7 cm minimum ;
- x Environ les trois quarts (en surface) des doublages intérieurs des murs extérieurs et des murs de cloisonnements (parois intérieures), font 5 cm minimum et sont réalisés en bloc de béton, brique enduite ou carreau de plâtre ;
- Lorsque la taille moyenne des locaux est inférieure à 30 m<sup>2</sup> :
	- o Environ les trois quarts des murs de cloisonnement intérieur lourds, réalisés en :
		- Béton plein de 7 cm minimum.
		- Bloc de béton creux ou perforé (ou autres matériaux lourds) de 10 cm minimum,
		- **Brique pleine ou perforée de 10,5 cm minimum,**
		- Autre brique de 15 cm minimum avec un enduit plâtre sur chaque face.

Les murs inconnus sont considérés à faible inertie.

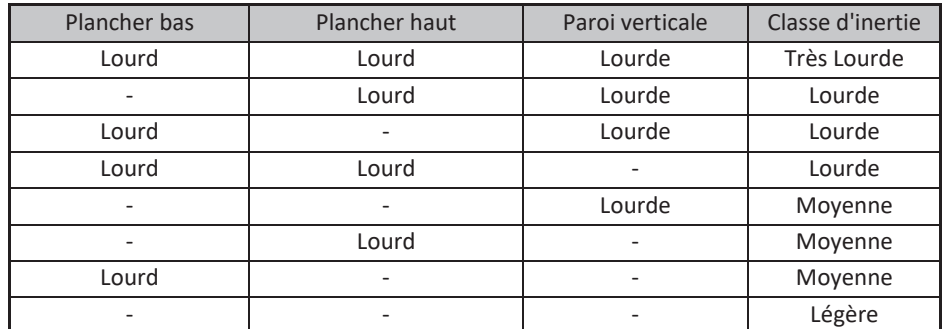

## 7.4 **Inertie du bâtiment**

En présence de plusieurs types de murs, de planchers hauts ou de planchers bas, l'inertie de la paroi à considérer dans le tableau ci-dessus est donnée par celle des surfaces majoritaires.

Pour déterminer l'inertie d'un bâtiment de plusieurs niveaux (immeuble ou maison) la démarche est la suivante :

- Déterminer l'inertie de chaque niveau de logements ;
- **·** Considérer que l'inertie du bâtiment est celle la plus représentative en surface habitable ;
- x Pour les situations d'égalité, la règle est la suivante :

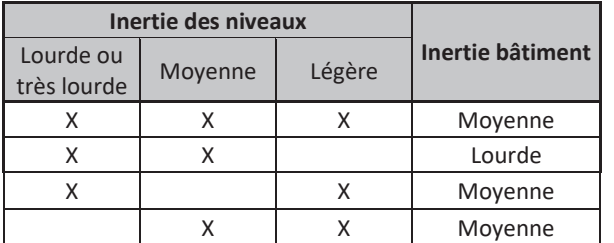

## 8 **Modélisation de l'intermittence**

*Données d'entrée :* 

*Type de bâtiment* 

*Type de chauffage (divisé, central)* 

*Type de régulation (par pièce ou non)* 

*Equipement d'intermittence (absent, central sans minimum de température, …)* 

*Type d'émetteur (air soufflé, convecteurs, …)* 

*Présence d'un comptage* 

*Hauteur moyenne sous plafond* 

Le facteur d'intermittence traduit les baisses temporaires de température, réalisées pour différentes raisons, absence, ralenti de nuit et éventuellement de façon inégale dans les pièces.

Il est égal au rapport entre les besoins réels, compte tenu d'un comportement moyen des occupants, et les besoins théoriques. Le facteur d'intermittence est donné par la formule :

$$
INT = \frac{Io}{1 + 0.1 * (G - 1)}
$$

Avec :

$$
G = \frac{GV}{Hsp * Sh}
$$

- GV : déperditions annuelles de l'enveloppe (W/K) (déterminé en partie 3)
- Sh : surface habitable  $(m^2)$
- Hsp : hauteur moyenne sous plafond (m)

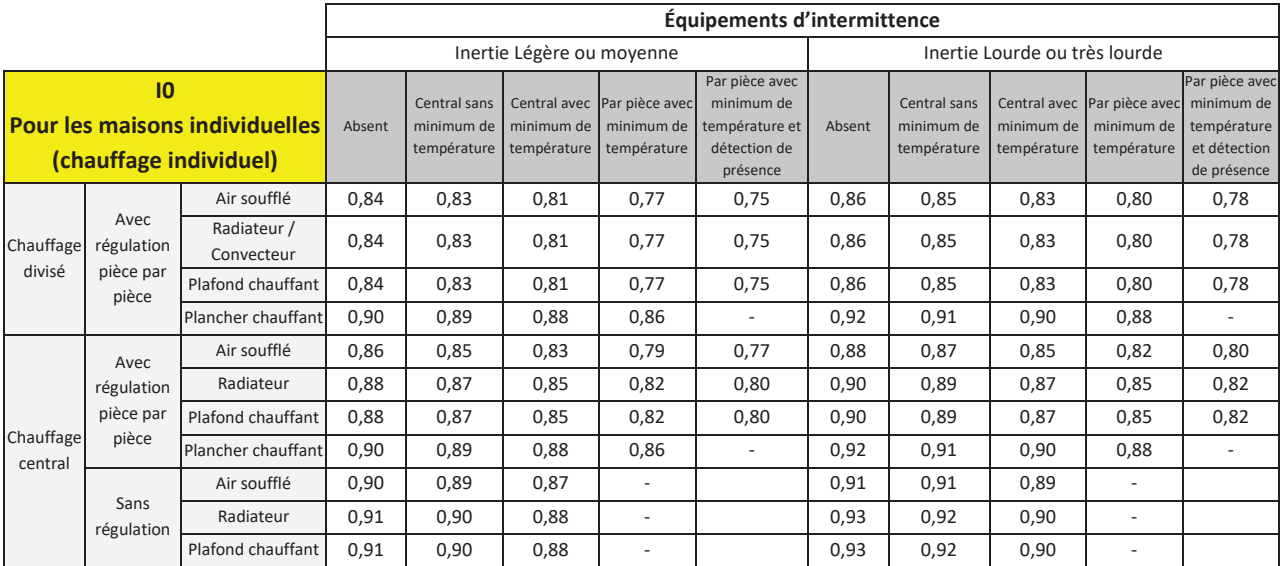

the contract of the contract of the contract of the contract of the contract of the contract of the contract o

Annexe 1 - Méthode de calcul 3CL-DPE 2021

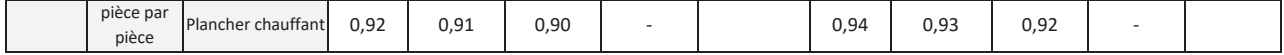

Une maison individuelle branchée sur un réseau collectif de fourniture d'énergie pour le chauffage sera traitée comme une maison individuelle avec un chauffage individuel central.

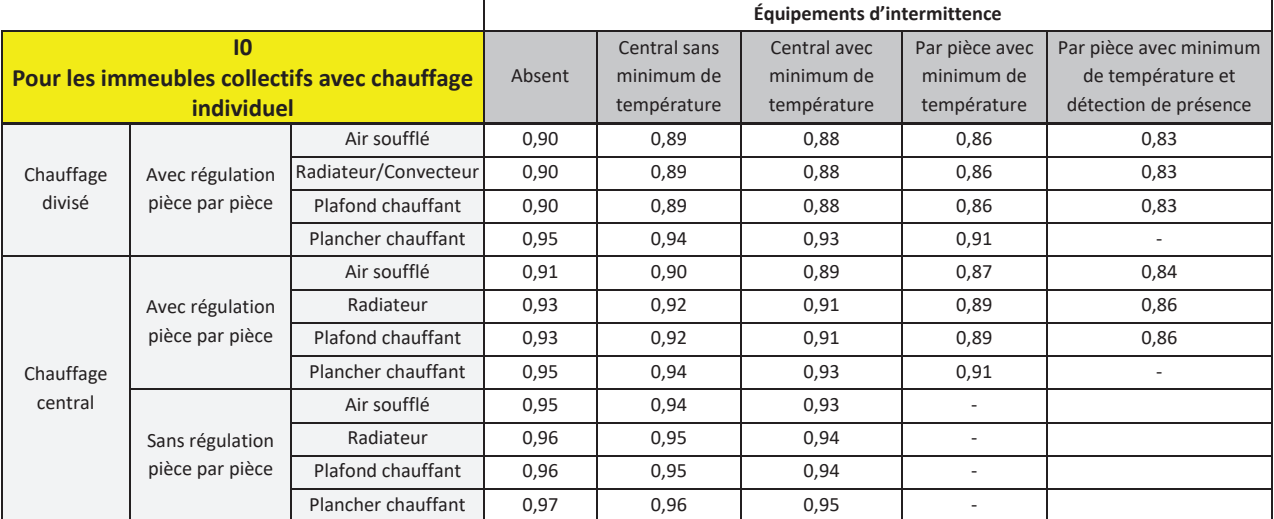

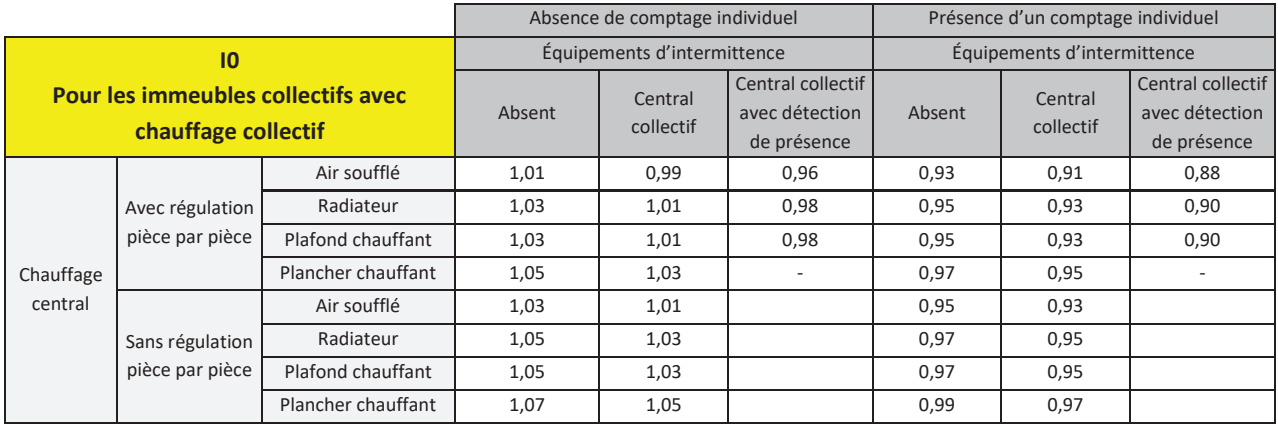

En immeuble collectif, le chauffage mixte, c'est-à-dire dont une partie est facturée collectivement et une autre individuellement, est traité au niveau de l'intermittence comme un système collectif avec comptage individuel.

Seule l'intermittence de l'appoint est prise en compte sur les installations base + appoint. Une régulation zonale peut être considérée comme une régulation pièce par pièce.

L'équipement d'intermittence peut être :

- $\bullet$  En chauffage individuel
	- o Absent : pas d'équipement permettant de programmer des réduits de température ;
	- o Central sans minimum de température : équipements permettant une programmation seulement de la fonction marche arrêt et donc ne garantissant pas un minimum de température ;
	- o Central avec un minimum de température : équipement pouvant assurer :

the contract of the contract of the contract of the contract of the contract of the contract of the contract o Annexe 1 - Méthode de calcul 3CL-DPE 2021

- Centralement un ralenti ou un abaissement de température fixe, non modifiable par l'occupant, ainsi que la fonction hors gel ;
- Centralement un ralenti ou un abaissement de température au choix de l'occupant ;
- o Pièce par pièce avec minimum de température : équipement permettant d'obtenir par pièce un ralenti ou un abaissement de température fixe, non modifiable par l'occupant.
- En chauffage collectif
	- o Absent : pas de réduit de nuit ;
	- o Central collectif : possibilité de ralenti de nuit.

Un plancher chauffant avec une régulation zone jour/zone nuit peut être associée à une régulation pièce par pièce.

Un poêle sera modélisé comme un radiateur/convecteur pour la détermination de l'intermittence.

Un système de chauffage divisé est un système pour lequel la génération et l'émission sont confondues. C'est le cas des convecteurs électriques, planchers chauffants électriques, …

Un système de chauffage central comporte un générateur central, individuel ou collectif, et une distribution par fluide chauffant : air ou eau.

## 9 **Calcul de la consommation de chauffage (Cch)**

*Données d'entrée principales :* 

*Rendement de génération : Rg (sans dimension)* 

*Rendement d'émission : Re (sans dimension)* 

*Rendement de distribution : Rd (sans dimension)* 

*Rendement de régulation : Rr (sans dimension)* 

*Type d'installation de chauffage : avec ou sans solaire ; base + appoint…* 

*Présence d'une ventouse (ou assistance par ventilateur) sur l'équipement* 

## 9.1 **Installation de chauffage seule**

Une installation de chauffage peut se composer d'un générateur ou de plusieurs générateurs couplés associés à un ou plusieurs émissions, régulations et distributions.

### 9.1.1 Consommation de chauffage

La consommation de chauffage est calculée pour une consigne de température à 19°C correspondant à un comportement conventionnel (ou 21°C pour un comportement dépensier).

Le besoin de chauffage sur le mois j Bch<sub>j</sub> (kWh PCI) est déterminé de la façon suivante :

$$
Bch_j = \frac{BV_j * DH_j}{1000} - \frac{\left(Q_{rec_{chauff_j}} + Q_{g, \text{Wrec}_j} + Q_{\text{genrec}_j}\right)}{1000}
$$

57 (1992) 1994 (1994) 1995 (1996) 1996 (1997) 1997 (1998) 1997 (1998) 1997 (1998) 1997 (1998) 1997 (1998) 199 Annexe 1 - Méthode de calcul 3CL-DPE 2021 Avec :

- BV<sub>j</sub>: besoin de chauffage d'un logement par kelvin sur le mois j (W/K) (voir chapitre 2)
- DH<sub>i</sub>: degrés heures de chauffage sur le mois j (°Ch) (différents selon le comportement choisi) voir paragraphe 18.2 et 18.3
- $Q_{rec\_chauff\_j}$ : pertes récupérées de distribution d'ECS pour le chauffage sur le mois j (Wh)
- $Q_{g,w\_rec}\$ : pertes récupérées de stockage d'ECS pour le chauffage sur le mois j (Wh)
- $Q_{gen\_rec\_j}$ : pertes récupérées de génération pour le chauffage sur le mois j (Wh)

Pertes récupérées de distribution d'ECS pour le chauffage sur le mois j (Wh) :

$$
Q_{rec\_chauff\_j} = 0.48 * Nref_j * \frac{Q_{d,w\_ind,vc\_j} + Q_{d,w\_col,vc\_j}}{8760}
$$

Avec :

- $Q_{d,w~ind,vc}$ ; pertes de la distribution individuelle en volume chauffé pour le mois j (Wh) (voir paragraphe 15.2.3)
- $Q_{d,w,col,vc}$ ; pertes de la distribution collective en volume chauffé pour le mois j (Wh) (voir paragraphe 15.2.3)

Pertes récupérées de stockage d'ECS pour le chauffage sur le mois j (Wh) :

$$
Q_{g,w\_rec\_j} = 0.48 * Nref_j * \frac{Q_{g,w}}{8760}
$$

Avec :

 $Q_{a,w}$ : pertes brutes annuelles de stockage (Wh) (voir paragraphe 14 ou 11.6)

Pertes récupérées de génération pour le chauffage sur le mois j (Wh) :

$$
Q_{gen\_rec\_j} = 0.48 * Cper * Q_{p0} * Dper_j
$$

Avec :

- Cper : part des pertes par les parois égale à 0,75 pour les équipements à ventouse ou assistés par ventilateur et 0,5 pour les autres
- $Q_{n0}$ : pertes à l'arrêt du générateur (W)
- $Dper_i$ : durée pendant laquelle les pertes sont récupérées sur le mois j (h) :
	- **Pour les générateurs assurant le chauffage uniquement :**

$$
Dper_j = min\left(Nref_j: \frac{1.3 * Bch_{hp\_j}}{0.3 * Pn}\right)
$$

Pour les générateurs assurant l'ECS uniquement :

$$
Dper_j = Nref_j * \frac{1790}{8760}
$$

Pour les générateurs assurant le chauffage et l'ECS :

 58 Annexe 1 - Méthode de calcul 3CL-DPE 2021

$$
Dper_j = min\left(Nref_j: \frac{1,3 * Bch_{hp\_j}}{0,3 * Pn} + Nref_j * \frac{1790}{8760}\right)
$$

Avec :

- $\Box$   $Pn$ : puissance nominale du générateur (W)
- $\Box$   $Bch_{hp\_j}$ : besoin de chauffage hors pertes récupérées sur le mois j (kWh) :

$$
Bch_{hp\_j} = \frac{BV_j * DH_j}{1000}
$$

Avec :

- $\bullet$  BV<sub>j</sub> : besoin de chauffage d'un logement par kelvin sur le mois j (W/K) (voir chapitre 2)
- $\bullet$  DH<sub>i</sub>: degrés heures de chauffage pour le mois j (°Ch)

Ce calcul ne s'applique qu'au générateur pour lesquels des pertes à l'arrêt  $Q_{p0}$  sont prises en compte.

Seules les pertes des générateurs et des ballons de stockage en volume chauffé sont récupérables. Les pertes récupérées des générateurs d'air chaud sont nulles.

Le besoin annuel de chauffage ( $Bch$ ) est égal à la somme des besoins mensuels ( $Bch_i$ ) sur la période de chauffe :

$$
Bch = \sum_{j} Bch_{j}
$$

Les performances des équipements étant données sur une saison de chauffe complète, il n'est donc possible de calculer la consommation de chauffage Cch (kWh PCI) que sur la saison complète de chauffe (donc sur l'année).

Les émetteurs sont classables en plusieurs catégories selon leur place dans l'installation :

- **Emetteurs de base qui sont ceux assurant la plus grande partie du chauffage** ;
- Emetteurs d'appoint qui apportent un complément à la base ;
- Emetteurs de salle de bain qui gèrent le chauffage dans les salles de bains.

#### 9.1.2 Installation classique

Ce cas correspond à une installation simple avec un unique rendement de génération, de distribution, d'émission et de régulation pour tout le bâtiment.

$$
Cch = Bch * Ich * INT
$$

Avec :

- Bch et Cch sont respectivement les besoins et consommations annuels de chauffage (kWh PCI)
- INT : Facteur d'intermittence
- Ich : Inverse du rendement de l'installation :

$$
Ich = \left(\frac{1}{Rg * Re * Rd * Rr}\right)
$$

59 - Santa Barat, amerikan pendudukan kemajaran pendudukan pendudukan pendudukan pendudukan pendudukan pendudu<br>Sebagai pendudukan pendudukan pendudukan pendudukan pendudukan pendudukan pendudukan pendudukan pendudukan pen Annexe 1 - Méthode de calcul 3CL-DPE 2021 Rg, Re, Rd et Rr sont respectivement le rendement annuel conventionnel du générateur ou le coefficient de performance des pompes à chaleur (COP), le rendement d'émission, le rendement de distribution et le rendement de régulation.

L'émetteur dans ce cas est défini comme un émetteur de base.

### 9.1.3 Installation avec plusieurs émissions pour un même générateur

Ce cas correspond aux installations centralisées avec plusieurs émetteurs de types différents

Les consommations associées à ces installations sont :

$$
Cch = \sum_{i} \left( \frac{Sh_i}{Sh} * INT_i * Ich_i \right) * Bch
$$

La part de la consommation traitée par chaque émetteur est proratisé par le ratio des surfaces habitables.

Par exemple, pour un générateur alimentant un plancher chauffant au rez-de-chaussée et des radiateurs en étage d'une habitation, il faut considérer une installation avec deux émetteurs et éventuellement deux régulations et distributions.

- Surface chauffée par l'émission 1 (installation 1) : Sh1 (m2)
- Surface chauffée par l'émission 2 (installation 2) : Sh2 (m2)

Soit dans notre cas :

$$
Cch = Cch1 + Cch2
$$

Avec :

$$
Cch1 = \frac{Sh1}{Sh} * Bch * INT1 * Ich1
$$

$$
Cch2 = \frac{Sh2}{Sh} * Bch * INT2 * Ich2
$$

Avec :

$$
Ich1 = \left(\frac{1}{\text{Rg} * \text{Re}1 * \text{Rd} * \text{Rr1}}\right)
$$

$$
Ich2 = \left(\frac{1}{\text{Rg} * \text{Re}2 * \text{Rd} * \text{Rr2}}\right)
$$

Dans cette configuration, tous les émetteurs sont définis en base car ils sont des émetteurs principaux du chauffage.

Les consommations sont mensualisées de la façon suivante :

$$
Cch_j = Cch * \frac{Bch_j}{Bch}
$$

Cchj et Bchj respectivement les consommations et besoins de chauffage sur le mois j (kWh PCI).

### 9.1.4 Installation avec plusieurs générateurs pour une même émission

Notons qu'en présence de plusieurs émissions, les consommations assurées par chaque générateur dans ce paragraphe doivent être proratisées selon les règles du paragraphe précédent.

#### 9.1.4.1 Installation de chauffage avec une chaudière ou une PAC en relève d'une chaudière bois

Cette installation correspond à une chaudière bois assurant principalement le chauffage sauf par temps doux ou en mi-saison où une PAC ou chaudière prend le relais de la chaudière bois.

La consommation annuelle de chauffage Cch1 liée à la chaudière bois (kWh PCI) est donnée par la formule :

$$
Cch1 = 0.75 * Bch * INT1 * Ich1
$$

La consommation annuelle de chauffage Cch2 liée à la PAC ou chaudière (kWh PCI) est donnée par la formule :

$$
Cch2 = 0.25 * Bch * INT2 * Ich2
$$

Dans cette configuration, les générateurs sont multiples et couplés, les émetteurs sont de base et peuvent aussi être multiples.

#### 9.1.4.2 Installation de chauffage avec chaudière en relève de PAC

Cette installation correspond à une PAC assurant principalement le chauffage sauf par temps de grand froid où la PAC s'arrête pour laisser le relais à la chaudière.

La consommation annuelle de chauffage Cch1 liée à la PAC (kWh PCI) est donnée par la formule :

$$
Cch1 = 0.8 * Bch * INT1 * Ich1
$$

La consommation annuelle de chauffage liée à la chaudière (kWh PCI) est donnée par la formule :

$$
Cch2 = 0.2 * Bch * INT2 * Ich2
$$

Dans cette configuration, les générateurs sont multiples et couplés, les émetteurs sont de base et peuvent aussi être multiples.

#### 9.1.4.3 Les pompes à chaleur hybrides

Une pompe à chaleur (PAC) hybride est l'association d'une chaudière à condensation (gaz ou fioul) et d'une PAC air/eau ou eau/eau. Le système de régulation permet selon les conditions climatiques de produire la chaleur avec le générateur le plus performant. La modélisation choisie pour la PAC hybride correspond à une gestion des besoins de chauffage du bâtiment selon la répartition suivante entre les deux systèmes :

| % du besoin de chauffage assuré par chaque équipement |            |           |  |
|-------------------------------------------------------|------------|-----------|--|
| Zone                                                  | <b>PAC</b> | Chaudière |  |
| Η1                                                    |            | 20        |  |
| H2                                                    |            |           |  |
| нa                                                    |            |           |  |

 61 Annexe 1 - Méthode de calcul 3CL-DPE 2021

La fourniture d'ECS est considérée assurée à 100% par la chaudière.

Dans cette configuration, tous les émetteurs associés au générateur sont de base.

## 9.2 **Installation de chauffage avec du chauffage solaire**

Cette installation est valable seulement pour les maisons individuelles. Une partie de l'énergie destinée au chauffage est apportée par une installation de panneaux solaires thermiques.

La consommation de chauffage annuelle (kWh PCI) s'exprime donc de la manière suivante :

$$
Cch = Bch * INT * (1 - Fch) * Ich
$$

Avec :

- Bch le besoin annuel de chauffage (kWh PCI)
- Fch : facteur de couverture solaire pour le chauffage, déterminé à partir du tableau du paragraphe 18.4
- Ich : Inverse du rendement de l'installation

Dans cette configuration, tous les émetteurs sont définis en base car ils sont des émetteurs principaux du chauffage. L'appoint apporté par le solaire se fait en amont de l'émission.

En présence de plusieurs générateurs et émetteurs, la part de la consommation de chauffage assurée par l'installation est calculée en appliquant les règles du paragraphe 9.1.

En présence de plusieurs émissions, les consommations assurées par chaque générateur dans ce paragraphe doivent être proratisées selon les règles du paragraphe 9.1.3.

### 9.3 **Installation de chauffage avec insert ou poêle bois en appoint**

Configuration correspondant à un insert ou à un poêle en appoint dans le logement en plus d'un système principal chauffant tout le logement. Cela signifie que le chauffage principal peut assurer 100 % du besoin mais qu'il y a un poêle ou un insert à la place du système principal qui est de temps en temps utilisé dans l'habitation (en mi-saison par exemple).

La consommation annuelle de chauffage Cch1 liée au système principal de chauffage (kWh PCI) est donnée par la formule :

$$
Cch1 = 0.75 * Bch * INT1 * Ich1
$$

En présence de plusieurs générateurs et émetteurs, la part de la consommation de chauffage assurée par l'installation est calculée en appliquant les règles du paragraphe 9.1.

La consommation annuelle de chauffage Cch2 liée à l'insert ou au poêle (kWh PCI) est donnée par la formule :

$$
Cch2 = 0.25 * Bch * INT2 * Ich2
$$

Avec :

Ich<sub>i</sub> : inverse du rendement de l'installation alimentée par l'équipement i (voir partie 9.1)

 62 Annexe 1 - Méthode de calcul 3CL-DPE 2021 L'émetteur de base dans ce cas est celui associé au chauffage principal. Il peut être associé à une installation centralisée (planchers chauffants, radiateurs, bouches de soufflage…) ou à une installation divisée (effet joules, radiateurs gaz…). L'émetteur traité en appoint est le poêle bois ou l'insert.

Le poêle bois ou l'insert peuvent être traités en émetteur de base dans les situations où ce sont les seuls équipements de chauffage du local.

# 9.4 **Installation de chauffage par insert, poêle bois (ou biomasse) avec un chauffage électrique dans la salle de bains**

Dans cette configuration, valable que pour les maisons individuelles, tout le bâtiment est chauffé par un poêle bois. Seule la salle de bains est chauffée par un système électrique.

La consommation annuelle de chauffage Cch1 liée au poêle bois (kWh PCI) est donnée par la formule :

$$
Cch1 = 0.9 * Bch * INT1 * Ich1
$$

La consommation annuelle de chauffage Cch2 liée au chauffage électrique de la salle de bains (kWh PCI) est donnée par la formule :

$$
Cch2 = 0.1 * Bch * INT2 * Ich2
$$

L'émetteur poêle bois ou insert est traité ici comme un émetteur de base. Le chauffage électrique dans la salle de bain est saisi comme un émetteur de SDB. En présence de plusieurs salles de bain avec un chauffage électrique différent, la part de la consommation apportée par l'appoint est répartie entre les deux équipements par un prorata de surface habitable. C'est-à-dire pour le cas d'un logement avec deux salles de bains de surface Shsdb1 et Shsdb2 :

$$
Cch2_{sbd1} = 0.1 * \frac{Sh_{sdb1}}{Sh_{sdb1} + Sh_{sdb2}} * Bch * INT_{sdb1} * Ich_{sdb1}
$$

$$
Cch2_{sbd2} = 0.1 * \frac{Sh_{sdb2}}{Sh_{sdb1} + Sh_{sdb2}} * Bch * INT_{sdb2} * Ich_{sdb2}
$$

Avec :

$$
Cch2 = Cch2_{sdb1} + Cch2_{sdb2}
$$

# 9.5 **Installation de chauffage avec en appoint un insert ou poêle bois et un chauffage électrique dans la salle de bains (différent du chauffage principal)**

Configuration, valable que pour les maisons individuelles, correspond à un insert ou à un poêle en appoint dans le logement en plus d'un système principal qui chauffe presque tout le logement. La salle de bains est chauffée uniquement par un équipement électrique.

La consommation annuelle de chauffage Cch1 liée au système principal de chauffage (kWh PCI) est donnée par la formule:

$$
Cch1 = 0.75 * 0.9 * Bch * INT1 * Ich1
$$

En présence de plusieurs générateurs et émetteurs, la part de la consommation de chauffage assurée par l'installation est calculée en appliquant les règles du paragraphe 9.1.

e de la construcción de la construcción de la construcción de la construcción de la construcción de la constru Annexe 1 - Méthode de calcul 3CL-DPE 2021 La consommation annuelle de chauffage Cch2 liée à l'insert ou au poêle bois (kWh PCI) est donnée par la formule :

$$
Cch2 = 0.25 * 0.9 * Bch * INT2 * Ich2
$$

La consommation annuelle de chauffage Cch3 liée au chauffage électrique de la salle de bains (kWh PCI) est donnée par la formule :

$$
Cch3 = 0.1 * Bch * INT3 * Ich3
$$

L'émetteur de base dans ce cas est celui associé au chauffage principal. Il peut être associé à une installation centralisée (planchers chauffants, radiateurs, bouches de soufflage…) ou à une installation divisée (effet joules, radiateurs gaz…). L'émetteur traité en appoint est le poêle bois ou l'insert. Le chauffage électrique dans la salle de bain est saisi comme un émetteur de salle de bain.

En présence de plusieurs salles de bain avec un chauffage électrique différent, la part de la consommation apportée par l'appoint est répartie entre les deux équipements par un prorata de surface habitable.

# 9.6 **Installation de chauffage avec chauffage solaire et insert ou poêle bois en appoint**

Cette configuration, valable seulement pour les maisons individuelles, correspond à un insert ou à un poêle en appoint dans le logement en plus d'un système général composé d'un équipement principal accompagné par du chauffage solaire chauffant presque tout le logement.

La consommation annuelle de chauffage Cch1 liée au système principal de chauffage (kWh PCI) est donnée par la formule :

$$
Cch1 = 0.75 * Bch * INT1 * (1 - Fch) * Ich1
$$

En présence de plusieurs générateurs et émetteurs, la part de la consommation de chauffage assurée par l'installation est calculée en appliquant les règles du paragraphe 9.1.

La consommation annuelle de chauffage Cch2 liée à l'insert ou au poêle bois (kWh PCI) est donnée par la formule :

$$
Cch2 = 0.25 * Bch * INT2 * (1 - Fch) * Ich2
$$

La production annuelle de chauffage solaire Prod<sub>chauff sol</sub> (kWh PCI) est donnée par la formule :

$$
Prod_{chauff\_sol} = Bch * Fch * (0.75 * INT1 * Ich1 + 0.25 * INT2 * Ich2)
$$

L'émetteur traité en appoint est le poêle bois ou l'insert.

# 9.7 **Installation de chauffage avec chaudière en relève de PAC avec insert ou poêle bois en appoint**

Cette installation correspond à une PAC assurant principalement le chauffage sauf par temps de grand froid où la PAC s'arrête pour laisser le relais à la chaudière. Dans le bâtiment, il y a un poêle bois ou un insert qui est utilisé de temps en temps en remplacement du système principal.

La consommation annuelle de chauffage liée à la PAC (kWh PCI) est donnée par la formule :

 64 Annexe 1 - Méthode de calcul 3CL-DPE 2021

$$
Cch1 = 0.8 * 0.75 * Bch * INT1 * Ich1
$$

La consommation annuelle de chauffage liée à la chaudière (kWh PCI) est donnée par la formule :

$$
Cch2 = 0.2 * 0.75 * Bch * INT2 * Ich2
$$

La consommation annuelle de chauffage lié à l'insert ou au poêle en appoint (kWh PCI) est donnée par la formule :

$$
Cch3 = 0.25 * Bch * INT3 * Ich3
$$

Dans cette configuration, les générateurs sont multiples et couplés, les émetteurs sont de base et peuvent aussi être multiples.

L'émetteur traité en appoint est le poêle bois ou l'insert.

En présence de plusieurs générateurs et émetteurs, la part de la consommation de chauffage assurée par l'installation est calculée en appliquant les règles du paragraphe 9.1.

## 9.8 **Installation de chauffage collectif avec base + appoint**

La base fonctionne seule tant que la température extérieure est supérieure à une température de dimensionnement T(°C). A cette température T, le besoin instantané du bâtiment est égal à la puissance utile du générateur en base :

$$
T = 14 - \frac{Pe * DH14}{Bch}
$$

Avec :

- DH14 : degrés heures de base 14 sur la saison de chauffe complète (°Ch) (voir paragraphes 18.2 et 18.3)
- Pe : puissance émise utile par le générateur en base (kW) :

$$
Pe = Pn * Rd * Rr * Re
$$

Avec :

- Pn : puissance nominale du générateur en base (kW)
- Rd, Rr et Re : respectivement les rendements annuels de distribution, de régulation et d'émission de l'installation de chauffage de base

Le besoin de chauffage assuré par la base Bch base<sub>i</sub> (kWhef) est calculé pour le mois j par :

$$
Bch\_base_j = Bch_j * (1 - \frac{DHT_j}{DH14_j})
$$

Avec :

DHT<sub>i</sub> : degré heure base T sur le mois j

$$
DHT_j = Nref_j * (Text_j - Those) * X_j^5 * (14 - 28 * X_j + 20 * X_j^2 - 5 * X_j^3)
$$

Avec :

$$
X_j = 0.5 * \frac{T - \text{Tbase}}{\text{Text}_j - \text{Tbase}}
$$

Nref<sub>i</sub>: Nombre d'heures de chauffage sur le mois j

 65 Annexe 1 - Méthode de calcul 3CL-DPE 2021

- Tbase : Température extérieure de base dans la zone climatique (°C)
- Text<sub>i</sub>: Température extérieure moyenne dans la zone climatique sur le mois j ( $^{\circ}$ C)

Le besoin annuel est la somme des besoins mensuels :

$$
Bch\_base = \sum_{j}Bch\_base_j
$$

La consommation annuelle de chauffage Cch1 liée à la base (kWhef PCI) est :

$$
Cch1 = Bch\_base * INT1 * Ich1
$$

La consommation annuelle de chauffage Cch2 liée à l'appoint (kWhef PCI) est :

$$
Cch2 = (Bch - Bch\_base) * INT2 * Ich2
$$

L'appoint est supposé être dimensionné pour assurer 50% du besoin.

La base constitué d'un ou plusieurs générateurs collectifs associés à un ou plusieurs émetteurs peut correspondre à l'une des installations décrite dans ce paragraphe 9.

L'appoint constitué d'un ou plusieurs générateurs individuels associés à un ou plusieurs émetteurs peut correspondre à l'une des installations décrite dans ce paragraphe 9.

### 9.9 **Convecteur bi-jonction**

La base et l'appoint sont assurés par un même convecteur disposant d'un circuit collectif alimentant la base et un circuit individuel pour l'appoint.

La consommation annuelle de chauffage Cch1 liée au circuit collectif assurant la base (kWh PCI) est donnée par la formule :

$$
Cch1 = 0.6 * Bch * INT1 * Ich1
$$

La consommation annuelle de chauffage Cch2 liée au circuit individuel assurant l'appoint (kWh PCI) ) est donnée par la formule :

$$
Cch2 = 0.4 * Bch * INT2 * Ich2
$$

# 9.10 **Chauffage avec plusieurs installations différentes et indépendantes et/ou plusieurs installations différentes et indépendantes couplées**

Une installation de chauffage correspond à un générateur avec les émissions, distributions et régulations associées.

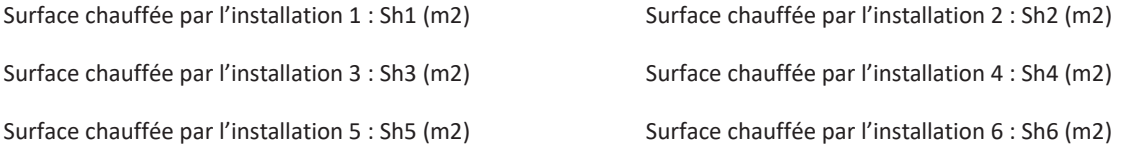

Surface chauffée par l'installation i : Shi (m2) (la saisie de 6 installations minimum doit être possible)

 $\sim$  66 Annexe 1 - Méthode de calcul 3CL-DPE 2021 Les consommations associées à ces installations sont :

$$
Cch = \sum_{i} \left( \frac{Sh_i}{Sh} * INT_i * Ich_i \right) * Bch
$$

Soit dans notre cas :

$$
Cch1 = \frac{Sh1}{Sh} * Bch * INT1 * Ich1
$$
  
\n
$$
Cch2 = \frac{Sh2}{Sh} * Bch * INT2 * Ich2
$$
  
\n
$$
Cch3 = \frac{Sh3}{Sh} * Bch * INT3 * Ich3
$$
  
\n
$$
Cch4 = \frac{Sh4}{Sh} * Bch * INT4 * Ich4
$$
  
\n
$$
Cch5 = \frac{Sh5}{Sh} * Bch * INT5 * Ich5
$$
  
\n
$$
Cch6 = \frac{Sh6}{Sh} * Bch * INT6 * Ich6
$$

L'intermittence sera déterminée pour chaque installation i associée à la surface Shi.

Dans le cas particulier où plusieurs équipements différents cohabitent dans une même pièce, avec des caractéristiques différentes (c'est le cas parfois avec des émetteurs à effet joule ou des convecteurs et panneaux rayonnants ainsi que des PAC air/air) on notera :

Pour la pièce j de surface Sh<sub>i</sub> avec N équipements de puissance P<sub>i</sub> (en W) la consommation devient :

$$
Cch_j = \sum_{i=1}^{N} \frac{P_i}{\sum_i P_i} * Ich_i * INT_i * \frac{Sh_j}{Sh} * Bch
$$

Dans le cas où les puissances P<sub>i</sub> des équipements partageant la même pièce ne sont pas connues, la consommation devient :

$$
Cch_j = \sum_{i=1}^{N} \frac{1}{N} * Ich_i * INT_i * \frac{Sh_j}{Sh} * Bch
$$

Dans cette configuration, tous les émetteurs associés aux différents générateurs sont de base.

## 9.11 **Installation de chauffage avec un générateur bi-énergie**

Pour les générateurs pouvant fonctionner avec deux énergies différentes (selon le choix de l'occupant), il est considéré que chaque énergie couvre 50% du besoin.

La consommation annuelle de chauffage Cch1 pour l'énergie 1 est donnée par la formule :

$$
Cch1 = 0.5 * Bch * INT1 * Ich1
$$

La consommation annuelle de chauffage Cch2 pour l'énergie 2 est donnée par la formule :

$$
Cch2 = 0.5 * Bch * INT2 * Ich2
$$

Dans cette configuration, tous les émetteurs associés au générateur sont de base.

## 10 **Calcul de la consommation de froid (Cfr)**

Les besoins et consommation en froid sont calculés pour un comportement conventionnel (consigne de refroidissement à 28°C) et pour un comportement dépensier (consigne de refroidissement à 26°C).

Quel que soit le comportement, la méthode de calcul suivante s'applique.

 67 Annexe 1 - Méthode de calcul 3CL-DPE 2021

### 10.1**Calcul du besoin annuel de froid**

Besoin annuel de refroidissement :

$$
Bfr = \sum_j Bfr_j
$$

Avec :

- $Bfr:$  Besoin annuel de refroidissement (kWh)
- $Bfr_i$ : Besoin de refroidissement sur le mois j (kWh)

## 10.2 **Calcul du besoin mensuel de froid**

Le besoin mensuel de refroidissement dépend du ratio de bilan thermique  $R_{bth}$  j sur le mois j :

$$
R_{bth\_j} = \frac{Ai\_fr_j + As\_fr_j}{GV * (Text_{moy\_clim\_j} - Tint) * Nref_j}
$$

Avec :

- $-i$   $Ai\_fr_i$ : Apports internes sur le mois j sur la période de refroidissement (Wh) calculés au paragraphe 6.1
- $As\_fr_i$ : Apports solaires sur le mois j sur la période de refroidissement (Wh) calculés au paragraphe 6.1
- GV : Transfert thermique à travers l'enveloppe et le renouvellement d'air (W/K). Le GV prend en compte les échanges de chaleur par le renouvellement d'air. Ces échanges sont calculés sur la période de refroidissement de la même façon que pour la période de chauffage
- Tint : Température de consigne en froid (°C) égale à 28°C ou 26°C selon le comportement traité
- $Text_{mov\_clim}$  : Température extérieure moyenne sur le mois j pendant les périodes de climatisation (°C)

Besoin mensuel de refroidissement Bfr<sub>i</sub>:

- Si $\frac{1}{2}$  >  $R_{bth}$  alors :

 $Bfr_i = 0$ 

Sinon :

$$
Bfr_j = \frac{(Ai\_fr_j + As\_fr_j)}{1000} - fut_j * \frac{GV}{1000} * (Tint - Text_{moy_{clim_j}}) * Nref_j
$$

Avec :

- Nref<sub>i</sub>: nombre d'heures de refroidissement pour le mois j, déterminé à partir des tableaux des paragraphes 18.2 et 18.3 :
	- □ Nref (28°C) pour une consigne de refroidissement à 28°C (comportement conventionnel)
	- □ Nref (26°C) pour une consigne de refroidissement à 26°C (comportement dépensier)
- $\blacksquare$  fut<sub>i</sub>: facteur d'utilisation des apports sur le mois j

 68 Annexe 1 - Méthode de calcul 3CL-DPE 2021

□ Si  $R_{\text{bth}_i} > 0$  et  $R_{\text{bth}_i} \neq 1$ :

$$
fut_j = \frac{1 - R_{bth,j}^{-a}}{1 - R_{bth,j}^{-a-1}}
$$

 $\Box$  Si  $R_{\text{bth}_i} = 1$ :

$$
fut_j = \frac{a}{a+1}
$$

Avec :

$$
a=1+\frac{t}{15}
$$

 $\bullet$   $t$  : Constante de temps de la zone pour le refroidissement

$$
t = \frac{C_{in}}{3600 * GV}
$$

 $C_{in}$ : Capacité thermique intérieure efficace de la zone (J/K) :

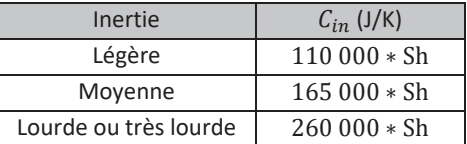

## 10.3**Les consommations de refroidissement**

*Données d'entrée :* 

*Performance de l'installation de refroidissement (SEER ou année d'installation)* 

*Zone climatique* 

*Surface habitable* 

*Surface habitable refroidie* 

La consommation de refroidissement est :

$$
\mathcal{C}fr=0.9*\frac{\mathit{Bfr}}{\mathit{EER}}
$$

Avec :

- 0,9 : coefficient d'intermittence pour le froid.
- EER : coefficient d'efficience énergétique. Il représente la performance de l'installation de refroidissement :

 $EER = 0.95 * SEER$ 

SEER : coefficient d'efficience énergétique saisonnier :

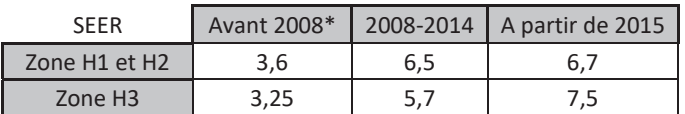
#### *\*EER*

Si le coefficient SEER du système de refroidissement est connu et justifié, le saisir directement.

La consommation de refroidissement est déterminée pour le logement entier. Si seule une partie du logement est refroidie, alors la consommation de refroidissement du logement est obtenue en multipliant la consommation de froid calculée pour le logement entier par le rapport de la surface habitable de la partie refroidie à celle du logement.

# 11 **Calcul de la consommation d'ECS (Cecs)**

*Données d'entrée :* 

*Température d'eau froide* 

*Type de bâtiment*

*Surface habitable* 

*Nombre de logements d'un immeuble collectif* 

## 11.1 **Calcul du besoin d'ECS**

Les besoins journaliers moyens par personne (adulte équivalent) sur une année sont en moyenne de 56  $\pm$  23 litres à 40°C. Le scénario d'utilisation conventionnel du DPE s'appuie sur un comportement conventionnel, qui correspond à une consommation de 56 l/j.pers d'eau chaude à 40°C, contre 79 l/j.pers pour un comportement dépensier. Cela correspond environ à une variation du besoin de + 40% entre le profil conventionnel de consommation et le profil dépensier.

On considère conventionnellement que le logement est inoccupé 7 jours par an (du 24 au 30 décembre inclus).

Pour les logements individuels et les logements collectifs, le nombre d'adultes équivalent est déterminé selon le coefficient d'occupation maximal (Nmax) de la façon suivante :

#### **Logements individuels :**

- On définit la surface habitable moyenne d'un logement (m²) comme suit :

$$
Sh_{moy} = \frac{Sh}{Nb_{lgt}}
$$

Avec :

- Sh : surface habitable totale de la maison individuelle  $(m^2)$
- $Nb<sub>let</sub>$ : nombre de logements (=1 pour le traitement d'une maison individuelle contenant un seul logement)
- Calcul du coefficient d'occupation maximal Nmax :
	- $\blacksquare$  Si Sh<sub>moy</sub> < 30m<sup>2</sup> :

$$
N_{max} = 1
$$

Si 30m<sup>2</sup> ≤ Sh<sub>moy</sub> < 70m<sup>2</sup> :

$$
N_{max} = 1.75 - 0.01875 * (70 - Sh_{moy})
$$

<u>2001 - Andre Stadt Stadt Stadt Stadt Stadt Stadt Stadt Stadt Stadt Stadt Stadt Stadt Stadt Stadt Stadt Stadt </u> Annexe 1 - Méthode de calcul 3CL-DPE 2021 ■ Si Sh<sub>moy</sub>  $\geq$  70m<sup>2</sup> :

$$
N_{max} = 0.025 * Sh_{moy}
$$

- Calcul du nombre d'adultes équivalent Nadeq :
	- $\blacksquare$  Si N<sub>max</sub> < 1,75

$$
N_{adeq} = Nb_{lgt} * N_{max}
$$

■ Si N<sub>max</sub>  $\geq 1,75$ 

$$
N_{adeq} = Nb_{lgt} * (1.75 + 0.3 * (N_{max} - 1.75))
$$

Avec :

Nblgt : nombre de logements

#### **Logements collectifs :**

- On définit la surface habitable moyenne d'un logement (m²) comme suit :

$$
Sh_{moy} = \frac{Sh}{Nb_{lgt}}
$$

Avec :

- Sh : surface habitable totale de l'immeuble  $(m<sup>2</sup>)$
- Nb<sub>lgt</sub> : nombre de logements (=1 pour le traitement d'un appartement)
- Cette surface moyenne permet de déterminer le N<sub>max</sub> pour un logement moyen :
	- $\blacksquare$  Si Sh<sub>moy</sub> < 10m<sup>2</sup> :

$$
N_{max} = 1
$$

■ Si  $10m^2 \le Sh_{\text{mov}} < 50m^2$ :

$$
N_{max} = 1.75 - 0.01875 * (50 - Sh_{moy})
$$

■ Si Sh<sub>moy</sub>  $\geq$  50m<sup>2</sup> :

$$
N_{max} = 0.035 * Sh_{moy}
$$

- Calcul du nombre d'adultes équivalent N<sub>adeq</sub> :
	- $\blacksquare$  Si N<sub>max</sub> < 1,75 :

$$
N_{adeq} = Nb_{lgt} * N_{max}
$$

■ Si  $N_{max} \geq 1,75$  :

$$
N_{adeq} = Nb_{lgt} * (1.75 + 0.3 * (N_{max} - 1.75))
$$

La quantité de chaleur Becs<sub>i</sub> (Wh) nécessaire sur le mois j pour préparer l'eau chaude sanitaire est obtenue selon la formule suivante :

- Pour un comportement conventionnel

 71 Annexe 1 - Méthode de calcul 3CL-DPE 2021

$$
Becs_j = 1.163 * N_{adeq} * 56 * (40 - T_{efs_j}) * nj_j
$$

- Pour un comportement dépensier

$$
Becs_j = 1,163 * N_{adeq} * 79 * (40 - T_{efs_j}) * nj
$$

Avec :

- T<sub>efs\_j</sub> : température moyenne d'eau froide sanitaire sur le mois j (°C). La température d'eau froide est une donnée climatique mensuelle pour chacune des 8 zones climatiques (voir parties 18.2 et 18.3)
- nj<sub>i</sub> : Nombre de jours d'occupation sur le mois j :

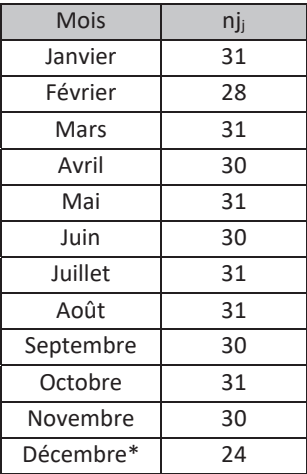

*\*Dans l'approche conventionnelle une absence d'une semaine est comptée en décembre.* 

Le besoin annuel d'eau chaude sanitaire Becs est la somme des besoins mensuels d'ECS (Wh) :

$$
Becs = \sum_{j} Becs_j
$$

## 11.2 **Calcul des consommations d'ECS**

*Données d'entrée :* 

*Rendement de génération : Rg (sans dimension)* 

*Rendement de distribution : Rd (sans dimension)* 

*Rendement de stockage : Rs (sans dimension)* 

*Type d'installation d'ECS : avec ou sans solaire ; base + appoint…* 

*Puissance nominale des générateurs : Pn (W)* 

La consommation annuelle d'eau chaude sanitaire Cecs (kWh PCI) s'exprime de la manière suivante :

 72 Annexe 1 - Méthode de calcul 3CL-DPE 2021  $Cecs = Becs * Iecs$ 

Avec :

- Becs : Besoin annuel d'ECS (kWh)
- Iecs : Inverse du rendement de l'installation :

$$
Iecs = \frac{1}{Rs * Rd * Rg}
$$

- Rs : rendement de stockage
- Rd : rendement de distribution
- Rg : rendement de génération

La consommation d'ECS sur un mois j peut être déduite de la consommation annuelle :

$$
\text{Cecs}_j = \frac{\text{Becs}_j}{\text{Becs}} * \text{Cecs}
$$

## 11.3 **Un seul système d'ECS avec solaire**

Dans le cas où un seul système de production d'ECS solaire est installé, la consommation d'ECS Cecs (kWh PCI) s'exprime de la manière suivante :

$$
\mathcal{C}\mathit{ecs} = \mathit{B}\mathit{ecs} * (1 - \mathit{F}\mathit{ecs}) * \mathit{I}\mathit{ecs}
$$

Avec :

- Becs : besoin en eau chaude sanitaire (kWh)
- Fecs : facteur de couverture solaire, déterminé à partir du tableau du paragraphe 18.4
- Iecs : inverse du produit des rendements

La production d'ECS solaire Prod<sub>ecs solaire</sub> (kWh PCI) s'écrit alors :

 $Prod_{ecs\,solaire} = Becs * Fecs * Iecs$ 

## 11.4 **Plusieurs systèmes d'ECS (limité à 2 systèmes différents par logement)**

Dans le cas où plusieurs systèmes sont installés, on reprendra le raisonnement avec :

 $Cecs1 = 0.5 * Becs * Iecs1$   $Cecs2 = 0.5 * Becs * Iecs2$ 

## 11.5 **Rendement de distribution de l'ECS**

*Données d'entrée secondaires :* 

*Type d'installation* 

*Localisation de la production* 

*Configuration des logements* 

#### *Isolation du réseau collectif*

Les rendements de distribution sont donnés pour une année complète.

#### 11.5.1Installation individuelle

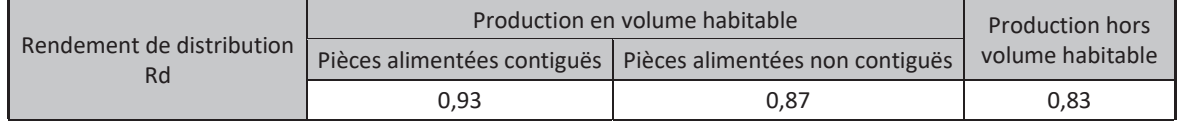

Les pièces considérées sont les salles de bain et les cuisines. S'il existe plusieurs salles de bain en plus de la cuisine, il faut vérifier leur contigüité verticale ou horizontale.

Les pièces alimentées sont considérées contigües lorsqu'elles ont une paroi mitoyenne (mur, plafond, plancher).

#### 11.5.2 Installation collective

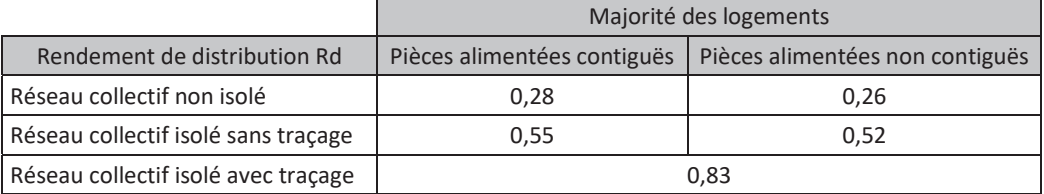

## 11.6 **Rendement de stockage de l'ECS**

*Données d'entrée secondaires :* 

*Volume des ballons* 

*Type de ballon* 

*Catégorie des ballons* 

*Type d'alimentation du ballon* 

L'ensemble de ce paragraphe ne s'applique pas aux chauffe-eau thermodynamiques, traités en partie 14.2.

Le rendement de stockage est calculé annuellement.

S'il n'y a pas de stockage :  $Q_{g,w} = 0$ 

## 11.6.1Pertes de stockage des ballons d'accumulation

La présence d'un ballon de préparation de l'ECS est responsable de pertes de stockage Q<sub>g,w</sub> (Wh) :

$$
Q_{g,w} = 67662 \times Vs^{0.55}
$$

Avec :

- Vs : volume du ballon de stockage (litres)

ли в село в село во село во село во село во село во село во село во село во село во село во село во село во се<br>2744 — Село во село во село во село во село во село во село во село во село во село во село во село во село во Annexe 1 - Méthode de calcul 3CL-DPE 2021

## 11.6.2 Pertes des ballons électriques

Les pertes de stockage des ballons électriques (Wh) sont données par la relation suivante :

$$
Q_{g,w} = 8592 * \frac{45}{24} * Vs * Cr
$$

Avec :

- Vs : volume du ballon de stockage (litres)
- Cr : coefficient de perte du ballon de stockage (Wh/l.°C.jour) :

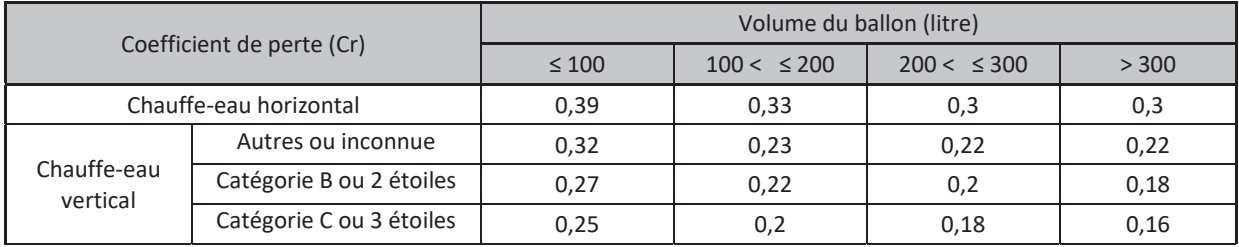

#### 11.6.3 Rendement de stockage

- Pour les ballons électriques verticaux de catégorie C ou 3\*,

$$
Rs = \frac{1,08}{1 + \frac{Q_{g,w} * Rd}{Becs}}
$$

- Pour les autres ballons électriques :

$$
Rs = \frac{1}{1 + \frac{Q_{g,w} * Rd}{Becs}}
$$

Avec :

- $Q_{g,w}$ : pertes de stockage (Wh)
- Rd : rendement de distribution
- Becs : besoin annuel d'ECS (Wh)

# 12 **Rendements des installations**

Les rendements des installations sont calculés annuellement.

## 12.1 **Rendement d'émission**

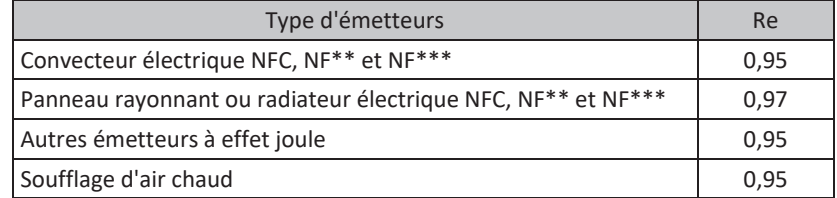

<u>75 and 2001 and 2001 and 2001 and 2001 and 2001 and 2001 and 2001 and 2001 and 2001 and 2001 and 200</u> Annexe 1 - Méthode de calcul 3CL-DPE 2021

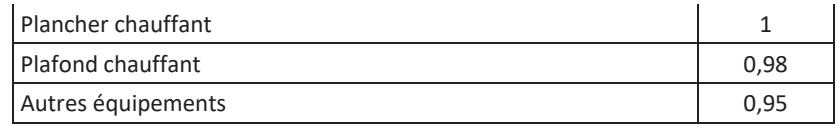

# 12.2 **Rendement de distribution**

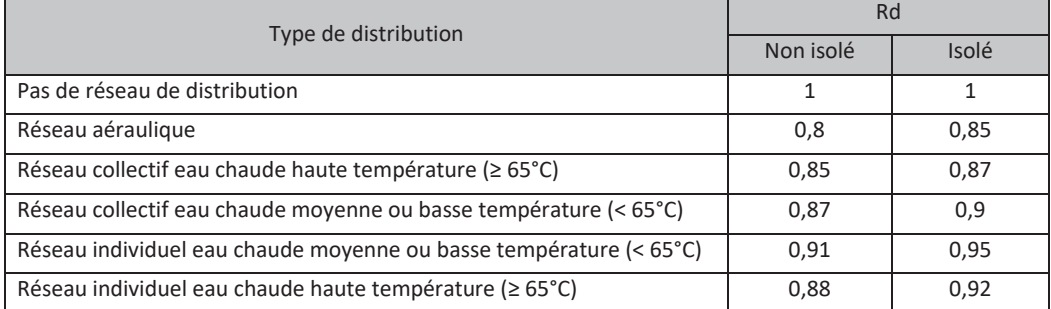

Les réseaux de distribution par fluide frigorigène sont considérés sans pertes (Rd=1).

# 12.3 **Rendement de régulation**

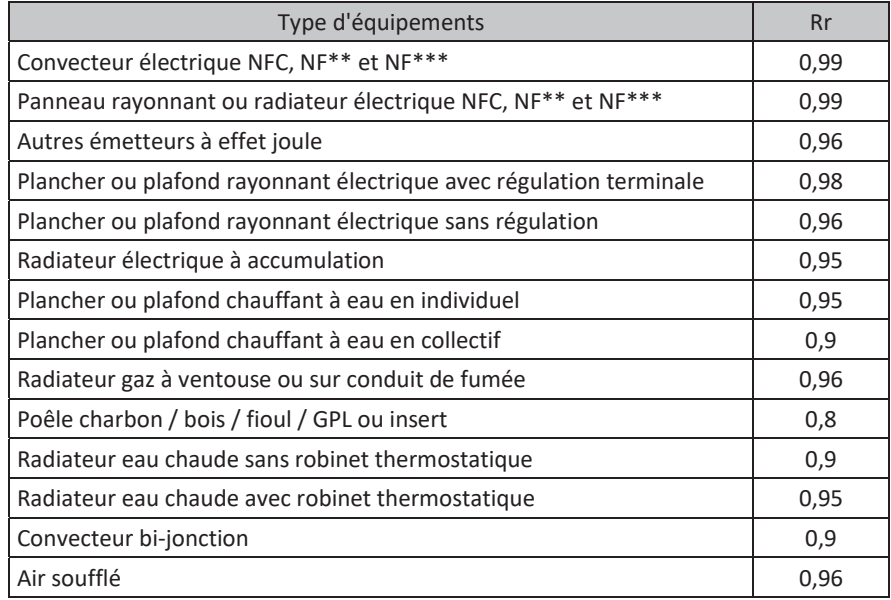

Pour tous les cas non listés : Rr = 0.9

## 12.4 **Rendement de génération des générateurs autres qu'à combustion**

## 12.4.1 Générateurs à effet joule et réseaux de chaleur

| Type de générateur              | <b>Kg</b> |
|---------------------------------|-----------|
| Générateur à effet joule direct |           |
| Chaudières électriques          | 0.97      |
| Réseau de chaleur               | 0.97      |

ли последници представите в 176 године.<br>276 године Annexe 1 - Méthode de calcul 3CL-DPE 2021

Un chauffe-eau électrique instantané est assimilé à un ballon électrique au niveau du modèle mais sans les pertes de stockage.

La modélisation pour les chaudières électriques mixtes (chauffage et ECS) est identique à celle d'une chaudière électrique et d'un ballon électrique selon qu'il y ait stockage ou pas.

## 12.4.2Pompe à Chaleur

Les performances des PAC sont définies par leur SCOP qui dépend de leur type et de la zone climatique.

Le SCOP réel de la PAC peut être saisi directement quand il est connu et justifié. A défaut de disposer des perfomances réelles des PAC, les valeurs par défaut tabulées ci-dessous sont utilisables.

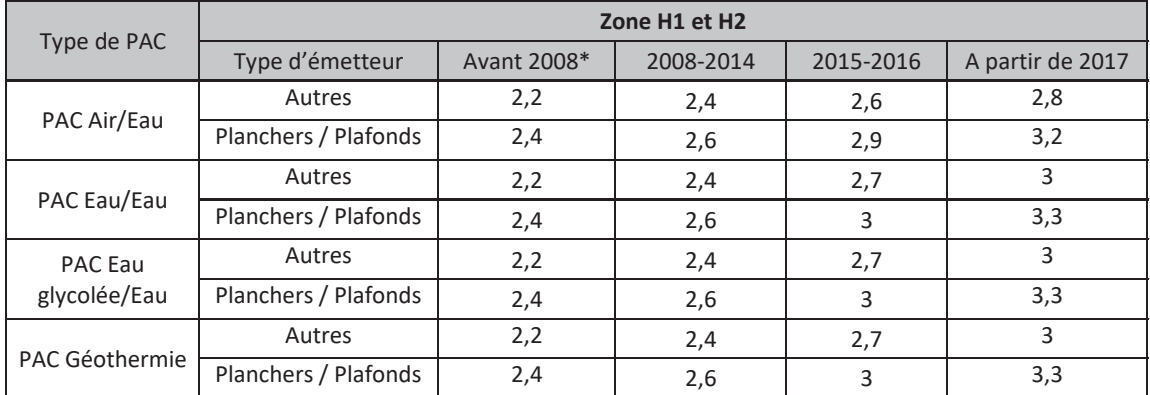

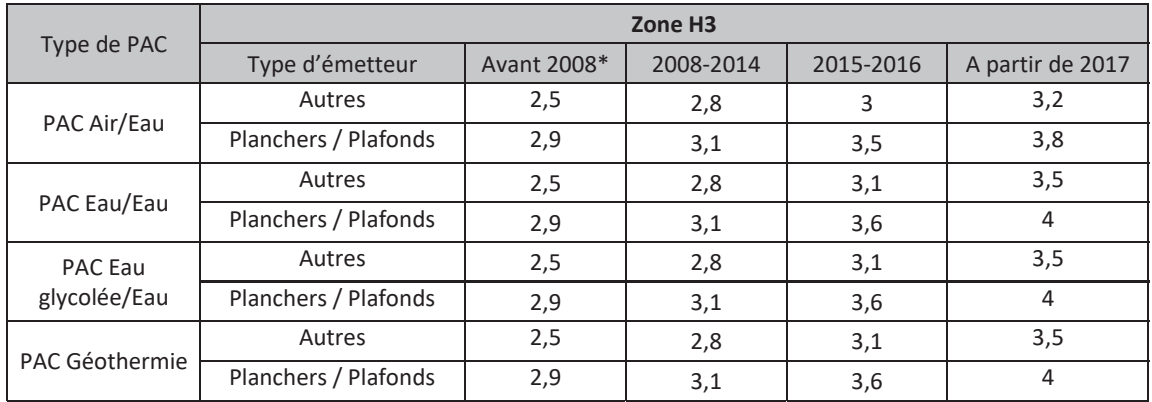

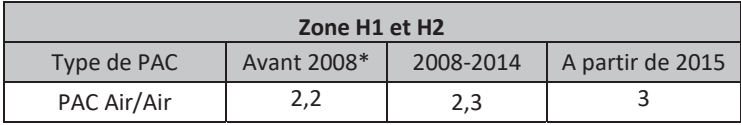

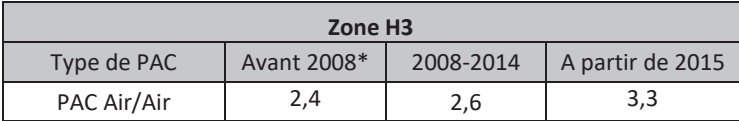

*\*COP* 

L'inverse du rendement de l'installation s'exprimera alors comme :

$$
Ich = \left(\frac{1}{SCOP * Re * Rd * Rr}\right)
$$

Dans le cas où plusieurs émetteurs sont reliés à la PAC, le COP le plus défavorable sera pris pour le calcul d'Ich.

# 13 **Rendement de génération des générateurs à combustion**

## 13.1 **Inserts et poêles**

*Données d'entrée :* 

*Type de générateur* 

*Type de cascade* 

*Présence d'une régulation* 

*Type d'émetteur* 

*Type de combustible bois* 

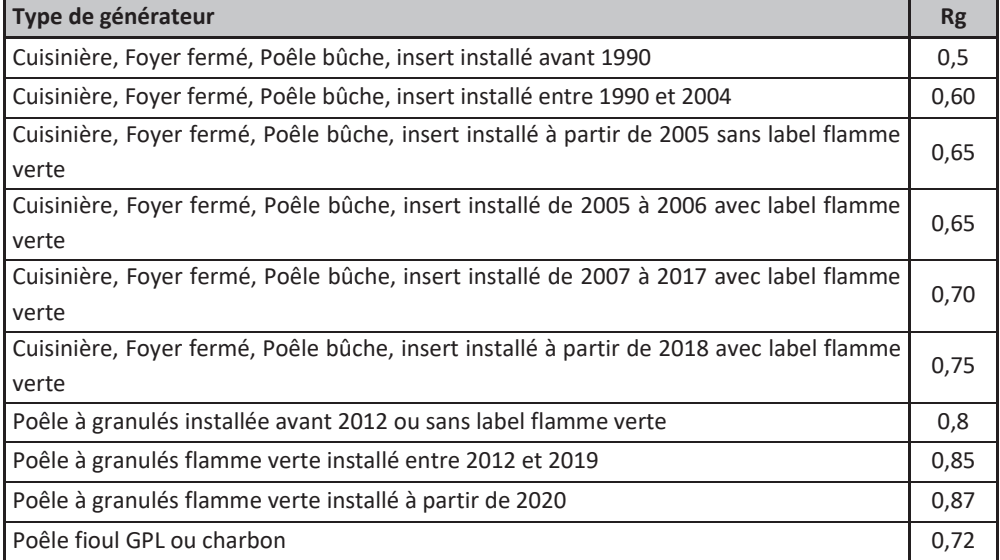

Les poêles à bois bouilleur installées à partir de 2012 sont traités comme des chaudières bois installées entre 2004 et 2012.

Les poêles à bois bouilleur installées avant 2012 sont traités comme des chaudières bois installées entre 1978 et 1994.

## 13.2 **Chaudières et autres générateurs à combustion**

*Données d'entrée :* 

*Type de générateur* 

*Nombre de générateurs* 

# *Département Type de cascade Puissance nominale générateur (W) Présence d'une régulation Type d'émetteur Année d'installation des émetteurs Type de combustible bois Rendement à pleine charge Rendement à charge intermédiaire*  Type de brûleur

Pour les générateurs à combustion, le calcul du rendement conventionnel annuel moyen pour un générateur donné est basé sur la prise en compte de valeurs conventionnelles de profils de charge.

## 13.2.1 Profil de charge des générateurs

Le profil de charge conventionnel donne pour chaque intervalle de taux de charge le coefficient de pondération correspondant.

#### 13.2.1.1 Profil de charge conventionnel

Pour les bâtiments d'habitation, un profil de charge long est considéré (correspond au type d'horaire d'occupation longue).

Le tableau suivant donne le coefficient de pondération pour un profil de charge correspondant à une occupation longue (ex. : logement).

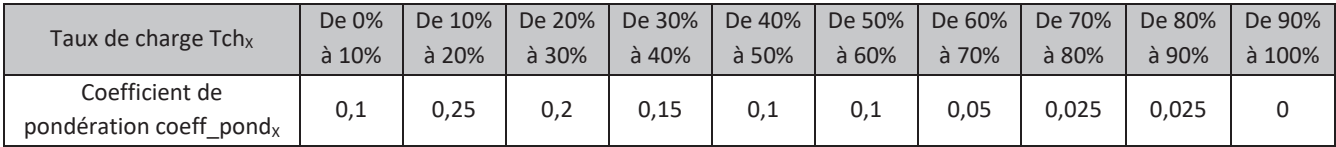

Ce profil de charge est donné sur une période de chauffe et non mensuellement. Le calcul du rendement de génération se fera donc sur toute la saison de chauffe et non mensuellement.

Pour les calculs les taux de charge sont pris en milieu de classe (5% ; 15% ; 25% ; … ; 85% ; 95%),

Le coefficient de pondération Coeff\_pond<sub>x</sub> est associé au taux de charge Tch<sub>x</sub> qui correspond à l'intervalle  $[Tch_x - 5\%; Tch_x + 5\%]$ 

#### 13.2.1.2 Présence d'un ou plusieurs générateurs à combustion indépendants

Nous considérerons la présence dans la zone au maximum de N générateurs à combustion indépendants.

Les taux de charge doivent être pondérés par un coefficient Cdimref qui permet de prendre en compte les charges partielles.

Pour un seul générateur à combustion de puissance installée Pn<sub>gen</sub> :

$$
Cdimref = \frac{1000 * P n_{gen}}{GV * (Tcons - Thase)}
$$

Pour N générateurs à combustion :

$$
Cdimref = \frac{1000 * (Pn_{gen_1} + Pn_{gen_2} + \dots + Pn_{gen_N})}{GV * (Tcons - Those)}
$$

Avec :

- Pn<sub>gen i</sub> : puissance installée du générateur à combustion i (kW)
- GV : déperditions totales du bâtiment (W/K)
- Tbase : température extérieure de base (°C)
- Tcons : température de consigne (19°C en comportement conventionnel et 21°C en comportement dépensier)

Les profils de charge conventionnels sont modifiés pour prendre en compte les charges partielles Cdimref, le coefficient Coeff\_pond<sub>x\_dim</sub> est alors affecté au taux de charge Tch<sub>x\_dim</sub>,on aura :

$$
Coeff\_pond_{x\_dim} = Coeff\_pond_x
$$

$$
Tch_{x\_dim} = Min\left(\frac{Tch_x}{Cdimref} : 1\right)
$$

Si  $\frac{\text{Tch}_x}{\text{Cdimref}}$  > 1, alors sous-dimensionnement de l'installation

Sauf pour le taux de charge Tch<sub>95</sub> (correspondant à une charge entre 90% et 100%), on notera :

$$
Tch_{95\_dim} = Tch_{95}
$$

En présence d'un ou de N générateurs indépendants :

- le taux de charge final x de chaque générateur est :  $Tch_{x\_final} = Tch_{x\_dim}$
- Le coefficient de pondération final est : Coeff\_pond<sub>x final</sub> = Coeff\_pond<sub>x dim</sub>

#### 13.2.1.3 Cascade de deux générateurs à combustion

Ne seront traités que les configurations de cascade à deux générateurs. En présence d'une cascade avec plus de deux générateurs, seuls les deux premiers de la cascade seront pris en compte. Aux deux générateurs seront affectés la puissance totale de l'installation. La répartition des puissances des générateurs non retenus sur les 2 générateurs modélisés dans la cascade se fera de façon à maintenir le même ratio de puissance entre les deux.

Une donnée d'entrée est la puissance relative du générateur i : Prel(gen\_i)

<u>and the contract of the contract of the contract of the contract of the contract of the contract of the contra</u> Annexe 1 - Méthode de calcul 3CL-DPE 2021 - Pn(gen\_i) : puissance nominale du générateur i (W)

Dans notre cas avec 2 générateurs :

$$
Prel(gen_1) = \frac{Pn(gen_1)}{Pn(gen_1) + Pn(gen_2)}
$$

$$
Prel(gen_2) = \frac{Pn(gen_2)}{Pn(gen_1) + Pn(gen_2)}
$$

On détermine pour chaque point de fonctionnement x et pour chaque générateur i sa contribution CTch<sub>x\_dim</sub>(gen\_i) au taux de charge du système Tch<sub>x dim</sub>.

#### *13.2.1.3.1 Cascade avec priorité*

Dans notre cas avec 2 générateurs en cascade, le générateur 1 sera le plus performant ou à défaut le plus puissant, Il sera considéré comme prioritaire si aucune information complémentaire n'est disponible :

La contribution  $CTch_{x\_dim}$  de chaque générateur au taux de charge  $Tch_{x\_dim}$  est :

$$
\mathit{CTch}_{x\_dim}(\mathit{gen\_1}) = min\big(\mathit{Prel}(\mathit{gen\_1})\,;\mathit{Tch}_{x\_dim}\big)
$$

$$
CTch_{x\_dim}(gen\_2) = min(Prel(gen\_2):Tch_{x\_dim} - CTch_{x\_dim}(gen\_1))
$$

Avec le taux de charge final suivant :

$$
Tch_{x\_final}(gen\_1) = min\left(1; \frac{CTch_{x\_dim}(gen\_1)}{Prel(gen\_1)}\right)
$$
  

$$
Tch_{x\_final}(gen\_2) = min\left(1; \frac{CTch_{x\_dim}(gen\_2)}{Prel(gen\_2)}\right)
$$
  

$$
Coeff_{pond_{x_{dim}}}(gen\_1) = Coeff\_pond_{x}(gen\_1)
$$
  

$$
Coeff_{pond_{x_{dim}}}(gen\_2) = Coeff\_pond_{x}(gen\_2)
$$

#### *13.2.1.3.2 Cascade sans priorité (même contribution au taux de charge)*

Dans ce cas les générateurs contribuent de manière au taux de charge proportionnellement à leur puissance, on écrira :

$$
CTch_{x\_dim}(gen\_1) = Prel(gen\_1) * Tch_{x\_dim}
$$

$$
CTch_{x\_dim}(gen\_2) = Prel(gen\_2) * Tch_{x\_dim}
$$

Avec le taux de charge final suivant :

$$
Tch_{x\_final}(gen\_1) = min\left(1;\frac{CTch_{x\_dim}(gen\_1)}{Prel(gen\_1)}\right)
$$

 81 Annexe 1 - Méthode de calcul 3CL-DPE 2021

$$
Tch_{x\_final}(gen\_2) = min\left(1; \frac{CTch_{x\_dim}(gen\_2)}{Prel(gen\_2)}\right)
$$

$$
Coeff_{pond_{x_{dim}}}(gen\_1) = Coeff\_pond_{x}(gen\_1)
$$

$$
Coeff_{pond_{x_{dim}}}(gen\_2) = Coeff\_pond_{x}(gen\_2)
$$

Le coefficient de pondération final est :

$$
\text{Coeff\_pond}_{x\_final}(gen\_1) = \frac{\frac{\text{CTch}_{x\_dim}(gen\_1)}{\text{Trch}_{x\_dim}(gen\_1)}{\text{Trch}_{x\_dim}(gen\_1)}}{\frac{\text{CTch}_{x\_dim}(gen\_1)}{\text{Trch}_{x\_dim}(gen\_1)}{\text{Trch}_{x\_dim}(gen\_1)}{\text{Trch}_{x\_dim}(gen\_1)}+\cdots+\frac{\text{CTch}_{95\_dim}(gen\_1)}{\text{Trch}_{95\_dim}(gen\_1)}{\text{Trch}_{95\_dim}(gen\_1)}{\text{Trch}_{95\_dim}(gen\_1)}{\text{Trch}_{95\_dim}(gen\_1)}+\cdots+\frac{\text{CTch}_{95\_dim}(gen\_1)}{\text{Trch}_{95\_dim}(gen\_1)}{\text{Trch}_{95\_dim}(gen\_1)}{\text{Trch}_{95\_dim}(gen\_1)}+\cdots+\frac{\text{CTch}_{95\_dim}(gen\_1)}{\text{Trch}_{95\_dim}(gen\_1)}{\text{Trch}_{95\_dim}(gen\_1)}{\text{Trch}_{95\_dim}(gen\_1)}+\cdots+\frac{\text{CTch}_{95\_dim}(gen\_1)}{\text{Trch}_{95\_dim}(gen\_1)}{\text{Trch}_{95\_dim}(gen\_1)}{\text{Trch}_{95\_dim}(gen\_1)}+\cdots+\frac{\text{CTch}_{95\_dim}(gen\_1)}{\text{Trch}_{95\_dim}(gen\_1)}{\text{Trch}_{95\_dim}(gen\_1)}{\text{Trch}_{95\_dim}(gen\_1)}+\cdots+\frac{\text{CTch}_{95\_dim}(gen\_1)}{\text{Trch}_{95\_dim}(gen\_1)}{\text{Trch}_{95\_dim}(gen\_1)}{\text{Trch}_{95\_dim}(gen\_1)}+\cdots+\frac{\text{CTch}_{95\_dim}(gen\_1)}{\text{Trch}_{95\_dim}(gen\_1)}{\text{Trch}_{95\_dim}(gen\_1)}{\text{Trch}_{95\_dim}(gen\_1)}+\cdots+\frac{\text{CTch}_{95\_dim}(gen\_1)}{\text{Trch}_{95\_dim}(gen\_1)}{\text{Trch}_{95\_dim}(gen\_1)}{\text{Trch}_{95\_dim}(gen\_1)}+\cdots+\frac{\text{CTch}_{95\_dim}(gen\_1)}{\text{Trch}_{95\_dim}(gen\_1)}{\text{Trch}_{95\_dim}(gen\_1)}+\cdots+\frac{\text{CTch}_{95\_dim}(gen\_1)}{\text{Trch}_{95\_dim}(gen\_1)}{\text{Trch}_{95\_dim}(gen\_1)}+\cdots+\frac
$$

$$
\text{Coeff\_pond}_{x\_final}(gen\_2) = \frac{\frac{\text{CTch}_{x\_dim}(gen\_2)}{\text{Crch}_{x\_dim}(gen\_2)}}{\frac{\text{CTch}_{x\_dim}(gen\_2)}{\text{Crch}_{x\_dim}(gen\_2)}}{\text{Crch}_{x\_dim}(gen\_2)} + \dots + \frac{\text{CTch}_{y\_dim}(gen\_2)}{\text{Crch}_{y\_dim}(gen\_2)}}{\text{Crch}_{y\_dim}(gen\_2)} + \dots + \frac{\text{CTch}_{y\_dim}(gen\_2)}{\text{Crch}_{y\_dim}(gen\_2)}{\text{Crch}_{y\_dim}(gen\_2)} + \dots + \frac{\text{CTch}_{y\_dim}(gen\_2)}{\text{Crch}_{y\_dim}(gen\_2)}{\text{Crch}_{y\_dim}(gen\_2)}{\text{Crch}_{y\_dim}(gen\_2)} + \dots + \frac{\text{CTch}_{y\_dim}(gen\_2)}{\text{Crch}_{y\_dim}(gen\_2)}{\text{Crch}_{y\_dim}(gen\_2)}{\text{Crch}_{y\_dim}(gen\_2)} + \dots + \frac{\text{CTch}_{y\_dim}(gen\_2)}{\text{Crch}_{y\_dim}(gen\_2)}{\text{Crch}_{y\_dim}(gen\_2)}{\text{Crch}_{y\_dim}(gen\_2)} + \dots + \frac{\text{CTch}_{y\_dim}(gen\_2)}{\text{Crch}_{y\_dim}(gen\_2)}{\text{Crch}_{y\_dim}(gen\_2)}{\text{Crch}_{y\_dim}(gen\_2)} + \dots + \frac{\text{CTch}_{y\_dim}(gen\_2)}{\text{Crch}_{y\_dim}(gen\_2)}{\text{Crch}_{y\_dim}(gen\_2)}{\text{Crch}_{y\_dim}(gen\_2)} + \dots + \frac{\text{CTch}_{y\_dim}(gen\_2)}{\text{Crch}_{y\_dim}(gen\_2)}{\text{Crch}_{y\_dim}(gen\_2)}{\text{Crch}_{y\_dim}(gen\_2)} + \dots + \frac{\text{CTch}_{y\_dim}(gen\_2)}{\text{Crch}_{y\_dim}(gen\_2)}{\text{Crch}_{y\_dim}(gen\_2)}{\text{Crch}_{y\_dim}(gen\_2)} + \dots + \frac{\text{CTch}_{y\_dim}(gen\_2)}{\text{Crch}_{y\_dim}(gen\_2)}{\text{Crch}_{y\_dim}(gen\_2)}{\text{Crch}_{y\_dim}(gen\_2)} + \dots + \frac{\text{CTch}_{y\_dim}(gen\_2)}{\text{Crch}_{y\_dim}(gen
$$

13.2.1.4 Pertes au point de fonctionnement

- QP<sub>x</sub> (kW) : pertes au point de fonctionnement x (taux de charge x = Tch<sub>x final</sub>)
- $QP_0$ : pertes à l'arrêt (kW)
- $R_{\text{Pn}}$  et  $R_{\text{Pint}}$ : respectivement les rendements à pleine charge et à charge intermédiaire
- Pn : puissance nominale du générateur (kW)

Dans les paragraphes suivants, les rendements à pleine charge Rpn et à charge intermédiaire Rpint sont donnés dans les tableaux en PCI. Cependant, les calculs des rendements de génération sont effectués en PCS (pour éviter d'avoir des rendements>100%). Dans les équations pour le calcul du rendement de génération, ils sont donc convertis en PCS (en les divisant par  $k_{PCS/PCI}$ ). Le DPE exprimant les consommations en kWh PCI, les rendements de génération calculés en PCS sont ensuite convertis en PCI pour leur calcul.

De même, les pertes à l'arrêt Q<sub>P0</sub> et les puissances des veilleuses Pveil sont données pour du PCI. Pour les avoir pour du PCS avant de les utiliser dans les calculs, elles doivent être multipliées par le coefficient de conversion k<sub>PCS/PCI</sub>.

Selon les énergies, le coefficient de conversion en PCI/PCS est donné dans le tableau suivant :

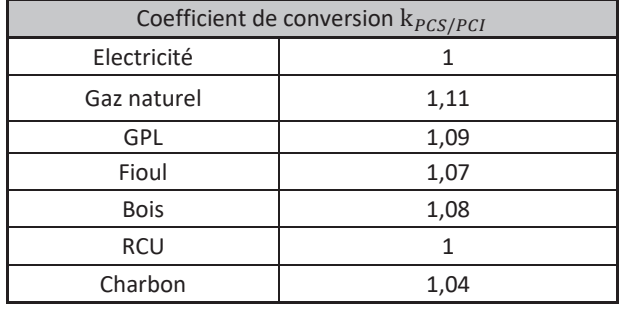

<u>82 and 2008 and 2008 and 2008 and 2008 and 2008 and 2008 and 2008 and 2008 and 2008 and 2008 and 2008 and 200</u> Annexe 1 - Méthode de calcul 3CL-DPE 2021

#### 13.2.1.5 Chaudières basse température et condensation :

Pour les chaudières basse température et condensation, le point de fonctionnement w correspond à un fonctionnement à 15% de charge.

Entre 0 et 15% de charge :

$$
QP_x = \frac{[QP_{15} - 0.15.QP_0] * x}{0.15} + 0.15 \cdot QP_0
$$

Entre 15 et 30% de charge :

$$
QP_x = \frac{[QP_{30} - QP_{15}]*x}{0.15} + QP_{15} - \frac{[QP_{30} - QP_{15}]*0.15}{0.15}
$$

Entre 30 et 100% de charge :

$$
QP_x = \frac{[QP_{100} - QP_{30}] * x}{0.7} + QP_{30} - \frac{[QP_{100} - QP_{30}] * 0.3}{0.7}
$$

$$
QP_{15} = \frac{QP_{30}}{2}
$$

- Pour les chaudières basse températures :
	- S'il y a une régulation :

$$
QP_{30} = 0.3 * Pn * \frac{100 - (R_{Pint} + 0.1 * (40 - Tf C_{30}))}{R_{Pint} + 0.1 * (40 - Tf C_{30})}
$$

En l'absence de régulation :

$$
QP_{30} = 0.3 * Pn * \frac{100 - (R_{Pint} + 0.1 * (40 - Tf C_{100}))}{R_{Pint} + 0.1 * (40 - Tf C_{100})}
$$

$$
QP_{100} = Pn * \frac{100 - (R_{Pn} + 0.1 * (70 - Tf C_{100}))}{R_{Pn} + 0.1 * (70 - Tf C_{100})}
$$

- Pour les chaudières à condensation :
	- S'il y a une régulation :

$$
QP_{30} = 0.3 * Pn * \frac{100 - (R_{Pint} + 0.2 * (33 - Tfonc_{.30}))}{R_{Pint} + 0.2 * (33 - Tfonc_{.30})}
$$

En l'absence de régulation :

$$
QP_{30} = 0.3 * Pn * \frac{100 - (R_{Pint} + 0.2 * (33 - Tf C_{100}))}{R_{Pint} + 0.2 * (33 - Tf C_{100})}
$$

<u>83 - John Stein, Amerikaansk politiker (</u> Annexe 1 - Méthode de calcul 3CL-DPE 2021

$$
QP_{100} = Pn * \frac{100 - (R_{Pn} + 0.1 * (70 - Tfonc_{100}))}{R_{Pn} + 0.1 * (70 - Tfonc_{100})}
$$

Tfonc <sub>100</sub> (°C) est la température de fonctionnement de la chaudière à 100% de charge. Elle est donnée dans le tableau suivant en fonction des types d'émetteur et des différentes périodes de leur installation :

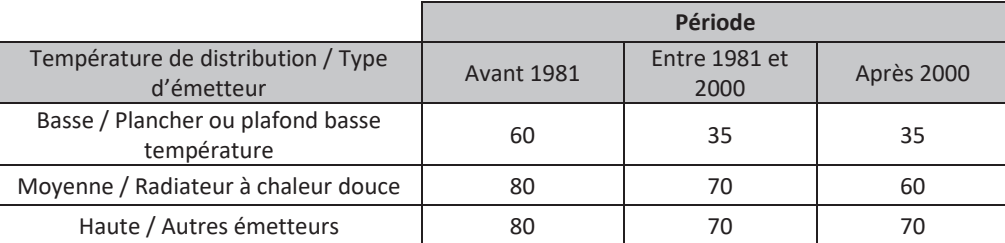

Tfonc <sub>30</sub> (°C) est la température de fonctionnement de la chaudière à 30% de charge. Elle est donnée dans les tableaux suivants selon le type d'installation.

#### Pour les chaudières à condensation :

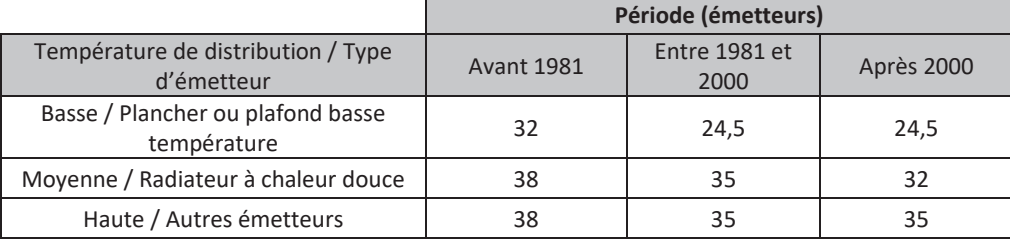

Pour les chaudières basse température :

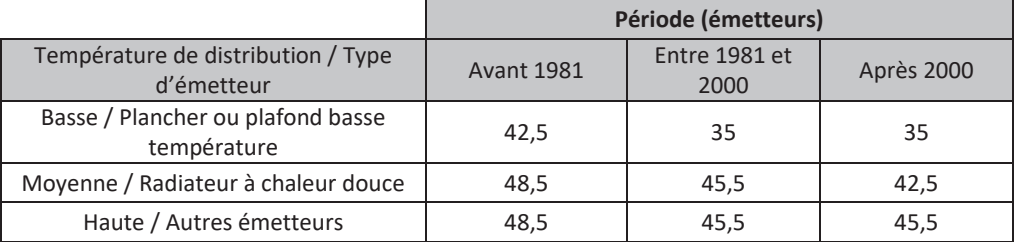

Si un système de génération alimente des réseaux de distribution de températures différentes, la température de fonctionnement est prise égale à la température maximale.

Pour les installations récentes ou recommandées, les caractéristiques réelles des chaudières présentées sur les bases de données professionnelles peuvent être utilisées.

Si l'année d'installation des émetteurs est inconnue, prendre l'année de construction du bâtiment.

#### 13.2.1.6 Chaudières standard

Pour les chaudières standards, le point de fonctionnement w correspond à un fonctionnement à 30% de charge,

Entre 0 et 30% de charge :

$$
QP_x = \frac{[QP_{30} - 0.15 \times QP_0] \times x}{0.3} + 0.15 \times QP_0
$$

Entre 30 et 100% de charge :

$$
QP_x = \frac{[QP_{100} - QP_{30}] \cdot x}{0.7} + QP_{30} - \frac{[QP_{100} - QP_{30}] \cdot 0.3}{0.7}
$$

- S'il y a une régulation

$$
QP_{30} = 0.3 * Pn * \frac{100 - (R_{Pint} + 0.1 * (50 - Tf C_{30}))}{R_{Pint} + 0.1 * (50 - Tf C_{30})}
$$

- En l'absence de régulation

$$
QP_{30} = 0.3 * Pn * \frac{100 - (R_{Pint} + 0.1 * (50 - Tfonc_{100}))}{R_{Pint} + 0.1 * (50 - Tfonc_{100})}
$$

$$
QP_{100} = Pn * \frac{100 - (R_{Pn} + 0.1 * (70 - Tfonc_{100}))}{R_{Pn} + 0.1 * (70 - Tfonc_{100})}
$$

Avec :

- Tfonc<sub>\_100</sub> (°C) : température de fonctionnement de la chaudière à 100% de charge. Elle est donnée dans le paragraphe précédent pour les chaudières basse température et condensation
- Tfonc 30 (°C) : température de fonctionnement de la chaudière à 30% de charge. Elle est donnée selon le type d'installation dans les tableaux suivants

Pour une chaudière standard, jusqu'en 1990 :

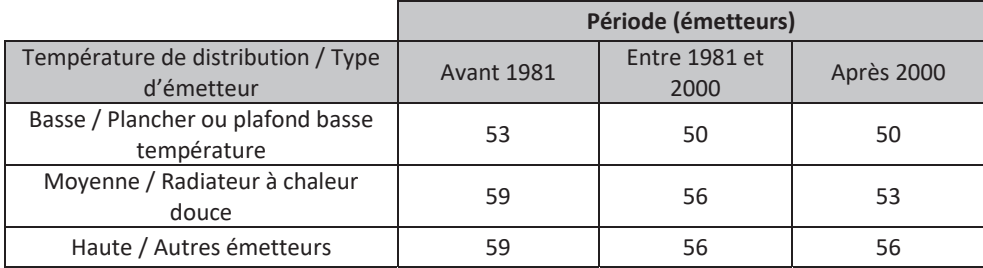

Pour une chaudière standard, depuis 1991 :

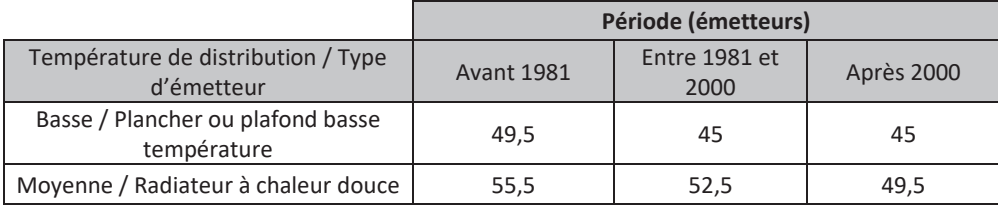

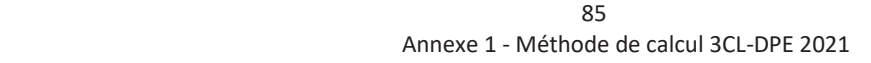

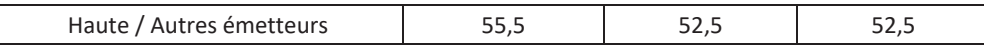

Si un système de génération alimente des réseaux de distribution de températures différentes, la température de fonctionnement est prise égale à la température maximale.

Pour les installations récentes ou recommandées, les caractéristiques réelles des chaudières présentées sur les bases de données professionnelles peuvent être utilisées.

Si l'année d'installation des émetteurs est inconnue, prendre l'année de construction du bâtiment.

#### 13.2.2Valeurs par défaut des caractéristiques des chaudières gaz et fioul

Le tableau suivant donne les valeurs par défaut des chaudières gaz et fioul :

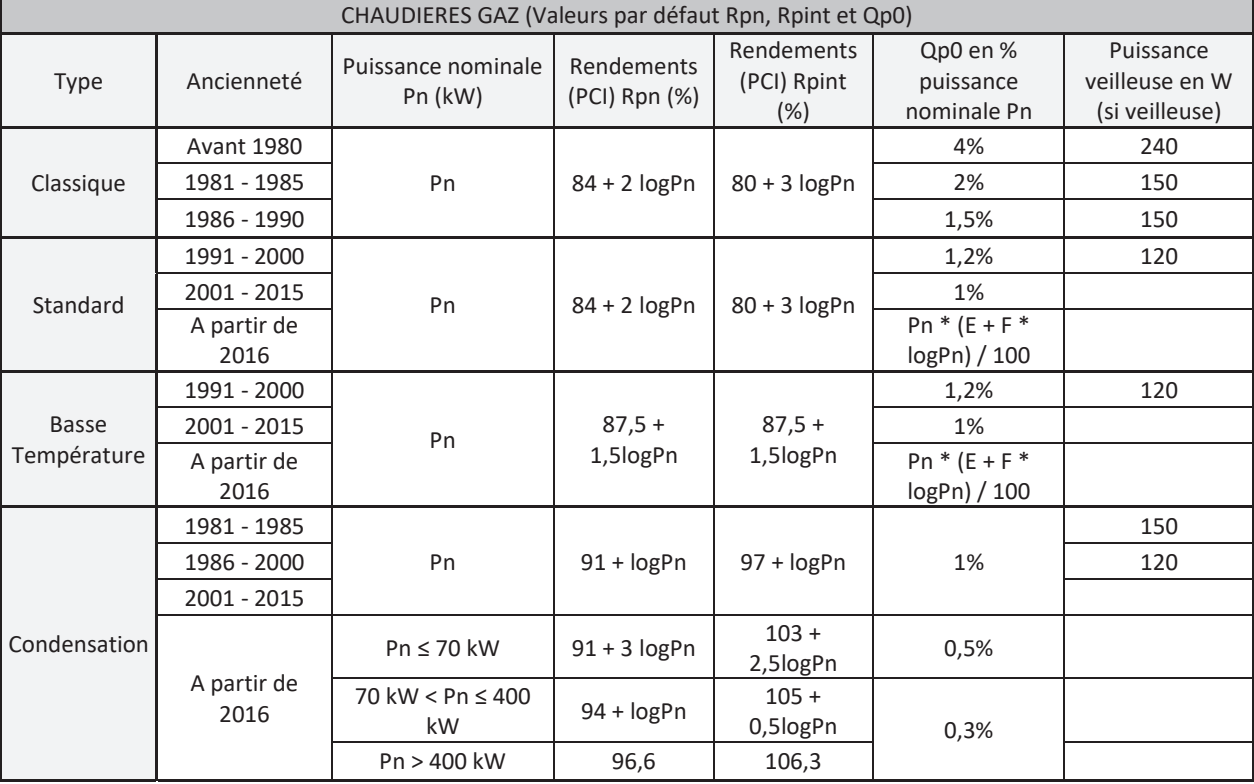

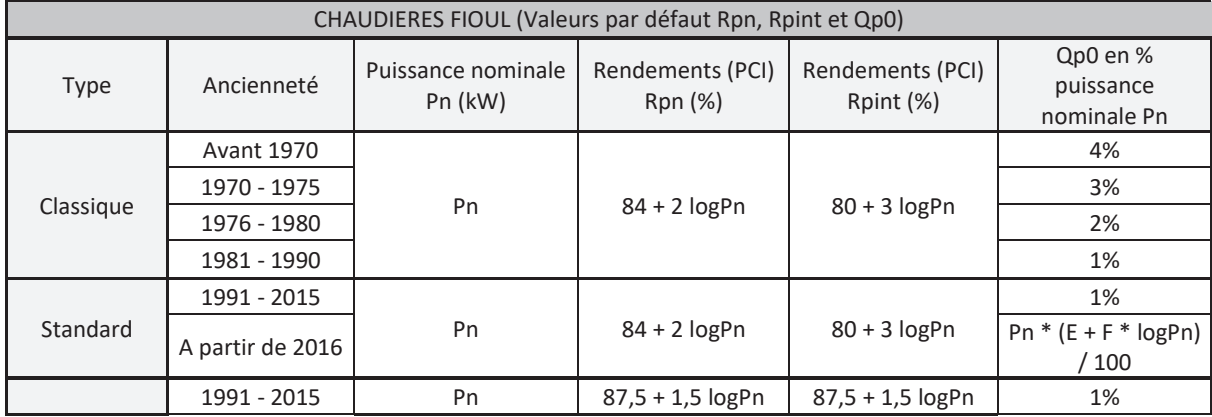

<u>and the contract of the contract of the contract of the contract of the contract of the contract of the contract of the contract of the contract of the contract of the contract of the contract of the contract of the contr</u> Annexe 1 - Méthode de calcul 3CL-DPE 2021

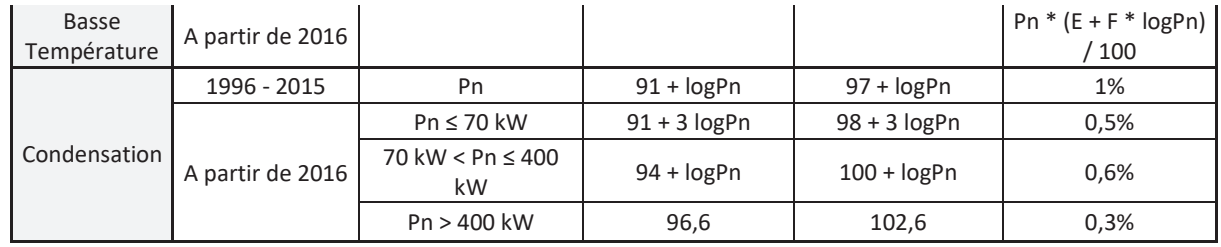

Avec :

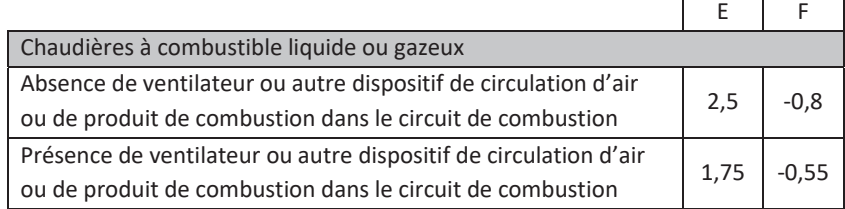

#### 13.2.2.1 Générateurs d'air chaud

Pour les générateurs d'air chaud standard, le point de fonctionnement w correspond à un fonctionnement à 50% de charge.

Entre 0 et 50% de charge :

$$
QP_x = \frac{[QP_{50} - 0.15 \times QP_0] \times x}{0.5} + 0.15 \times QP_0
$$

Entre 50 et 100% de charge :

$$
QP_x = \frac{[QP_{100} - QP_{50}] \cdot x}{0.5} + 2 \cdot QP_{50} - QP_{100}
$$

$$
QP_{50} = 0.5 \cdot Pn \cdot \frac{100 - R_{Pint}}{R_{Pint}}
$$

$$
QP_{100} = Pn \cdot \frac{100 - R_{Pn}}{R_{Pn}}
$$

$$
QP_0 = \frac{Pn \cdot (1.75 - 0.55 \cdot logPn)}{100}
$$

L'expression de QP<sub>0</sub> est valable pour une puissance nominale inférieure ou égale à 300 kW. On conservera les valeurs pour Pn = 300 kW si Pn > 300 kW.

- Si les équipements sont anciens (avant 2006)

 $R_{\text{nn}} = 77\%$   $R_{\text{nint}} = 74\%$ 

- Si les équipements sont neufs (à partir de 2006)
	- Pour un générateur standard :

$$
R_{pn} = 84\%
$$
 
$$
R_{pint} = 77\%
$$

■ Pour un générateur à condensation :

 $R_{\rm pn} = 90\%$   $R_{\rm pint} = 83\%$ 

Pour les installations récentes ou recommandées, les caractéristiques réelles des générateurs à air chaud sur les bases de données professionnelles peuvent être utilisées.

#### 13.2.2.2 Radiateurs à gaz

$$
QP_x = 1.04 * \frac{100 - R_{Pn}}{R_{Pn}} * Pn * x
$$

- Pour les radiateurs à gaz neufs (à partir de 2006) :
	- Si Pn  $< 5kW$ :  $R_{pn} = 80\%$  $\text{Si} \text{Pn} \geq 5 \text{kW}$ :  $R_{\text{pn}} = 82\%$
- Pour les radiateurs à gaz anciens (avant 2006) :

$$
Si \text{ Pn} < 5kW : \qquad R_{pn} = 70\%
$$
\n
$$
Si \text{ Pn} \ge 5kW : \qquad R_{pn} = 73\%
$$

#### 13.2.2.3 Chaudières bois

Les chaudières au charbon sont traitées comme des chaudières bois bûche.

Le point de fonctionnement w des chaudières bois correspond à 50% de charge.

Entre 0 et 50% de charge :

$$
QP_x = \frac{[QP_{50} - 0.15 * QP_0] * x}{0.5} + 0.15 * QP_0
$$

Entre 50 et 100% de charge :

$$
QP_x = \frac{[QP_{100} - QP_{50}] \cdot x}{0.5} + 2 \cdot QP_{50} - QP_{100}
$$

$$
QP_{50} = 0.5 \cdot Pn \cdot \frac{100 - R_{Pint}}{R_{Pint}}
$$

$$
QP_{100} = Pn \cdot \frac{100 - R_{Pn}}{R_{Pn}}
$$

<u>and the contract of the contract of the contract of the contract of the contract of the contract of the contra</u> Annexe 1 - Méthode de calcul 3CL-DPE 2021

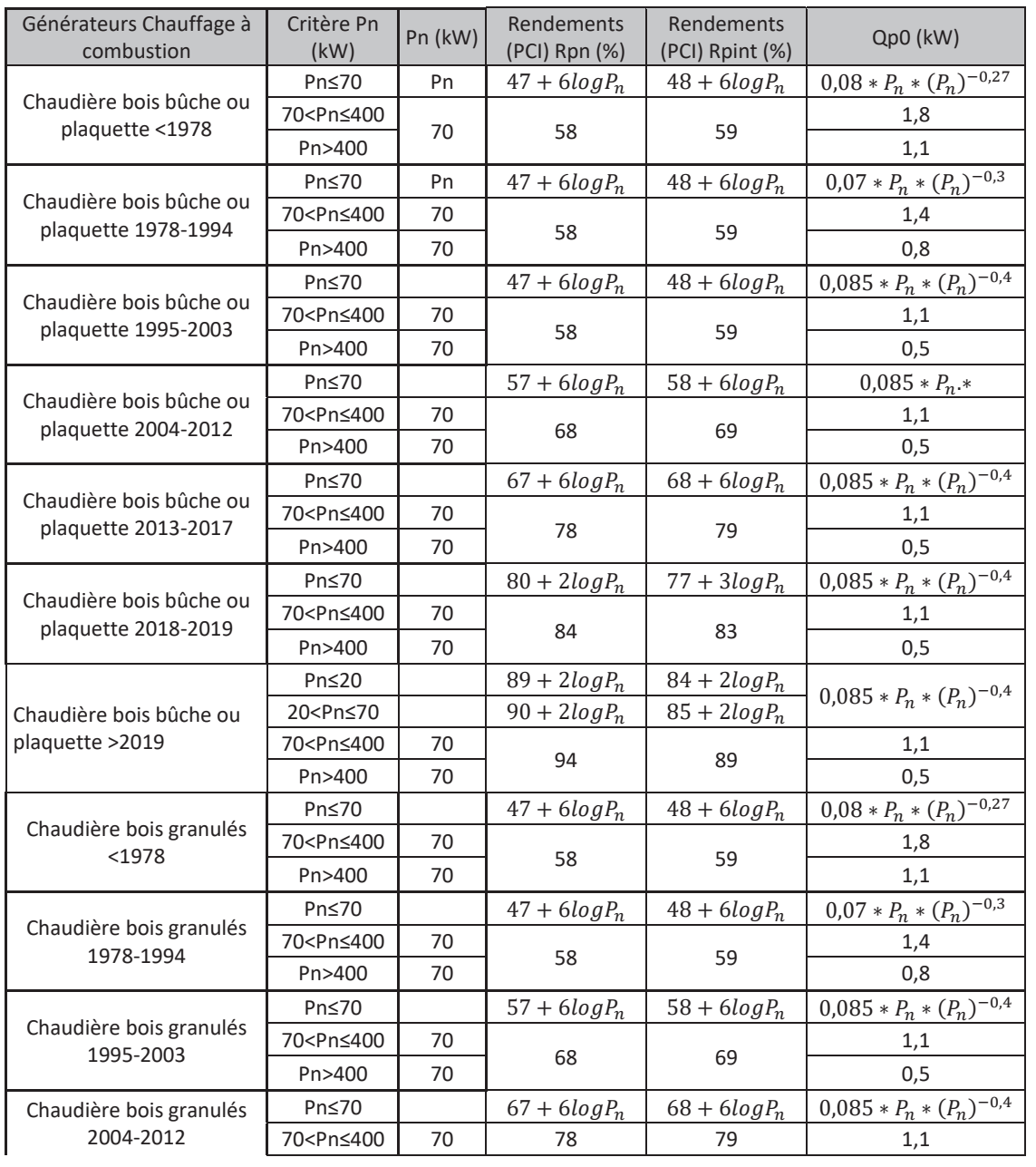

Le tableau suivant donne les caractéristiques Rpn, Rpint et Qp0 en fonction des années de fabrication du générateur.

e de la construcción de la construcción de la construcción de la construcción de la construcción de la constru Annexe 1 - Méthode de calcul 3CL-DPE 2021

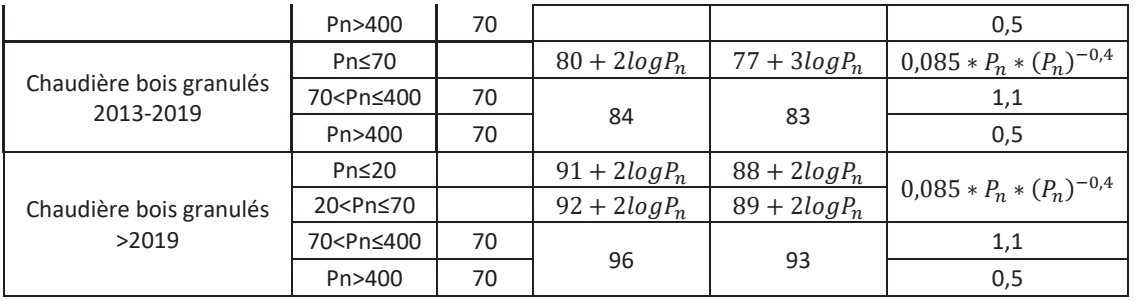

Si l'année d'installation de la chaudière bois n'est pas connue, elle sera considérée par défaut correspondre à l'année de construction du bâtiment.

Les valeurs des bases de données professionnelles peuvent aussi être utilisées pour les chaudières récentes ou recommandées.

#### 13.2.2.4 Calcul des puissances nominales

Lorsque les puissances des générateurs à combustion individuels ne sont pas connues et pour les recommandations, il est possible d'en faire une estimation selon la méthode suivante :

$$
Pch = \frac{1,2 * GV * (19 - Tbase)}{1000 * 0,95^3}
$$

Avec :

- Pch : puissance nominale du générateur pour le chauffage (kW)
- Tbase : température extérieure de base selon la zone climatique et l'altitude (°C) (voir paragraphe 18.1)
- GV : déperditions à travers l'enveloppe et par renouvellement d'air (W/K)

Dans le cas de la réalisation d'un DPE à l'échelle de l'appartement, et lorsque celui-ci est alimenté par une installation collective, le calcul de la puissance nominale du générateur collectif Pch<sub>immeuble</sub> (kW) est :

$$
Pch_{immeuble} = \frac{1.2 * GV_{immeuble} * (19 - Tbase)}{1000 * 0.95^3}
$$

Avec :

- GVimmeuble : déperditions à travers l'enveloppe et par renouvellement d'air pour l'immeuble (W/K) :

$$
GV_{immeuble} = GV_{appartement} * \frac{Sh_{immeuble}}{Sh_{appartement}}
$$

- Tbase : température extérieure de base selon la zone climatique et l'altitude (°C) (voir paragraphe 18.1)

Dans le cas de la réalisation d'un DPE à l'échelle de l'appartement à partir des données de l'immeuble (voir §17.2.2), et lorsque le chauffage est individuel et géré de manière homogène, le calcul de la puissance nominale du générateur de chaque appartement Pch (kW) est :

$$
Pch = \frac{1,2 * \frac{GV}{N} * (19 - Tbase)}{1000 * 0.95^3}
$$

e de la construcción de la construcción de la construcción de la construcción de la construcción de la constru Annexe 1 - Méthode de calcul 3CL-DPE 2021

#### Avec :

- Pch : puissance nominale du générateur pour le chauffage (kW)
- Tbase : température extérieure de base selon la zone climatique et l'altitude (°C) (voir paragraphe 18.1)
- GV : déperditions à travers l'enveloppe et par renouvellement d'air (W/K)
- N : nombre de logements dans l'immeuble

Si le générateur n'alimente qu'une partie du logement, il est nécessaire de proratiser cette puissance Pch.

Dans le cas de 2 générateurs alimentant pour le premier une surface Sh1 et pour le second une surface Sh2 (Sh1 + Sh2 = Sh avec Sh la surface du logement) :

$$
Pch1 = \frac{Sh1}{Shtot} * \frac{1,2 * GV * (19 - Those)}{1000 * 0,95^3}
$$

$$
Pch2 = \frac{Sh2}{Shtot} * \frac{1,2 * GV * (19 - Those)}{1000 * 0,95^3}
$$

Avec :

- Pch1 la puissance nominale du générateur pour le chauffage (kW) pour la surface Sh1
- Pch2 la puissance nominale du générateur pour le chauffage (kW) pour la surface Sh2

La puissance nécessaire pour la production d'eau chaude sanitaire (Pecs) dépend du type de production et donc du volume de stockage :

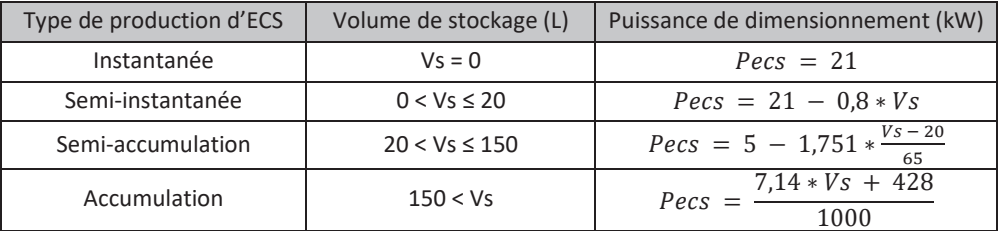

La puissance de dimensionnement du générateur est :

 $Pdim = \max(Pch; Pecs)$ 

La puissance nominale Pn (kW) des chaudières est déterminée à partir de Pdim :

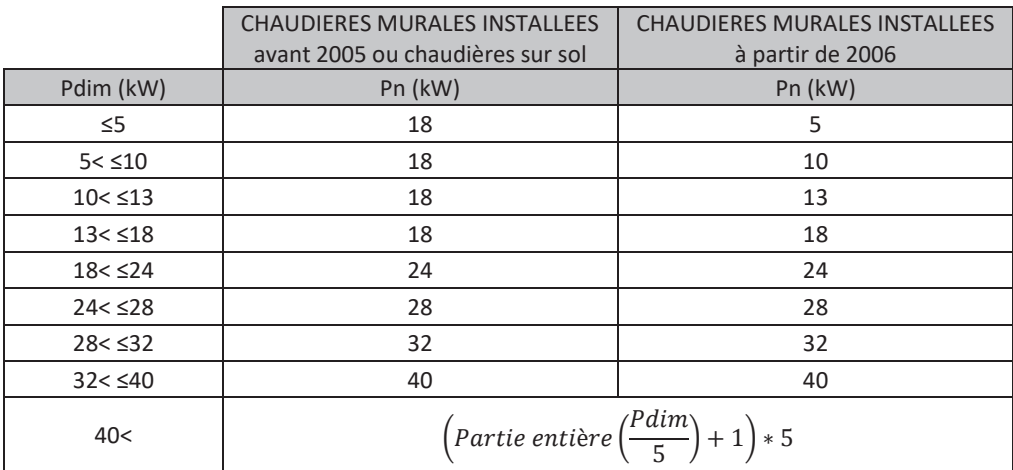

 91 Annexe 1 - Méthode de calcul 3CL-DPE 2021 Dans le cas d'un logement chauffé avec n radiateurs gaz, la puissance de chaque radiateur gaz est Pn (kW) tel que :

$$
Pn = \frac{Pch}{n}
$$

#### 13.2.3 Puissances moyennes fournies et consommées

On calcule les puissances fournies et consommées Pfou<sub>x-fonc</sub> et Pcons<sub>x-fonc</sub> (en kW) par un générateur au point de fonctionnement x de la façon suivante :

$$
Pfou_{x-fonc} = P_x * coeff\_pond_{x\_final}
$$

$$
Pcons_{x-fonc} = Pfou_{x-fonc} * \frac{P_x + QP_x}{P_x}
$$

$$
P_x = P_n * Tch_{x\_final}
$$

Les puissances moyennes fournies et consommées par un générateur s'exprime de la façon suivante :

$$
Pm fou = \sum_{x=0\%}^{x=100\%} Pfou_{x-fonc}
$$

 $Pmfou = P_5 * Coeff\_pond_{5 final} + P_{15} * Coeff\_pond_{15 final} + \cdots + P_{95} * Coeff\_pond_{95 final}$ 

$$
Pmcons = \sum_{x=0\%}^{x=100\%} Pcons_{x-form}
$$

$$
Pmcons = P_5 * Coeff\_pond_{5\_final} * \frac{P_5 + QP_5}{P_5} + P_{15} * Coeff\_pond_{15\_final} * \frac{P_{15} + QP_{15}}{P_{15}} + \cdots P_{85}
$$

$$
* Coeff\_pond_{85\_final} * \frac{P_{85} + QP_{85}}{P_{85}} + P_{95} * Coeff\_pond_{95\_final} * \frac{P_{95} + QP_{95}}{P_{95}}
$$

## 13.2.4Rendement conventionnel annuel moyen de génération de chauffage

Une chaudière standard avec un condenseur sur ses fumées est traitée comme une chaudière condensation de même ancienneté :

$$
Rg_{ch\_PCS} = \frac{Pmfou}{Pmcons + 0.45 \times QP_0 + Pveil}
$$

Avec :

- Pveil : puissance de la veilleuse (kW)
- $QP_0$ : Pertes à l'arrêt (kW)

Pour le calcul des consommations, la conversion en PCI du rendement donne :

$$
Rg_{ch\_PCI} = k_{PCS/PCI} * Rg_{ch\_PCS}
$$

Avec :

-  $k_{PCS/PCI}$ : coefficient de conversion en PCI / PCS (défini au §13.2.1.4)

 92 Annexe 1 - Méthode de calcul 3CL-DPE 2021

# 14 **Rendement des générateurs d'ECS**

*Données d'entrée : Type de production Puissance nominale Rendement à pleine charge et à charge intermédiaire Pertes à l'arrêt Volume de stockage Isolation de la distribution Type de distribution Température de distribution, Type d'alimentation* 

## 14.1**Générateurs à combustion**

La scénarisation conventionnelle de la production d'eau chaude sanitaire suppose une absence de consommation pendant 1 semaine au mois de décembre.

Il est donc considéré dans la suite de façon conventionnelle :

- Nombre annuel d'heures de fonctionnement de l'ECS = 1790h
- Nombre d'heures de vacances = 168h
- Durée de fonctionnement de l'ECS ramenée à la période de vacances = 105h

Les générateurs de production d'ECS ne sont pas maintenus en température.

#### 14.1.1Production d'ECS seule instantanée par chauffe-eau gaz

Le rendement conventionnel annuel moyen de génération d'ECS a pour expression :

$$
Rg = \frac{1}{\frac{1}{R_{pn}} + \left(1790 * \frac{QP_0}{Becs}\right) + \left(6970 * \frac{Pveil}{Becs}\right)}
$$

Avec :

- Becs : énergie annuelle à fournir par le générateur pour l'ECS en Wh
- Pveil : puissance de la veilleuse (W)
- QP<sub>0</sub> : pertes à l'arrêt du générateur (W)
- R<sub>pn</sub>: rendement à pleine charge du générateur

93 - Paul Barbara, poeta e a poeta e a 1930 - Paul Barbara, poeta e a 1930 - Paul Barbara, poeta e a 1930 - Pa<br>1930 - Paul Barbara, poeta e a 1930 - Paul Barbara, poeta e a 1930 - Paul Barbara, poeta e a 1930 - Paul Barba Annexe 1 - Méthode de calcul 3CL-DPE 2021

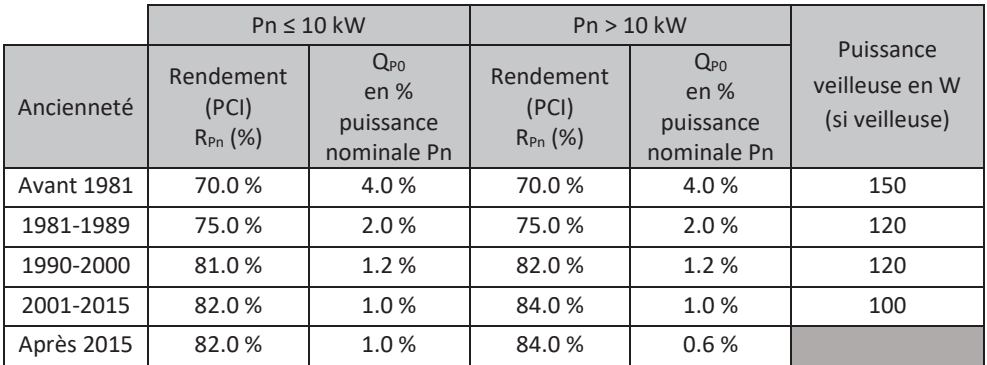

Pour un chauffe-eau gaz, les valeurs de Pveil,  $QP_0$ ,  $R_{pn}$  sont données dans le tableau suivant :

Les valeurs des bases de données professionnelles peuvent aussi être utilisées pour les équipements récents ou recommandés.

Pour les caractéristiques des autres générateurs, voir le paragraphe sur le rendement des générateurs à combustion.

## 14.1.2Production mixte par chaudière gaz, fioul, bois

$$
Rg * Rs = \frac{1}{\frac{1}{R_{pn}} + (\frac{1790 * QP_0 + Q_{g,w}}{Becs}) + (6970 * \frac{0.5. Pveil}{Becs})}
$$

Avec :

- $QP_0$ : pertes à l'arrêt de la chaudière (W)
- Becs : énergie annuelle à fournir par le générateur pour l'ECS en Wh
- $R_{\text{pn}}$ : rendement à 100% de charge
- $Q_{g,w}$ : pertes de stockage (Wh)

#### 14.1.3Accumulateur gaz

$$
Rg * Rs = \frac{1}{\frac{1}{R_{pn}} + \frac{(8592 * QP_0 + Q_{g,w})}{Becs} + (6970 * \frac{Pveil}{Becs})}
$$

Avec :

- $R_{\text{pn}}$ : rendement à 100% de charge
- Becs : besoin annuel à fournir par le générateur pour l'ECS (Wh)
- $Q_{g,w}$ : pertes de stockage (Wh)
- Pveil : puissance de la veilleuse (W)

<u>94 and 2012 and 2013</u> Annexe 1 - Méthode de calcul 3CL-DPE 2021 -  $QP_0$ : pertes à l'arrêt de la chaudière (W) :

$$
Q_{P0} = 1.5 * \frac{Pn}{100}
$$

Les caractéristiques par défaut peuvent être retrouvées dans le tableau suivant :

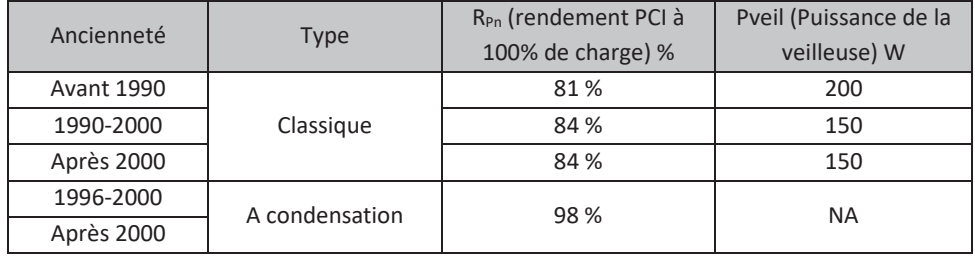

## 14.2 **Chauffe-eau thermodynamique à accumulation**

Les performances des chauffe-eau thermodynamiques sont définies par des COP qui dépendent du type d'installation et de la zone climatique. Le tableau suivant donne les caractéristiques par défaut des chauffe-eau thermodynamiques si les caractéristiques exactes des équipements ne peuvent pas être saisies. Les valeurs tabulées sont des données annuelles.

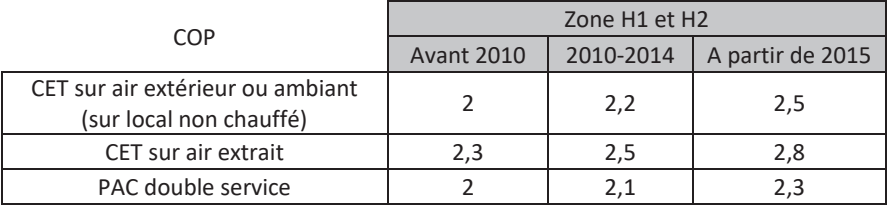

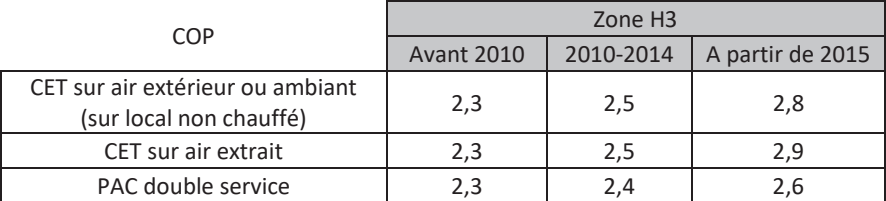

Pour le chauffe-eau thermodynamique, la performance des ballons est prise en compte dans le COP.

Ainsi :

$$
Iecs = \frac{1}{Rd * COP}
$$

## 14.3**Réseau de chaleur**

Les rendements de stockage et de génération sont remplacés par le rendement d'échange de la sous-station :

– si l'installation est isolée :  $Rs * Rg = 0.9$ 

 $-$  sinon:  $Rs * Rg = 0.75$ 

# 15 **Calcul des consommations d'auxiliaires des installations de chauffage (Caux\_ch) et d'ECS (Caux\_ecs)**

Les consommations des auxiliaires des installations de chauffage, de refroidissement et d'ECS sont la somme des consommations des auxiliaires de génération et de distribution.

Consommation des auxiliaires des installations de chauffage :

 $Caux_ch = Caux\_gen_ch + Caux\_dist_ch$ 

Avec :

Caux gen ch : consommation annuelle des auxiliaires de génération de l'installation de chauffage (Wh) :

$$
Caux\_gen\_ch = Q_{aux\_g\_ch}
$$

- $Q_{\text{aux }g\text{ ch}}$  : consommation annuelle des auxiliaires de génération de l'installation de chauffage (Wh)
- Caux dist ch : consommation annuelle des auxiliaires de distribution de l'installation de chauffage (Wh)

Consommation des auxiliaires des installations d'ECS :

$$
Caux\_ecs = Caux\_gen\_ecs + Caux\_dist\_ecs
$$

Avec :

Caux gen ecs : consommation annuelle des auxiliaires de génération de l'installation d'ECS (Wh)

$$
Caux\_gen\_ecs = Q_{aux\_g\_ecs}
$$

- $\Box$  Q<sub>aux gecs</sub> : consommation annuelle des auxiliaires de génération de l'installation d'ECS (Wh)
- Caux dist ecs : consommation annuelle des auxiliaires de distribution de l'installation d'ECS (Wh) :

$$
Caux\_dist\_ecs = Q_{cir\_b} + Q_{trac}
$$

- $Q_{cir_b}$ : consommation annuelle du circulateur de bouclage (Wh)
- $\blacksquare$   $Q_{\text{trace}}$  : consommation annuelle du traceur (Wh)

Les consommations des auxiliaires de distribution de chauffage et d'ECS sont prises nulles pour les installations individuelles en l'absence d'un circulateur externe au générateur.

Pour les installations de refroidissement, les consommations des auxiliaires de génération sont prises en compte dans le SEER (EER). Seules les consommations des auxiliaires de distribution sont donc à comptabiliser :

$$
Caux\_fr = Caux\_dist\_fr
$$

Avec :

Caux dist fr : consommation annuelle des auxiliaires de distribution de l'installation de refroidissement (Wh)

## 15.1**Consommation des auxiliaires de génération**

Les consommations des auxiliaires des générateurs de chauffage et d'ECS sont calculées annuellement.

Détermination des puissances par défaut des auxiliaires :

$$
P_{aux\_g} = G + H \cdot P_n \quad \text{(W)}
$$

Dans cette équation :

- pour les chaudières gaz ou fioul : si  $P_n$  > 400 kW alors  $P_n$  = 400 kW
- pour les générateurs d'air chaud : si  $P_n > 300$  kW alors  $P_n = 300$  kW
- pour les chaudières bois : si  $P_n$  > 70 kW alors  $P_n$  = 70 kW

Avec pour G et H les valeurs tabulées suivantes selon le type d'équipements :

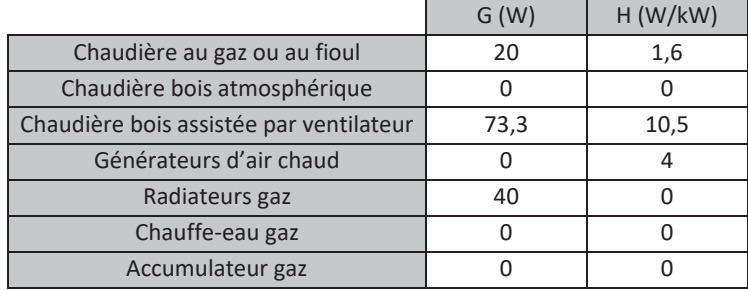

Les consommations des auxiliaires de génération sont nulles dans les cas suivants ( $Q_{aux\_g} = 0$ ) :

- Pour les installations avec une production de chaleur (chauffage et/ou ECS) par PAC, les consommations des auxiliaires de génération sont prises en compte dans le SCOP (COP). Elles seront donc ignorées.
- Pour les installations avec une production de chaleur (chauffage et/ou ECS) par un réseau de chaleur urbain, les consommations des auxiliaires de génération sont prises conventionnellement nulles.

## 15.1.1Consommation des auxiliaires de génération de chauffage

La consommation annuelle des auxiliaires de génération  $Q_{aux-g-ch}$  (Wh) est :

$$
Q_{aux\_g\_ch} = \frac{P_{aux\_g\_ch} * Bch\_g}{P_{n\_ch}}
$$

Avec :

- $-P_{n\_ch}$ : puissance nominale du générateur de l'installation de chauffage (W)
- $P_{aux\_g\_ch}$ : puissance des auxiliaires de génération de l'installation de chauffage (W)
- $Bch_{g}$  : besoin annuel d'énergie assuré par le générateur pour le chauffage (Wh)

Par exemple dans les cas où le générateur n'assure pas 100% du besoin, seule la part du besoin qu'il couvre est prise en compte.

## 15.1.2Consommation des auxiliaires de génération d'ECS

La consommation annuelle  $Q_{aux~g~ecs}$  (Wh) des auxiliaires de génération est :

$$
Q_{aux\_g\_ecs} = \frac{P_{aux\_g\_ecs} * Becs\_g}{P_{n\_ecs}}
$$

Avec :

- $-P_{n \text{ }ecs}$ : puissance nominale du générateur de l'installation d'ECS (W)
- $P_{aux, a \text{ }ecs}$ : puissance des auxiliaires de génération de l'installation d'ECS (W)
- $Becs_g$ : besoin d'énergie annuel assuré par le générateur pour la production d'ECS (Wh)

Par exemple dans les cas où le générateur n'assure pas 100% du besoin, seule la part du besoin qu'il couvre est prise en compte.

## 15.2 **Consommation des auxiliaires de distribution**

#### 15.2.1 Puissance des circulateurs de chauffage

x Pertes de charge du réseau (kPa) :

$$
\Delta P_{emnom} = 0.15 * Lem + \Delta Pem
$$

Avec :

- 0,15 kPa/m de pertes de charge linéaires
- Lem : la longueur du réseau le plus défavorisé (m)
- ΔPem : la perte de charge de l'émetteur (kPa) :

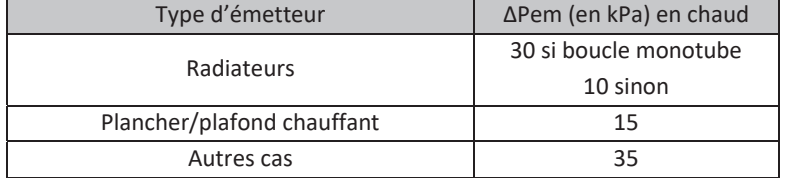

x Calcul de la longueur du réseau le plus défavorisé :

$$
Lem = 5 * F_{cot} * \left[ Niv\_inst\_ch + \left( \frac{Sh}{Niv\_inst\_ch} \right)^{0.5} \right]
$$

Avec :

- Niv\_inst\_ch : le nombre de niveaux desservis par l'installation de chauffage
- $-h$ : surface habitable du bâtiment (m<sup>2</sup>)

|          | $F_{\text{cot}}$ |
|----------|------------------|
| Emetteur | Chauffage        |
| Plancher | 0,156            |
| Autre    | 0,802            |

e de la construcción de la construcción de la construcción de la construcción de la construcción de la constru Annexe 1 - Méthode de calcul 3CL-DPE 2021

En présence de plusieurs types d'émetteurs, le coefficient Fcot le plus défavorable sera pris, c'est-à-dire pour l'émetteur « Autre ».

• Calcul de la puissance du circulateur (W)

$$
P_{circem} = max \left( 30 \; ; \; 6.44 * \left( \Delta P_{emnom} * \frac{q v_{emnom}}{max \left( 1 \; ; \frac{Sh}{400} \right)} \right)^{0.676} * max \left( 1 \; ; \frac{Sh}{400} \right) \right)
$$

Avec :

- Le débit nominal du circulateur  $qv_{emnom}$  (m<sup>3</sup>/h) en mode chaud étant donné par les formules ci-dessous :

$$
qv_{emnom}(chaud) = \frac{P_{nc} * rat}{1,163 * \delta\theta_{dim}}
$$

 $\delta \theta_{dim}$  : chute nominale de température de dimensionnement :

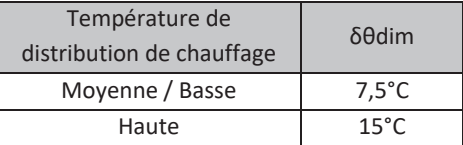

- rat : ratio du besoin couvert par l'équipement
- P<sub>nc</sub>: puissance nominale en chaud (kW) :

$$
P_{nc} = 10^{-3} * (GV) * (20 - T_{base})
$$

- $\blacksquare$   $T_{base}$ : température de base (°C)
- GV correspond aux déperditions par l'enveloppe définies au paragraphe 3

15.2.2 Consommation des auxiliaires de distribution de chauffage  $Caux\_dist\_ch = P_{circem \text{ } ch} * Nref$ 

Avec :

- Caux\_dist\_ch : consommation annuelle des auxiliaires de distribution de chauffage (Wh)
- P<sub>circem ch</sub> : puissance du circulateur de l'installation de chauffage (W)
- Nref : nombre d'heures annuel de chauffage (voir paragraphes 18.2 et 18.3)

#### 15.2.3Consommation des auxiliaires de distribution d'ECS

Les consommations des auxiliaires de distribution pour une installation d'ECS individuelle sont nulles.

Les pertes de distribution (kWh) sont données par :

$$
Q_{d, w_{ind}, vc, j} = \frac{0.5 * Lvc}{Sh} * Becs_j
$$

99 - Paul Barbara, poeta e a porto de 1999 - Paul Barbara, español de 1999 - Paul Barbara, español de 1999 - P<br>1999 - Paul Barbara, poeta español de 1999 - Paul Barbara, español de 1999 - Paul Barbara, español de 1999 -Annexe 1 - Méthode de calcul 3CL-DPE 2021

 $Q_{d,w_{col},v_c,i} = 0,112 * Becs_i$  $Q_{d.w_{col}.hvc,i} = 0.028 * Becs_i$ 

Avec :

- $Q_{d, w_{ind}, v_{c,j}}$ : pertes de distribution individuelle en volume chauffé pour le mois j (Wh)
- $Q_{d, w_{col}, v_{col}}$ : pertes de distribution collective en volume chauffé pour le mois j (Wh)
- $Q_{d, W_{col}, hvc, i}$ : pertes de distribution collective hors volume chauffé pour le mois j (Wh)
- Becs<sub>i</sub> : besoin annuel d'eau chaude sanitaire pour le mois j (Wh)
- Lvc : longueur du réseau d'ECS en volume chauffé :

$$
Lvc = 0.2 * Sh * Rat_{ecs}
$$

- $Rate_{ecs}$  : part du besoin d'eau chaude assurée par le générateur :
	- $\Box$  Si 2 systèmes de production d'ECS sont considérés (voir paragraphe 11.4) :  $Rat_{\text{ecs}} = 0.5$
	- $\Box$  Sinon :  $Rat_{\text{ecs}} = 1$

Pour une installation d'ECS collective, aux consommations d'auxiliaires du générateur, il faut ajouter celles éventuelles du bouclage ou du traçage de l'ECS :

> o La prise en compte du bouclage pour l'ECS se fait toujours à l'échelle de l'immeuble pour une installation collective; Dans le cas d'un appartement alimenté par une installation collective d'ECS, les pertes de distribution de l'immeuble nécessaires au calcul des consommations de bouclage sont obtenues en multipliant les pertes de distribution de l'appartement par le rapport de la SHAB de l'immeuble à la SHAB de l'appartement.

Débit au départ de la boucle (m3/h) pour une chute de température de 5°C pour le mois j :

$$
q_{d,w,j} = \frac{Q_{d,w,j}}{5,815 * N h_{puisage,j}}
$$

Avec :

 $Nh_{puisage, j}:$  nombre d'heures de puisage pour le mois j (h)

$$
Nh_{puisage,j} = nj_j * 5
$$

On a en effet puisage d'eau chaude sanitaire entre 7h et 9h ; 18h et 19h ; 20h et 22h, soit 5h par jour.

- $\blacksquare$  nj<sub>j</sub> : Nombre de jours d'occupation sur le mois j (voir paragraphe 11.1)
- $Q_{d,w,i}$ : pertes de distribution pour le mois j (Wh) :

 $Q_{d,w,i} = Q_{d,w_{ind},vc,i} + Q_{d,w_{col},vc,i} + Q_{d,w_{col},hvc,i}$ 

La longueur par défaut du bouclage d'ECS L<sub>b</sub> (en m) est donnée par :

$$
L_b = 4 * \sqrt{\frac{Sh}{Niv\_inst\_ecs}} + 6 * (Niv\_inst\_ecs - 0.5)
$$

**100** Annexe 1 - Méthode de calcul 3CL-DPE 2021 Avec :

- Niv\_inst\_ecs : nombre de niveaux entre la génération et l'appartement le plus haut desservi
- Sh : surface habitable des logements desservis par l'installation d'ECS

La perte de charge dans le bouclage (kPa) est alors :

$$
\Delta p_b = 0.2 * L_b + 10
$$

La puissance hydraulique du bouclage pour le mois j (W) est :

$$
P_{hyd,j} = \frac{q_{d,w,j} * \Delta p_b}{3,6}
$$

L'efficacité du circulateur pour le mois j est :

$$
Eff_{cir_{b,j}} = \frac{P_{hyd,j}^{0,324}}{15,3}
$$

La puissance électrique du circulateur pour le mois j (W) est :

$$
P_{cir_b,j} = max\left(20 \frac{P_{hyd,j}}{Eff_{cir_{b,j}}}\right)
$$

La consommation électrique des circulateurs sur une heure (Wh/h) pour le mois j est :

$$
Q_{cir_b,j} = P_{cir_b,j}
$$

La consommation mensuelle du circulateur de bouclage (Wh) est donnée par :

$$
Q_{cir_b,j} = N h_{puisage,j} * P_{cir_b,j} + (N h_{mois,j} - N h_{puisage,j}) * 20
$$

Avec :

- Nh<sub>mois,j</sub>: nombre d'heure dans le mois j (h)
- 20 W la puissance appelée lorsqu'il n'y a pas puisage d'eau chaude sanitaire

$$
Nh_{mois,j} = nj_j * 24
$$

La consommation annuelle circulateur de bouclage (Wh) est donnée par :

$$
Q_{cir_b} = \sum_j Q_{cir_b,j}
$$

Dans le cas d'un DPE appartement, la consommation annuelle du circulateur de bouclage pour l'appartement est obtenue en multipliant la consommation annuelle du circulateur de bouclage de l'immeuble par le rapport de la SHAB de l'appartement à la SHAB de l'immeuble.

o Prise en compte du traçage pour l'ECS :

$$
Q_{trac} = \sum_{j} Q_{d,w_{col},vc,j} + Q_{d,w_{col},hvc,j}
$$

 101 Annexe 1 - Méthode de calcul 3CL-DPE 2021 La consommation annuelle du traceur (Wh) est :

$$
Q_{trac}=0.14*Becs
$$

Avec :

- Becs : besoin annuel d'eau chaude sanitaire (Wh)

Les auxiliaires des installations d'ECS solaire ne sont pas pris en compte.

# 16 **Calcul de la consommation d'éclairage et de la production d'électricité**

## 16.1 **Consommation d'éclairage (Cecl)**

La consommation d'éclairage est forfaitaire dans les bâtiments d'habitation. La puissance d'éclairage conventionnelle est prise égale à 1,4 W/m².

Consommation d'éclairage conventionnelle (kWh/m²) :

$$
C e c l = \sum_{j} C e c l_{j}
$$

$$
C e c l_{j} = \frac{C * P e c l * N h_{j}}{1000}
$$

Avec :

- C : coefficient correspondant au taux d'utilisation de l'éclairage en l'absence d'éclairage naturel. Il prend la valeur de 0,9 pour une commande de l'éclairage par interrupteur (considéré dans les logements).
- Pecl : puissance d'éclairage conventionnelle, égale à 1,4 W/m<sup>2</sup>
- Nh<sub>i</sub>: nombre d'heures de fonctionnement de l'éclairage sur le mois j (h)

Pour chaque zone climatique, les heures de lever et de coucher du soleil sont croisées avec les heures d'occupation où l'éclairage peut être nécessaire. Il en ressort pour chaque zone climatique et pour chaque mois le nombre moyen d'heure d'éclairage journalier :

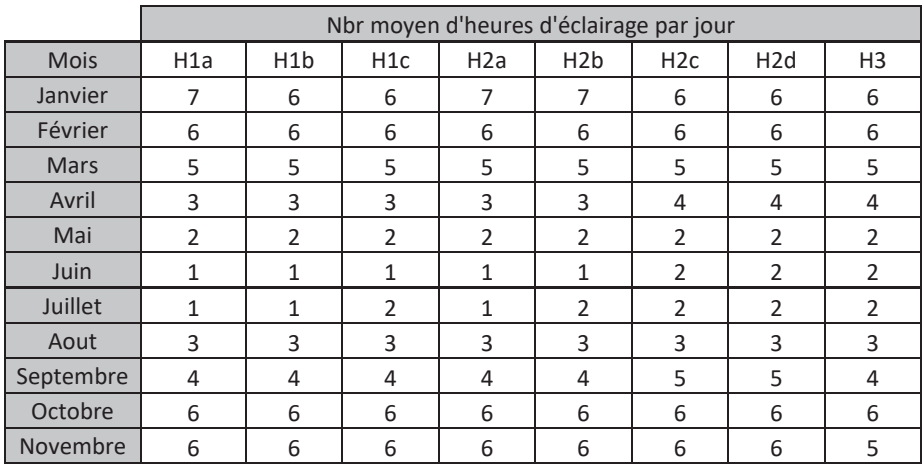

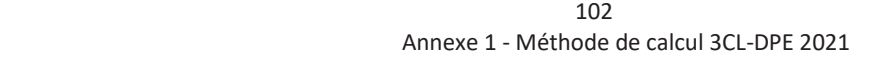

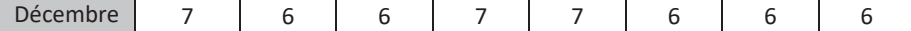

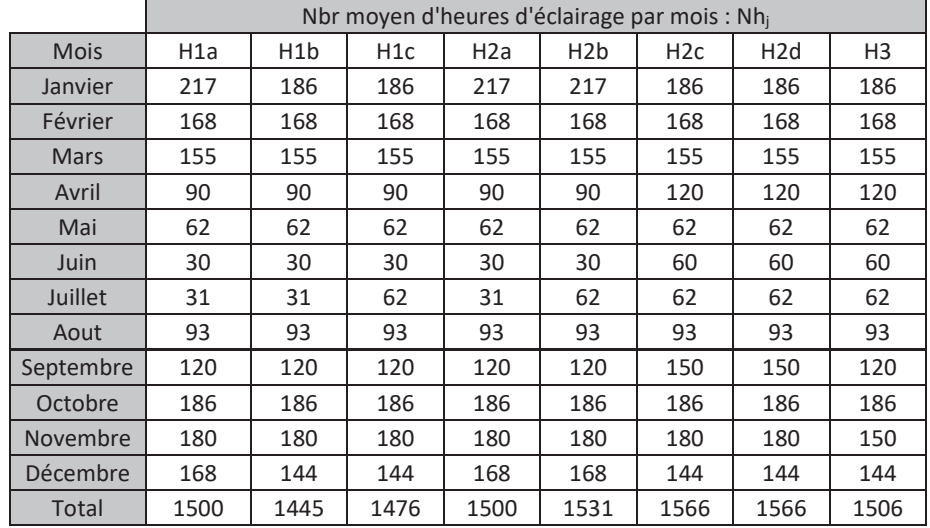

Ainsi, le nombre d'heures de fonctionnement de l'éclairage sur le mois j est :

## 16.2 **Production d'électricité**

Seule la production d'électricité renouvelable par des capteurs photovoltaïques est prise en compte. Cependant, la présence de production d'électricité éolienne ou par cogénération devra être mentionnée.

La production d'électricité par des capteurs photovoltaïques Ppv (en kWh/m<sup>2</sup>) s'exprime de la manière suivante :

$$
Ppv = \sum_{j} Ppv_{j}
$$

$$
Ppvj = \sum_{i} \frac{k_{i} * \text{Scapteurs}_{i} * r * Epv_{j} * C}{Sh}
$$

Avec :

- Scapteurs<sub>i</sub> : surface des panneaux photovoltaïques i orientés et inclinés de la même manière (m<sup>2</sup>) Si la surface des panneaux n'est pas connue et ne peut être mesurée :  $Scapteurs_i = 1,6 * Nm$ Avec :
	- $1,6$ : surface par défaut d'un module photovoltaïque (m<sup>2</sup>)
	- Nm : nombre de modules.
- r : rendement moyen des modules = 17%
- $E_{pv}$  : ensoleillement en kWh/m<sup>2</sup> pour le mois j (voir partie 18.2)
- C : coefficient de perte = 0,86
- ki : coefficient de pondération prenant en compte l'altération par rapport à l'orientation optimale (30° au Sud) des panneaux photovoltaïques i :

103 Annexe 1 - Méthode de calcul 3CL-DPE 2021

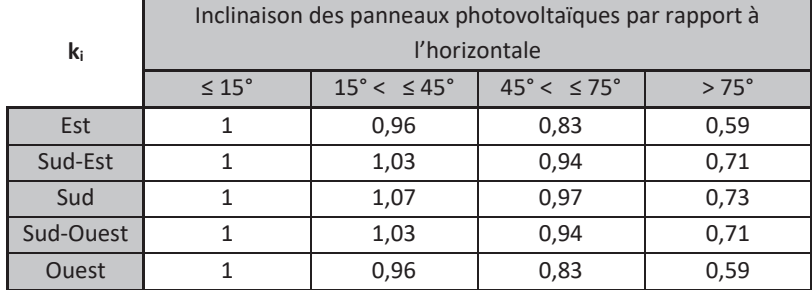

Dans le cas d'un appartement dans un immeuble équipé d'une installation collective de PV, la surface de capteurs à associer à l'appartement est proratisée par rapport à la surface habitable de l'immeuble.

De façon forfaitaire, une part de la production de photovoltaïque est considérée autoconsommée. Cette production d'électricité autoconsommée est déduite de la consommation d'énergie finale électrique utilisée pour le calcul des étiquettes énergie et gaz à effet de serre.

La part d'énergie photovoltaïque autoconsommée annuellement est déterminée de la façon suivante :

$$
Celec\_ac = Celec\_tot *Tap
$$

Avec :

- Celec\_ac : électricité photovoltaïque autoconsommée (kWhef/(m<sup>2</sup>.an))
- Celec tot : consommation totale annuelle d'électricité pour les 5 usages réglementaires et les usages mobiliers (kWhef/(m².an)) (voir ci-dessous)
- Tap : taux d'autoproduction, correspondant au rapport entre la production d'électricité autoconsommée et la consommation d'énergie (tous usages) du bâtiment (%) :

$$
Tap = \frac{1}{\frac{1}{Tcv} + \frac{1}{Tapl}}
$$

$$
Tcv = \frac{Ppv}{Celec\ tot}
$$

- Tcv : taux de couverture, correspondant au ratio entre la production totale du site et la consommation annuelle tous usages (%)
- Ppv : production totale d'électricité photovoltaïque (kWhef/(m<sup>2</sup>.an))
- Tapl : coefficient de calage représentant le taux d'auto-production maximum pouvant être atteint lorsque la production d'électricité renouvelable augmente :

$$
Tapl = \frac{\sum_{i} Tapl_{i} * Celer\_tot\_i}{Celec\_tot}
$$

Avec :

$$
Celec\_tot = \sum_{i} Celec\_tot\_i
$$

□ Chauffage :

 104 Annexe 1 - Méthode de calcul 3CL-DPE 2021

Celec tot ch : consommation annuelle d'électricité pour le chauffage, y compris les auxiliaires de génération (kWhef/(m².an)) :

$$
Celec\_tot\_ch = Celec\_ch + Caux\_gen\_ch
$$

- x Celec\_ch : consommation annuelle d'électricité pour le chauffage, hors la consommation des auxiliaires de génération (kWhef/(m².an))
- x Caux\_gen\_ch : consommation annuelle d'électricité pour les auxiliaires de génération de l'installation de chauffage (kWhef/(m².an))
- □ Refroidissement :

Celec tot ref : consommation annuelle d'électricité pour le refroidissement (kWhef/(m<sup>2</sup>.an))

□ ECS :

Celec\_tot\_ecs : consommation annuelle d'électricité pour l'ECS (kWhef/(m².an))

- x Caux\_gen\_ecs : consommation annuelle d'électricité pour les auxiliaires de génération de l'installation d'ECS (kWhef/(m².an))
- Celec ecs : consommation annuelle d'électricité pour l'ECS, hors la consommation des auxiliaires de génération (kWhef/(m².an))
- □ Eclairage :

Celec\_tot\_ecl : Consommation annuelle d'électricité pour l'éclairage (kWhef/(m<sup>2</sup>.an))

□ Auxiliaires de ventilation :

Celec\_tot\_aux\_vent : consommation annuelle d'électricité pour les auxiliaires de ventilation  $(kWhef/(m<sup>2</sup>.an))$ 

□ Auxiliaires de distribution :

Celec\_tot\_aux\_dist : consommation annuelle d'électricité pour les auxiliaires de distribution  $(kWhef/(m<sup>2</sup>.an))$ :

 $Celec\_tot_aux\_dist = Caux\_dist_ch + Caux\_dist_f r + Caux\_dist_ecs$ 

- x Caux\_dist\_ch : consommation annuelle d'électricité pour les auxiliaires de distribution de l'installation de chauffage (kWhef/(m².an))
- x Caux\_dist\_fr : consommation annuelle d'électricité pour les auxiliaires de distribution de l'installation de refroidissement (kWhef/(m².an))
- x Caux\_dist\_ecs : consommation annuelle d'électricité pour les auxiliaires de distribution de l'installation d'ECS (kWhef/(m².an))
- □ Autres usages :

Celec tot au : consommation annuelle d'électricité pour les autres usages (kWhef/(m<sup>2</sup>.an)) :

 $Celec\_tot\_au = Ccom\_ecl + Cum$ 

• Ccom ecl : consommation annuelle d'éclairage des parties communes en logement collectif  $(kWhef/(m<sup>2</sup>.an))$ :

105 o En maison individuelle : Ccom\_ecl = 0

Annexe 1 - Méthode de calcul 3CL-DPE 2021
- $\circ$  En immeuble collectif : Ccom\_ecl = 1,1 kWhef/(m<sup>2</sup>.an)
- Cum : consommation annuelle d'électricité des usages mobiliers (kWhef/(m<sup>2</sup>.an))

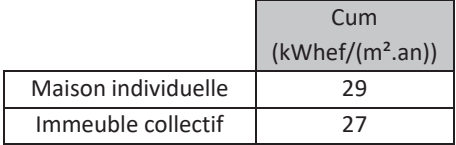

□ Taplp i : valeur d'autoproduction partielle pour l'usage de l'électricité i :

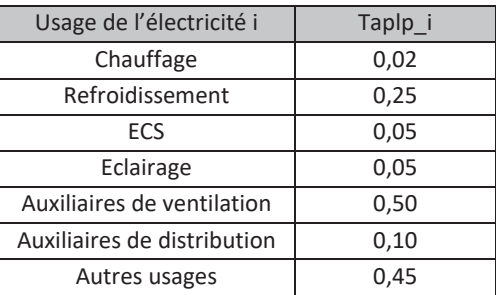

Si un usage n'est pas électrique : Taplp\_i = 0

L'électricité « autoconsommée » Celec\_ac est répartie conventionnellement par usage de l'électricité i au prorata des valeurs Taplp i et Celec tot i :

$$
Celec_a c_i = Celec_a c * \frac{Taplp_i * Celec_t}{apl * Celec_t}
$$

Celec\_ac\_i : électricité autoconsommée pour l'usage de l'électricité i (kWhef/(m².an))

# 17 **DPE dans le collectif**

# 17.1 **Génération d'un DPE à l'immeuble collectif d'habitation**

## 17.1.1 Collecte des données d'entrée

### 17.1.1.1 Règles d'échantillonnage

La réalisation d'un DPE sur un immeuble collectif d'habitation nécessite la visite de l'ensemble des logements du bâtiment pour la détermination des caractéristiques des installations dans chaque logement.

A défaut de pouvoir visiter l'ensemble des appartements, le diagnostiqueur établit le DPE de l'immeuble sur la base de la visite d'un échantillon de logements. La description de l'enveloppe et des équipements au niveau de l'immeuble sera obtenue par extrapolation à partir des données relevées dans l'échantillon.

Il est obligatoire que soient visités a minima :

- Un logement de chaque typologie (T1, T2, T3...) ;
- Un logement sur chaque type de plancher (sous-sol, vide sanitaire, terre-plein...) ;
- Un logement en étage intermédiaire ;

x Un logement sous chaque type de toiture (combles perdus, toiture terrasse, combles aménagés…).

La visite de ces logements permet de déterminer les dimensions de chaque format de menuiseries. Si sur certains formats de menuiseries les caractéristiques sont différentes, alors le ratio de chaque type de menuiseries de ce format sera extrapolé à l'ensemble des menuiseries de l'immeuble ayant le même format.

En plus de l'application des règles ci-dessus, pour un immeuble de plus de 30 logements, le nombre d'appartement visités doit être :

- x Pour un immeuble de 31 à 100 logements : au minimum un nombre de logements supérieur ou égal à 10% du nombre total d'appartements de l'immeuble ;
- x Pour un immeuble de plus de 100 logements : au minimum 10 logements et un nombre de logements supérieur ou égal à 5% du nombre total d'appartements de l'immeuble.

A des fins de traçabilité, les logements visités seront précisés dans la fiche technique du DPE. Ils constituent un échantillon considéré représentatif du bâtiment.

Le diagnostiqueur vérifiera sur cet échantillon la cohérence des informations communiquées par le propriétaire ou le syndic de copropriété. Si le descriptif communiqué par le syndic de copropriété ou le propriétaire est validé par les relevés faits sur l'échantillon de logements, alors le diagnostiqueur pourra l'utiliser pour la réalisation du DPE sur l'immeuble. En cas d'inexactitudes sur certaines données dans un logement, le diagnostiqueur devra visiter deux autres logements de même type. L'objectif étant de s'assurer de la représentativité de l'échantillon.

Le recours à l'échantillonnage est nécessaire en l'absence de visite de tous les appartements pour déterminer les équipements des logements et éventuellement les caractéristiques des menuiseries.

17.1.1.2 Cas particulier : immeuble détenu par un propriétaire unique certifiant que tous les appartements font l'objet d'une gestion homogène

On entend par immeuble géré de manière homogène :

- x Un immeuble appartenant à un propriétaire unique attestant de la présence de systèmes (installations de chauffage, de refroidissement, de production d'ECS et de ventilation) et menuiseries similaires dans l'ensemble des logements ;
- La puissance des équipements ne fait pas partie du critère d'homogénéité.

Dans le cas d'un immeuble géré de manière homogène :

- x Les données d'entrée déclarées par le propriétaire peuvent être directement utilisées pour le calcul ;
- Le diagnostiqueur doit toutefois vérifier l'exactitude des données déclarées par le propriétaire par les relevés effectués sur l'échantillon de logements visités.

En cas de non-conformité constatée par le diagnostiqueur, le descriptif fourni par le propriétaire devra être corrigé et l'échantillon d'appartements visités sera élargi (visite d'au moins 2 appartements supplémentaires de même typologie que l'appartement sur laquelle a été relevée l'anomalie).

17.1.1.3 Caractérisation des espaces communs en volume chauffé ou non chauffé

Pour caractériser les espaces communs (couloirs, escaliers, … en gris sur le schéma ci-après) en volume chauffé ou en volume non chauffé, les règles suivantes doivent être appliquées :

Tout d'abord, un « volume intérieur » est un local horizontal ou vertical, dépourvu de parois donnant sur l'extérieur à l'exception de celles ayant le même niveau d'isolation que les parois de même type du bâtiment<sup>1</sup> et dont le linéaire donnant sur l'extérieur ou sur des locaux non chauffés (c+d) est inférieure à celui donnant sur des locaux chauffés (a+b).

Dans le cas où (c+d) n'est pas isolé, ou dans le cas où les planchers bas ou hauts des espaces communs donnent sur l'extérieur seront considérés hors « volume intérieur ».

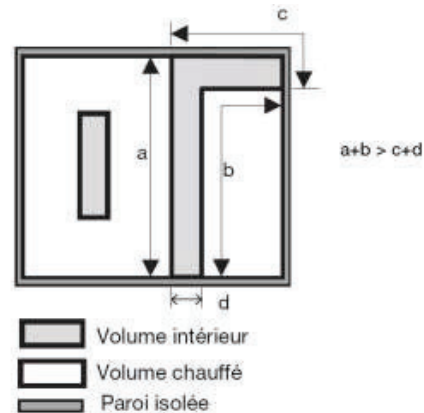

*Schéma vue de dessus permettant de caractériser la notion de volume intérieur* 

- Sont considérés comme chauffés, les « volumes intérieurs » qui ne possèdent pas d'ouvertures permanentes sur l'extérieur (trappe, gaine de désenfumage) et dont les accès vers l'extérieur et vers des locaux non chauffés ou à occupation discontinue sont respectivement munis de sas et de dispositifs de fermeture automatique, ainsi que les espaces équipés d'émetteurs ;
- Sont considérés comme non chauffés, les « volumes intérieurs » ne répondant pas au moins à une des conditions ci-dessus.

Si l'isolation n'est pas connue, et que le bâtiment a été construit avant 1974, il faut considérer que (c+d) n'est pas isolé, et donc que les espaces communs ne sont pas intégrés au « volume intérieur ».

## 17.1.2 Définition d'un appartement « moyen »

L'exploitation des données issues de l'échantillonnage passe par la définition d'un appartement moyen de l'immeuble de surface Sh<sub>mov</sub>:

$$
Sh_{moy} = \frac{Sh}{Nb_{lgt}}
$$

Avec :

 $\overline{a}$ 

- Sh : surface habitable totale de l'immeuble (m<sup>2</sup>)
- Nb<sub>lgt</sub> : nombre de logements de l'immeuble

La surface de cet appartement ne dépend pas de la taille des appartements visités. Cet appartement « moyen » sera par la suite utilisé dans le cas où le chauffage, le refroidissement ou l'ECS est produit individuellement.

La réalisation de l'échantillonnage permet après extrapolation de connaitre le nombre d'appartements « moyens » équipés d'un type d'installation : par exemple, dans un immeuble de 101 logements dans lequel 10 logements sont

<sup>&</sup>lt;sup>1</sup> les baies vitrées ne respectant pas cette exigence ne doivent pas dépasser 8 % de la surface totale des parois du « volume intérieur » donnant sur l'extérieur

visités (4 installations de chauffage de type A, 6 installations de chauffage de type B), on aura  $\frac{4}{10} * 101$  logements « moyens » équipés de l'installation de type A et  $\frac{4}{10}$  \* 101 logements « moyens » équipés de l'installation B au niveau de l'immeuble.

Ces appartements « moyens » équipés d'un même type d'installation sont appelés sous ensemble de l'immeuble. Un appartement peut donc appartenir à plusieurs sous ensemble selon l'installation considérée.

A chaque appartement « moyen », on associe les caractéristiques du type de système observé, ainsi que le nombre d'appartements de l'échantillon équipé de ce type de système. Les caractéristiques des équipements (Pn, QP0, RPn, RPint, Pveil, Paux, …) feront l'objet d'une moyenne pondérée qui sera ensuite multipliée au rapport de la surface de l'appartement « moyen » sur la surface moyenne des appartements de l'échantillon équipés de ce type de système pour déterminer le système équipant l'appartement « moyen » :

> $Pn_{pond\_system_e} = \frac{\sum_j P n_{system_e,i,appartement\_j} * Sh_{system_e,i,appartement\_j}}{\sum_j Sh_{system_e,i,appartement\_j}}$  $Pn_{mov\_systeme\_i} = Pn_{pond\_systeme\_i} * \frac{Sh_{mov}}{Sh_{mov\_systeme\_i}}$

Avec :

- $P_{n_{mov\,systeme\,i}}$ : Puissance nominale de l'appartement moyen équipé du système i
- $Pn_{nond, systeme i}$ : Puissance nominale pondérée pour les système i de l'échantillon
- $Pn_{systeme\ i, apparentement\ j}:$  Puissance du système i installé dans l'appartement j
- $Sh_{systeme\;i.annartement\;j}$ : Surface habitable de l'appartement j équipé du système i
- $Sh_{moy\_systeme_t}$ : Surface habitable moyenne des appartements de l'échantillon équipés d'un système i :

$$
Sh_{moy\_systeme\_i} = \frac{\sum_{j} Sh_{system\_i,appartement\_j}}{Nb_{lgt\_systeme\_i}}
$$

 $\blacksquare$   $Nb_{lat\,systeme\,i}$ : Nombre de logements de l'échantillon visité équipés du système i

Les appartement j sont des appartements de l'échantillon visité.

## 17.1.3Calcul des consommations d'ECS

### 17.1.3.1 Calcul du besoin d'ECS de l'immeuble

Le calcul du besoin d'ECS s'effectue à l'échelle de l'immeuble, à partir de la surface habitable totale et du nombre d'appartements de l'immeuble (voir paragraphe 11.1).

### 17.1.3.2 Calcul des consommations d'ECS

Le calcul des consommations d'ECS dépend du type d'installation (individuelle ou collective).

#### Si le système de production d'ECS est collectif :

La consommation d'ECS totale de l'immeuble est calculée à partir du besoin d'ECS de l'immeuble et des caractéristiques de l'installation collective (voir paragraphe 11.2).

Si le système de production d'ECS est individuel :

Le calcul des consommations d'ECS est effectué sur la base d'un appartement « moyen », défini au paragraphe 17.1.2.

Les consommations d'ECS sont calculées à partir du besoin d'ECS de l'appartement « moyen » (obtenu en multipliant le besoin d'ECS de l'immeuble par le rapport de la surface habitable de l'appartement « moyen » à celle de l'immeuble, ce qui revient à diviser le besoin d'ECS de l'immeuble par le nombre de logements de l'immeuble Nb<sub>lgt</sub>) et des caractéristiques de l'installation individuelle considérée.

Les consommations obtenues pour chaque appartement « moyen » sont ensuite multipliées par le nombre d'appartements équipés du type de système considéré dans l'immeuble, puis additionnées afin d'obtenir la consommation totale d'ECS de l'immeuble.

## 17.1.4Calcul des consommations de chauffage

#### 17.1.4.1 Calcul du besoin de chauffage de l'immeuble (hors pertes récupérées)

Le calcul du besoin de chauffage BV (hors pertes récupérées) s'effectue à l'échelle de l'immeuble :

- x L'enveloppe globale de l'immeuble est considérée pour le calcul, en tenant compte ou non des espaces communs dans le volume chauffé, selon les cas (voir paragraphe 17.1.1.3) ;
- x Les caractéristiques des menuiseries observées sur l'échantillon des appartements visités sont extrapolées à l'immeuble :
	- o Pour un motif donné (dimensions) de menuiserie, le ratio des caractéristiques différentes observées sur l'échantillon est extrapolé à l'ensemble des fenêtres de même motif de l'immeuble ;
- x Le calcul des apports solaires s'effectue à l'échelle de l'immeuble.

#### 17.1.4.2 Calcul des pertes récupérées pour le chauffage et de la consommation de chauffage

La connaissance des GV et des pertes récupérées permettent de calculer le besoin de chauffage et de refroidissement à l'échelle de l'immeuble.

Le calcul des pertes récupérées pour le chauffage dépend du type de chauffage et de production d'ECS.

Si le chauffage est collectif et la production d'ECS est collective :

Les pertes de génération de chauffage et les pertes de stockage d'ECS ne sont pas récupérées pour le chauffage.

Le calcul des pertes de distribution d'ECS récupérées pour le chauffage est réalisé pour l'immeuble selon les modalités détaillées dans la méthode de calcul. Il permet d'obtenir le besoin de chauffage Bch de l'immeuble (incluant les pertes récupérées).

La consommation de chauffage totale de l'immeuble est calculée à partir du besoin de chauffage de l'immeuble et des caractéristiques de l'installation collective.

Si le chauffage est collectif et la production d'ECS est individuelle :

Les pertes de génération de chauffage ne sont pas récupérées pour le chauffage.

Le calcul des pertes de stockage d'ECS et de distribution d'ECS récupérées pour le chauffage est réalisé à l'immeuble. Il permet d'obtenir le besoin de de chauffage Bch de l'immeuble.

La consommation de chauffage totale de l'immeuble est calculée à partir du besoin de chauffage de l'immeuble et des caractéristiques de l'installation collective.

Si le chauffage est individuel et la production d'ECS est collective :

Les pertes de stockage d'ECS ne sont pas récupérées pour le chauffage.

Le calcul des pertes de distribution d'ECS récupérées pour le chauffage est effectué à l'échelle de l'immeuble.

Le calcul des pertes de génération de chauffage récupérées pour le chauffage est réalisé à l'échelle d'un appartement « moyen ». Les pertes de génération de chauffage de chaque système considéré sont ensuite multipliées par le nombre d'appartements équipés du type de système. L'ensemble des résultats obtenus grâce à ce calcul est ensuite sommé pour obtenir les pertes de génération de chauffage récupérées pour le chauffage de l'immeuble.

$$
Q_{gen\_rec\_j\_immeuble} = \sum\nolimits_{syst\_i} Q_{gen\_rec\_j\_syst\_i} * Nb_{lgt\_syst\_i\_immeuble}
$$

Avec :

- $Q_{gen\ rec\ i\ immeuble}$ : pertes de génération de chauffage de l'immeuble
- $Q_{gen\_rec\_j\_syst\_i}$ : pertes de génération de chauffage liées au système i pour un appartement « moyen »
- $Nb_{lat\ syst\ i\ immediate}$ : nombre d'appartements « moyens » équipés du système i dans l'immeuble (voir paragraphe 17.1.2)

Le calcul des pertes récupérées pour le chauffage étant réalisé pour l'immeuble, il est possible d'obtenir le besoin de chauffage Bch de l'immeuble (incluant les pertes récupérées).

Le calcul des consommations de chauffage est effectué sur la base d'un appartement « moyen », à partir du besoin de chauffage de l'appartement « moyen » (obtenu en multipliant le besoin de chauffage de l'immeuble Bch par le rapport de la surface habitable de l'appartement « moyen » à celle de l'immeuble, ce qui revient à diviser le besoin de chauffage Bch de l'immeuble par le nombre de logements de l'immeuble Nblgt) et des caractéristiques de l'installation individuelle considérée.

Les consommations obtenues pour chaque appartement « moyen » sont ensuite multipliées par le nombre d'appartements équipés du type de système considéré dans l'immeuble, puis additionnées afin d'obtenir la consommation totale de chauffage de l'immeuble.

Si le chauffage est individuel et la production d'ECS est individuelle :

Le calcul des pertes de stockage d'ECS et les pertes de distribution d'ECS récupérées pour le chauffage est effectué à l'échelle de l'immeuble.

Le calcul des pertes de génération de chauffage récupérées pour le chauffage est réalisé à l'échelle d'un appartement « moyen », de la même manière que dans le cas précédent (« si le chauffage est individuel et la production d'ECS est collective »).

Une fois les calculs des pertes récupérées effectués, il est possible d'obtenir le besoin de chauffage Bch de l'immeuble (incluant les pertes récupérées).

Le calcul des consommations de chauffage est effectué sur la base d'un appartement « moyen », à partir du besoin de chauffage de l'appartement « moyen » (obtenu en multipliant le besoin de chauffage de l'immeuble Bch par le rapport de la surface habitable de l'appartement « moyen » à celle de l'immeuble, ce qui revient à diviser le besoin de chauffage Bch de l'immeuble par le nombre de logements de l'immeuble Nb<sub>lgt</sub>) et des caractéristiques de l'installation individuelle considérée.

Les consommations obtenues pour chaque appartement « moyen » sont ensuite multipliées par le nombre d'appartements équipés du type de système considéré dans l'immeuble, puis additionnées afin d'obtenir la consommation totale de chauffage de l'immeuble.

### 17.1.5Calcul des consommations de refroidissement

Les modalités de calcul des consommations de refroidissement sont identiques aux modalités de calcul des consommations de chauffage.

### 17.1.6Calcul des consommations d'éclairage

La consommation d'éclairage totale de l'immeuble est calculée en fonction de la zone climatique et de la surface habitable de l'immeuble.

## 17.1.7Calcul des consommations d'auxiliaires

17.1.7.1 Auxiliaires de chauffage, de refroidissement ou d'ECS

Le calcul des consommations d'auxiliaires dépend du type d'installation (individuelle ou collective).

### Pour un système collectif :

La consommation d'auxiliaires d'un système collectif est calculée directement à l'échelle de l'immeuble.

### Pour un système individuel :

Le calcul des consommations d'auxiliaires des systèmes individuels est effectué sur la base d'un appartement « moyen », défini au paragraphe 17.1.2.

Les consommations d'auxiliaires obtenues pour chaque appartement « moyen » sont ensuite multipliées par le nombre d'appartements équipés du type de système considéré dans l'immeuble, puis additionnées afin d'obtenir les consommations d'auxiliaires totales de l'immeuble.

### 17.1.7.2 Autres auxiliaires

Le calcul des auxiliaires autres que ceux de chauffage et d'ECS sont effectués à l'échelle de l'immeuble.

# 17.2 **Génération d'un DPE à l'appartement**

Deux possibilités sont offertes, selon les cas :

- Réalisation d'un DPE à l'appartement (exemple type : copropriétaire souhaitant mettre son appartement en vente ou en location) ;
- x Lors de la réalisation d'un DPE à l'immeuble, génération des DPE des appartements à partir des données de l'immeuble (exemple type : bailleur social souhaitant renouveler l'ensemble des DPE de son parc de logements).

### 17.2.1 Génération d'un DPE à l'appartement

17.2.1.1 Calcul des consommations de chauffage, de refroidissement, d'ECS et d'auxiliaires

Le calcul des besoins de chauffage, de refroidissement et d'ECS s'effectue toujours à l'échelle de l'appartement.

Le calcul du besoin de chauffage s'appuie sur l'enveloppe de l'appartement, en considérant ou non les espaces communs comme des espaces chauffés.

#### Traitement des usages individuels :

En cas de système individuel de chauffage, de refroidissement et/ou d'ECS, le calcul des consommations est réalisé à partir du besoin de l'appartement et des caractéristiques du système individuel, selon la méthode développée dans les chapitres précédents.

Le calcul du besoin de chauffage s'appuie sur l'enveloppe de l'appartement.

#### Traitement des usages collectifs :

En cas de système collectif de chauffage, de refroidissement et/ou d'ECS, les deux cas suivants sont à distinguer :

- x Dans le cas des générateurs autres qu'à combustion, les consommations de l'appartement sont calculées à partir des caractéristiques du générateur de l'immeuble (effet joule, PAC, réseau de chaleur) ;
- x Dans le cas des générateurs à combustion, les consommations de l'appartement sont calculées en considérant un générateur individuel virtuel, appelé « générateur équivalent », identique au générateur collectif mais avec des caractéristiques pondérées par le rapport de la surface habitable de l'appartement à celle de l'immeuble : ratio  $a = \frac{Sh\_appartement}{Sh}$ . C'est ce générateur équivalent qui est utilisé dans le DPE à l'appartement selon le même principe que pour un appartement avec des usages individuels.

Le tableau ci-dessous récapitule la valeur à retenir pour chacune des caractéristiques de l'installation individuelle équivalente :

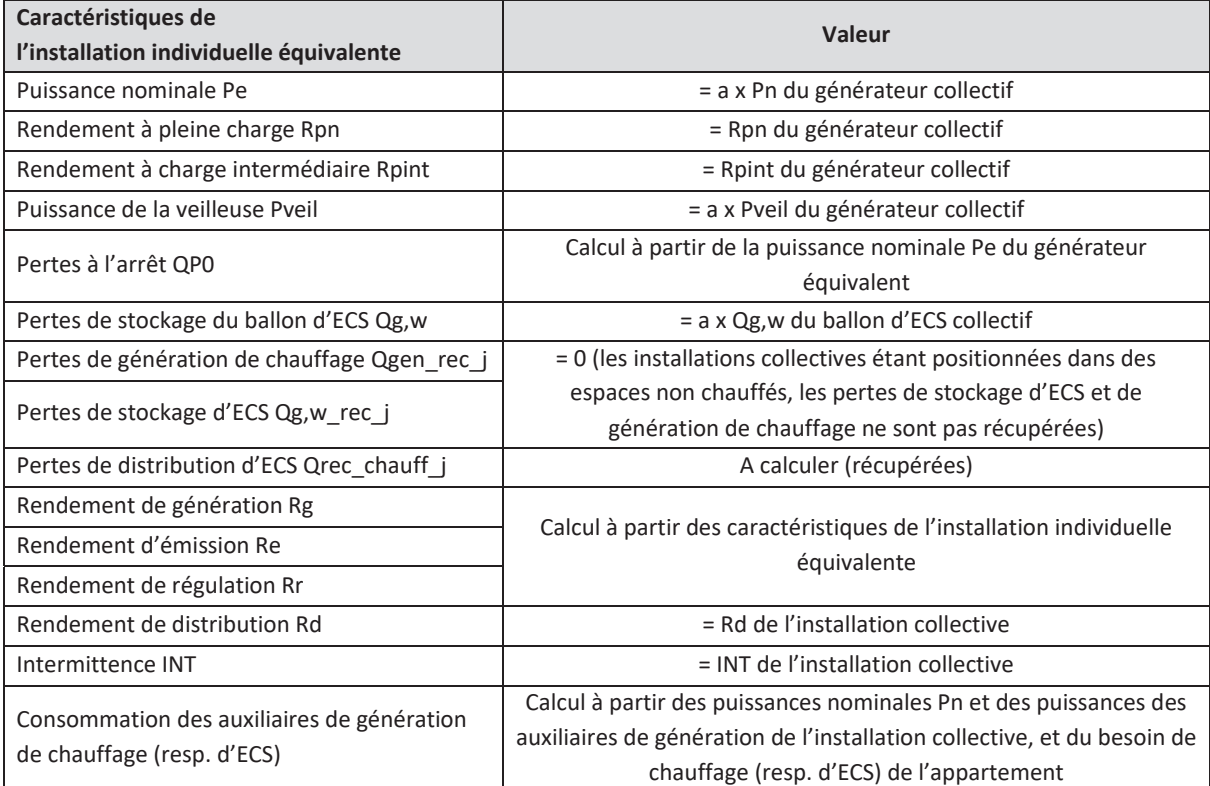

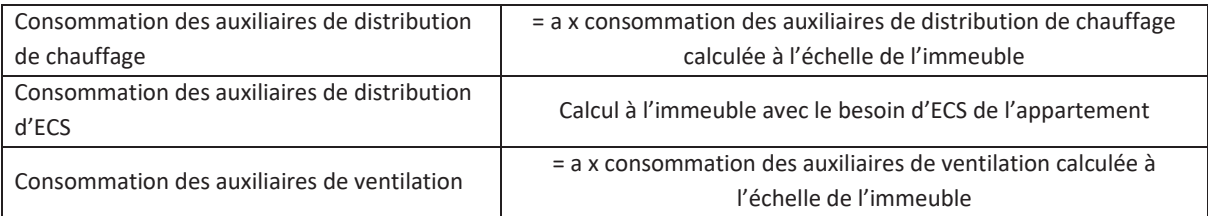

En présence d'une installation de production collective de chauffage et d'ECS, si aucune information n'est communiquée sur les équipements collectifs, un calcul par défaut se fera avec une chaudière atmosphérique mixte standard datant de la construction du bâtiment. L'énergie utilisée par le système sera du fioul. Le réseau de distribution sera non isolé pour le chauffage et l'ECS. Le réseau de distribution d'ECS sera bouclé. Pour les bâtiments construits avant 2003 les chaudières auront une veilleuse. Un ballon de stockage de 50l par logement sera pris.

Dans le cas où certaines de ces informations sont connues sur l'installation collective, elles pourront être utilisées et complétées par les valeurs par défaut données précédemment.

### 17.2.1.2 Calcul des consommations de ventilation

Les installations de ventilation sont le plus souvent collectives dans les appartements. En présence d'une installation mécanique collective pour la ventilation d'un appartement, le calcul des consommations d'auxiliaires se fait à partir des données sur cette installation collective. La puissance des auxiliaires est proratisée sur les surfaces habitables (la puissance d'auxiliaires de ventilation attribuée à l'appartement est celle de l'immeuble multipliée par le rapport de la surface de l'appartement à celle de l'immeuble).

En présence d'une installation mécanique individuelle dans un appartement, l'approche est identique à celle réalisée en maison individuelle.

# 17.2.2Génération des DPE des appartements à partir des données de l'immeuble (lors de la réalisation d'un DPE à l'immeuble)

Lors de la réalisation du DPE d'un immeuble d'habitation collectif, le diagnostiqueur a la possibilité d'établir les DPE individuels de l'ensemble des appartements le constituant. Ces DPE individuels sont établis à partir des informations collectées ou calculées pour la réalisation du DPE de l'immeuble, éventuellement complétées d'informations accessibles depuis l'extérieur des appartements, dans le cas où, a minima, les menuiseries, les systèmes de ventilation ainsi que les systèmes de chauffage sont similaires.

#### 17.2.2.1 Détermination de la méthode applicable

Les modalités de calcul des consommations de chauffage et des consommations d'ECS des appartements sont déterminées selon l'arbre de décision suivant :

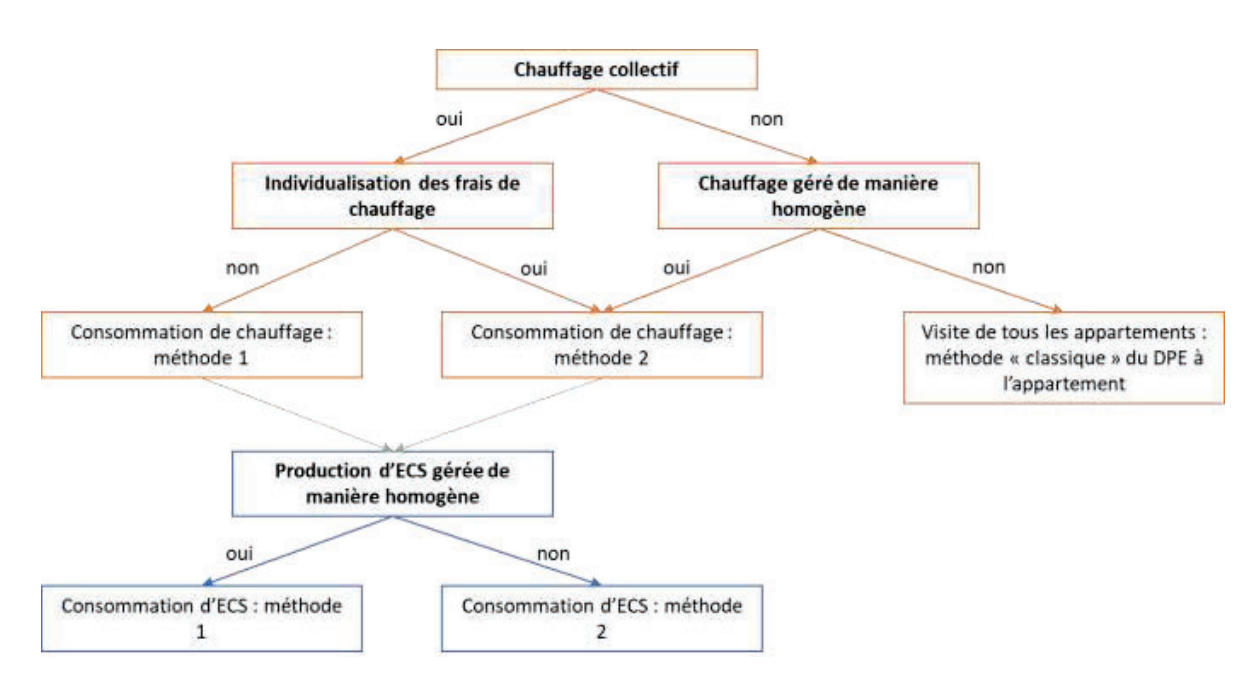

Avec :

#### **Pour la consommation de chauffage :**

Méthode 1 :

Répartition des consommations de chauffage de l'immeuble au prorata de la surface habitable.

Méthode 2 :

Répartition des consommations de l'immeuble en fonction du besoin de chauffage et de la part d'individualisation des frais de chauffage.

### **Pour la consommation d'ECS :**

Méthode 1 :

Répartition des consommations d'ECS de l'immeuble au prorata du besoin d'ECS.

Méthode 2 :

Calcul des consommations de chaque appartement avec attribution d'un système « par défaut » pour les appartements non visités qui sera le système le moins performant de ceux observés dans l'échantillon.

### 17.2.2.2 Calcul des consommations de chauffage et d'auxiliaires de chauffage

Les modalités de calcul des consommations de chauffage des appartements sont déterminées selon l'arbre de décision ci-dessus.

### *17.2.2.2.1 Chauffage collectif sans individualisation des frais de chauffage (méthode 1)*

Dans le cas d'un immeuble avec chauffage collectif et en l'absence d'individualisation des frais de chauffage, les consommations de chauffage des appartements sont calculées à partir de la consommation de chauffage du DPE de l'immeuble (consommation totale de l'immeuble), au prorata de la surface habitable.

De la même manière, les consommations d'auxiliaires de chauffage de l'immeuble sont réparties entre les appartements au prorata de la surface habitable.

# *17.2.2.2.2 Chauffage collectif avec individualisation des frais de chauffage OU chauffage individuel et gestion « homogène » du chauffage de l'immeuble (méthode 2)*

Dans le cas d'un immeuble avec chauffage collectif et individualisation des frais de chauffage, ou dans le cas d'un immeuble avec chauffage individuel détenu par un propriétaire unique attestant que tous les lots sont gérés de manière homogène (voir paragraphe 17.1.1.2), les consommations de chauffage de l'immeuble sont réparties entre les appartements en fonction :

- d'une clé de répartition (Clé\_ap\_i) égale au rapport du besoin de chauffage de l'appartement (déterminé selon une méthode de calcul simplifiée) sur le besoin de l'immeuble
- du coefficient de répartition des frais de chauffage (coef\_IFC)

Le calcul des consommations de chauffage et des auxiliaires de chauffage s'effectue selon les formules suivantes :

$$
Cch\_ap\_i = (1 - coef\_IFC) * \frac{Sh_{ap\_i}}{Sh} * Cch + coef\_IFC * Cl\acute{e}\_ap\_i * Cch
$$

$$
Caux\_ch\_ap\_i = (1 - coef\_IFC) * \frac{Sh_{ap\_i}}{Sh} * Caux\_ch + coef\_IFC * Cl\'e\_ap\_i * Caux\_ch
$$

Avec :

- Shap i : surface habitable de l'appartement i
- Sh : surface habitable totale de l'immeuble
- Cch : consommation annuelle de chauffage totale de l'immeuble
- Caux\_ch : consommation annuelle des auxiliaires de chauffage totale de l'immeuble (somme des consommations annuelles des auxiliaires de génération et de distribution de chauffage)
- Coefficient d'individualisation des frais de chauffage (coef IFC) :

Le coefficient d'individualisation des frais de chauffage est récupéré auprès du propriétaire de l'immeuble ou du syndic de copropriété.

- **En cas de chauffage individuel : coef IFC = 1.**
- Dans le cas où le coefficient d'individualisation des frais de chauffage n'est pas disponible, on retiendra la valeur par défaut : coef\_IFC = 0,7.
- Clé de répartition basée sur le besoin de chauffage (Clé\_ap\_i) : La clé de répartition Clé ap i est égale au rapport du besoin de chauffage de l'appartement à celui de l'immeuble :

$$
Cl\acute{e}_\text{-}ap_\text{-}i = \frac{Bch_\text{-}ap_\text{-}i}{\sum_i Bch_\text{-}ap_\text{-}i}
$$

Le besoin de chauffage de chaque appartement est estimé selon une méthode de calcul simplifiée s'appuyant uniquement sur la surface habitable de l'appartement et sa position dans l'immeuble puisque le DPE réalisé à l'immeuble permet de connaitre les surfaces des différentes parois de l'immeuble :

- Smur1<sub>ic</sub>, Smur2<sub>ic</sub> … Smuri<sub>ic…</sub> (surface totale respective des murs de type 1, de type 2 et de type i de l'immeuble) ;
- Spb1<sub>ic</sub>, Spb2<sub>ic</sub> ... Spbi<sub>ic</sub> (surface totale respective des planchers bas de type 1, de type 2 et de type i de l'immeuble) ;
- Sph1<sub>ic</sub>, Sph2<sub>ic</sub> … Sphi<sub>ic</sub> (surface totale respective des planchers haut de type 1, de type 2 et de type i de l'immeuble) ;
- Smen\_Nord1<sub>ic</sub>, Smen\_Nord2<sub>ic</sub>, ... Smen\_Nordi<sub>ic</sub>, Smen\_Sud1<sub>ic</sub>, Smen\_Sud2<sub>ic</sub> ... Smen\_Sudi<sub>ic</sub>, Smen\_Est1<sub>ic</sub>, Smen\_Est2<sub>ic</sub> ... Smen\_Esti<sub>ic</sub> (surface totale par orientation des menuiseries de type 1, de type 2 et de type i).

A chacun de ces différents types de parois est associée la surface habitable totale des appartements concernés (appartements donnant sur ces parois).

Les surfaces de chaque type de parois par m<sup>2</sup> de surface habitable des appartements concernés sont calculées en divisant la surface de chaque type de parois par la surface habitable totale des appartements concernés.

Il est alors possible d'avoir pour chaque appartement à partir de leur surface habitable, la surface des parois déperditives opaques et celle des baies avec leur orientation.

Le calcul du besoin de chauffage de chaque appartement est alors calculé à partir des surfaces déperditives estimées, en négligeant les masques solaires et les pertes récupérées.

## *17.2.2.2.3 Chauffage individuel et gestion « hétérogène » du chauffage de l'immeuble (méthode « classique » du DPE à l'appartement)*

Dans le cas d'un immeuble équipé de systèmes de chauffage individuels, non géré de manière homogène (ex. : copropriété), le calcul des consommations de chauffage et des auxiliaires de chauffage des appartements doit être effectué pour chacun des appartements, selon la méthode de calcul utilisée pour la réalisation d'un DPE à l'appartement (voir paragraphe 17.2.1).

Le diagnostiqueur doit donc visiter l'ensemble des appartements. Si certains logements ne sont pas accessibles, le diagnostiqueur ne pourra pas établir les DPE de ces appartements (il aura en revanche la possibilité d'établir les DPE de l'ensemble des appartements visités et pour lesquels les relevés nécessaires au calcul auront été effectués).

## 17.2.2.3 Calcul des consommations d'ECS

Les modalités de calcul des consommations d'ECS des appartements sont déterminées selon l'arbre de décision présenté au paragraphe 17.2.2.1.

# *17.2.2.3.1 Production homogène d'ECS : système collectif de production d'ECS OU système individuel de production d'ECS et gestion « homogène » de l'ECS de l'immeuble (méthode 1)*

Dans le cas d'un immeuble équipé d'un système collectif de production d'ECS, ou dans le cas d'un immeuble équipé de systèmes individuels de production d'ECS détenu par un propriétaire unique attestant que tous les lots sont gérés de manière homogène, les consommations d'ECS de l'immeuble (Cecs) sont réparties entre les appartements au prorata du besoin d'ECS :

$$
\mathit{Cecs\_ap\_i} = \mathit{Cecs} * \frac{\mathit{Becs\_ap\_i}}{\mathit{Becs}}
$$

Remarque : Le calcul du besoin d'ECS d'un appartement dépendant uniquement de sa surface habitable, aucune donnée d'entrée complémentaire n'est nécessaire.

# *17.2.2.3.2 Production hétérogène de l'ECS : systèmes individuels de production d'ECS et gestion « hétérogène » de l'immeuble (méthode 2)*

Dans le cas d'un immeuble équipé de systèmes individuels de production d'ECS, non géré de manière homogène (ex. : copropriété), le calcul des consommations d'ECS des appartements doit être effectué pour chacun des appartements, selon la méthode de calcul utilisée pour la réalisation d'un DPE à l'appartement.

Si le chauffage est collectif, il n'est pas imposé de visiter l'ensemble des appartements ; le diagnostiqueur ne dispose donc pas des caractéristiques des installations individuelles de production d'ECS de l'ensemble des logements. Pour les appartements non visités, un calcul par défaut est effectué avec les caractéristiques du système le moins performant observé dans l'échantillon de logements visités (les caractéristiques seront pondérées par la surface habitable). Sur les DPE ainsi générés, il est précisé que cette donnée par défaut est issue de l'échantillonnage et peut ainsi être différente du système réellement installé.

#### 17.2.2.4 Calcul des consommations de refroidissement

Les modalités de calcul des consommations de refroidissement des appartements s'appuient sur les modalités de calcul des consommations de chauffage (voir paragraphe 17.2.2.1), sans tenir compte du critère relatif à l'individualisation des frais de chauffage.

Dans le cas d'un immeuble avec refroidissement collectif ou dans le cas d'un immeuble avec refroidissement individuel détenu par un propriétaire unique attestant que tous les lots sont gérés de manière homogène, les consommations de refroidissement et d'auxiliaires de refroidissement de l'appartement i sont données par :

 $Cref\_ap_i = Cl\'e_aq_i * Cref$ 

Caux ref ap  $i = Cl$ é ap  $i * C$ aux ref

$$
Cl\'e_a p_i = \frac{Bref_a p_i}{\sum_i Bref_a p_i}
$$

Avec :

- Cref : Consommation de refroidissement de l'immeuble (kWh)
- Caux\_ref : Consommation des auxiliaires de refroidissement de l'immeuble (kWh)
- Clé ap i : Clé de répartition du besoin de refroidissement sur l'appartement i
- Bref\_ap<sub>i</sub> : Besoin de refroidissement de l'appartement i (kWh/an)

17.2.2.5 Calcul des consommations d'auxiliaires (hors auxiliaires de chauffage)

#### *17.2.2.5.1 Auxiliaires d'ECS*

Les consommations d'auxiliaires d'ECS des appartements sont déterminées en multipliant les consommations d'auxiliaires d'ECS de l'immeuble par le rapport du besoin d'ECS de l'appartement à celui de l'immeuble.

#### *17.2.2.5.2 Auxiliaires de ventilation*

Les consommations d'auxiliaires de ventilation des appartements sont déterminées en multipliant les consommations d'auxiliaires de ventilation de l'immeuble par le rapport de la surface habitable de l'appartement à celle de l'immeuble.

#### 17.2.2.6 Calcul des consommations d'éclairage

Le calcul des consommations d'éclairage s'effectue à partir de la surface habitable de l'appartement concerné.

# 17.3 **Chauffage collectif alimentant plusieurs immeubles**

Pour un groupe d'immeubles alimenté par une installation collective unique, l'installation de chauffage est traitée comme un réseau de chaleur local. Les émissions de gaz à effet de serre seront calculées à partir des énergies consommées réellement par les générateurs.

# 17.4 **Immeuble collectif mixte**

Dans le cas où des locaux tertiaires sont présents au sein de l'immeuble à usage principal d'habitation, et que ces locaux sont chauffés par l'installation collective de chauffage de l'immeuble, le calcul du besoin de chauffage de l'immeuble sera fait pour l'ensemble de la surface des logements et des locaux tertiaires, et ce afin que les caractéristiques de l'installation collective de chauffage soient les bons.

Le besoin de chauffage des locaux tertiaires sera ici calculé de la même manière que pour les logements.

Une fois les caractéristiques de l'installation calculées, le besoin de chauffage de l'immeuble sera ramené aux seuls logements.

# 18 **Annexe**

# 18.1 **Zones climatiques**

Les sollicitations climatiques sont représentées par huit zones climatiques H1a, H1b, H1c, H2a, H2b, H2c, H2d, H3 :

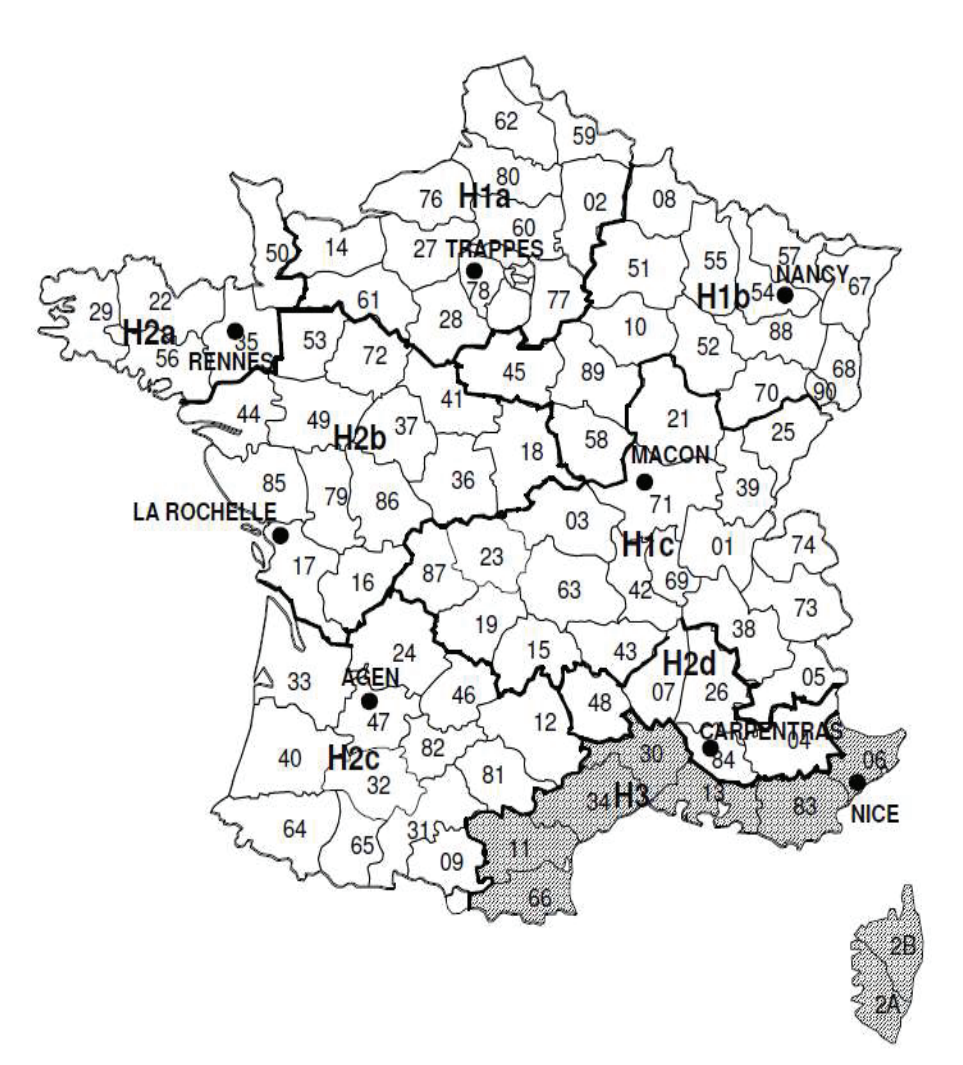

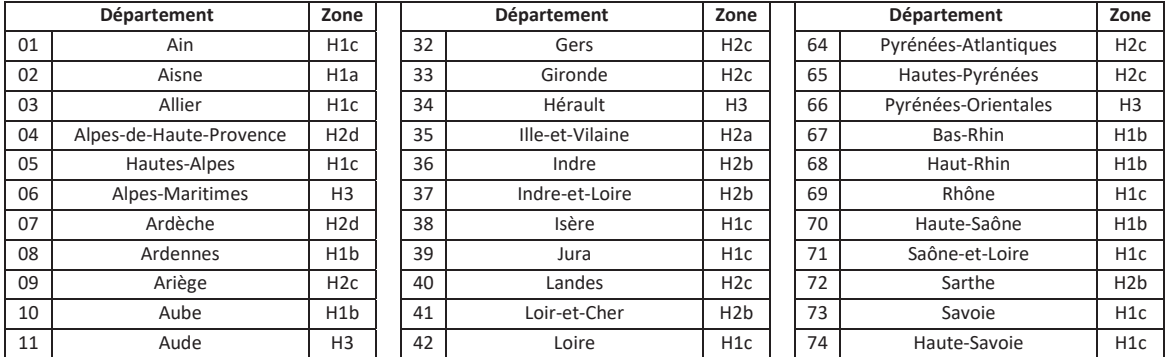

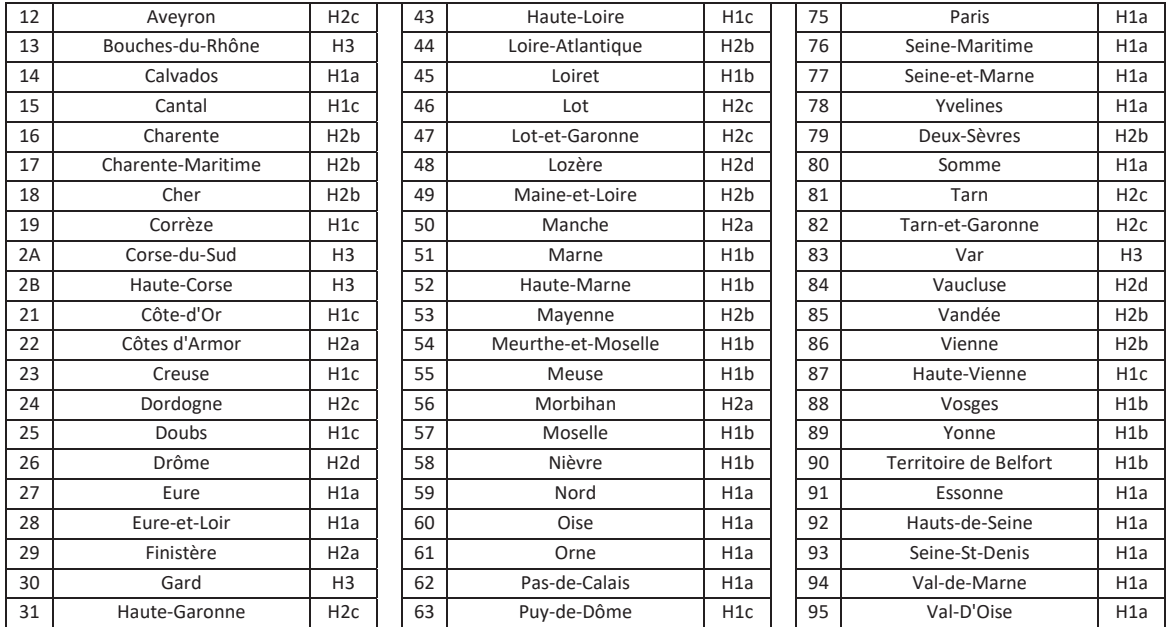

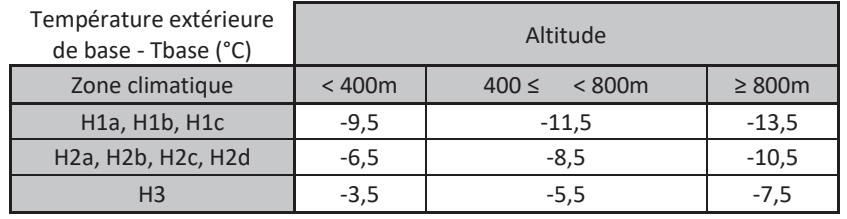

# 18.2 **Sollicitations extérieures**

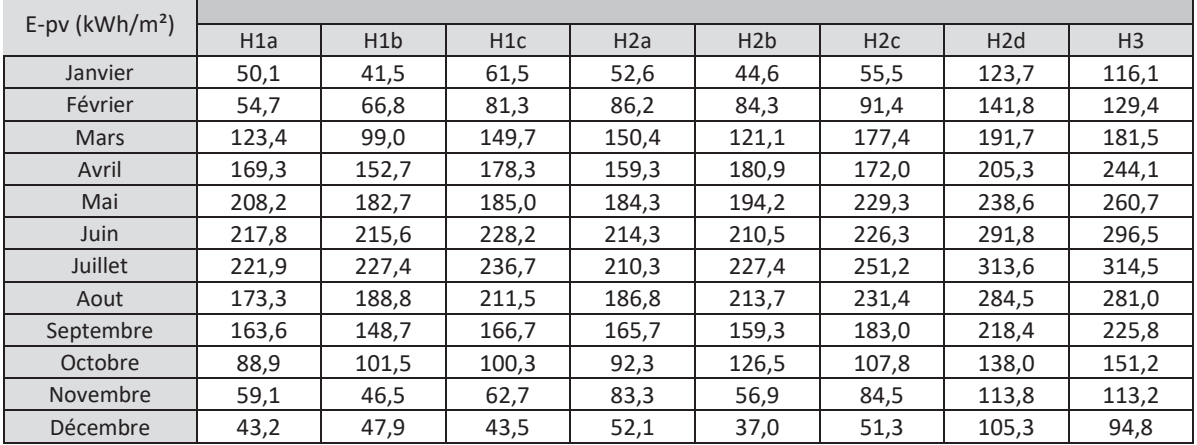

# 18.2.1Données à moins de 400m d'altitude

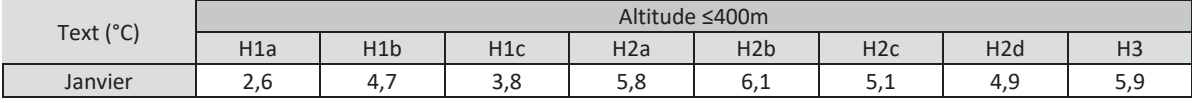

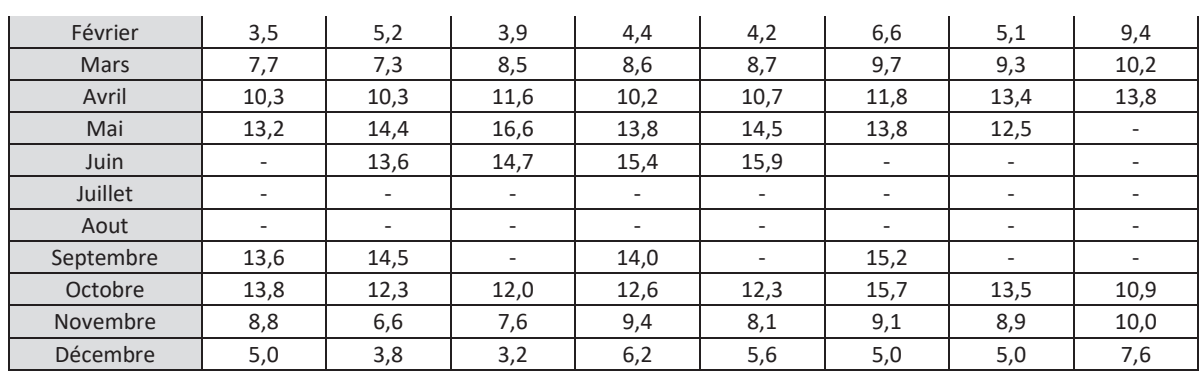

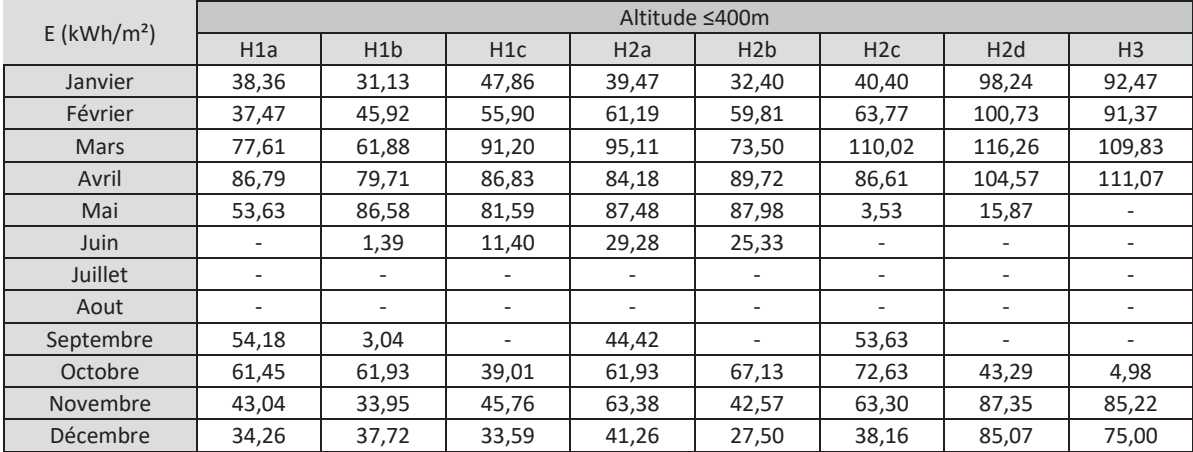

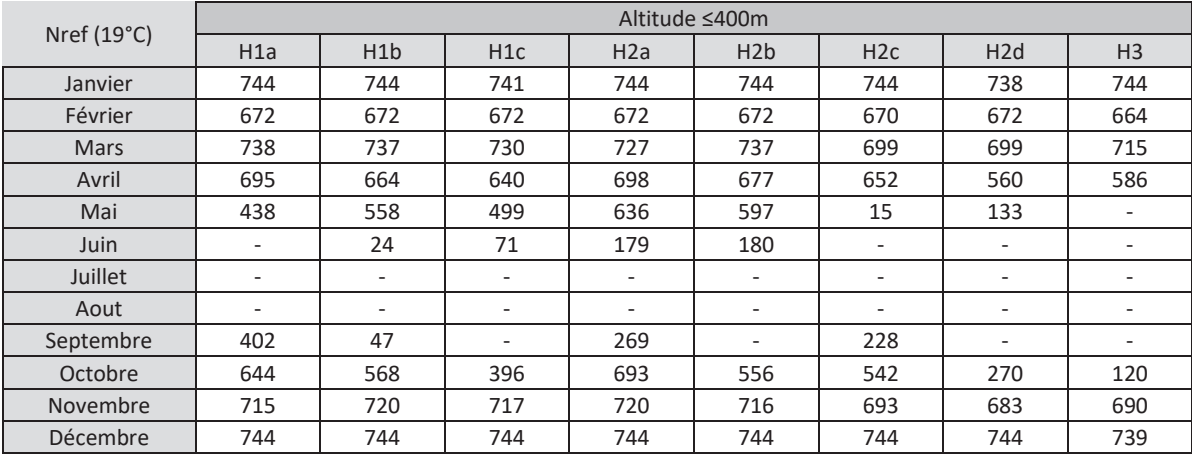

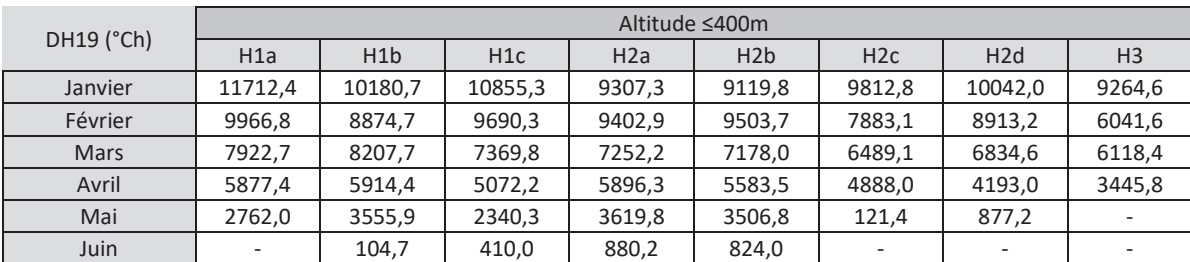

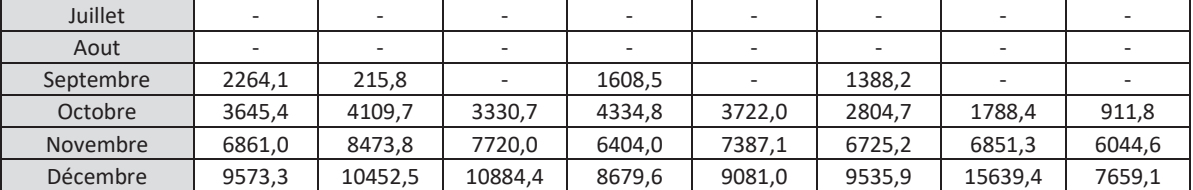

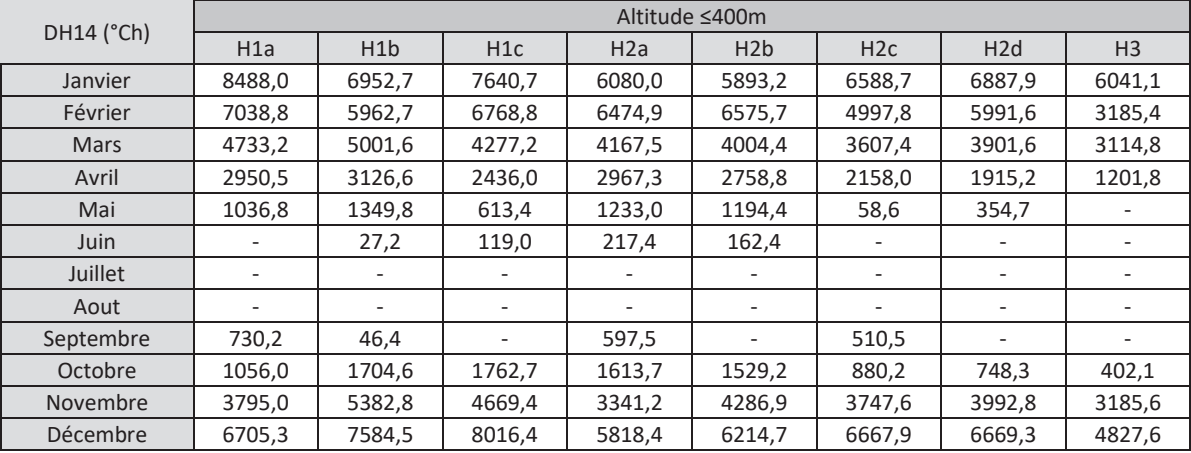

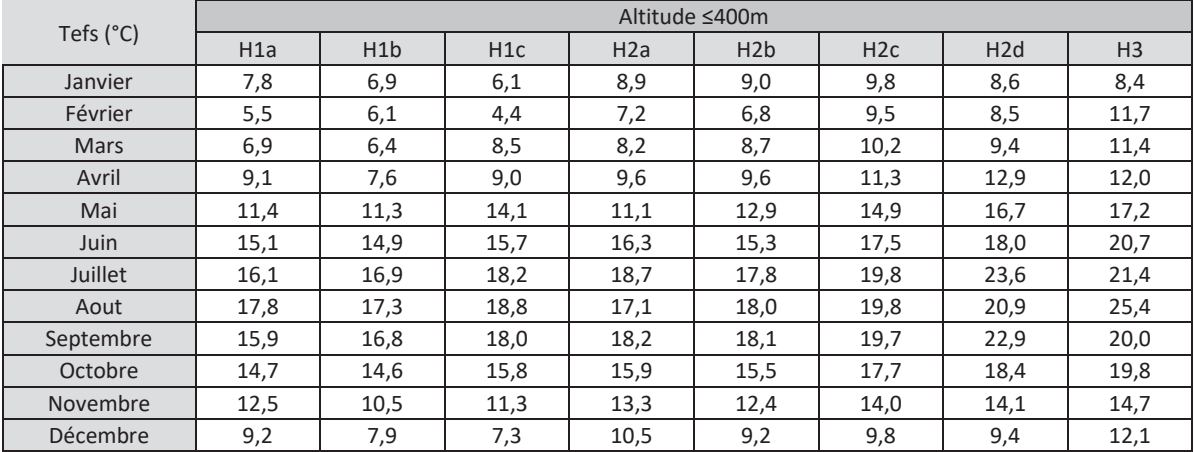

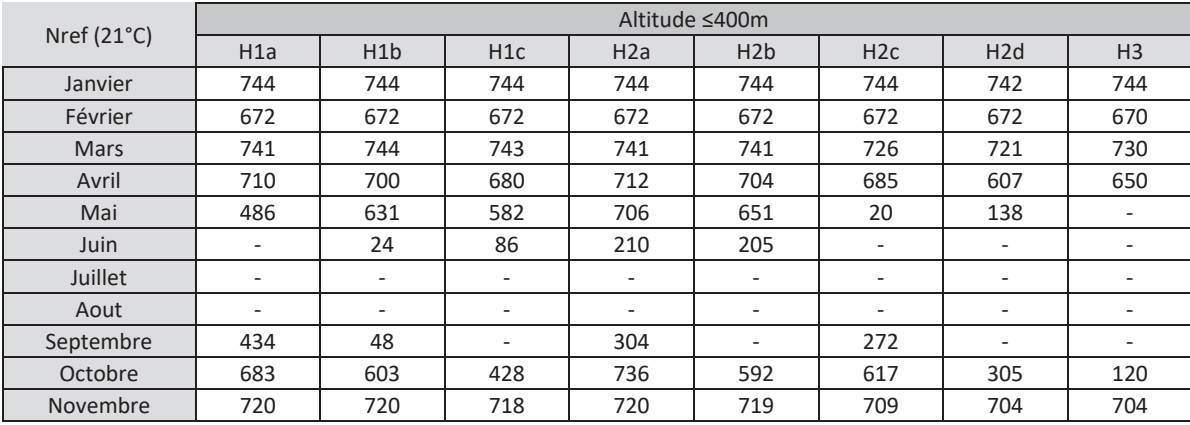

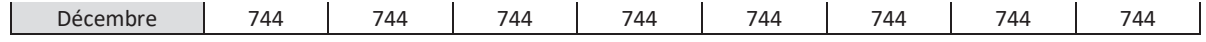

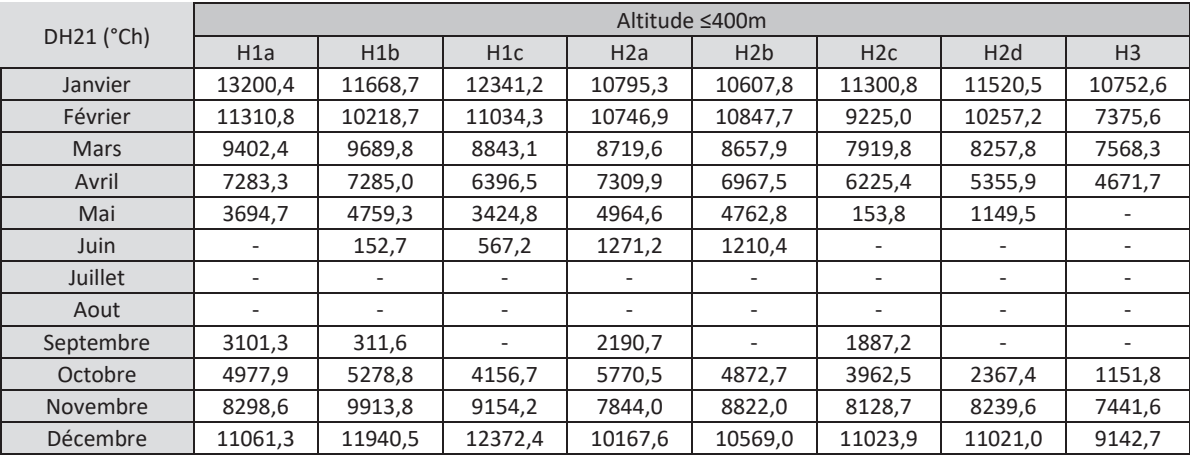

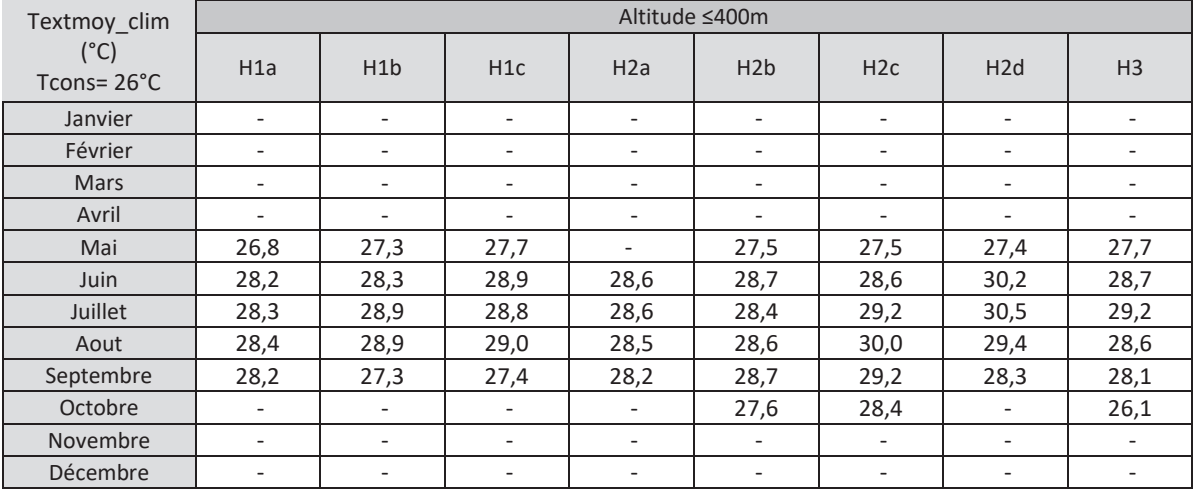

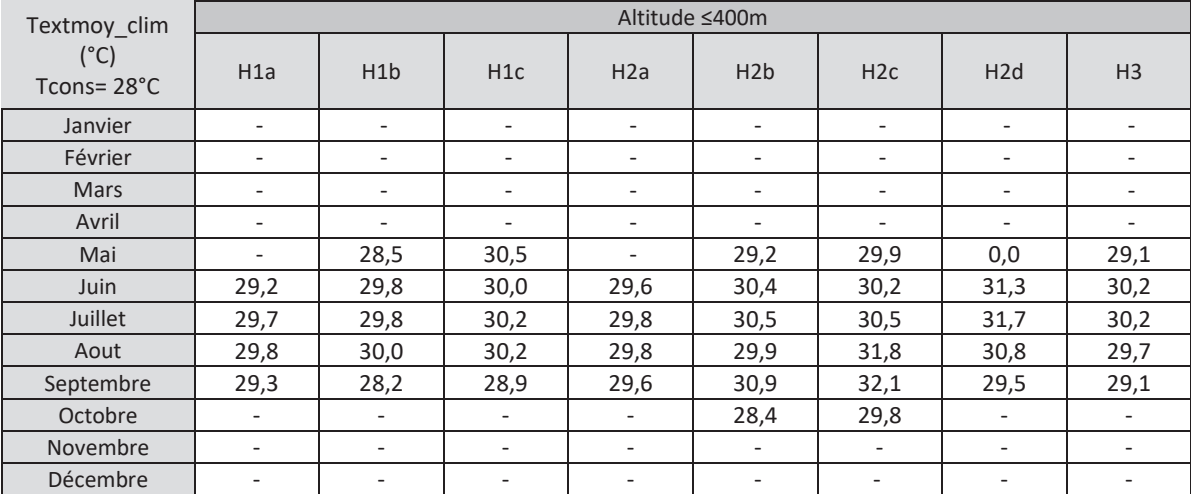

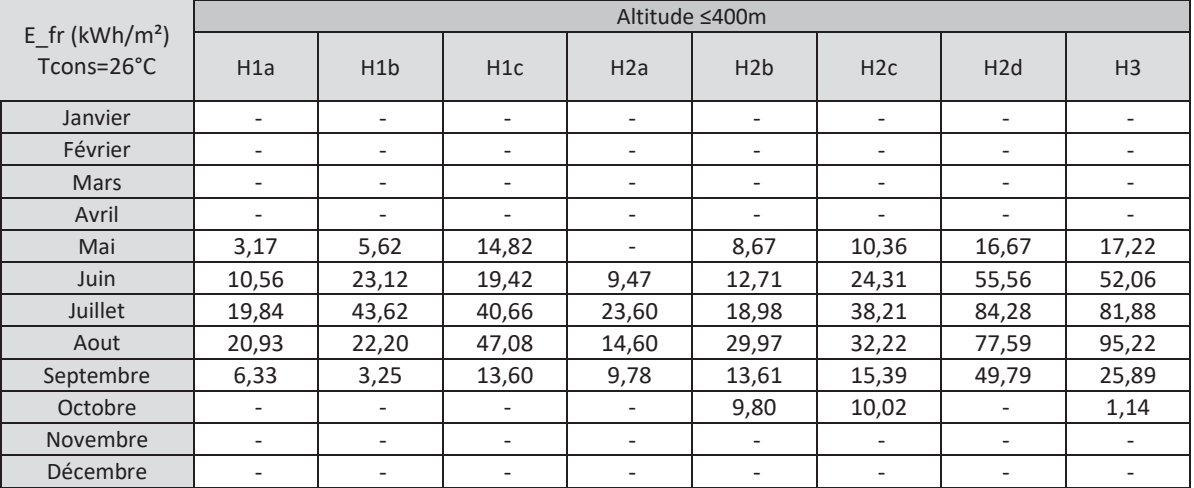

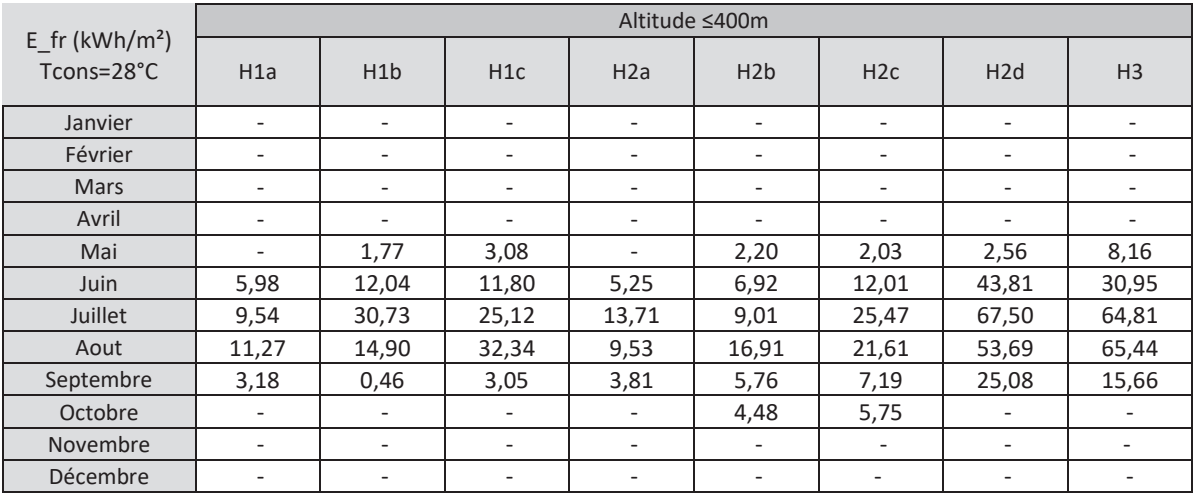

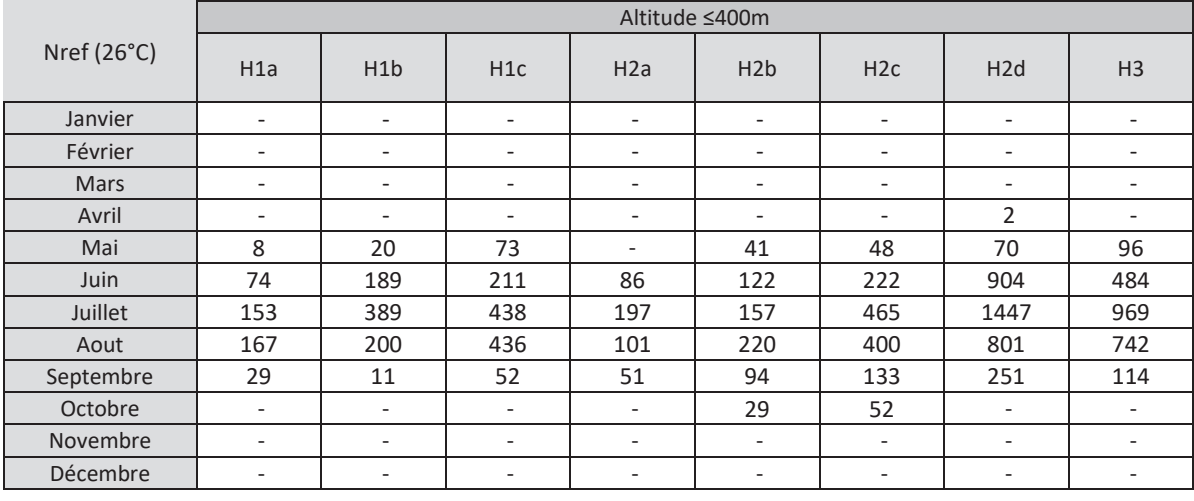

Nref (28°C) Altitude ≤400m

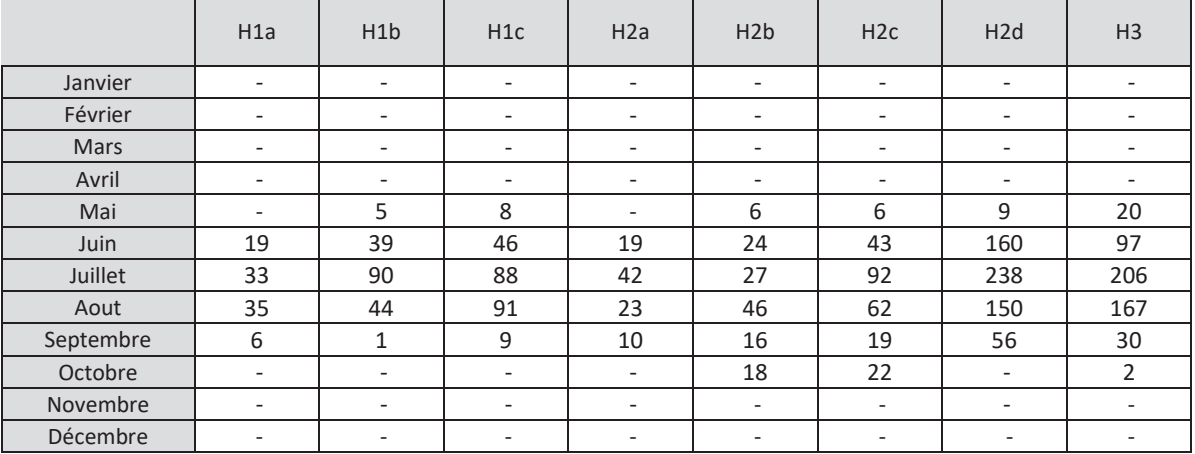

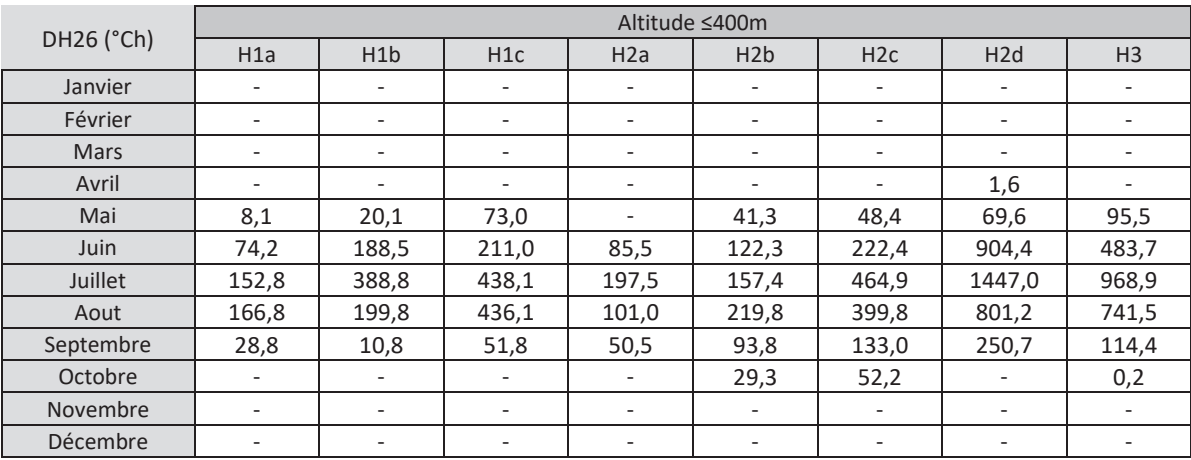

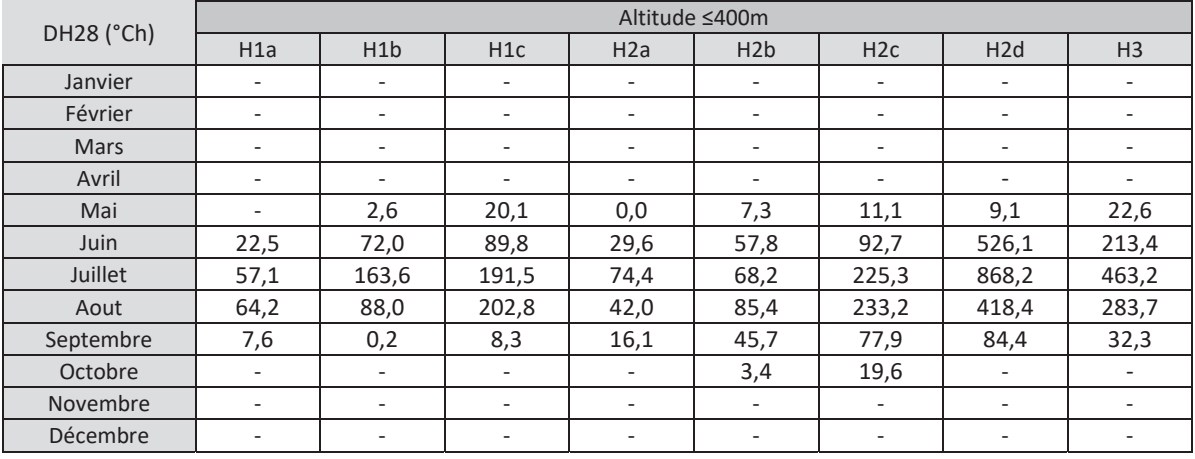

# 18.2.2Données entre 400m et 800m d'altitude

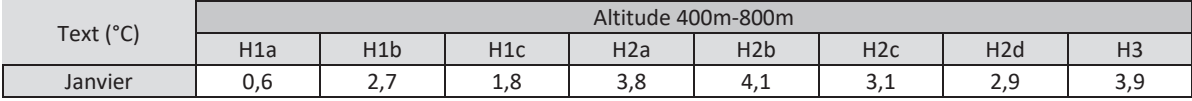

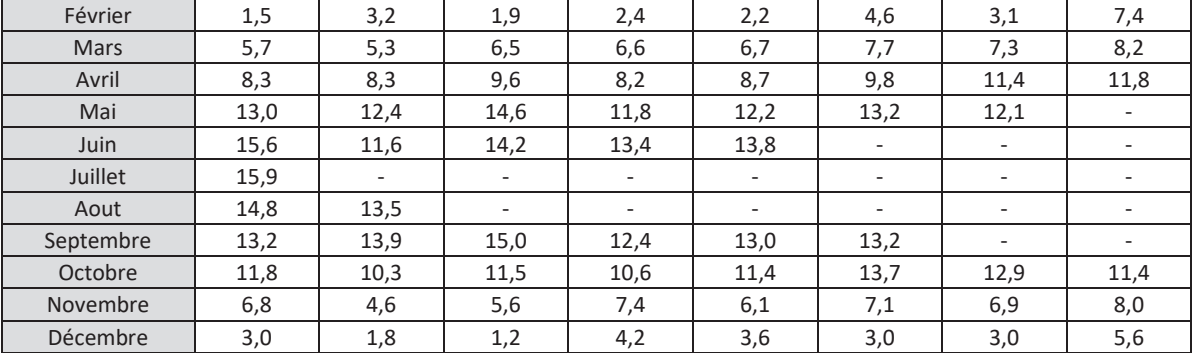

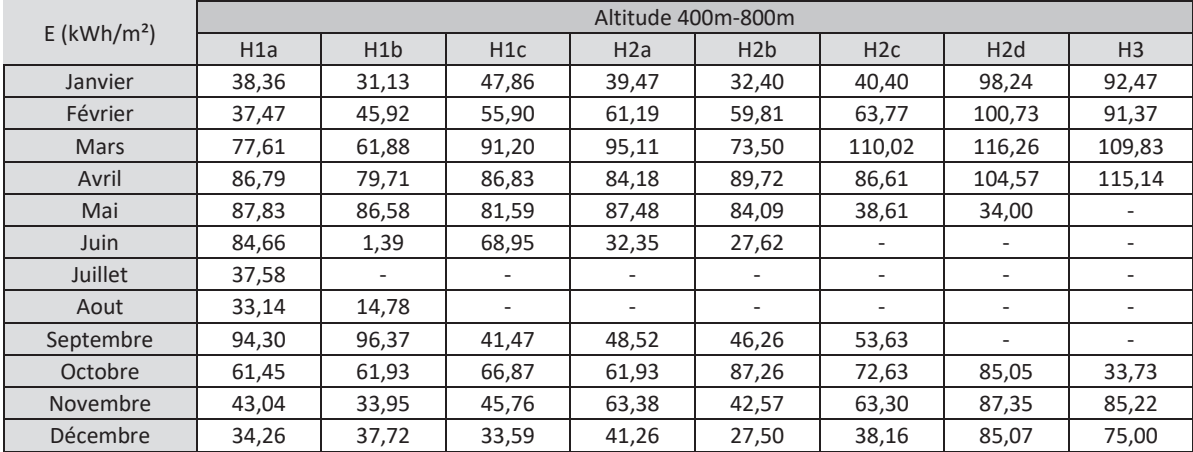

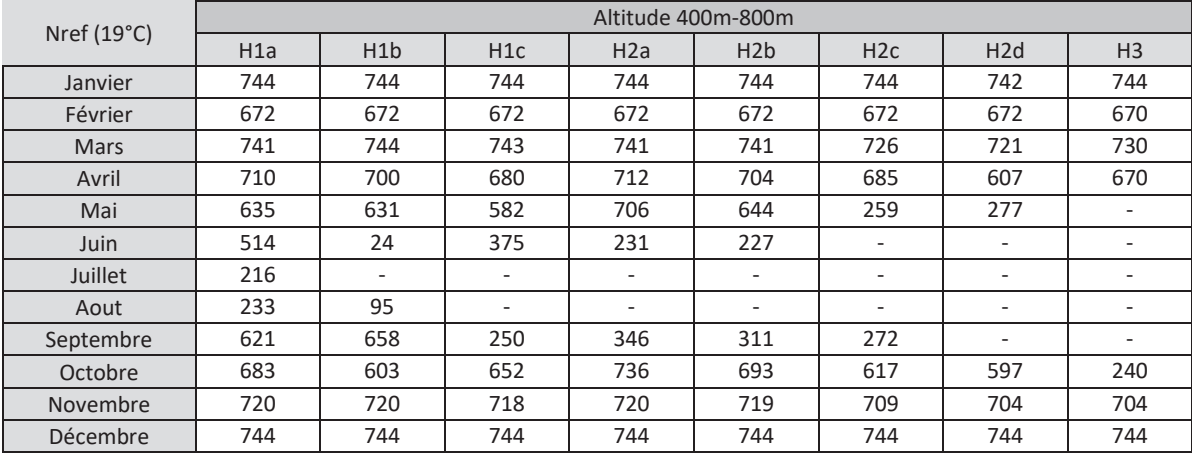

| DH19 (°Ch)  | Altitude 400m-800m |         |         |         |         |         |         |                |  |  |
|-------------|--------------------|---------|---------|---------|---------|---------|---------|----------------|--|--|
|             | H1a                | H1b     | H1c     | H2a     | H2b     | H2c     | H2d     | H <sub>3</sub> |  |  |
| Janvier     | 13200.4            | 11668.7 | 12341.2 | 10795.3 | 10607.8 | 11300.8 | 11520.5 | 10752.6        |  |  |
| Février     | 11310,8            | 10218,7 | 11034,3 | 10746.9 | 10847,7 | 9225,0  | 10257.2 | 7375,6         |  |  |
| <b>Mars</b> | 9402.4             | 9689,8  | 8843,1  | 8719.6  | 8657,9  | 7919.8  | 8257,8  | 7568,3         |  |  |
| Avril       | 7283,3             | 7285.0  | 6396,5  | 7309.9  | 6967,5  | 6225,4  | 5355,9  | 4804,5         |  |  |
| Mai         | 4359,2             | 4759,3  | 3424.8  | 4964,6  | 4732.4  | 1748,7  | 2038,1  | $- -$          |  |  |
| Juin        | 2644.0             | 152,7   | 2088.6  | 1396.7  | 1309,3  | --      | --      |                |  |  |

 <sup>127</sup> Annexe 1 - Méthode de calcul 3CL-DPE 2021

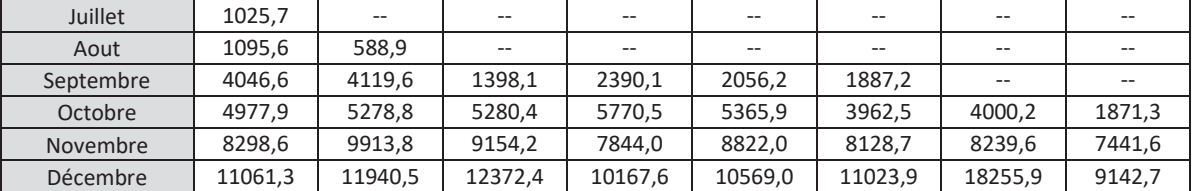

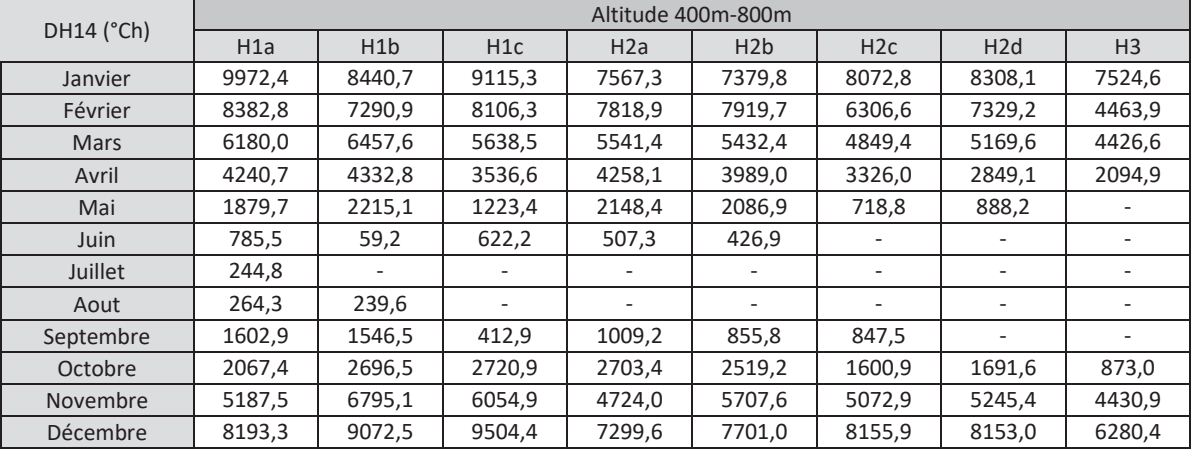

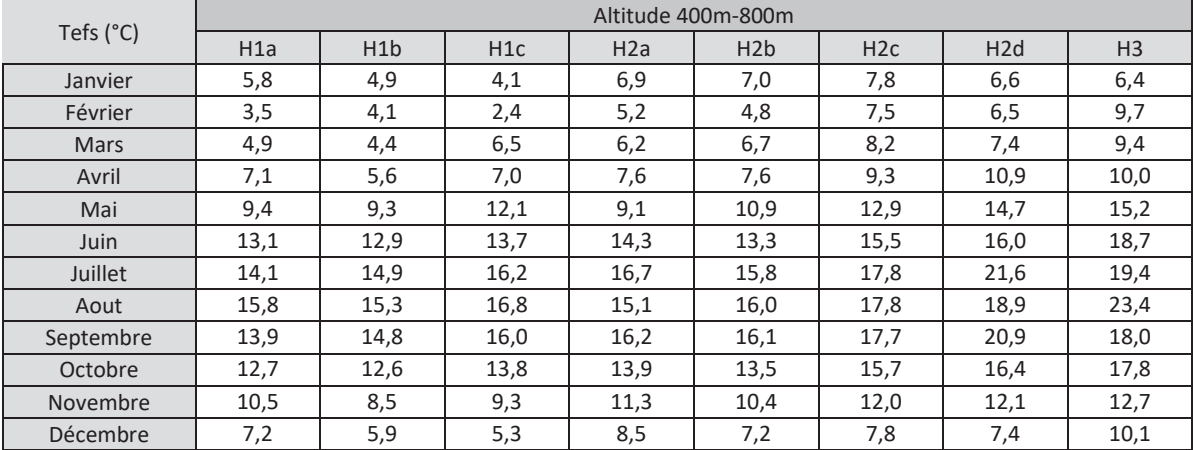

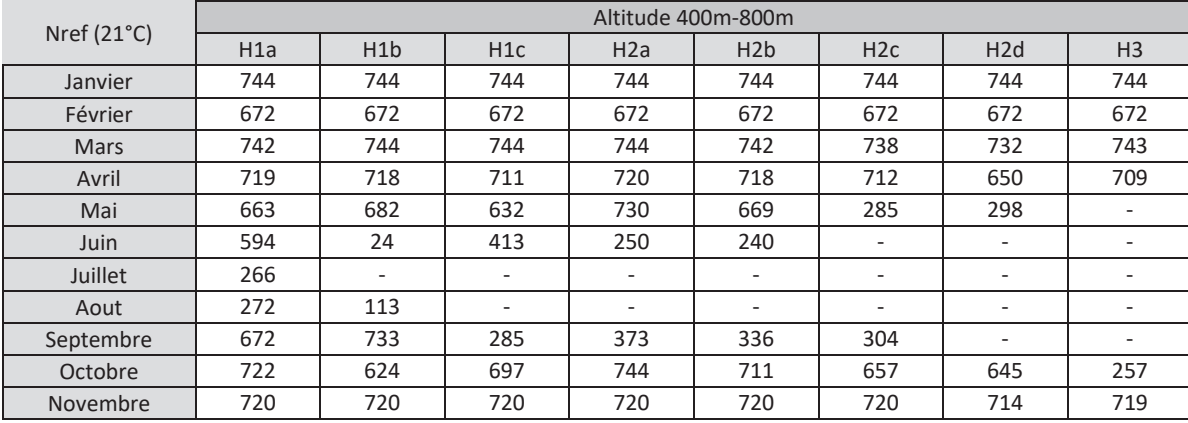

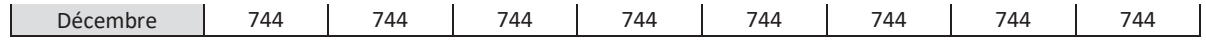

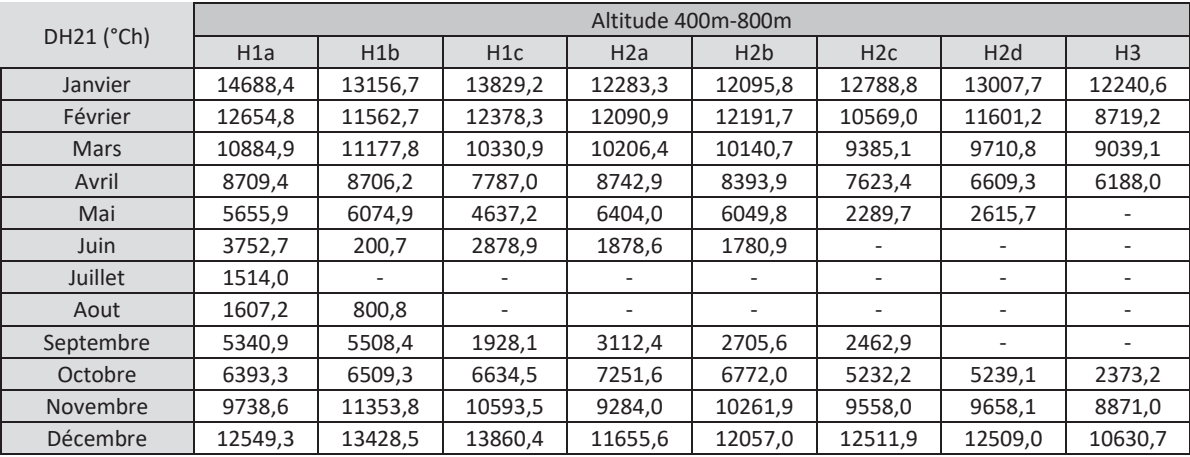

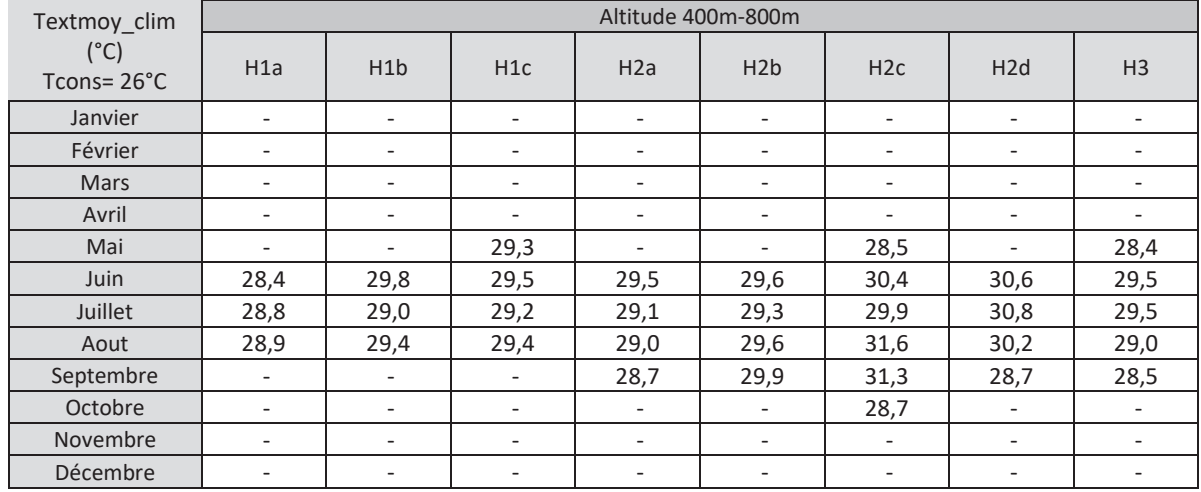

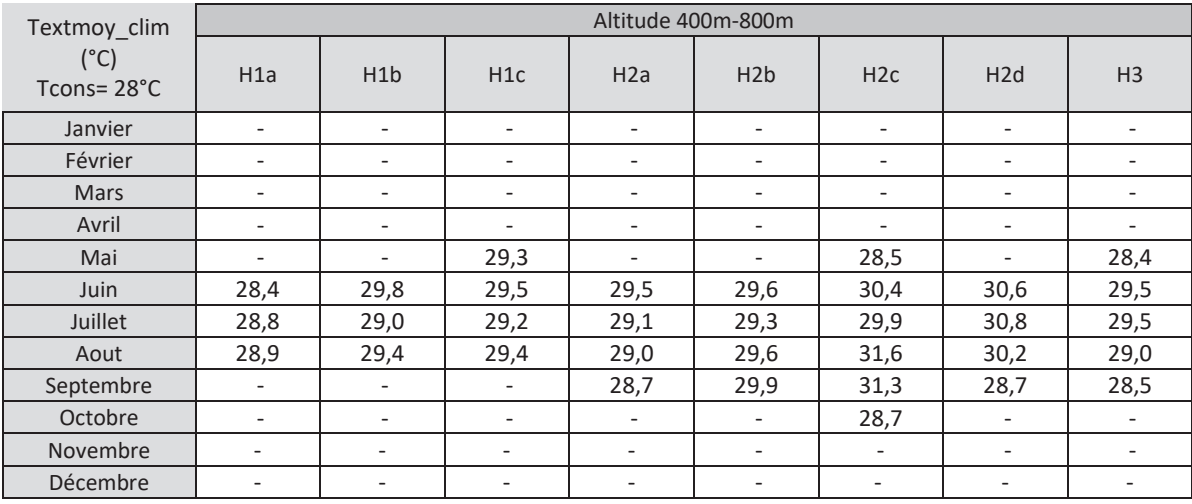

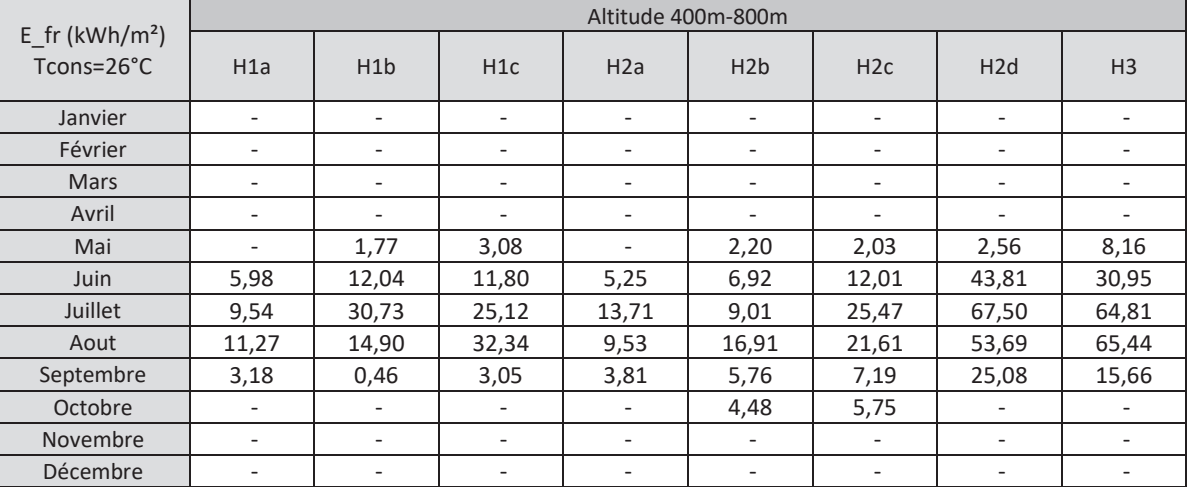

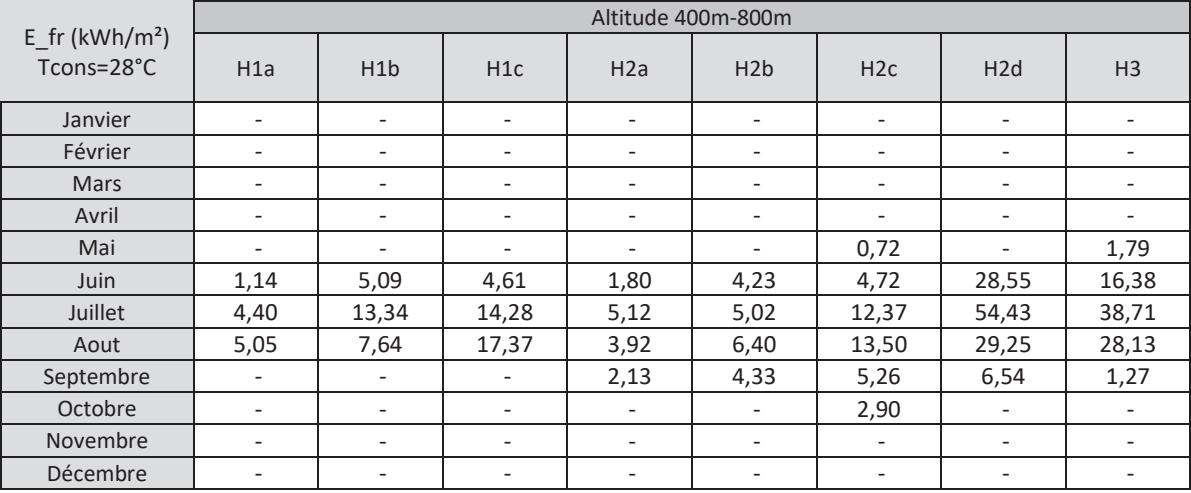

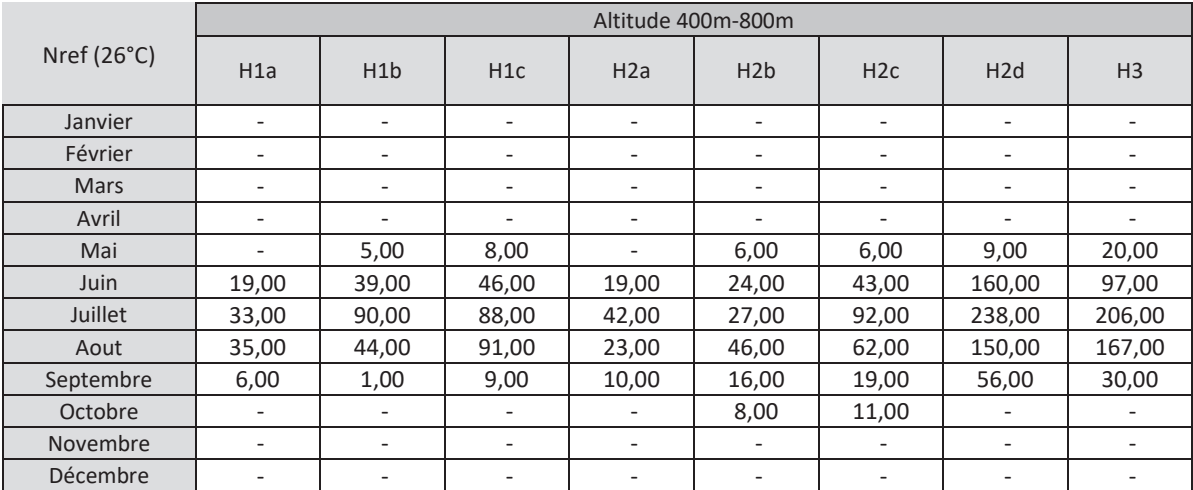

130 and 130 and 130 and 130 and 130 and 130 and 130 and 130 and 130 and 130 and 130 and 130 and 130 and 130 and 130 and 130 and 130 and 130 and 130 and 130 and 130 and 130 and 130 and 130 and 130 and 130 and 130 and 130 an Annexe 1 - Méthode de calcul 3CL-DPE 2021

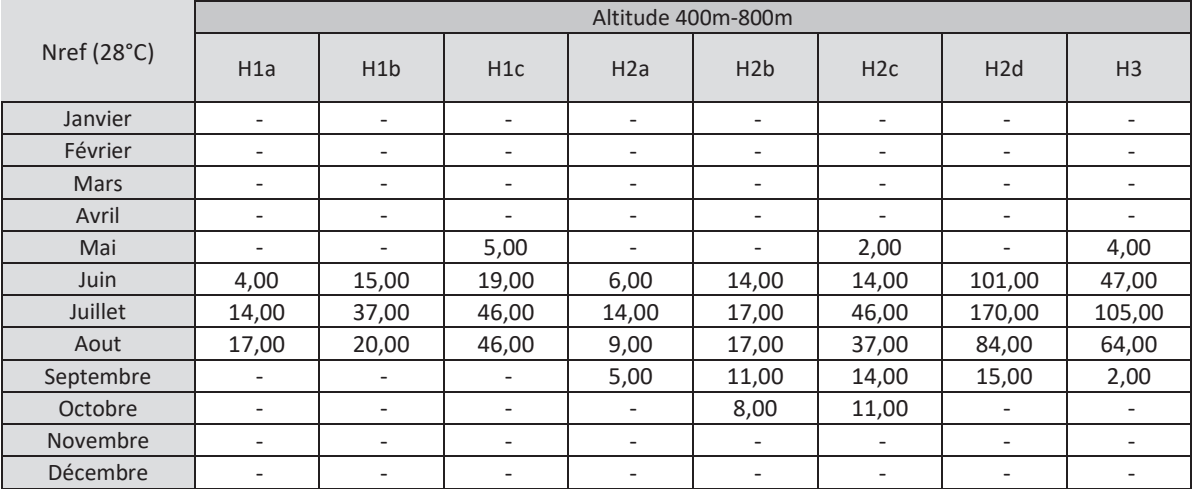

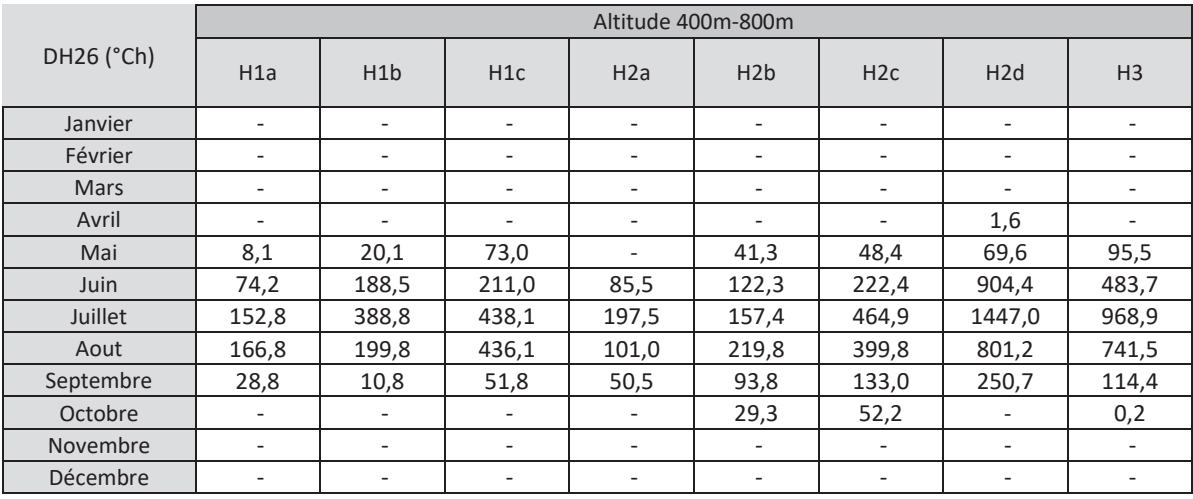

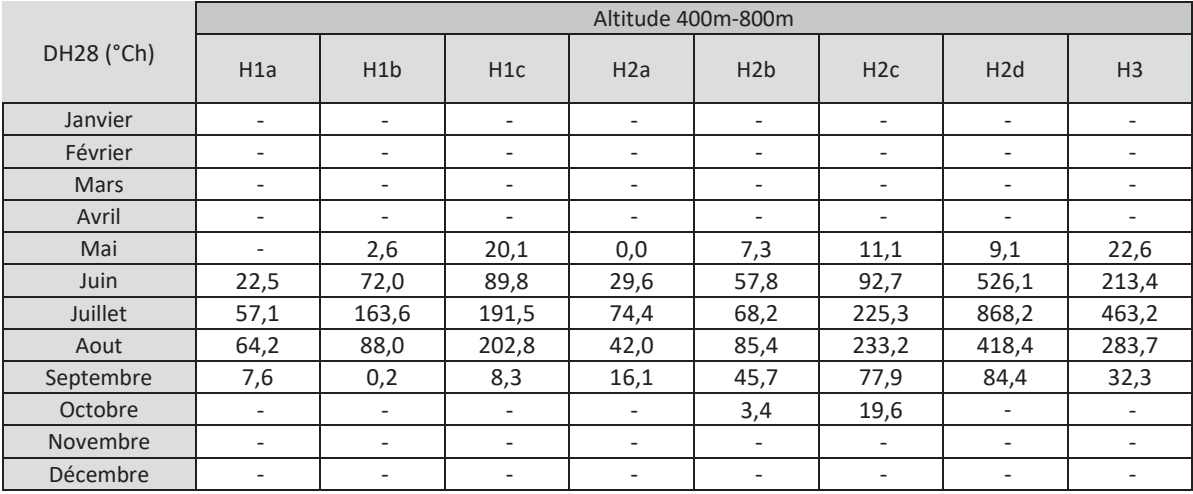

# 18.2.3Données à plus de 800m d'altitude

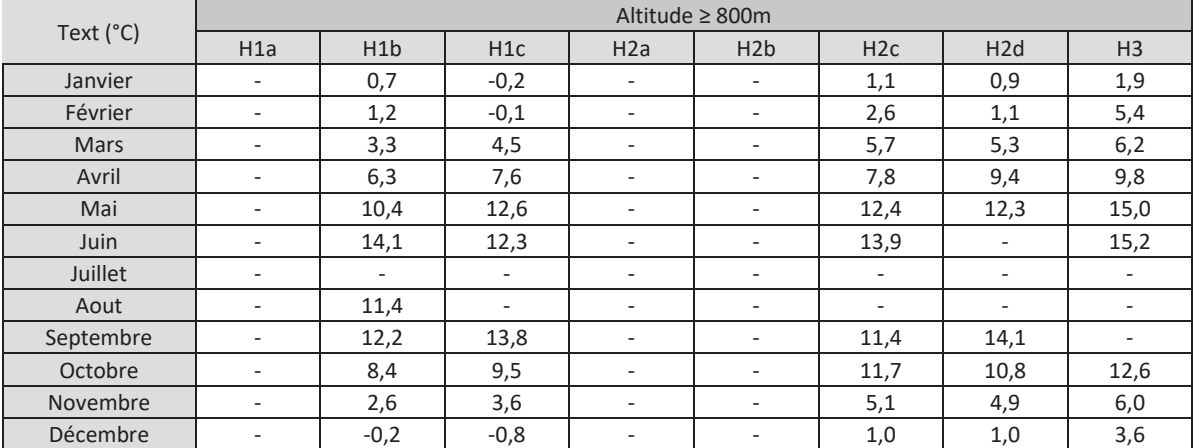

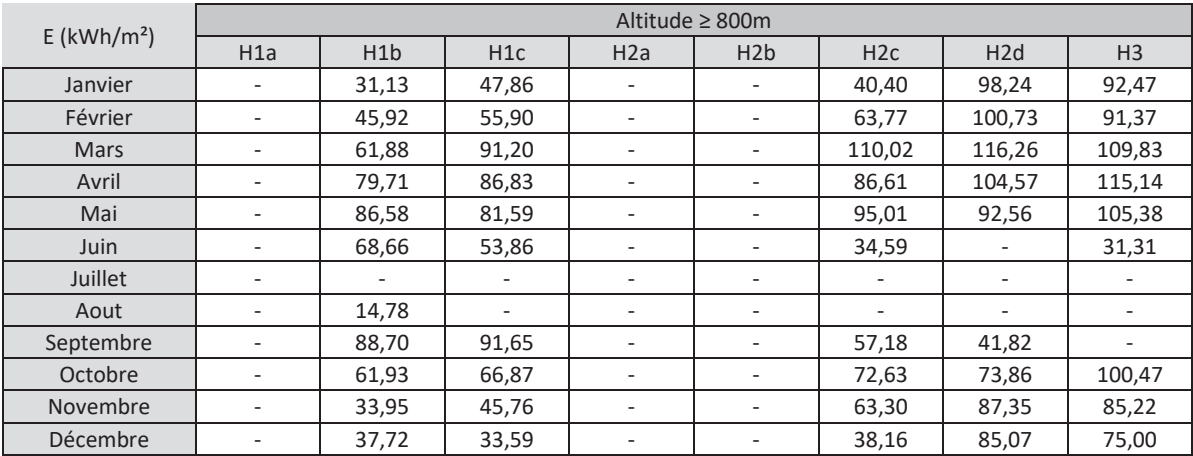

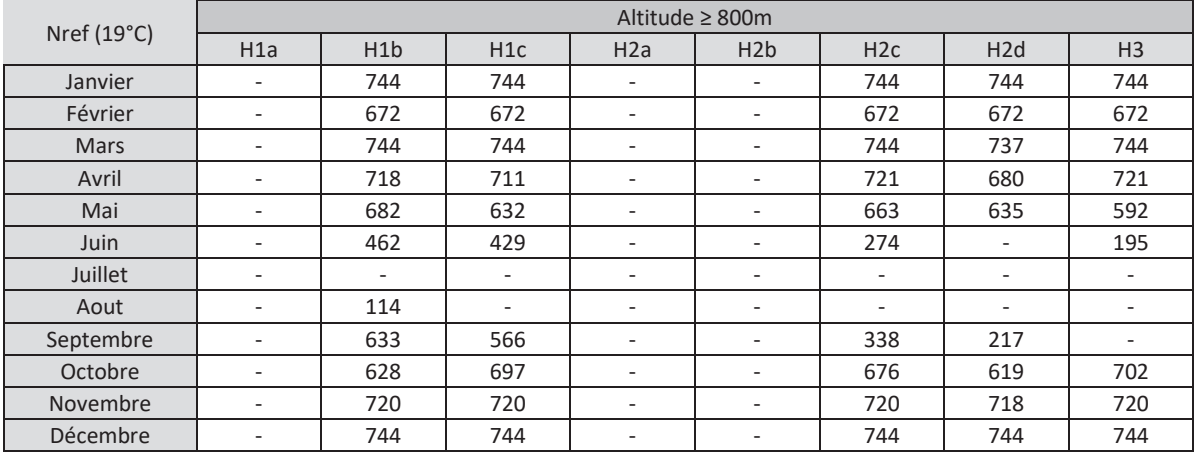

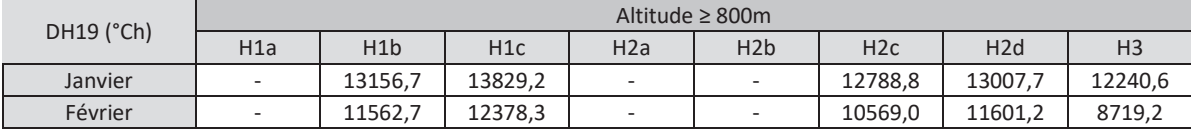

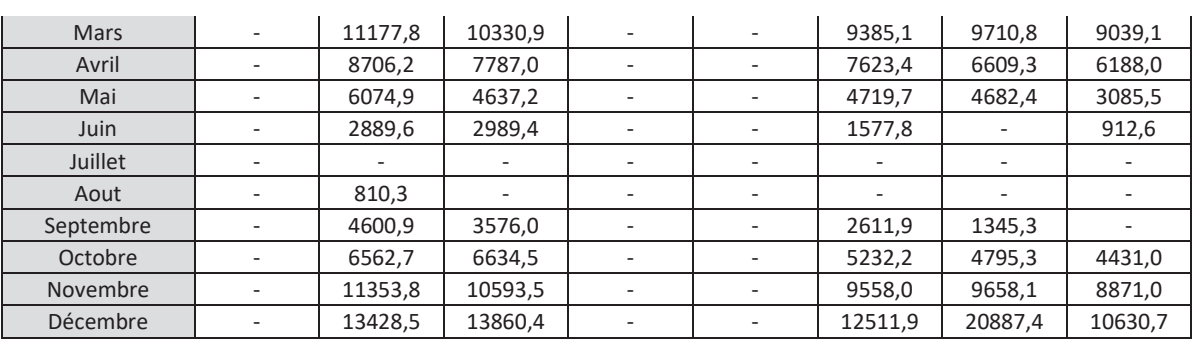

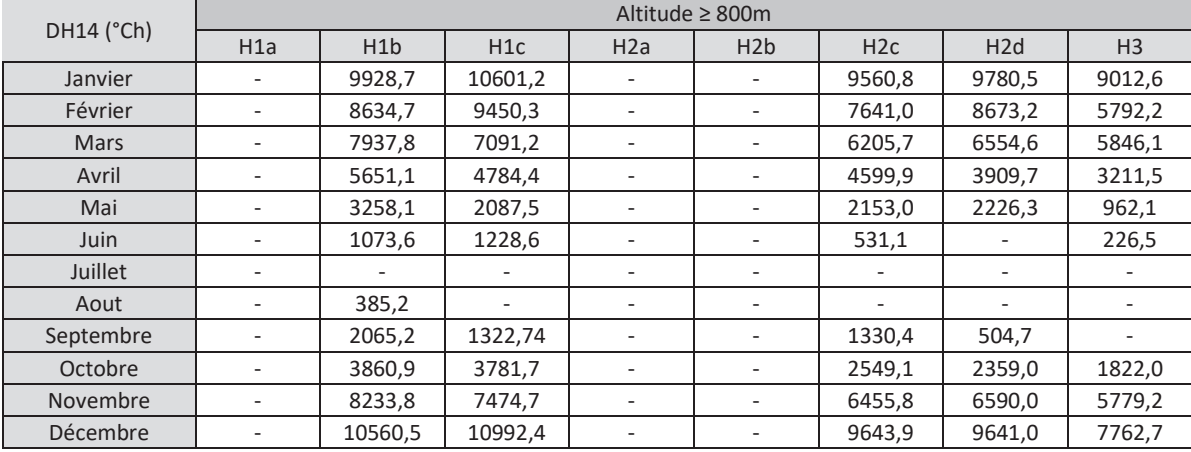

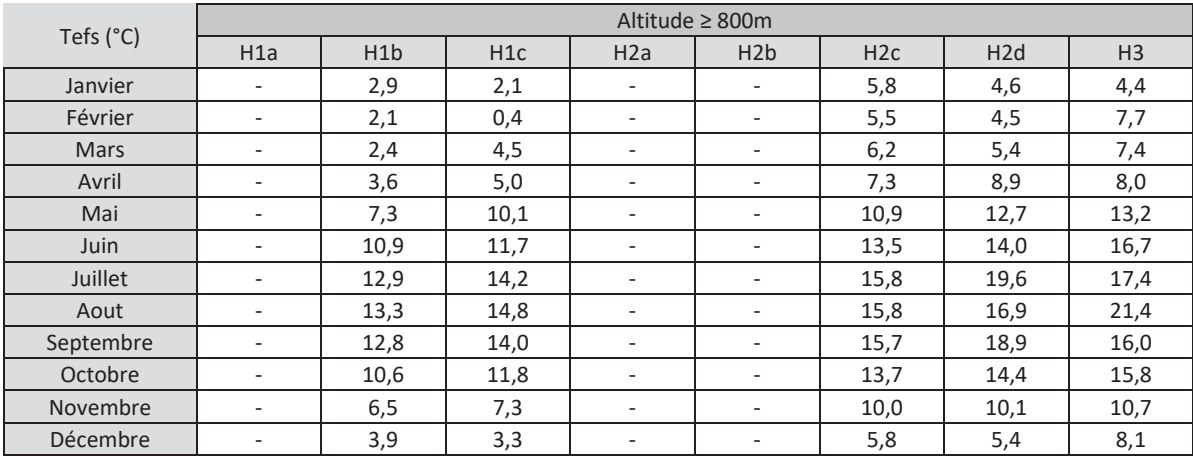

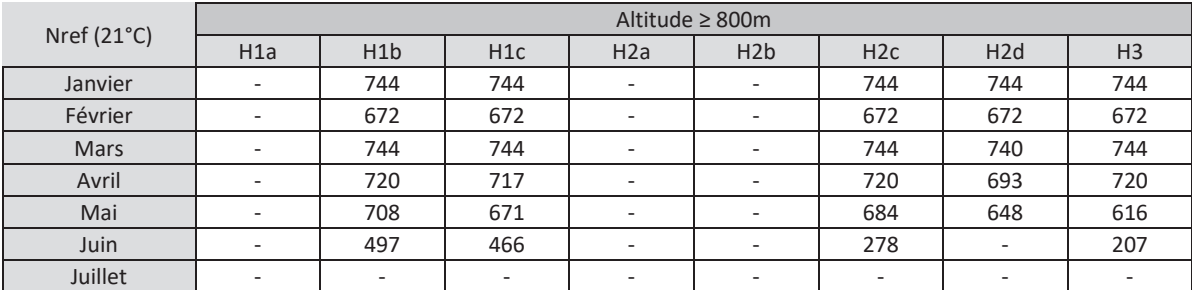

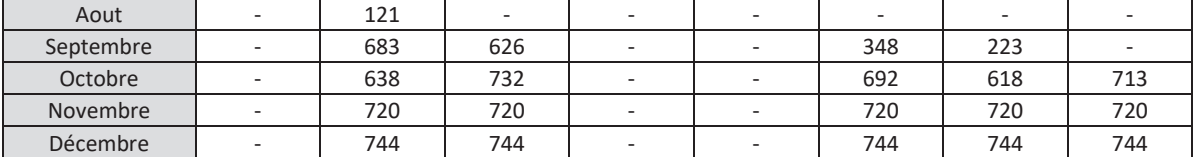

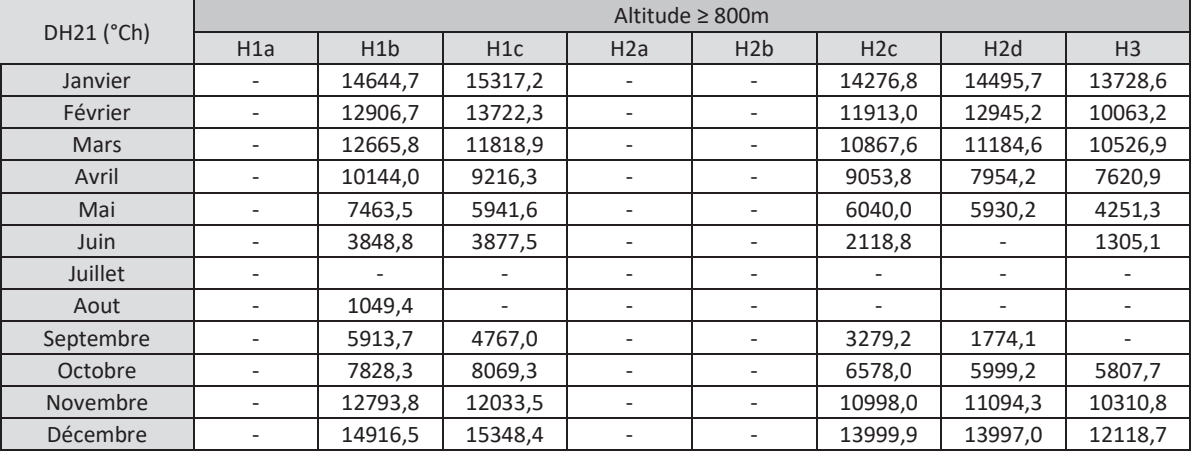

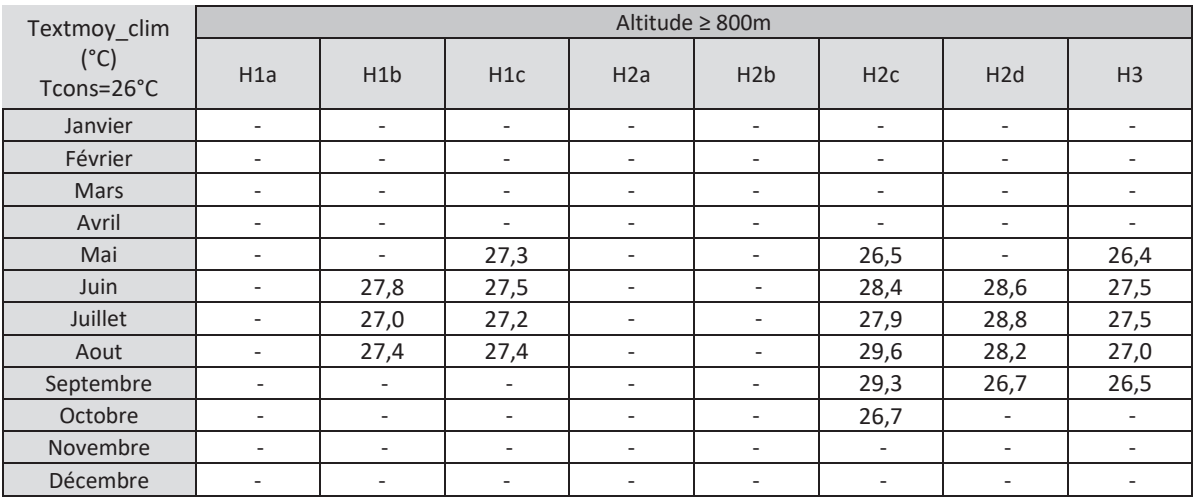

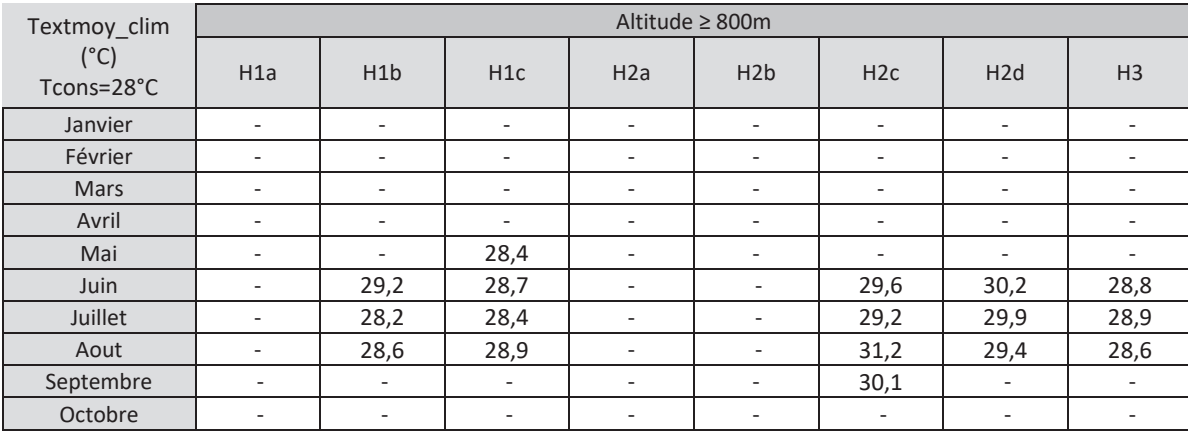

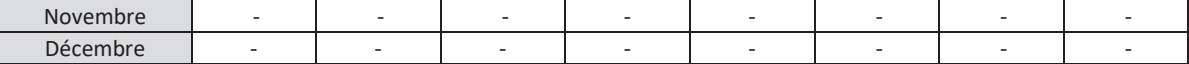

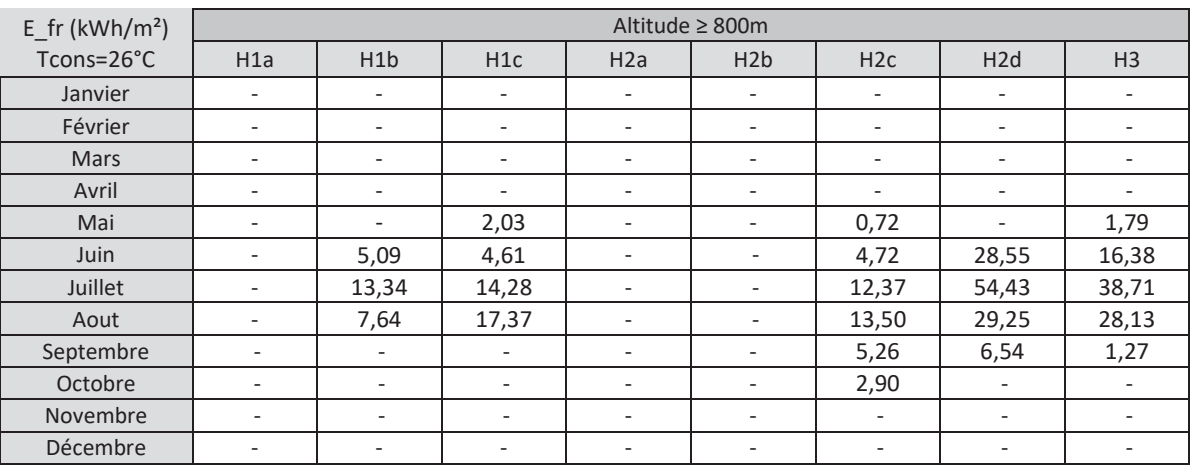

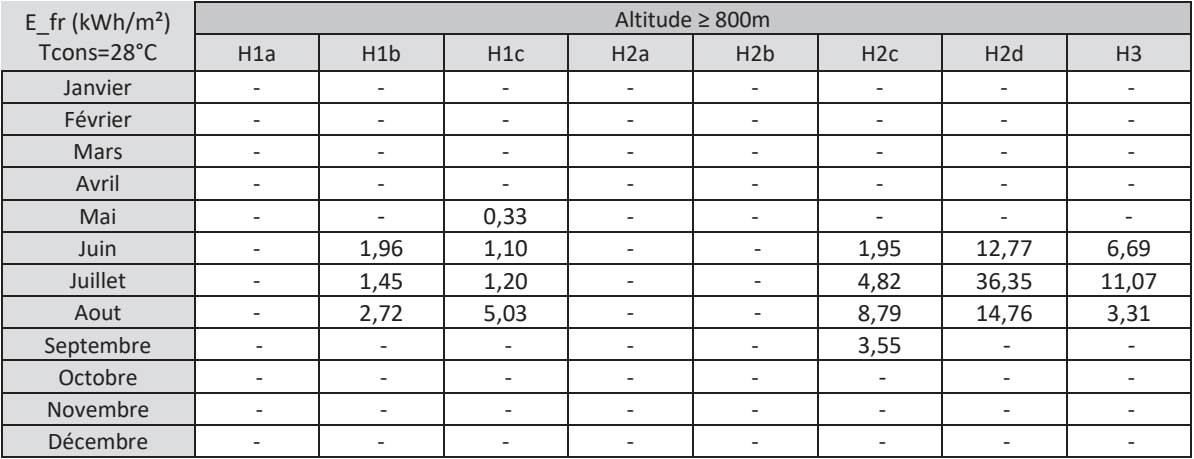

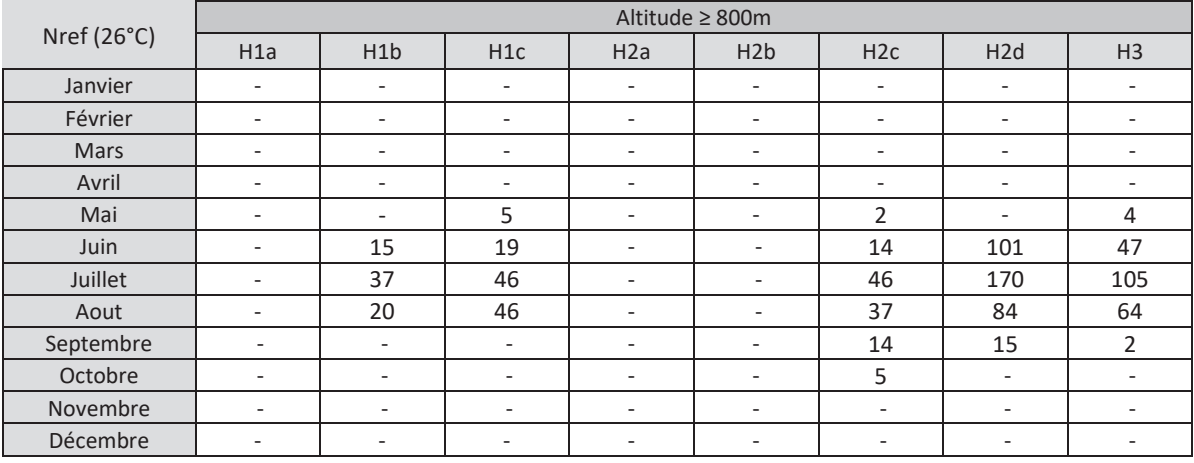

Nref (28°C) Altitude ≥ 800m

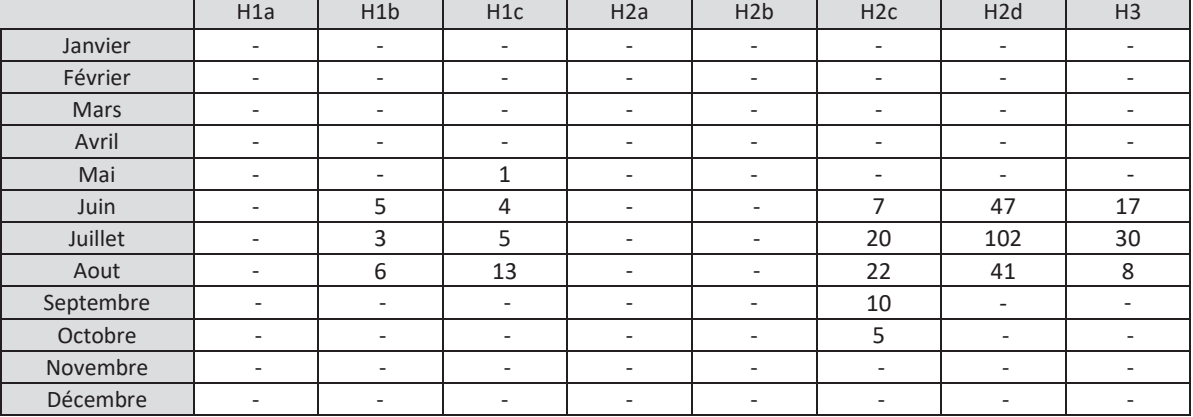

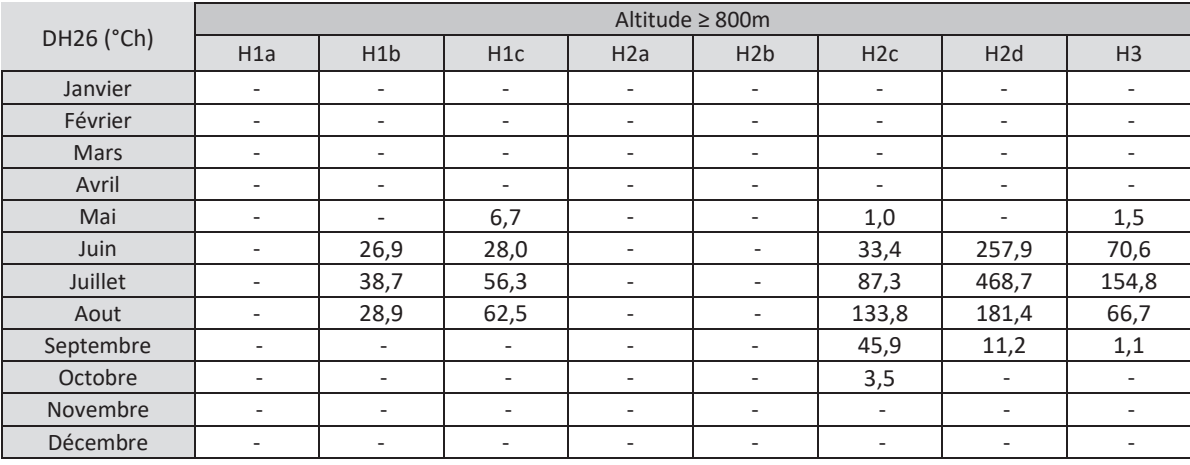

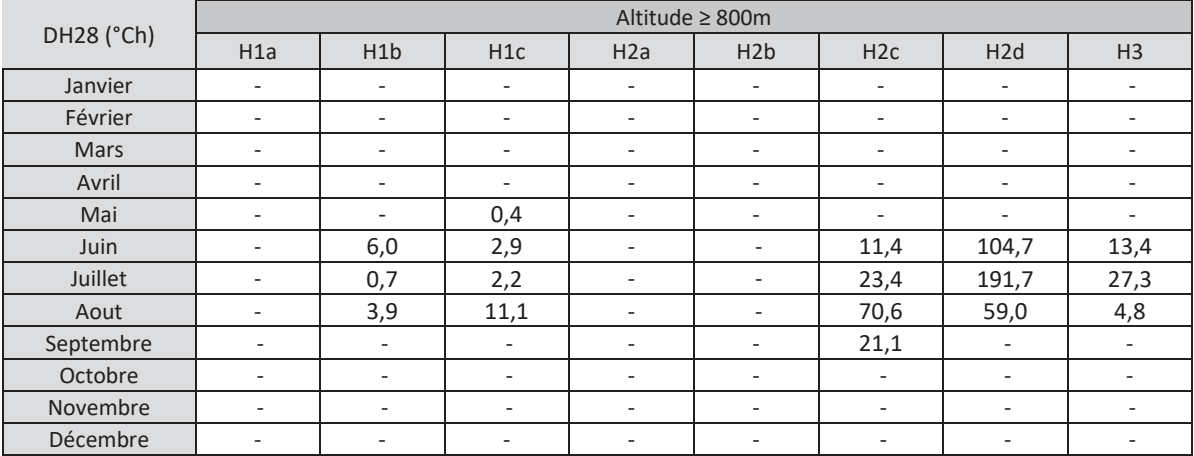

# 18.3 **Cas des bâtiments à inertie lourde, constitués de parois anciennes**

Afin d'être considéré comme un bâtiment à inertie lourde, constitués de parois anciennes, le bâtiment doit :

- Etre constitué de murs en matériaux anciens : terre, pierre, brique ancienne, colombage, ...;
- Avoir une inertie lourde.

Pour ces bâtiments constitués de parois anciennes, l'inertie lourde du bâtiment réduit la période de chauffe, car ces bâtiments en mi-saison stockent la chaleur pendant les journées ensoleillées, pour la restituer pendant les nuits froides. Les sollicitations environnementales à utiliser sont précisées ci-dessous.

En présence de plusieurs types de parois, le bâtiment sera considéré comme constitué de parois anciennes si la surface de parois anciennes est majoritaire.

Les données climatiques pour le refroidissement et l'eau froide sanitaire sont les mêmes qu'au paragraphe précédent.

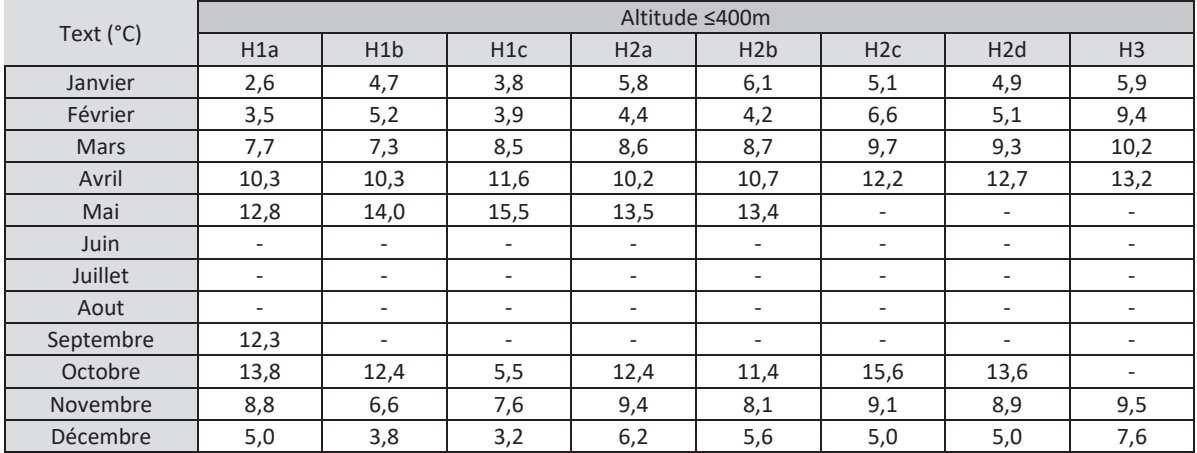

## 18.3.1Données à moins de 400m d'altitude

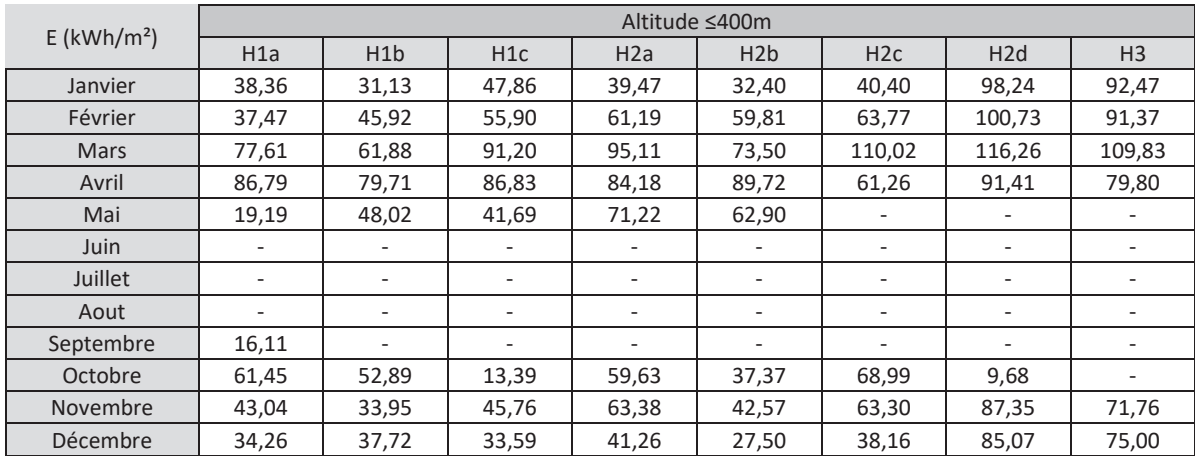

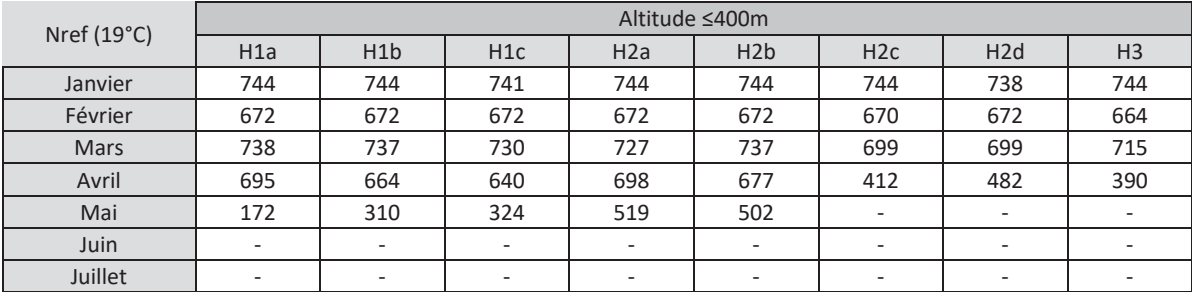

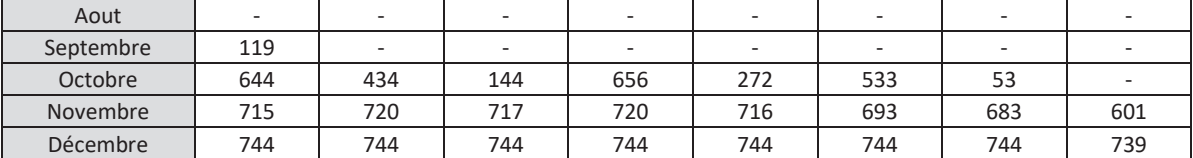

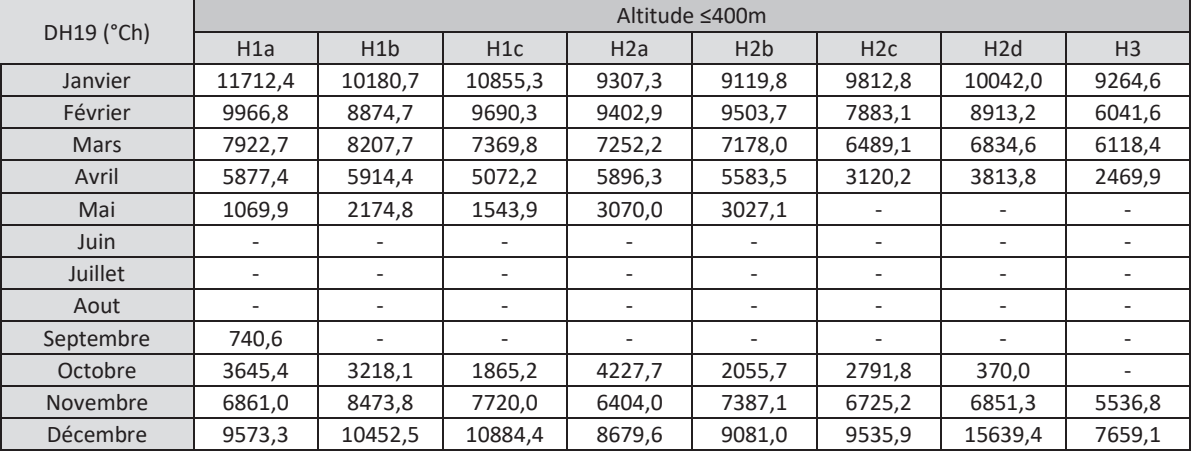

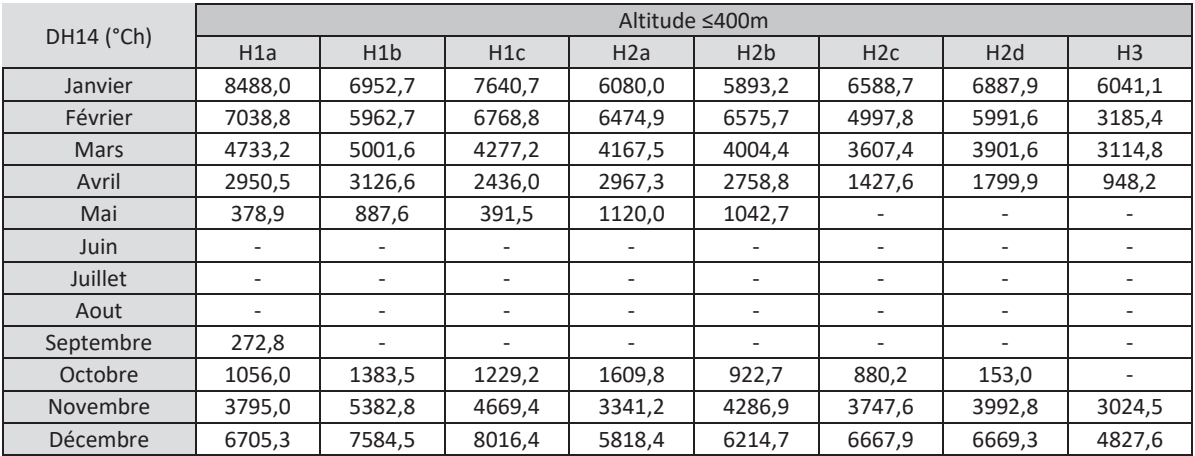

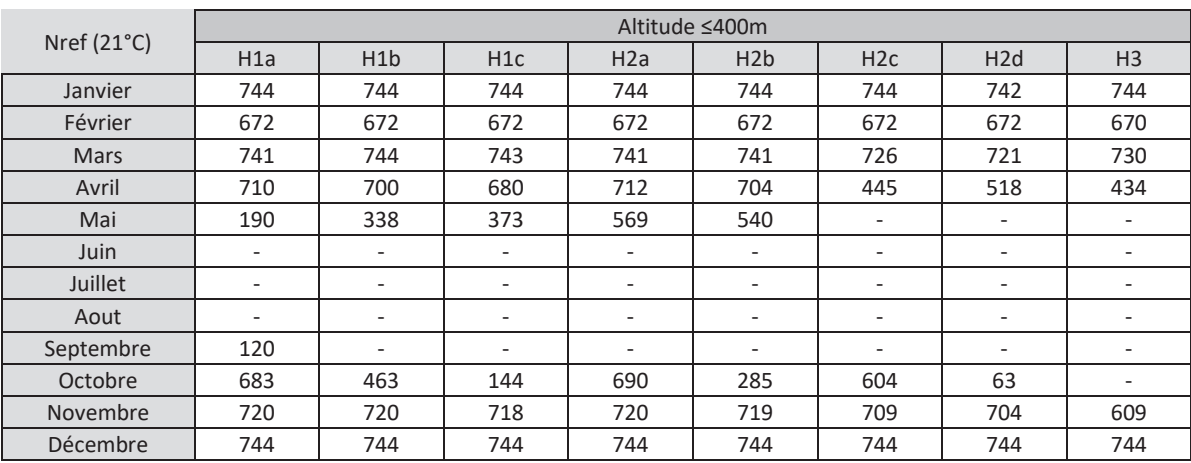

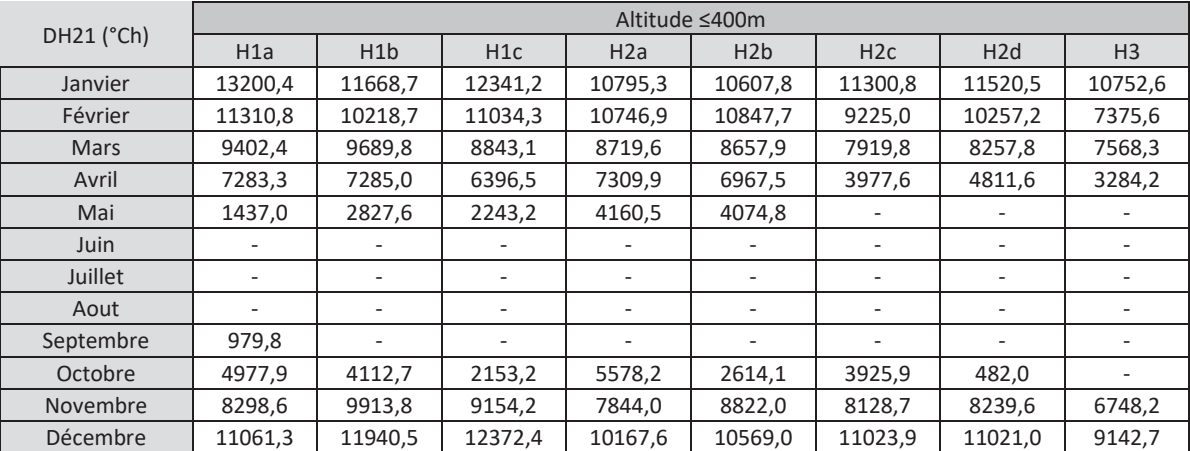

# 18.3.2Données entre 400m et 800m d'altitude

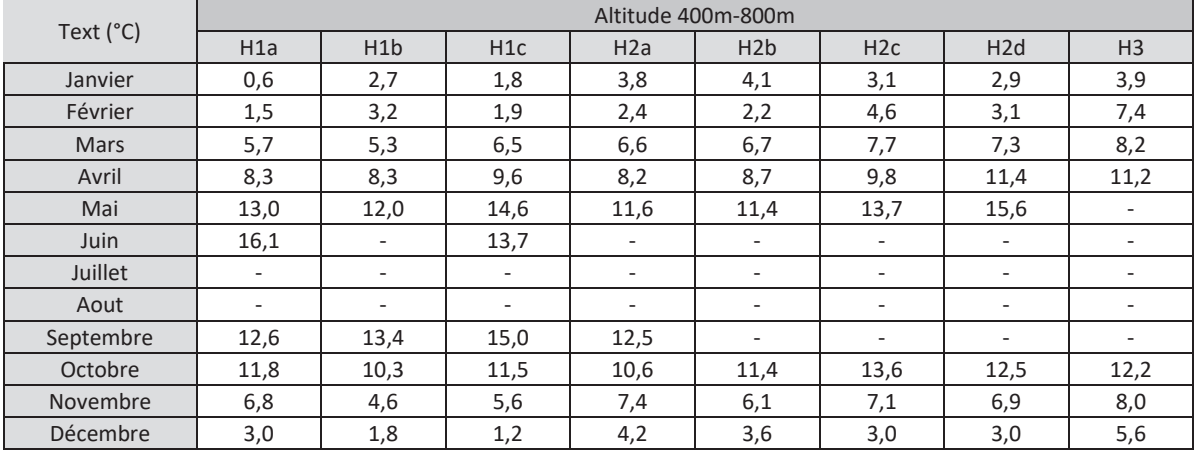

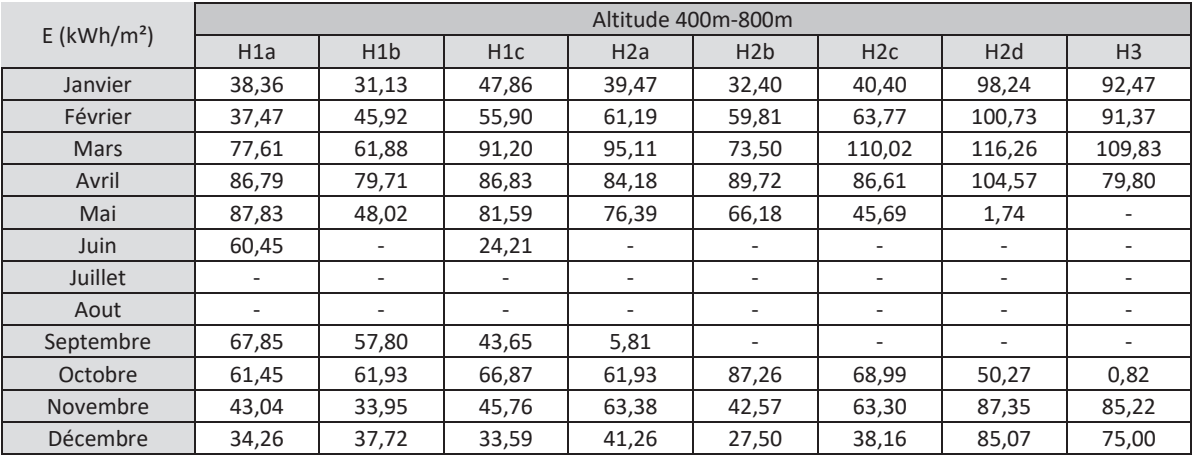

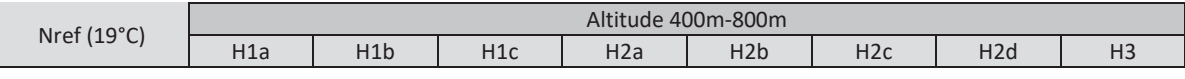

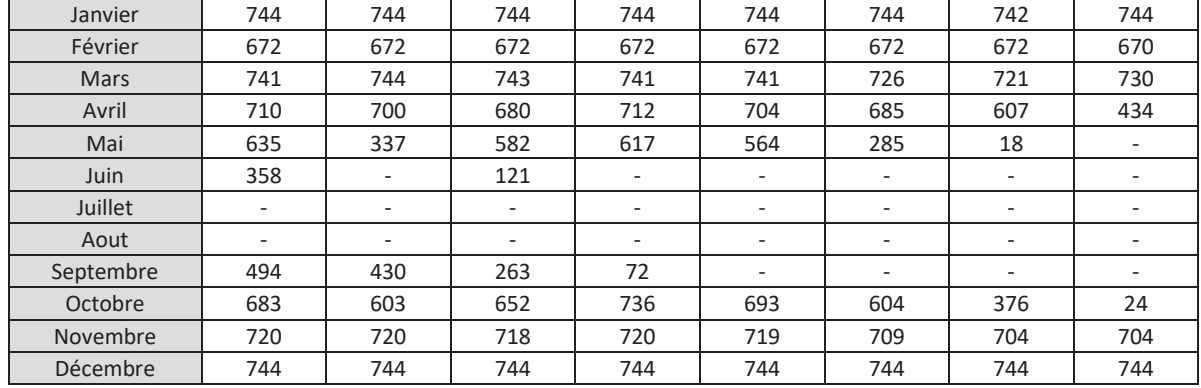

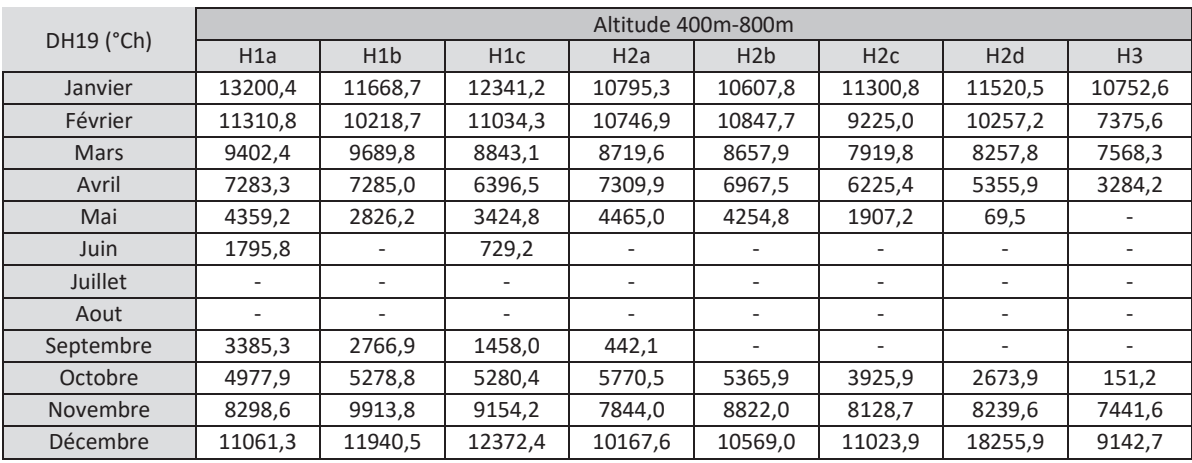

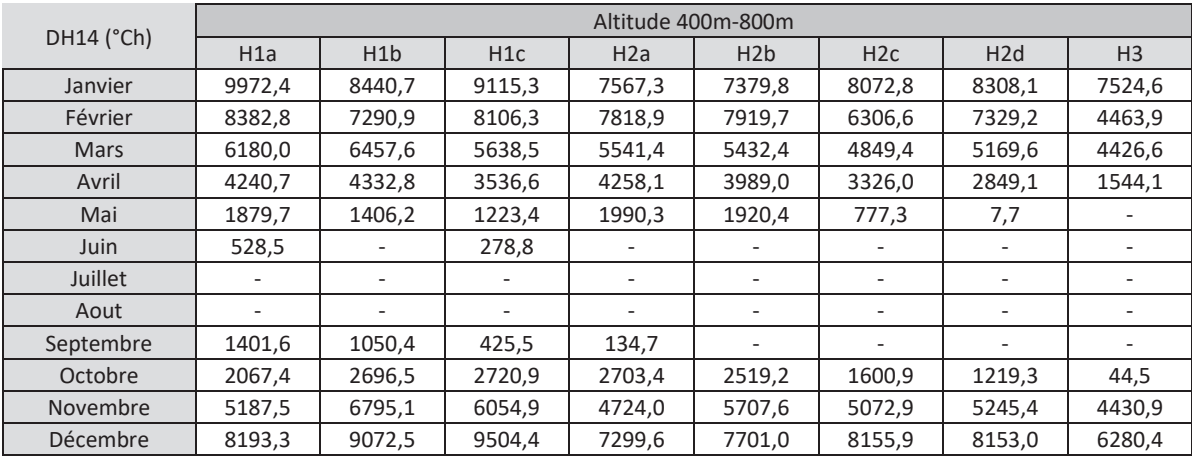

| Nref $(21^{\circ}C)$ | Altitude 400m-800m |     |     |     |     |     |     |                |  |  |
|----------------------|--------------------|-----|-----|-----|-----|-----|-----|----------------|--|--|
|                      | H1a                | H1b | H1c | H2a | H2b | H2c | H2d | H <sub>3</sub> |  |  |
| Janvier              | 744                | 744 | 744 | 744 | 744 | 744 | 744 | 744            |  |  |
| Février              | 672                | 672 | 672 | 672 | 672 | 672 | 672 | 672            |  |  |
| <b>Mars</b>          | 742                | 744 | 744 | 744 | 742 | 738 | 732 | 743            |  |  |
| Avril                | 719                | 718 | 711 | 720 | 718 | 712 | 650 | 452            |  |  |
| Mai                  | 663                | 369 | 632 | 638 | 583 | 316 | 21  |                |  |  |

<sup>140</sup> and 140 Annexe 1 - Méthode de calcul 3CL-DPE 2021

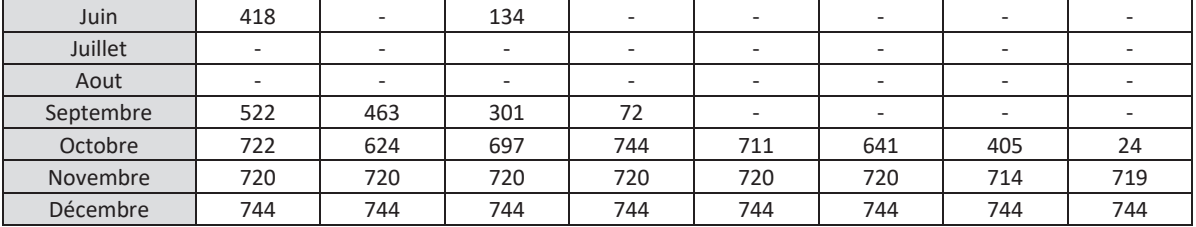

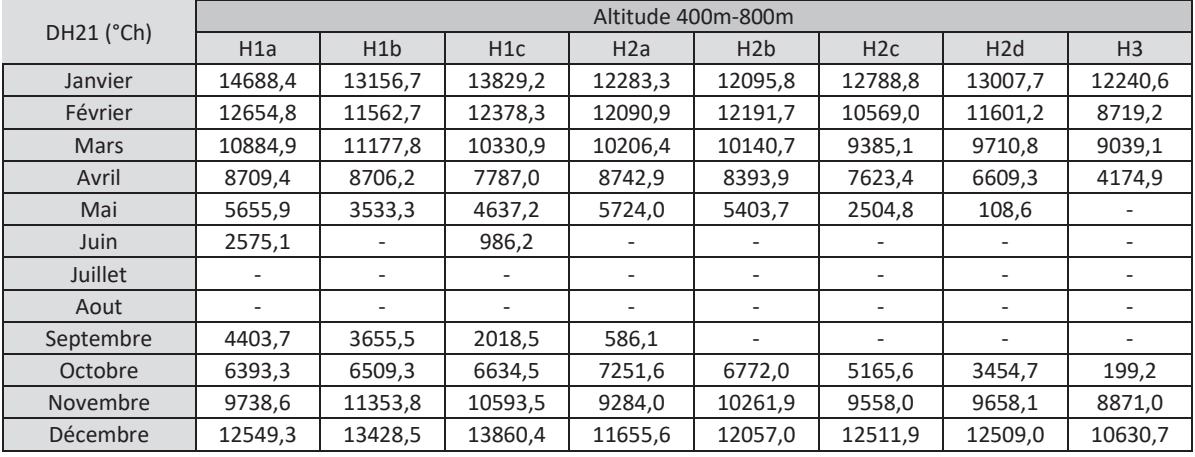

# 18.3.3Données à plus de 800m d'altitude

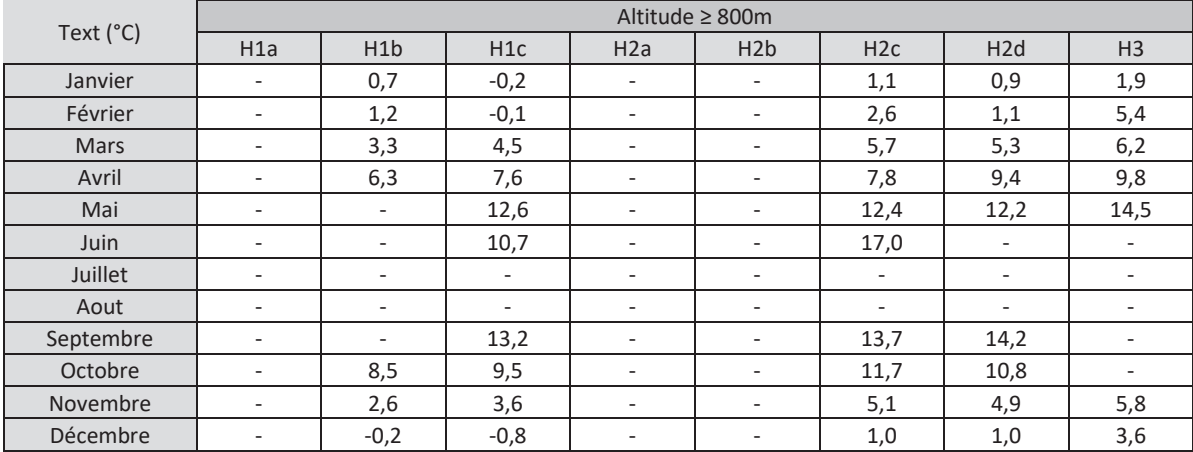

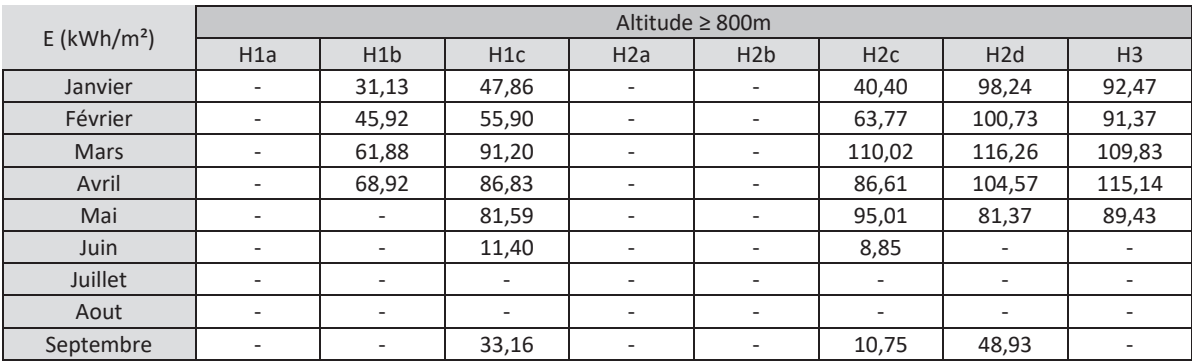
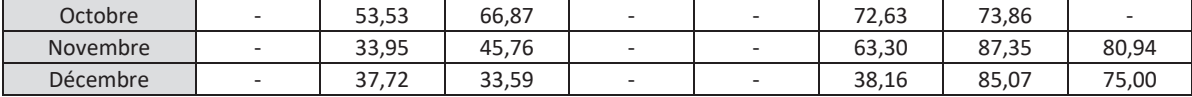

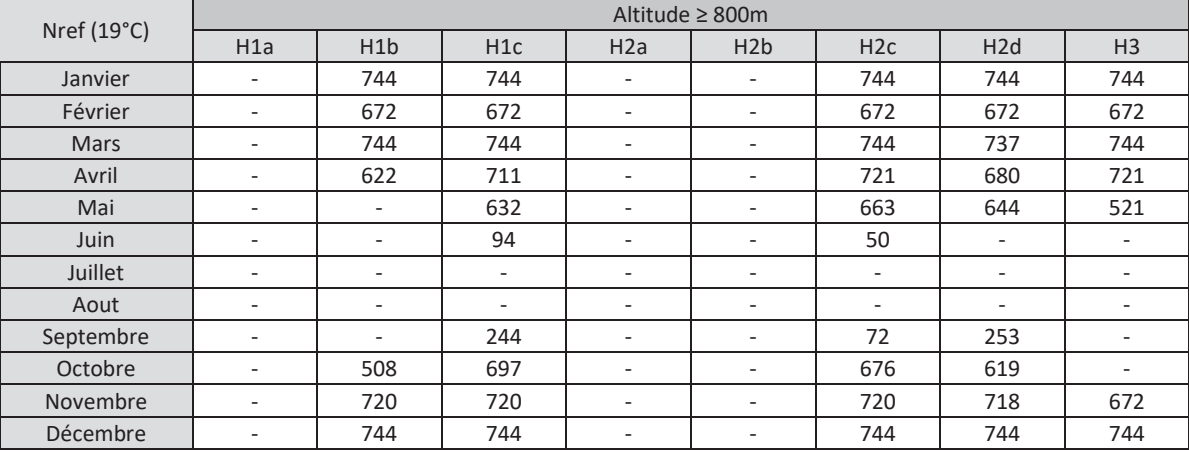

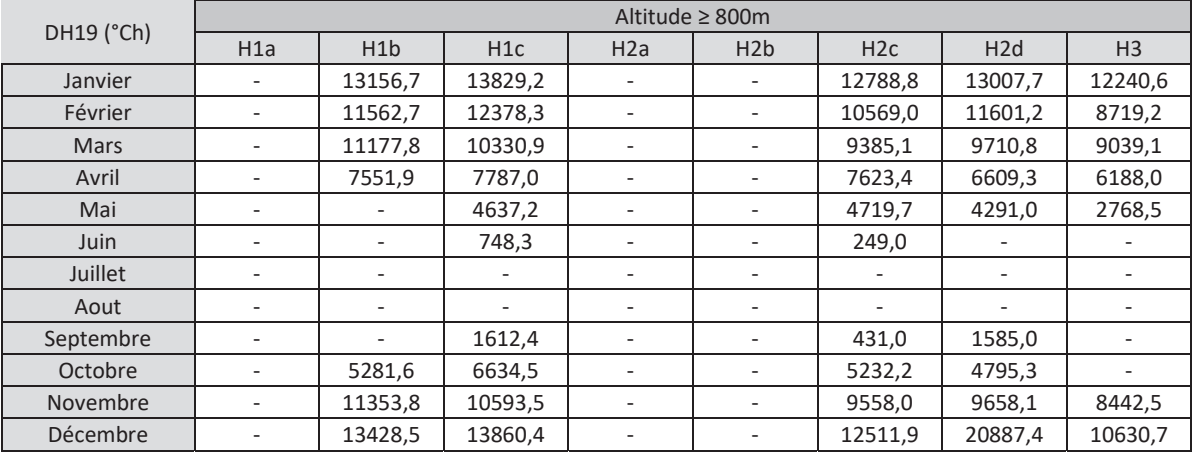

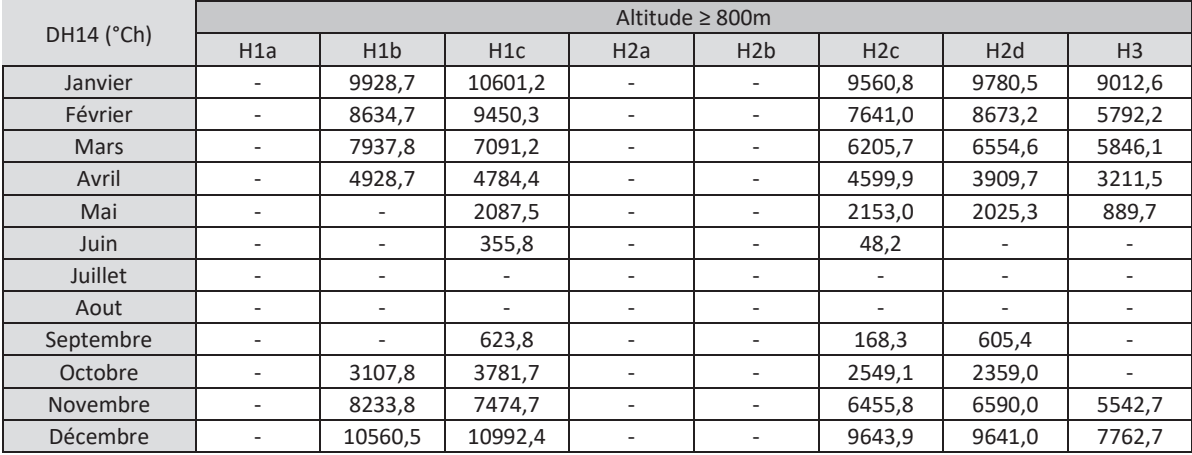

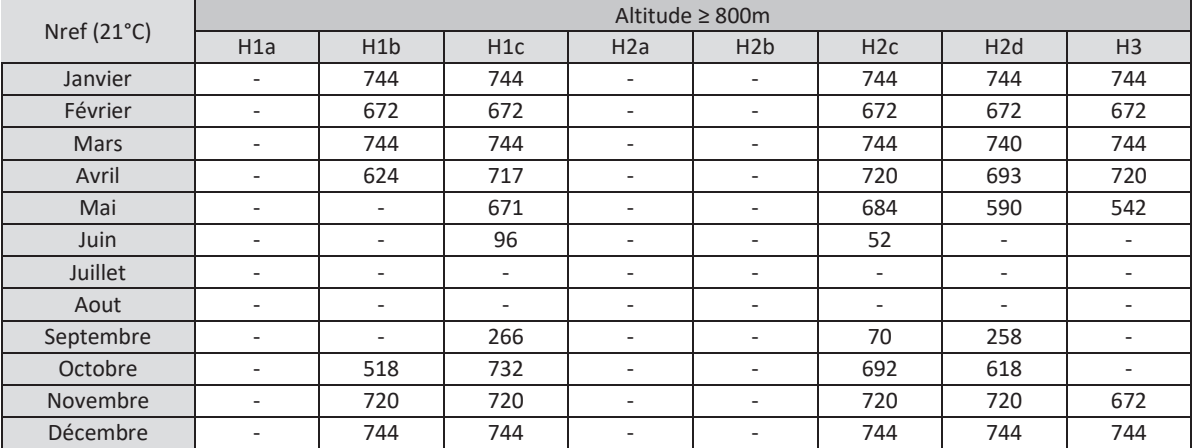

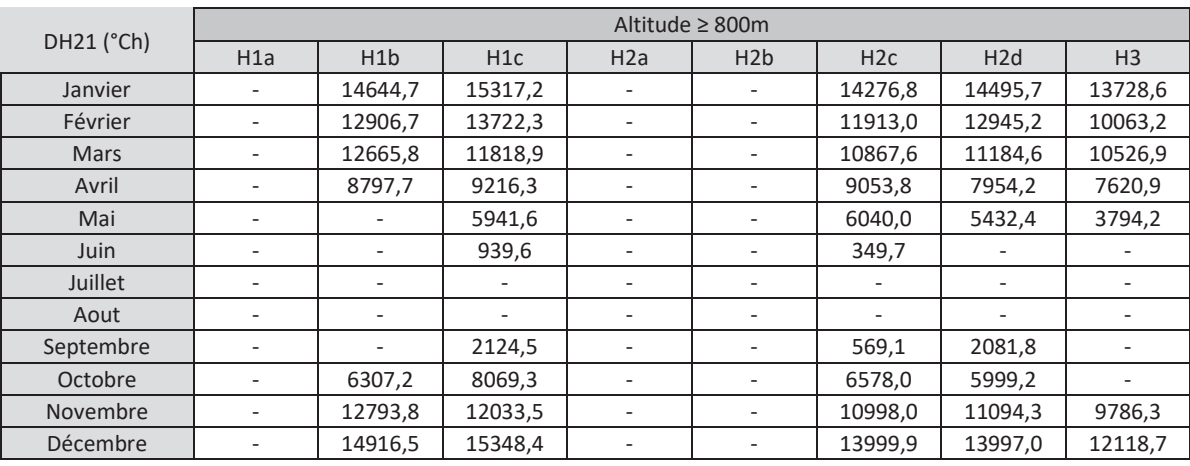

## 18.4 **Facteur de couverture solaire**

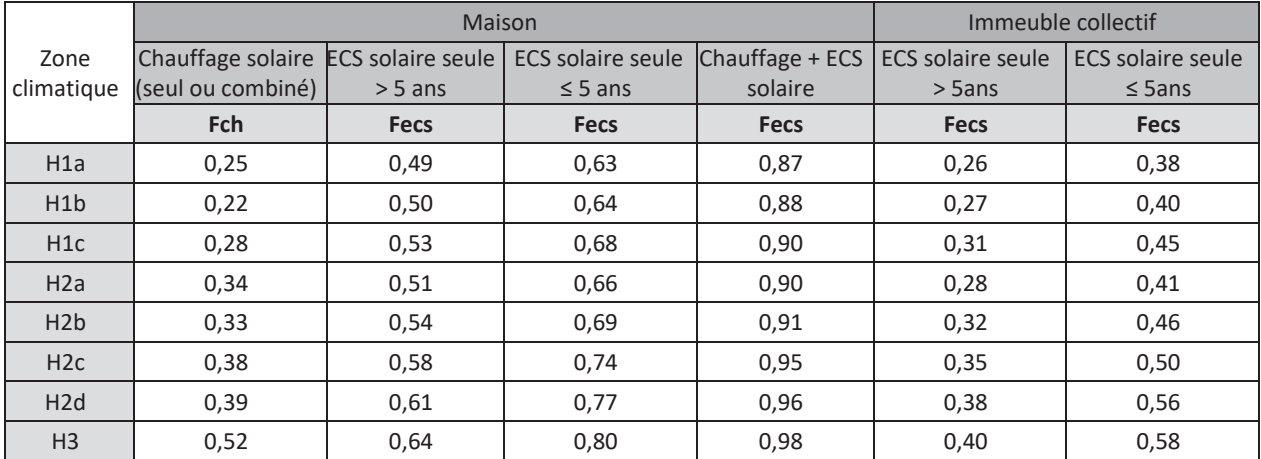

Les facteurs de couverture solaire peuvent être saisi directement quand ils sont connus et peuvent être justifiés.

# 18.5**Coefficients d'orientation et d'inclinaison des parois vitrées : C1**

## **Zone H1a :**

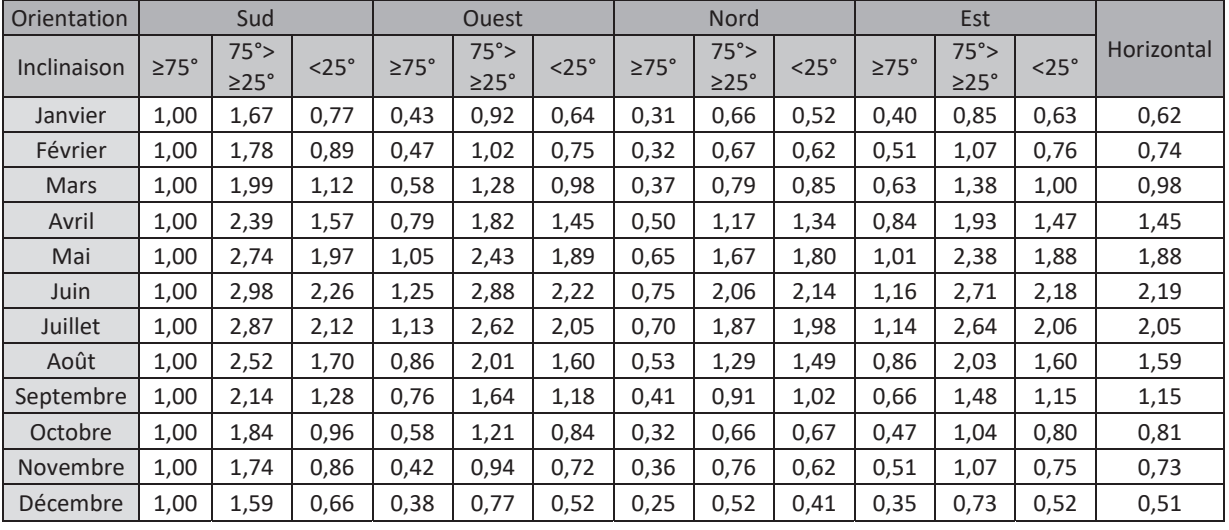

## **Zone H1b :**

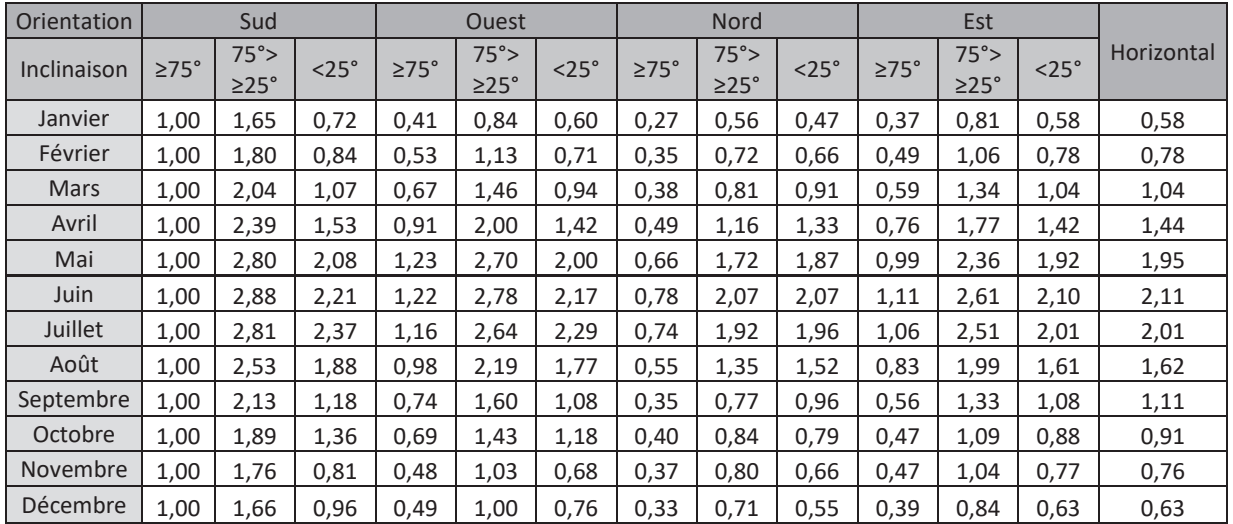

#### **Zone H1c :**

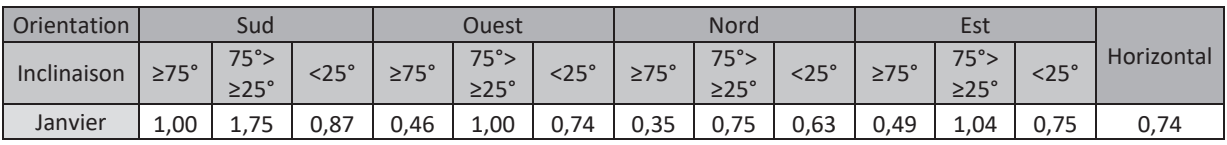

 144 Annexe 1 - Méthode de calcul 3CL-DPE 2021

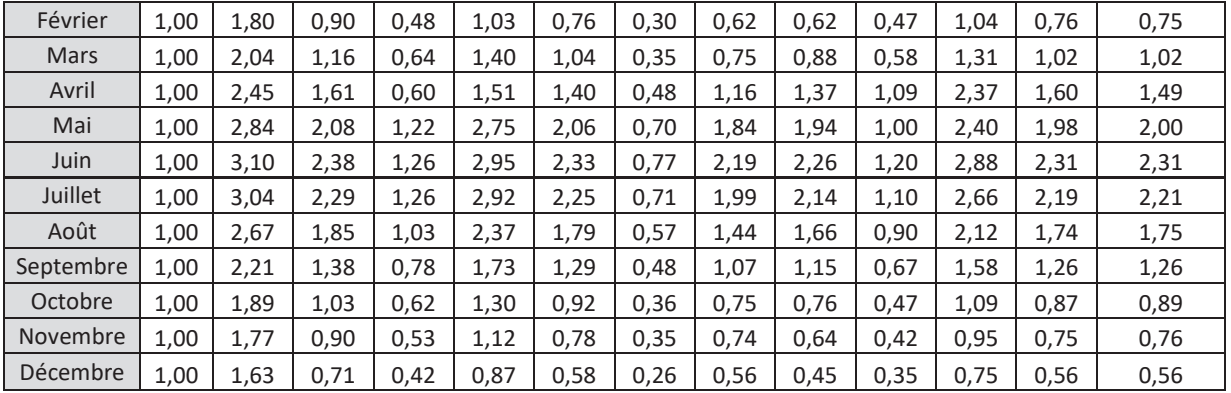

#### **Zone H2a :**

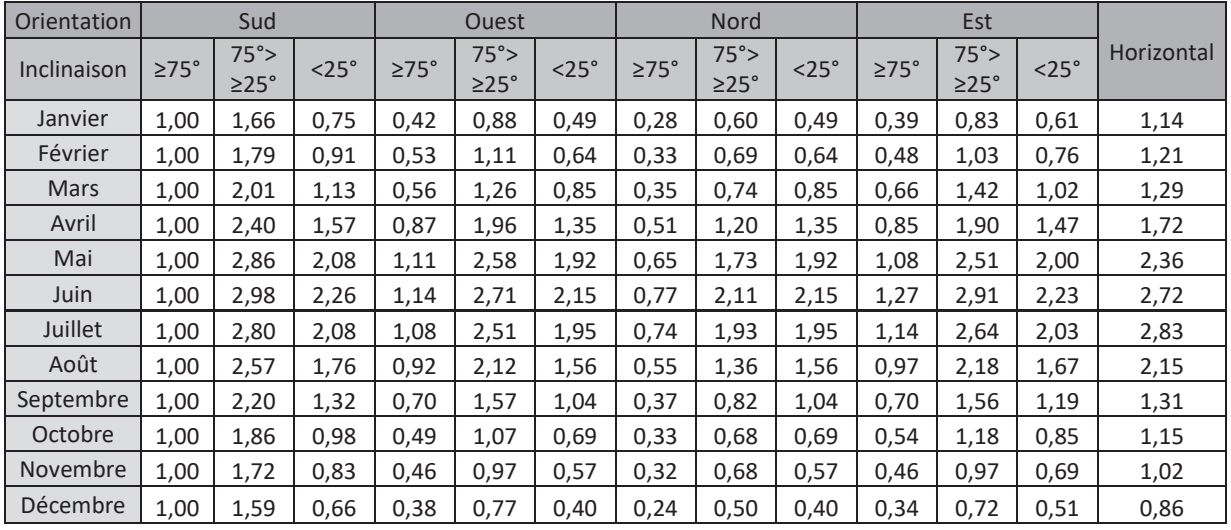

### **Zone H2b :**

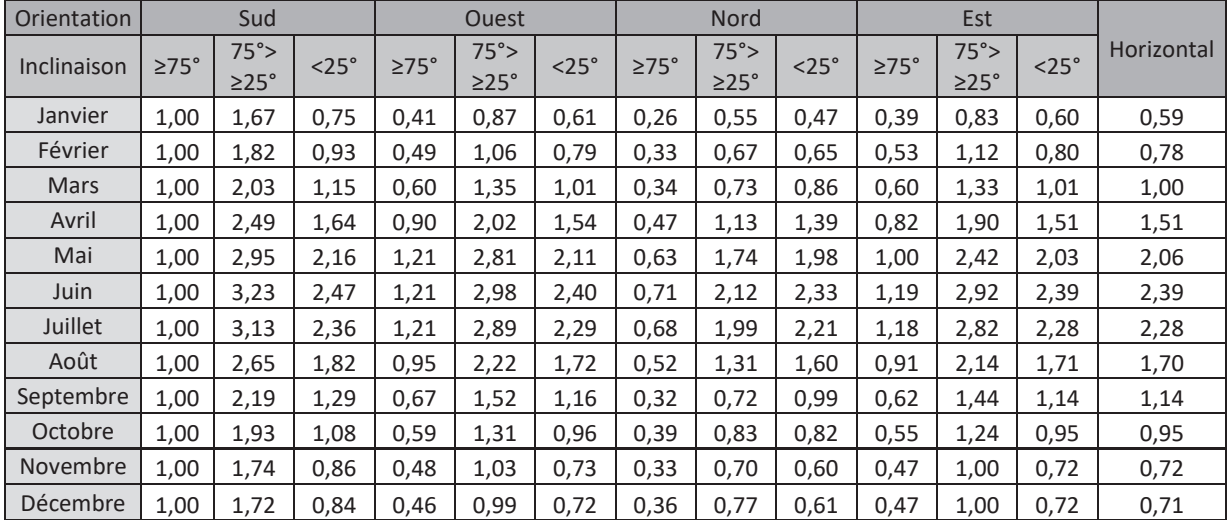

145 and 145 Annexe 1 - Méthode de calcul 3CL-DPE 2021 **Zone H2c :** 

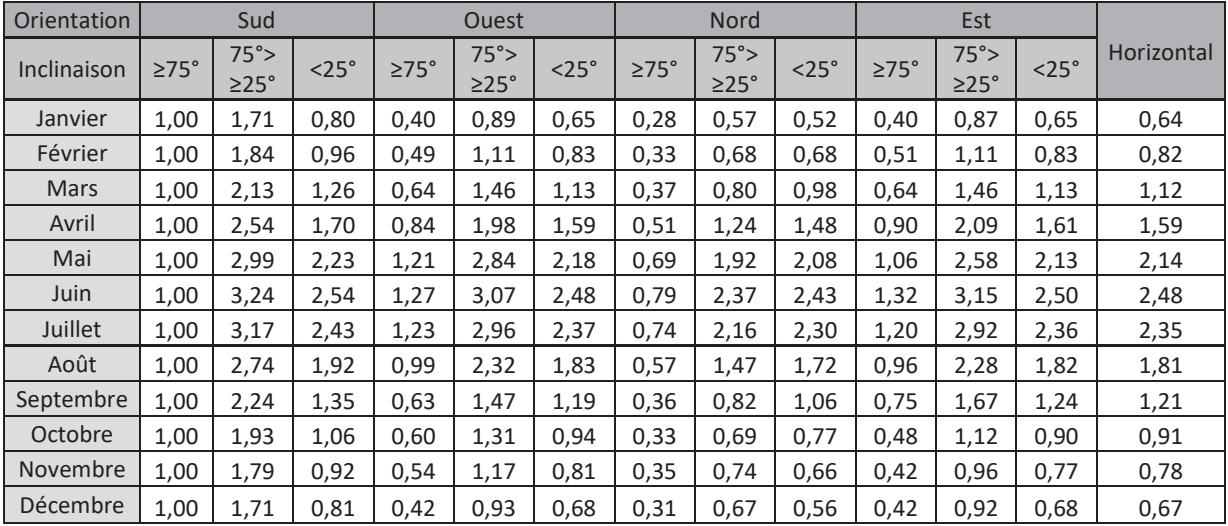

## **Zone H2d :**

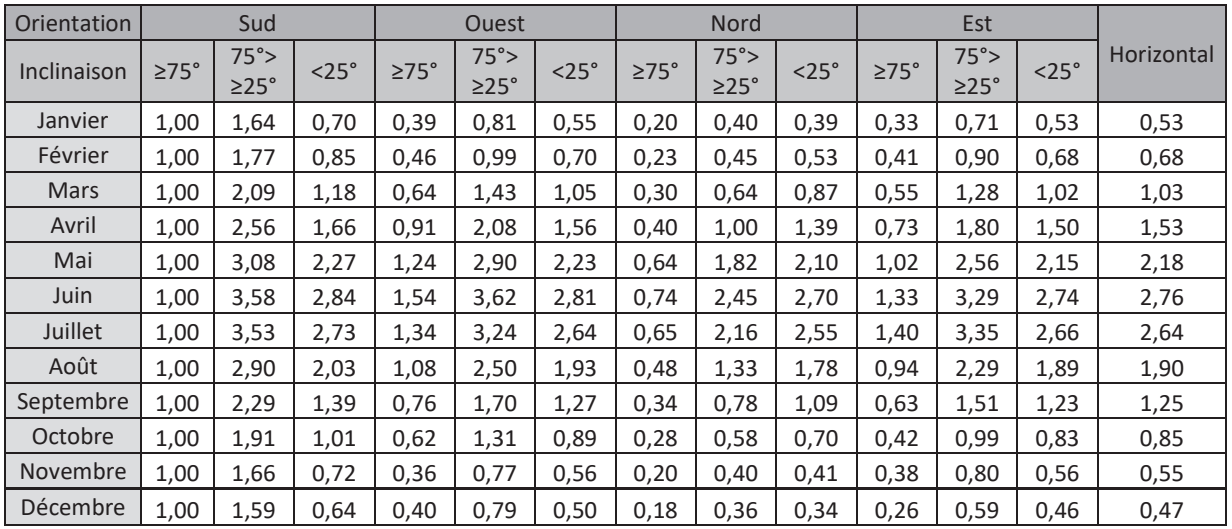

## **Zone H3 :**

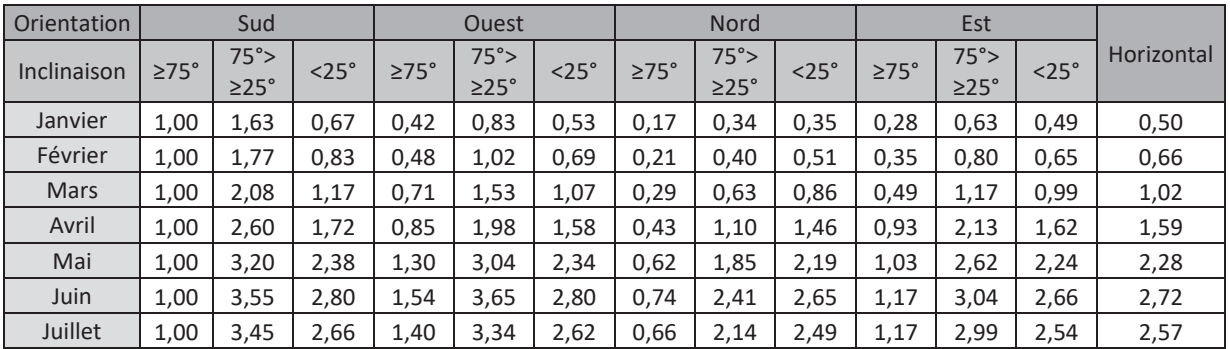

 146 Annexe 1 - Méthode de calcul 3CL-DPE 2021

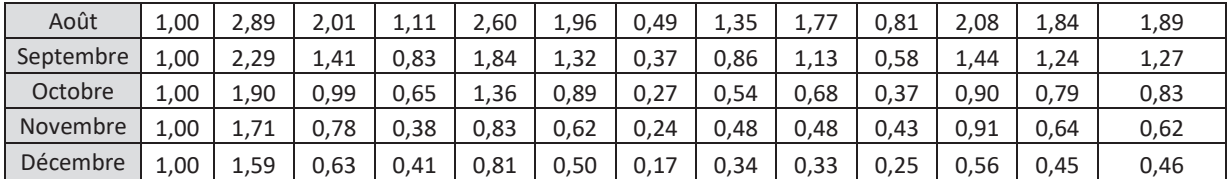